# CÁLCULO DO FLUXO DE HARMÔNICAS EM SISTEMAS TRIFÁSICOS UTILIZANDO O MÉTODO DE INJEÇÃO DE CORRENTES

Abilio Manuel Variz

TESE SUBMETIDA AO CORPO DOCENTE DA COORDENAÇÃO DOS PROGRAMAS DE PÓS-GRADUAÇÃO DE ENGENHARIA DA UNIVERSIDADE FEDERAL DO RIO DE JANEIRO COMO PARTE DOS REQUISITOS NECESSÁRIOS PARA A OBTENÇÃO DO GRAU DE DOUTOR EM CIÊNCIAS EM ENGENHARIA ELÉTRICA.

Aprovada por:

\_\_\_\_\_\_\_\_\_\_\_\_\_\_\_\_\_\_\_\_\_\_\_\_\_\_\_\_\_\_\_\_\_\_\_\_\_\_\_\_\_\_\_\_\_\_\_\_ Prof. Sandoval Carneiro Jr., Ph.D.

\_\_\_\_\_\_\_\_\_\_\_\_\_\_\_\_\_\_\_\_\_\_\_\_\_\_\_\_\_\_\_\_\_\_\_\_\_\_\_\_\_\_\_\_\_\_\_\_ Prof. José Luiz Rezende Pereira, Ph.D.

\_\_\_\_\_\_\_\_\_\_\_\_\_\_\_\_\_\_\_\_\_\_\_\_\_\_\_\_\_\_\_\_\_\_\_\_\_\_\_\_\_\_\_\_\_\_\_\_ Prof. Edson Hirokazu Watanabe, D.Eng.

\_\_\_\_\_\_\_\_\_\_\_\_\_\_\_\_\_\_\_\_\_\_\_\_\_\_\_\_\_\_\_\_\_\_\_\_\_\_\_\_\_\_\_\_\_\_\_\_ Prof. Antonio Carlos Siqueira de Lima, D.Sc.

\_\_\_\_\_\_\_\_\_\_\_\_\_\_\_\_\_\_\_\_\_\_\_\_\_\_\_\_\_\_\_\_\_\_\_\_\_\_\_\_\_\_\_\_\_\_\_\_ Prof. Jose Antonio Jardini, D.Sc.

\_\_\_\_\_\_\_\_\_\_\_\_\_\_\_\_\_\_\_\_\_\_\_\_\_\_\_\_\_\_\_\_\_\_\_\_\_\_\_\_\_\_\_\_\_\_\_\_ Prof. Pedro Gomes Barbosa, D.Sc.

RIO DE JANEIRO, RJ - BRASIL DEZEMBRO DE 2006

# VARIZ, ABILIO MANUEL

 Cálculo do Fluxo de Harmônicas em Sistemas Trifásicos Utilizando o Método de Injeção de Correntes [Rio de Janeiro] 2006

XIX, 239 p. 29,7 cm (COPPE/UFRJ, D.Sc., Engenharia Elétrica, 2006)

Tese - Universidade Federal do Rio de Janeiro, COPPE

1. Fluxo de Potência

2. Fluxo Harmônico

3. Equações de Injeção de Corrente

4. Sistemas Elétricos de Potência

I. COPPE/UFRJ II. Título ( série )

*Aos meus queridos pais, Afonso Juvenal Variz e Wong Siu Wa Variz* 

*com muito Carinho.*

#### **AGRADECIMENTOS**

Aos Professores José Luiz Rezende Pereira e Sandoval Carneiro Jr. pela excelência na orientação e dedicação dispensadas para a realização deste trabalho. Além dos ensinamentos, contribuições e segurança transmitida à minha pessoa, fatores fundamentais para a concretização do trabalho.

Ao Professor Pedro Gomes Barbosa dirijo meus sinceros agradecimentos pela sua valiosa e imensurável ajuda, conselhos e incentivos.

Ao Professor Marcio P. Vinagre pelas discussões técnicas que muito contribuíram para a realização deste trabalho.

À Cândida A.D. Meneghin pelo apoio e dedicação.

Ao CNPq pelo auxílio técnico e financeiro durante a execução deste trabalho.

Ao LABSPOT (Laboratório de Sistemas de Potência da Faculdade de Engenharia Elétrica da Universidade Federal de Juiz de Fora), pela disponibilidade de utilização de recursos computacionais.

Ao Professor Antonio Carlos S. de Lima pelas sugestões técnicas.

Ao corpo docente do programa de Pós-Graduaçao em Engenharia Elétrica da UFRJ e da Faculdade de Engenharia da UFJF.

Ao amigo de pós-graduação Leandro Ramos de Araújo pela ajuda na implementação computacional.

Ao amigo Paulo Augusto N. Garcia pelas importantes sugestões e discussões técnicas que permitiram um melhor aprimoramento ao trabalho.

Ao Professor Vander M. da Costa, ao amigo Flavio V. Gomes e demais colegas que direta ou indiretamente colaboraram na realização deste trabalho.

À Deus, aos meus pais e à minha irmã, pelo incentivo, dedicação e apoio dado para a conclusão deste trabalho.

Resumo da Tese apresentada à COPPE/UFRJ como parte dos requisitos necessários para a obtenção do grau de Doutor em Ciências (D.Sc.).

# CÁLCULO DO FLUXO DE HARMÔNICAS EM SISTEMAS TRIFÁSICOS UTILIZANDO O MÉTODO DE INJEÇÃO DE CORRENTES

Abilio Manuel Variz

Dezembro / 2006

Orientadores: Sandoval Carneiro Jr. José Luiz Rezende Pereira

Programa: Engenharia Elétrica

 Este trabalho apresenta uma ferramenta para análise harmônica de sistemas elétricos de potência através de uma metodologia de cálculo de fluxo de potência harmônico trifásico desequilibrado em sistemas de distribuição e subtransmissão de energia elétrica. Essa metodologia utiliza uma formulação esparsa baseada nas equações de injeção de corrente, onde o sistema matricial é resolvido a cada iteração através do método de Newton-Raphson.

 A metodologia proposta considera os subsistemas matriciais, representativos do estado da rede em cada uma das freqüências, montados em um único sistema matricial completo. Isso permite que cargas não-lineares sejam representadas matematicamente considerando as interações entre freqüências harmônicas, ou seja, possibilita a representação de acoplamentos harmônicos.

 Os principais componentes de sistemas elétricos de potência foram modelados matematicamente e incluídos na metodologia proposta.

 O método foi implementado computacionalmente em C/C++ com programação orientada a objetos. A formulação matemática e computacional desenvolvida permite a incorporação de dispositivos FACTS e controles de diversos tipos.

Abstract of Thesis presented to COPPE/UFRJ as a partial fulfillment of the requirements for the degree of Doctor of Sciences (D.Sc.).

# DETERMINATION OF HARMONIC FLOW IN THREE-PHASE SYSTEMS USING CURRENT INJECTION METHOD

Abilio Manuel Variz

December / 2006

Advisors: Sandoval Carneiro Jr. José Luiz Rezende Pereira

Department: Electrical Engineering

This work presents a methodology for calculation of three-phase unbalanced harmonic power flow in electric power systems. This methodology uses a sparse formulation based on current injection equations. The system of equations is solved using the Newton-Raphson method.

 The proposed methodology allows the entire significant harmonic orders in the linearized system of equations to be represented to form a Jacobian matrix which contains all subsystem harmonic order matrices in a blocked form. This allows the interactions among harmonic orders to be represented.

The main devices in an electric power system were modeled and included in the proposed methodology.

The method was implemented in C/C++. The formulation is flexible for incorporation of FACTS devices and controls of several types.

# Índice do Texto

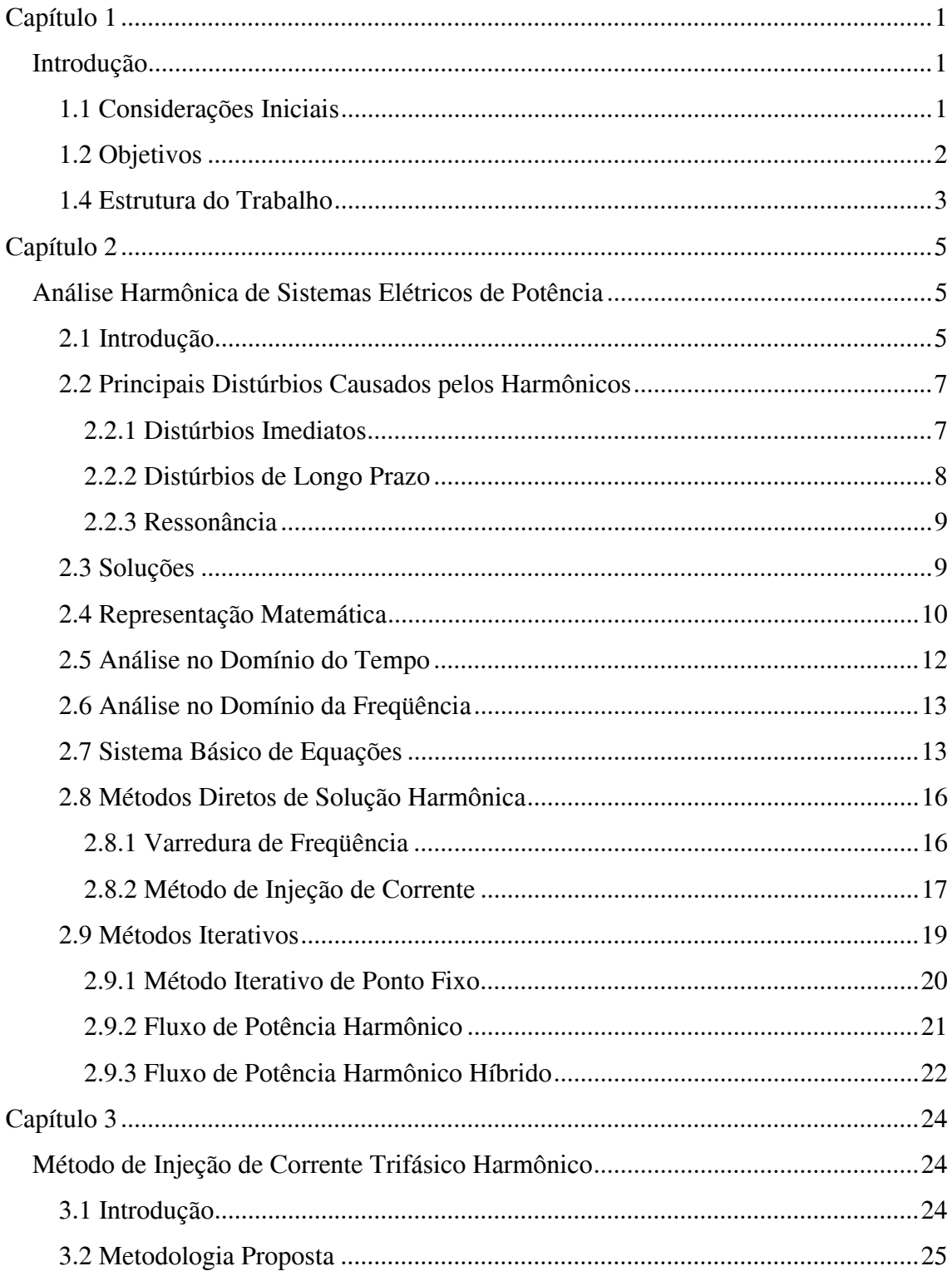

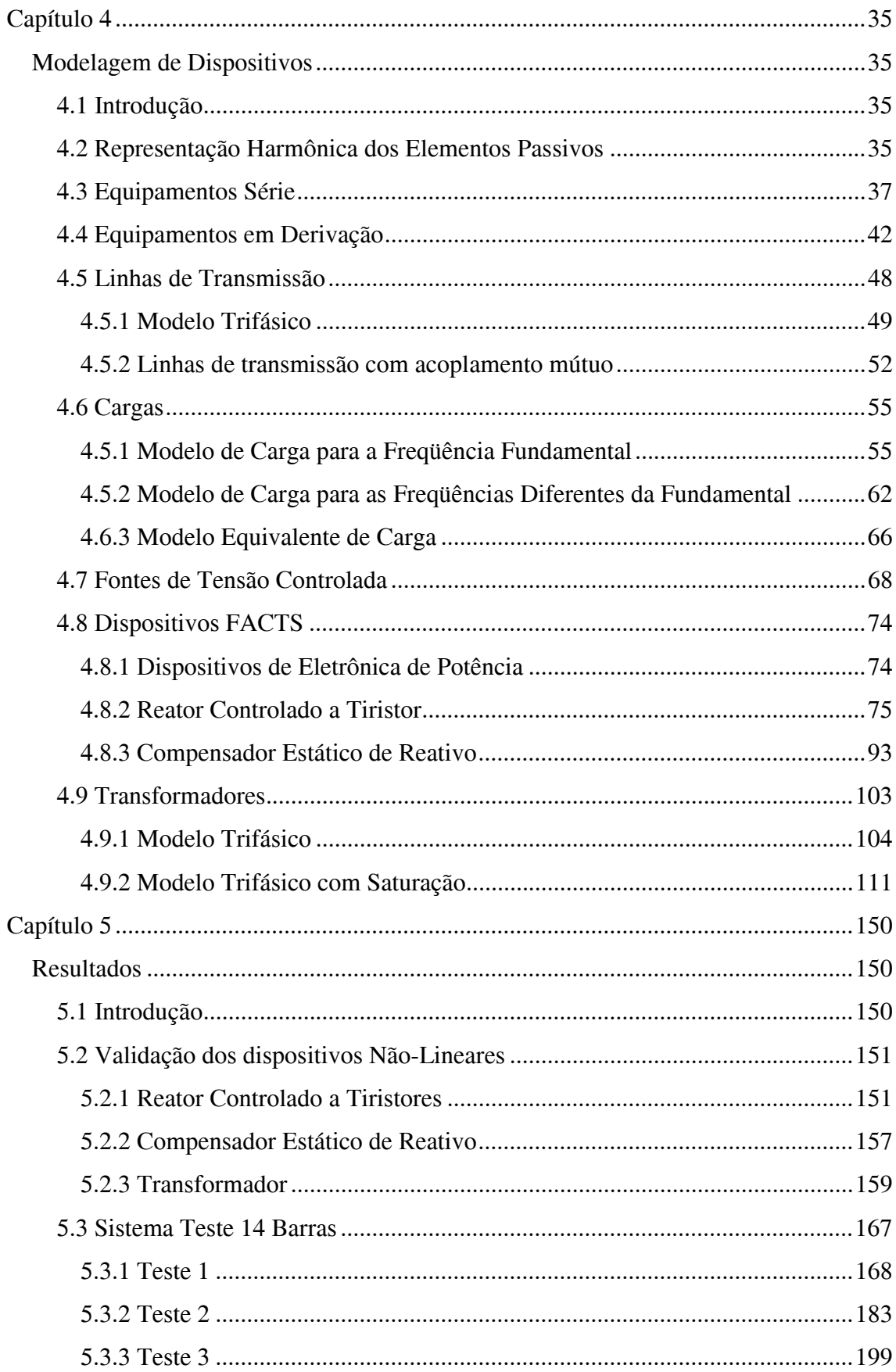

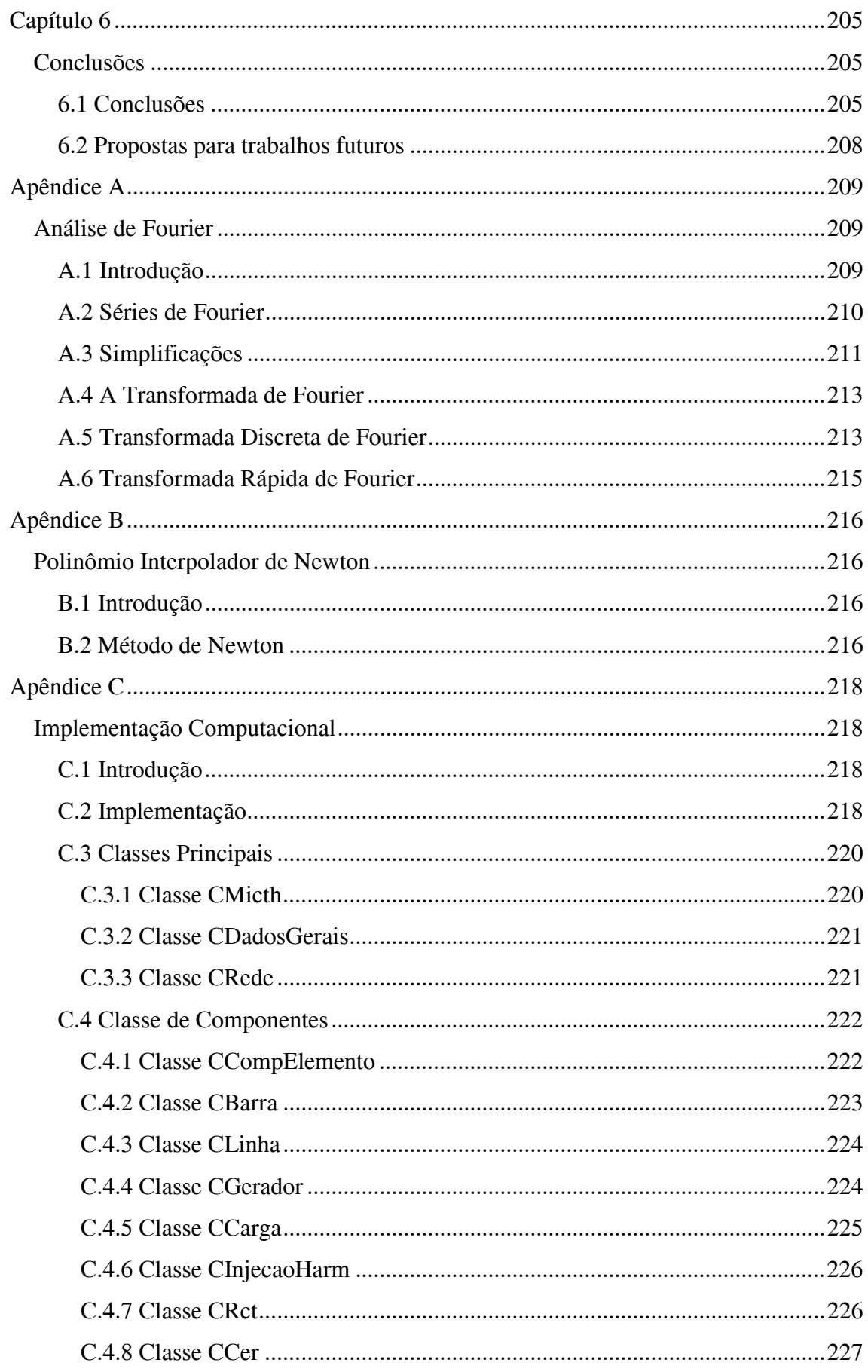

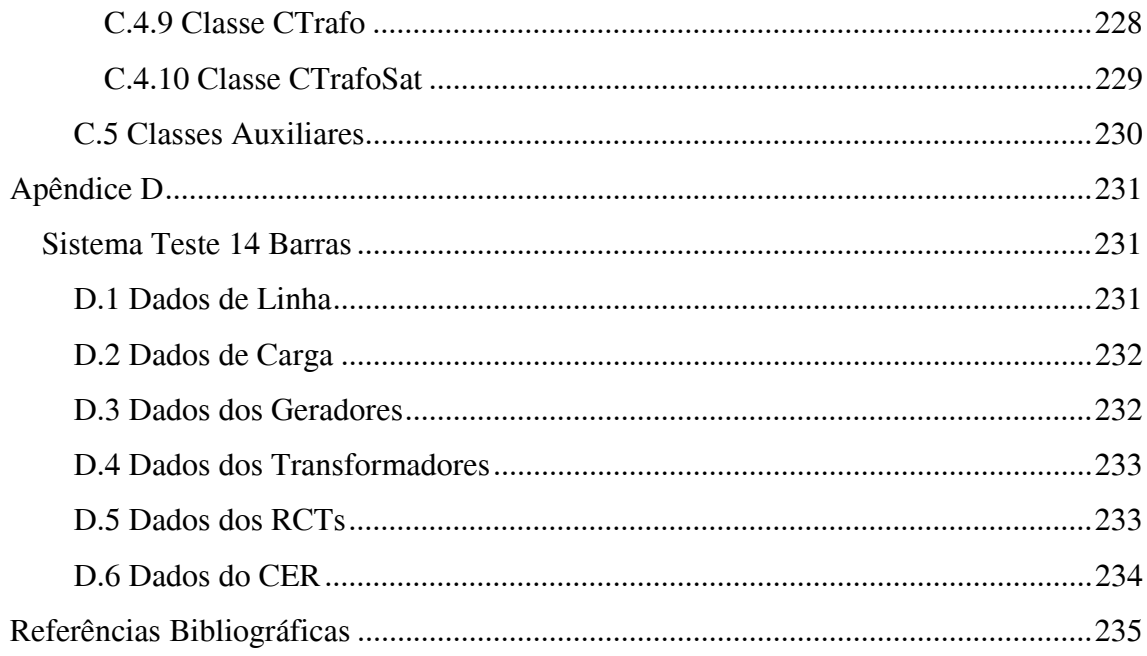

# **Índice de Figuras**

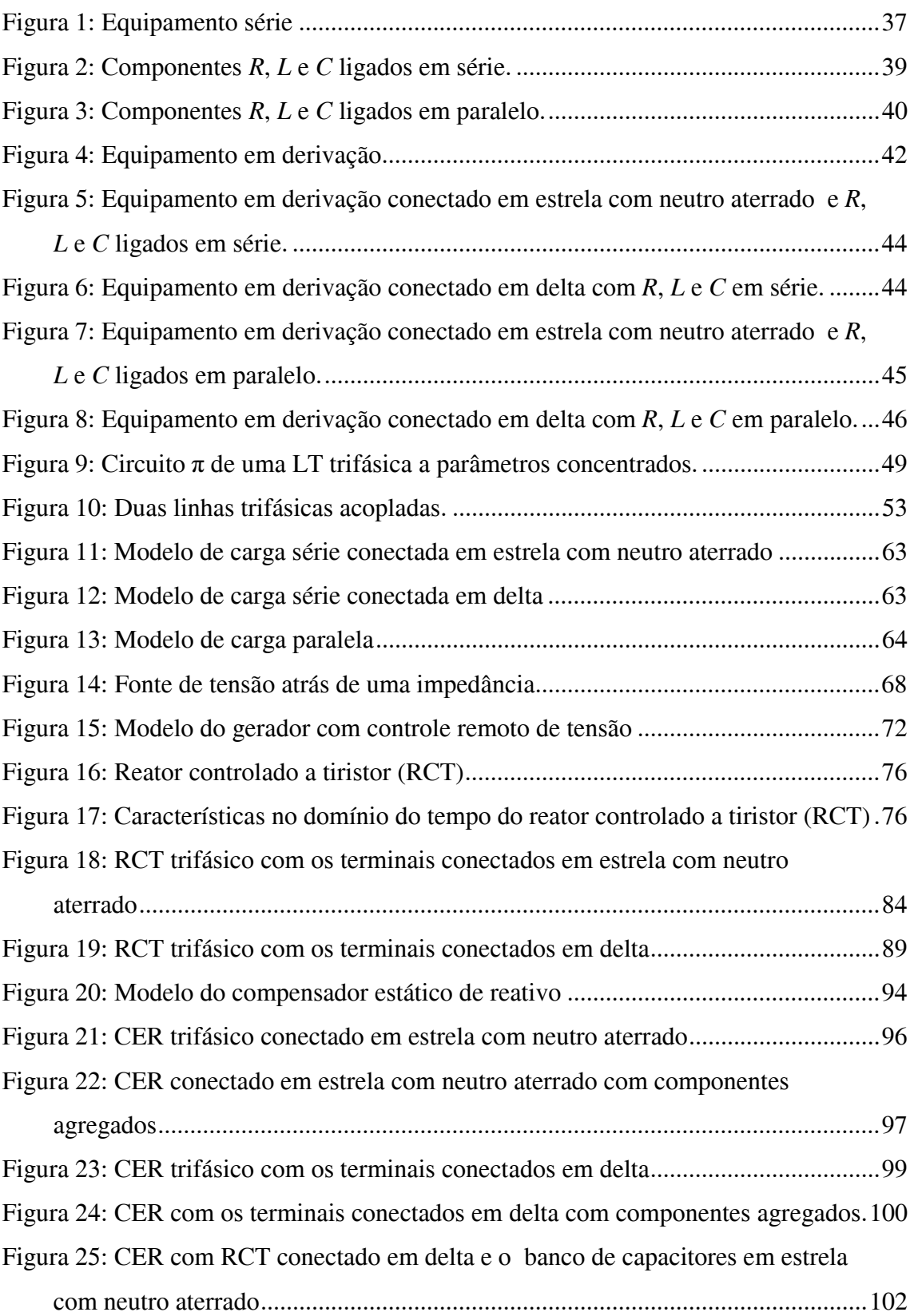

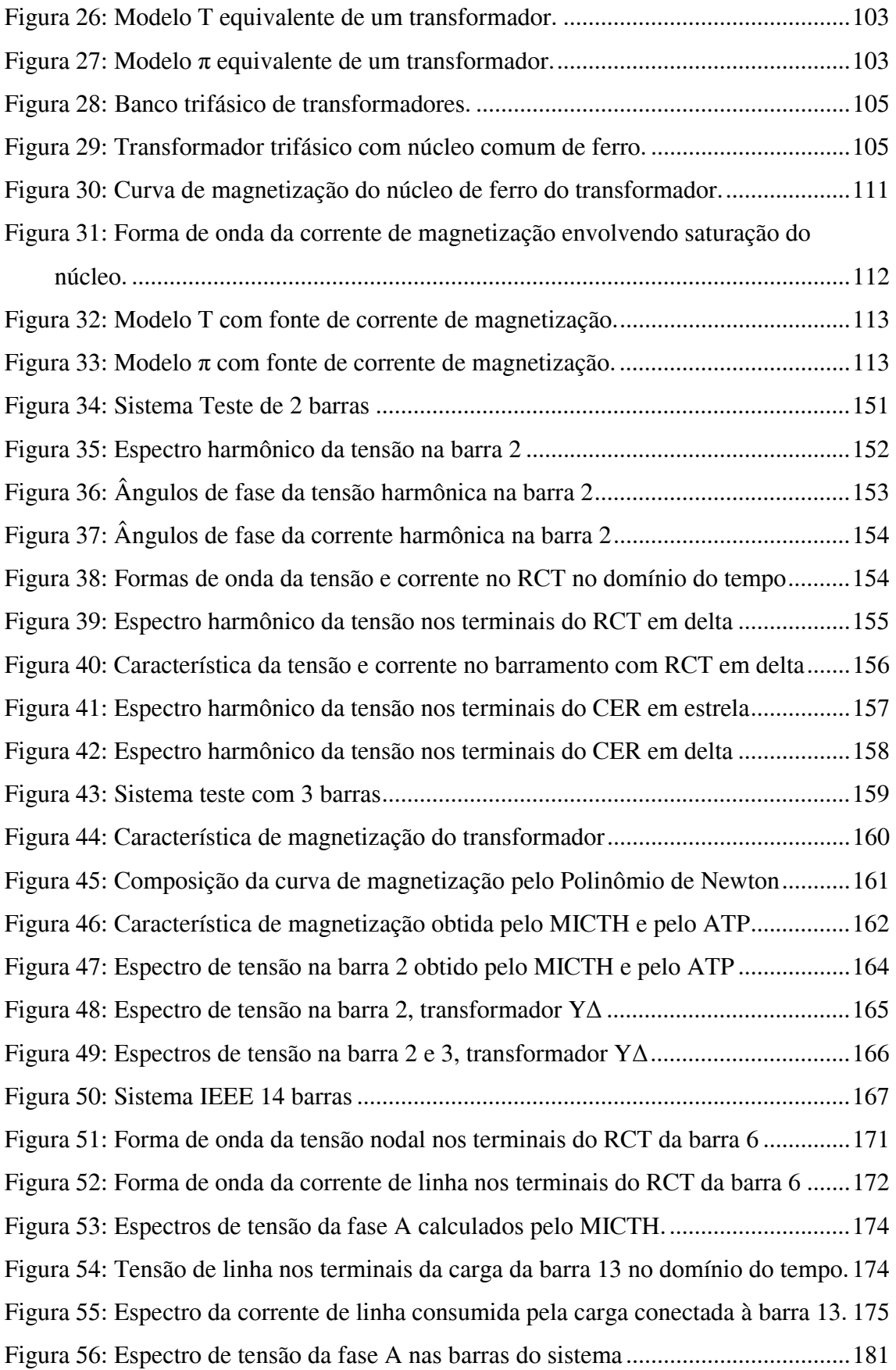

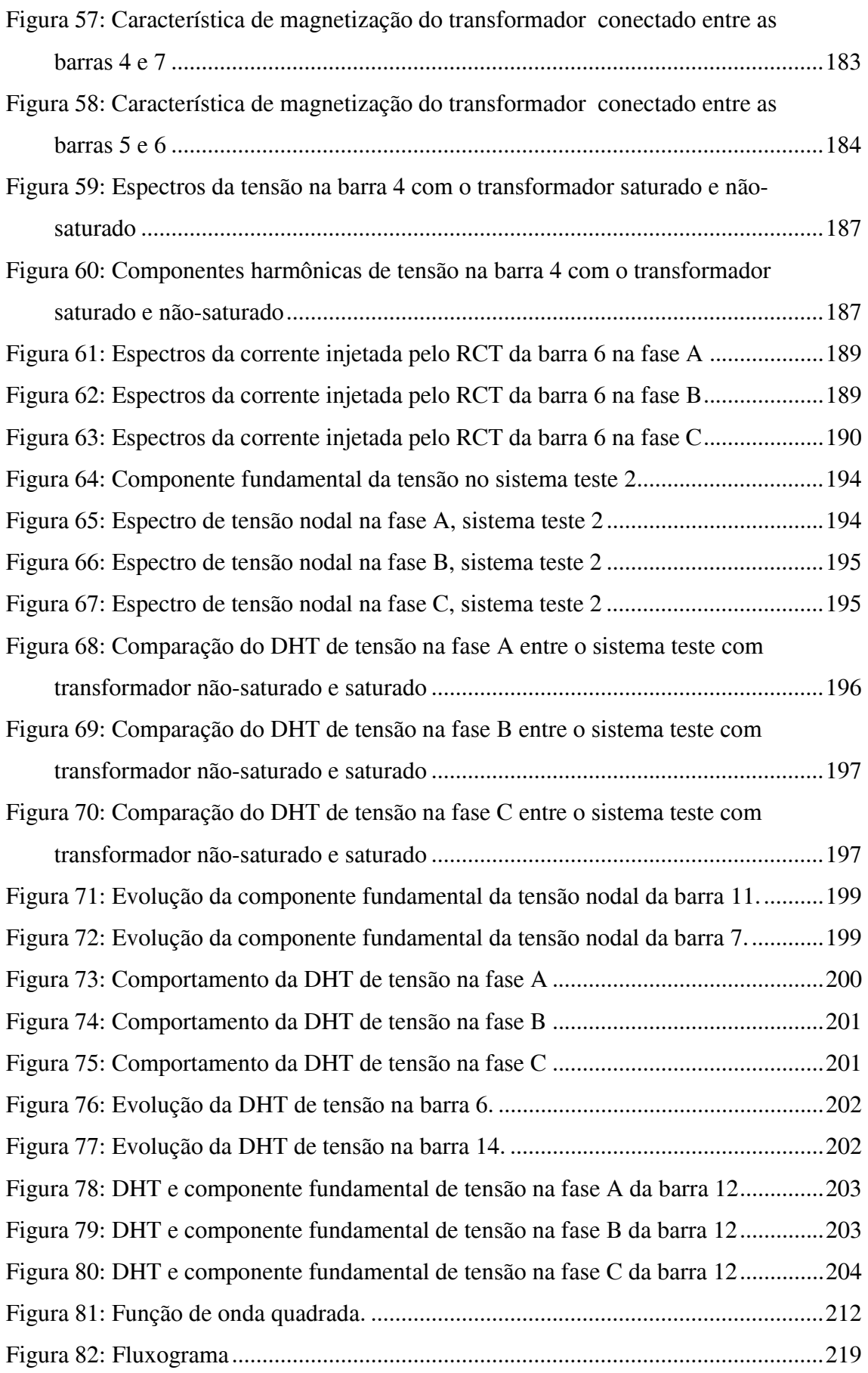

# **Índice de Tabelas**

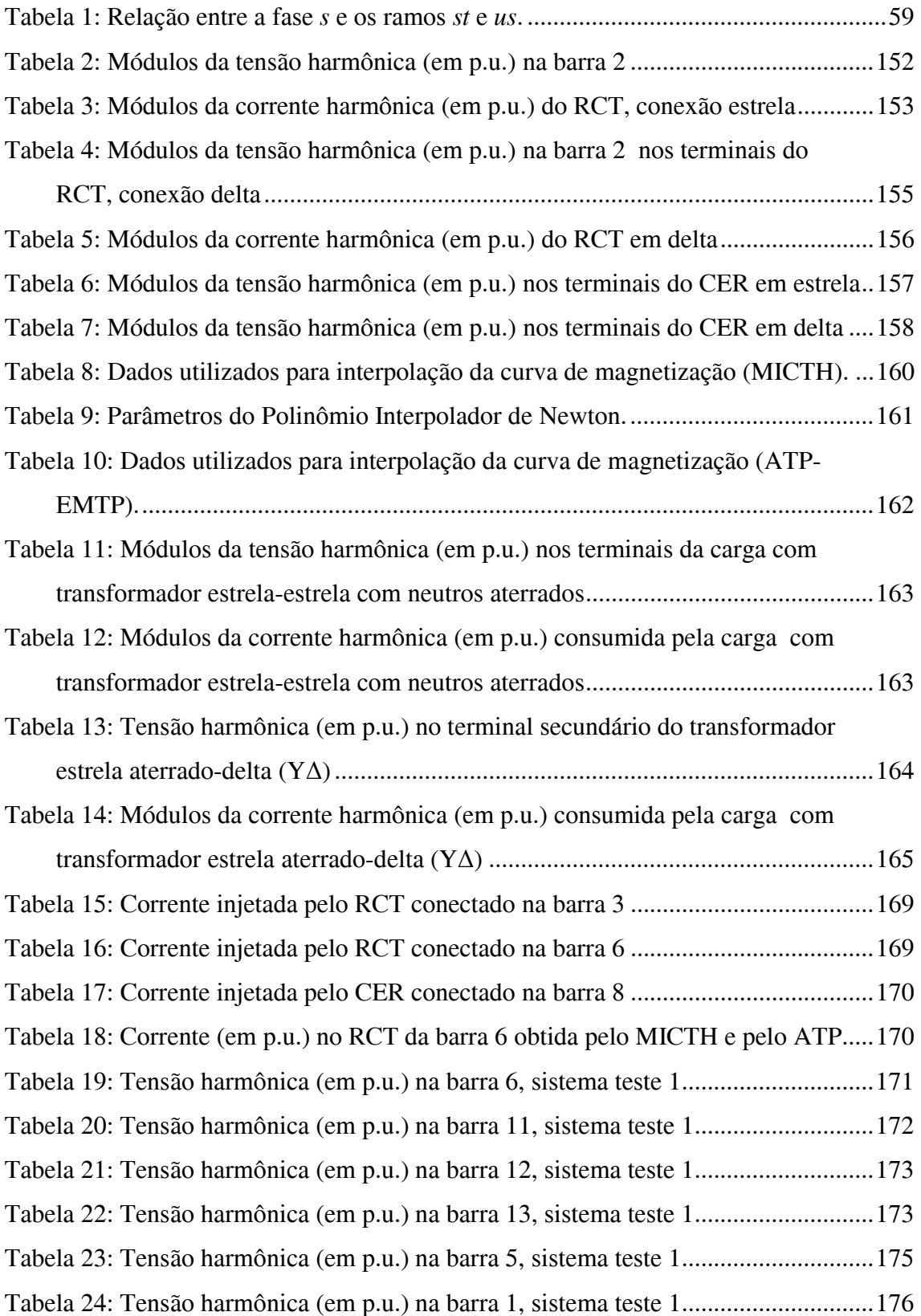

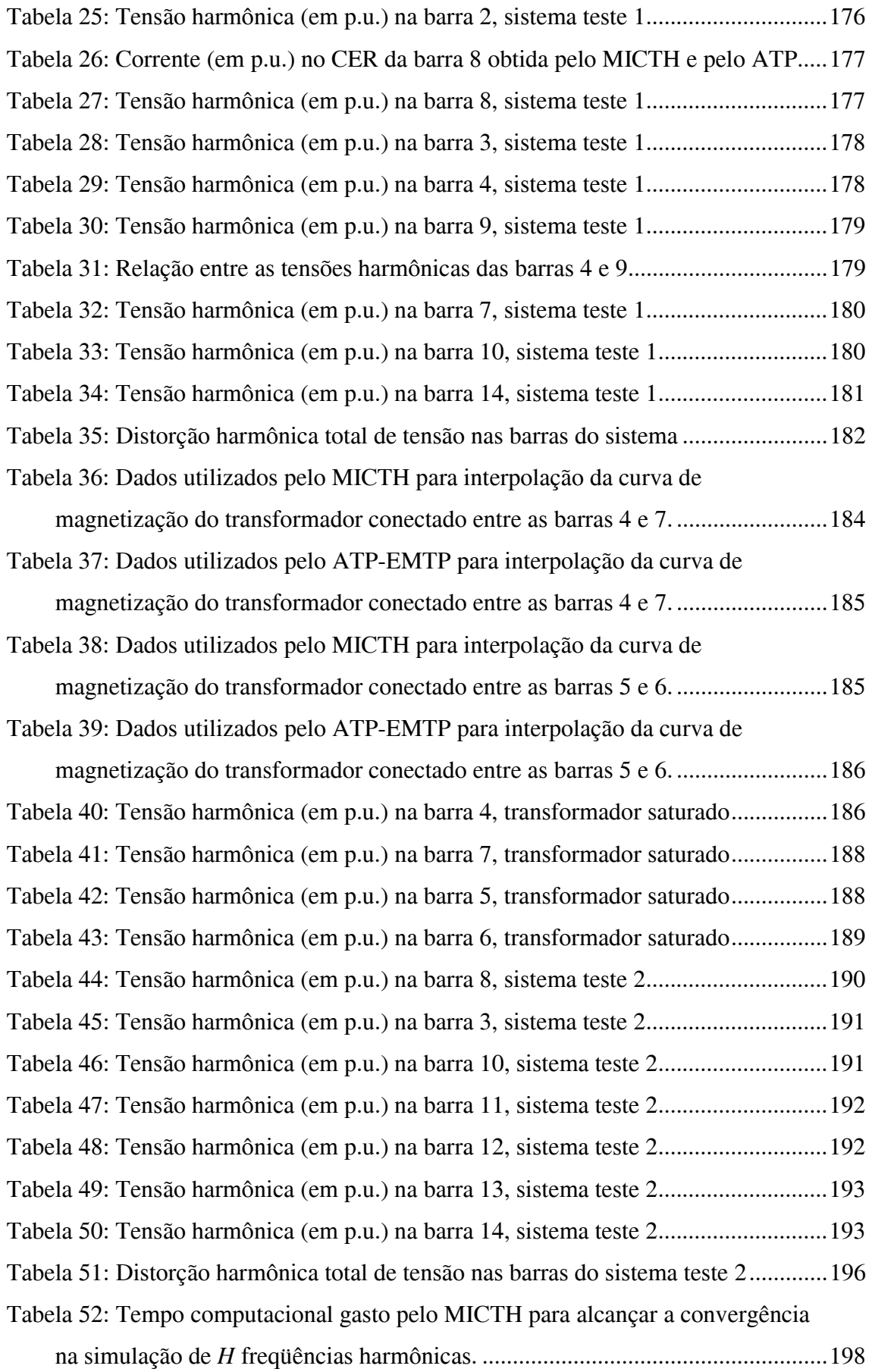

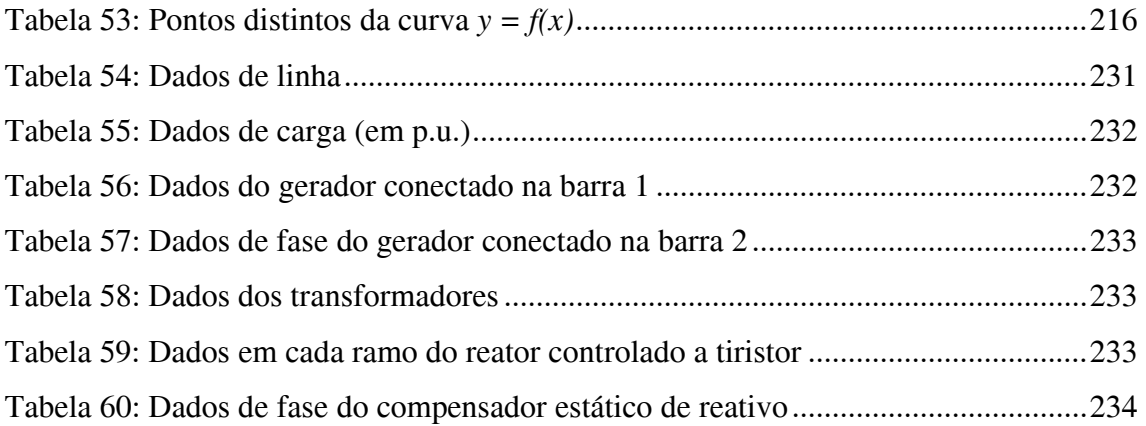

# **Lista de Símbolos**

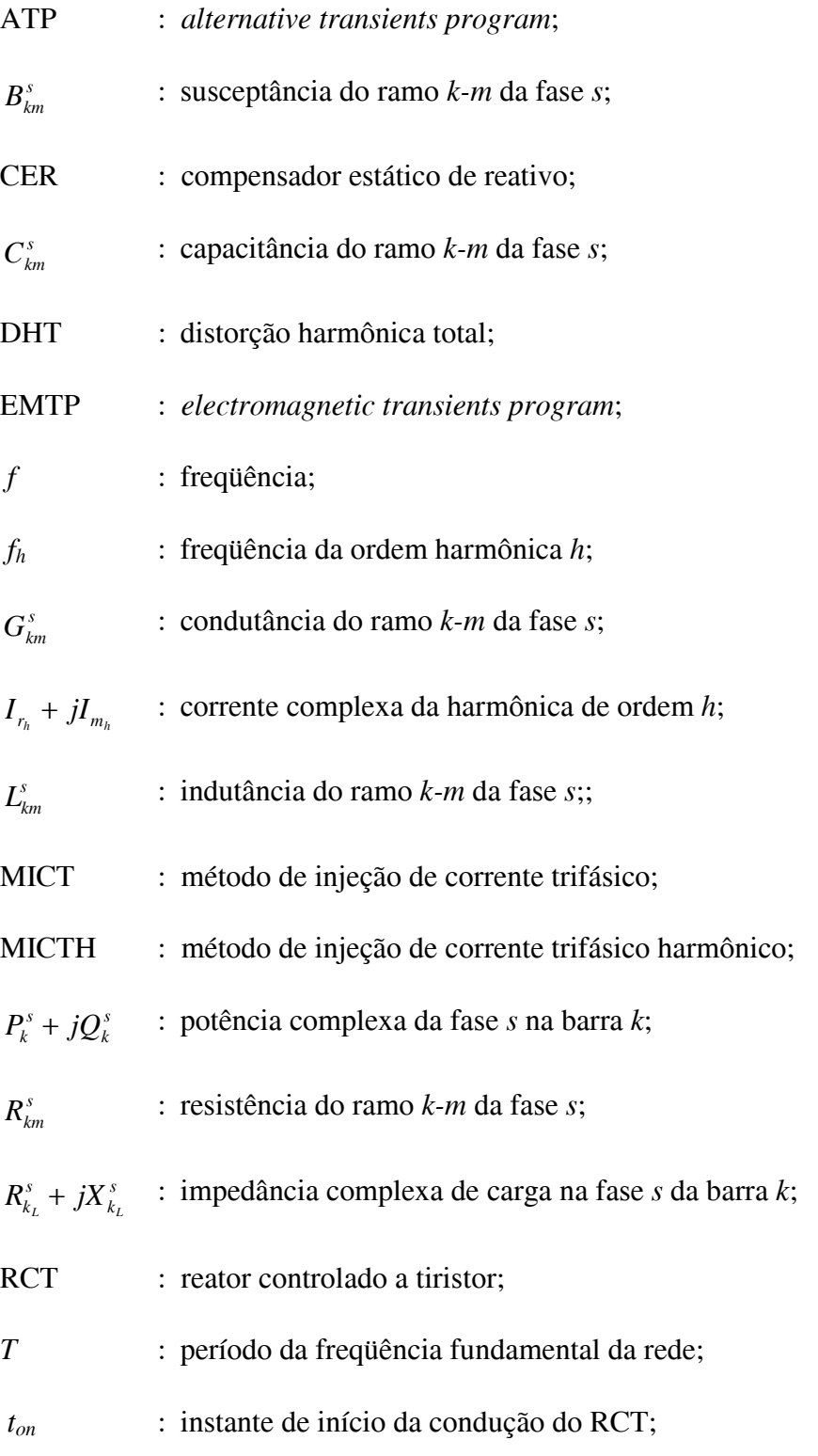

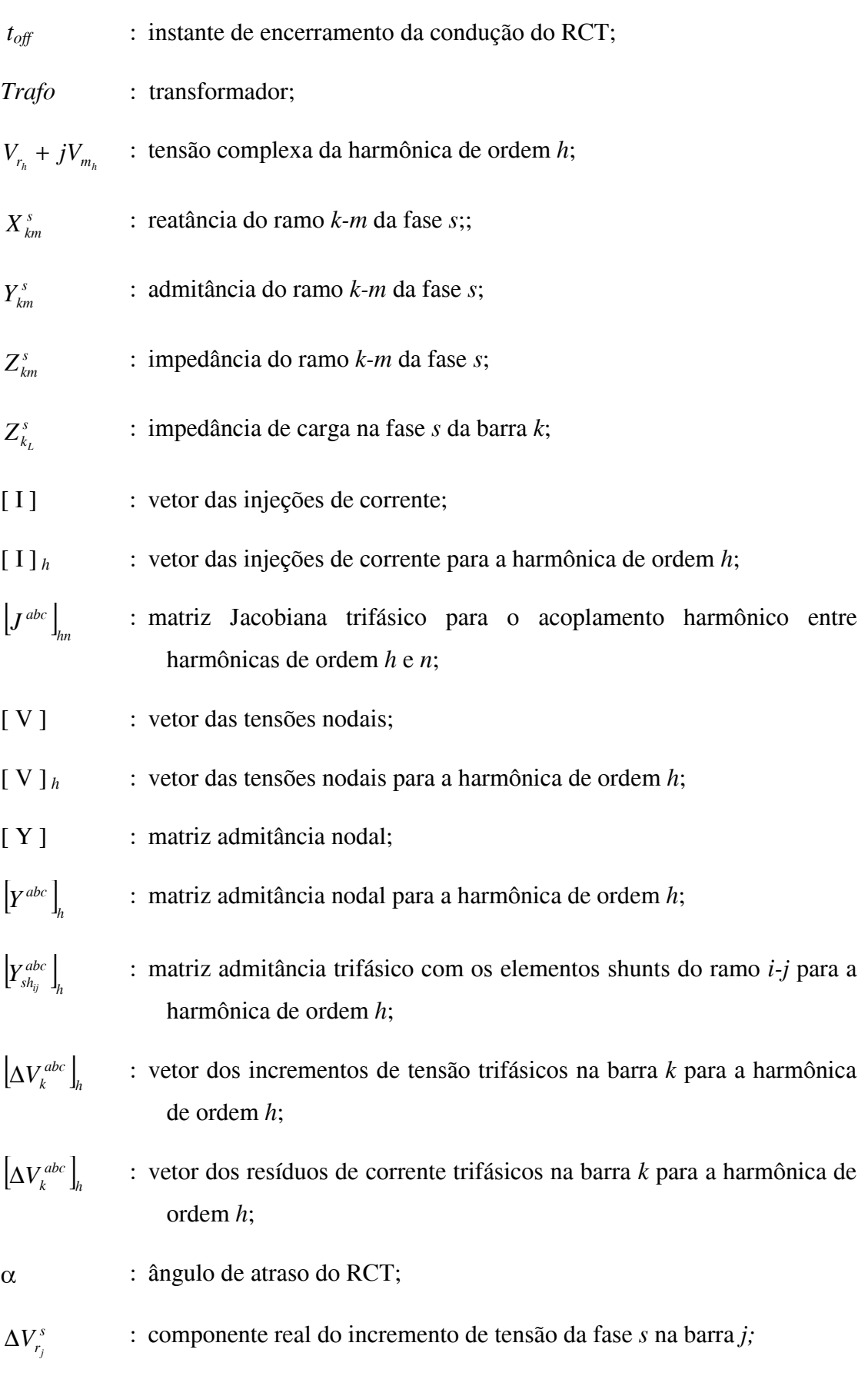

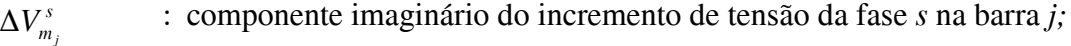

- $\Delta I_r^s$ *r* componente real do resíduo de corrente da fase *s* na barra *j*;
- $\Delta I_m^s$ *m*  $\alpha$  is componente imaginário do resíduo de corrente da fase *s* na barra *j*;
- *t r s m j k V I* ∂ ∂Δ : derivada parcial do componente imaginário do resíduo de corrente da fase *s* na barra *k* em relação a componente real da tensão da fase *t* na barra *j*;
- *t m s m j k V I* ∂ ∂Δ : derivada parcial do componente imaginário do resíduo de corrente da fase *s* na barra *k* em relação a componente imaginário da tensão da fase *t* na barra *j*;
- *t r s r j k V I* ∂ ∂Δ : derivada parcial do componente real do resíduo de corrente da fase *s* na barra *k* em relação a componente real da tensão da fase *t* na barra *j*;
- *t m s r j k V I* ∂ ∂Δ : derivada parcial do componente real do resíduo de corrente da fase *s* na barra *k* em relação a componente imaginário da tensão da fase *t* na barra *j*;
- *t r s m j k V I* ∂ ∂Δ : derivada parcial do componente imaginário do resíduo de corrente da fase *s* na barra *k* em relação a componente real da tensão da fase *t* na barra *j*;
- ω*<sup>h</sup>* : velocidade angular da freqüência de ordem harmônica *h*;

Os índices superiores *calc* e *esp* denotam respectivamente os valores calculados e especificados. O índice *L* denota variável de carga. Os índices *z*, *i*, e *p* denotam os componentes de impedância constante, corrente constante e potência constante, respectivamente. Os índices *h* e *n* denotam a ordem da componente harmônica.

# **Capítulo 1**  *Introdução*

# **1.1 Considerações Iniciais**

A energia elétrica em sistemas elétricos de potência de corrente alternada (CA) é em geral distribuída através de tensões e correntes com formas de onda senoidais. Uma das características desejáveis para o perfeito funcionamento do sistema, é que estas ondas permaneçam as mais próximas possíveis de uma senóide. Contudo, distorções em tais ondas são facilmente observadas nos sistemas elétricos devido à presença de fontes de corrente e de tensão harmônicas. As principais fontes de harmônicos em sistemas elétricos de potência convencionais são constituídas de dispositivos com chaveamento eletrônico (eletrônica de potência) e equipamentos com relação não-linear de tensão e corrente (fornos a arco).

A propagação de tensões e correntes harmônicas pelo sistema provoca distorções harmônicas na rede. Essas distorções causam o aumento das perdas e até mesmo danos a equipamentos devido à sobre-correntes e sobre-tensões ocasionadas pelas ressonâncias. Além disso, as distorções harmônicas podem interferir no controle e na comunicação de dispositivos de proteção (IEEE, 1993a).

Nos últimos anos, os problemas causados pelas distorções harmônicas têm crescido devido ao aumento do uso de dispositivos de eletrônica de potência. Portanto, limites de distorções têm sido estabelecidos de modo a minimizar tais impactos negativos na qualidade de energia.

O fluxo de potência harmônico permite analisar e investigar a geração e a propagação dos componentes harmônicos de tensão e corrente através do sistema operando em regime permanente. O estudo de harmônicos tem se tornado um importante componente para o desenvolvimento de análises e projetos de sistemas de potência (IEEE, 1993a, IEEE, 1983, DUFEEY e STRATFORD, 1989), principalmente pelo aumento do interesse em estudos de qualidade de energia (DOMIJAN e HYDT, 1993, IEEE, 1993b).

1

# **1.2 Objetivos**

O objetivo principal deste trabalho é o de desenvolver uma metodologia generalizada para o cálculo do fluxo de harmônicas em sistemas trifásicos e realizar a sua implementação computacional.

As metodologias empregadas atualmente para a análise harmônica apresentam resultados não satisfatórios em razão de diversos fatores, tais como imprecisão na representação matemática dos modelos de dispositivos da rede, emprego de técnicas de solução obsoletas ou lentas, utilização de simplificações, dentre outros.

Portanto, o desenvolvimento da metodologia proposta visa suprir esses problemas, através de um modelo robusto e atual, sem detrimento na precisão dos resultados. Para tanto, as seguintes premissas foram adotadas para a metodologia proposta:

- Implementação trifásica do modelo, permitindo desta forma a representação de sistemas elétricos desequilibrados e com acoplamentos magnéticos entre fases;
- Inclusão da representação de acoplamentos harmônicos, ou seja, possibilitar a modelagem de cargas não-lineares considerando as interações entre freqüências harmônicas;
- Utilização do sistema matricial baseado nas equações de injeção de corrente, conseguindo assim um baixo índice de atualizações da matriz jacobiana durante o processo iterativo;
- Testes e validações.

Dando continuidade à proposta de desenvolvimento de uma metodologia eficiente, iguais atenção e cuidado foram dados à implementação computacional do método. A fim de se obter um alto grau de sucesso na construção do programa computacional, foram utilizados métodos de programação otimizados atuais, eficientes, robustos e confiáveis. Para tanto, os seguintes requisitos foram considerados:

> • Utilização da linguagem de programação Visual C/C++. Programas gerados em C/C++ são robustos, rápidos e confiáveis;

• Utilização de programação orientada a objetos, oferecendo assim portabilidade e facilidade na manutenção e implementação de algoritmos.

Portanto, é objetivo deste trabalho a busca de um desenvolvimento matemático e computacional eficaz e confiável de uma ferramenta para análise harmônica em sistemas elétricos de potência.

# **1.4 Estrutura do Trabalho**

Este trabalho está dividido em 6 capítulos e 4 apêndices. No primeiro capítulo são apresentados os conceitos iniciais do comportamento do sistema elétrico de potência com distorções harmônicas presentes, bem como os principais objetivos a serem alcançados neste trabalho.

O segundo capítulo apresenta uma revisão da literatura técnica, incluindo os conceitos relativos à presença de harmônicos na rede, os principais distúrbios causados por ondas de tensão e corrente distorcidas, e possíveis soluções para os problemas. Nesse capítulo também são apresentados os métodos de análise existentes, o sistema matemático básico no qual são baseados, e as características de cada um.

No terceiro capítulo é desenvolvida a metodologia matemática proposta com a apresentação do sistema matricial completo.

O quarto capítulo apresenta modelos para os principais dispositivos presentes em um sistema elétrico de potência. O elenco de componentes inclui equipamentos série e em derivação, linhas de transmissão, cargas, geradores, reatores controlados a tiristor, compensadores estáticos de reativos e transformadores.

No quinto capítulo são documentados e discutidos os resultados das simulações realizadas com o intuito de validar a metodologia proposta.

 No sexto e último capítulo são apresentadas as principais conclusões do trabalho e as propostas de trabalhos futuros.

O Apêndice A apresenta a formulação matemática da análise de Fourier, e discute a sua implementação através de algoritmos como a Transformada Rápida de Fourier.

O Apêndice B demonstra a técnica utilizada para a obtenção do Polinômio interpolador de Newton empregada no desenvolvimento matemático do modelo do transformador com núcleo saturado.

No Apêndice C é apresentada a implementação computacional da metodologia proposta e modelos desenvolvidos no presente trabalho, com a descrição das principais classes e respectivas variáveis e funções membros.

No Apêndice D são apresentados os dados do sistema teste IEEE-14 barras adaptado para análise harmônica utilizados durante as simulações.

# **Capítulo 2**  *Análise Harmônica de Sistemas Elétricos de Potência*

# **2.1 Introdução**

 Modelos para cálculo de fluxos de potência harmônicos são generalizações não triviais de modelos para fluxos de potência convencionais em regime permanente na freqüência fundamental da rede. A sua necessidade se justifica pela presença de distorções nas formas de onda da tensão e corrente nos sistemas elétricos de potência operando em regime permanente, fato este agravado pelo aumento de componentes nãolineares e de dispositivos de chaveamento na rede (YACAMINI, 1994).

 Modelos matemáticos para fluxo harmônico em sistemas elétricos de potência apresentam complexidade elevada devido a fatores como:

- Necessidade de modelar trifasicamente os dispositivos, principalmente para a representação de acoplamentos magnéticos e desequilíbrios entre fases;
- As não-linearidades necessitam de especial atenção;
- Chaveamentos periódicos são difíceis de serem representados;
- Presença de componentes cujos parâmetros dependem da freqüência.

Um bom planejamento harmônico requer o completo entendimento de dois tópicos distintos, porém intimamente atrelados. Um dos tópicos relaciona as características não-lineares de corrente e tensão de alguns componentes dos sistemas de potência e seus respectivos efeitos à presença de fontes harmônicas. O grande problema neste caso está na dificuldade em especificar as fontes harmônicas com precisão. O segundo tópico é a derivação de modelos harmônicos satisfatórios dos componentes de rede predominantemente lineares, e os fluxos harmônicos que são resultados de suas interconexões. Essa tarefa é bastante difícil devido à insuficiência de informações relativas à composição das cargas no sistema e suas dependências das freqüências harmônicas. Outro obstáculo na obtenção de um bom planejamento é a existência de

não-linearidades na rede, como por exemplo, as diferenças entre fases, o tipo de variação da carga, dentre outros (ARRILLAGA *et al.,* 1997).

A título de simulação, fontes harmônicas podem ser divididas em três categorias:

- grande número de componentes não-lineares distribuídos de pequeno porte;
- cargas não-lineares de grande porte com variação aleatória e contínua;
- grandes conversores estáticos de potência e dispositivos eletrônicos do sistema de transmissão.

A primeira categoria é constituída principalmente de retificadores em ponte de diodo monofásicos presentes na maioria dos equipamentos de baixa tensão (como por exemplo, em computadores pessoais e aparelhos de televisão). Apesar de individualmente possuir tamanho insignificante comparado a outros componentes do sistema, quando considerados como um conjunto, os seus efeitos acumulados podem se tornar importantes. Todavia, devido ao fato de não possuírem controle, estes dispositivos não apresentam nenhum tipo especial de problema para modelagem e simulação.

 A segunda categoria refere-se ao forno a arco, com potência de algumas dezenas de megawatts, conectado diretamente à rede de transmissão de alta tensão e normalmente sem filtros adequados. A impedância de arco do forno é aleatória e extremamente assimétrica. Portanto, a dificuldade não está relacionada com a técnica de simulação utilizada, mas em como a variação da corrente harmônica injetada deverá ser usada em cada estudo em particular, baseada em análises estocásticas de informações obtidas a partir de medições realizadas em instalações semelhantes.

A terceira categoria é a que causa dificuldade considerável para ser modelada e simulada. Isso é em parte devido ao tamanho e complexidade dos conversores usados em muitas aplicações em altas potências. A operação do conversor é altamente dependente da qualidade da energia entregue a ele, que por outro lado é intimamente influenciada pelo seu dispositivo de controle. Portanto, atenção especial deve ser dada aos conversores estáticos em estudos de harmônicos no sistema.

# **2.2 Principais Distúrbios Causados pelos Harmônicos**

Correntes e tensões harmônicas sobrepostas na fundamental produzem efeitos combinados e indesejáveis em equipamentos e dispositivos ligados ao sistema elétrico. Esses efeitos danosos causam diferentes distúrbios aos equipamentos e dispositivos do sistema dependendo do tipo de carga. Tais efeitos podem ser divididos em distúrbios imediatos e de longo prazo, este último causado principalmente pelo aumento da temperatura de operação. A seguir será dada uma breve descrição dos problemas mais comuns causados pelos harmônicos.

# **2.2.1 Distúrbios Imediatos**

 Um efeito instantâneo causado por tensões harmônicas é a perturbação em controladores usados em sistemas eletrônicos, os quais podem afetar as condições de chaveamento de tiristores por deslocamento do ponto de passagem por zero da onda de tensão.

Dispositivos que operam com sinais de "ripple control" como os relés utilizados pelas companhias elétricas para controle remoto centralizado, podem ser perturbados por harmônicos de tensão com freqüência próxima à freqüência de controle. Além disso, esses relés também podem ser afetados por distúrbios relacionados com a impedância harmônica da rede (ROCCIA e QUILLON, 1997).

As forças eletrodinâmicas produzidas pelas correntes instantâneas associadas às correntes harmônicas causam vibrações e ruídos acústicos, especialmente em dispositivos eletromagnéticos como, por exemplo, transformadores e reatores. Os harmônicos também podem produzir vibrações em máquinas girantes devido ao conjugado mecânico pulsante causado por campos harmônicos rotativos (ROCCIA e QUILLON, 1997). Além disso, vibrações em equipamentos causam fadiga mecânica a longo prazo.

Os harmônicos podem também causar erros adicionais em medidores elétricos de indução. Além disso, geram interferências em circuitos de comunicação e de controle (telefonia, controle e supervisão) quando tais equipamentos são instalados próximos a linhas de potência com ondas distorcidas (CALVAS, 2000).

### **2.2.2 Distúrbios de Longo Prazo**

Além da fadiga mecânica causada pelas vibrações, o aquecimento constitui o principal efeito nocivo a longo prazo. Esse aquecimento é causado em grande parte pelo aumento das perdas nos dispositivos. Os principais equipamentos e dispositivos inerentes a este problema são os capacitores, máquinas, transformadores e cabos.

Em capacitores, a elevação da temperatura causada pelo aumento das perdas é decorrente de dois fenômenos, a característica de condução e a histerese dielétrica. Em uma primeira análise, as perdas de condução são proporcionais ao quadrado da tensão aplicada, e para a histerese, proporcionais à freqüência. Os capacitores são, portanto, sensíveis à sobrecarga, seja devido a uma componente fundamental excessivamente elevada, seja pela presença de harmônicos de tensão. Vale ressaltar que o calor excessivo produzido pelo capacitor pode provocar colapso do dielétrico.

Perdas adicionais nos estatores (cobre e ferro) e, principalmente, nos rotores (espiras de amortecimento, circuitos magnéticos) de máquinas rotativas são causadas pelas consideráveis diferenças de velocidade entre o rotor e os campos giratórios induzidos por harmônicas (ROCCIA e QUILLON, 1997).

Transformadores podem experimentar elevações na sua temperatura de trabalho devido às perdas suplementares causadas pelo efeito pelicular (aumento da resistência do cobre com a freqüência), pela histerese e pelas correntes parasitas (no circuito magnético).

As perdas aumentam em cabos que conduzem correntes harmônicas, resultando em elevação da temperatura. As causas do aumento dessas perdas são decorrentes do (IEEE, 1993b):

- aumento da resistência aparente do condutor devido ao efeito pelicular;
- aumento das perdas dielétricas na isolação, se o cabo estiver submetido a tensões distorcidas;
- fenômenos relacionados com a proximidade de condutores em relação a coberturas metálicas e blindagens aterradas em ambas as extremidades, etc.

Em termos gerais, todo equipamento elétrico sujeito a tensões harmônicas, ou pelo qual fluem correntes harmônicas, apresenta elevação das perdas de energia e

conseqüentemente elevação da temperatura, podendo em alguns casos extremos necessitar o redimensionamento.

#### **2.2.3 Ressonância**

Um outro tipo de distúrbio causado pela presença de harmônicos no sistema é relativo às ressonâncias da rede. Ressonância é definida como uma amplificação da resposta do sistema de potência a uma excitação periódica quando a freqüência da excitação é igual à freqüência natural do sistema.

Existem dois tipos de ressonância que podem ocorrer em um sistema, a ressonância paralela e a ressonância série. A ressonância paralela é caracterizada por uma impedância elevada para o fluxo de corrente harmônico, enquanto que a ressonância série é caracterizada por uma impedância baixa para o fluxo de corrente harmônico.

Em sistemas elétricos a presença de um banco de capacitores pode resultar em perturbações harmônicas perigosas devido à ressonância paralela. Essa ressonância existe entre o banco de capacitores e a reatância da rede, vista dos terminais do banco. Se a ordem da ressonância for a mesma das correntes harmônicas injetadas por um equipamento perturbador (fonte harmônica), o resultado será a amplificação das tensões harmônicas. Essa perturbação amplificada pode ser muito perigosa para os capacitores e demais equipamentos da rede.

Se um banco de capacitores está em série com a reatância da rede vista dos terminais do banco, este poderá favorecer o aparecimento de ressonância série. A ressonância série pode acarretar em altos níveis de distorção na corrente do banco, causando conseqüentemente falhas no funcionamento do banco devido a sobrecargas.

# **2.3 Soluções**

Os filtros passivos de harmônicos são uma forma efetiva de se contornar o problema de harmônicos no sistema. Esses filtros geralmente são projetados para agirem como "armadilhas" de harmônicos. Os filtros podem ser do tipo série ou em derivação. O filtro série é caracterizado por um circuito ressonante paralelo e dispositivo bloqueador com impedância alta nas freqüências para as quais foi projetado. O filtro em

derivação é caracterizado por um circuito ressonante e dispositivo de fuga (armadilha) com baixa impedância nas freqüências para as quais foi projetado.

Correntes harmônicas podem também ser reduzidas através de alterações nas conexões de fase entre a carga não-linear e ramos da rede. Um método bastante usual é a chamada multiplicação de fase, onde são utilizados transformadores delta-delta (∆-∆) e delta-estrela (∆-Y) para se obter um cancelamento de alguns componentes harmônicos. Também existem casos em que transformadores são especialmente projetados (zigzag) para este propósito.

Um outro dispositivo utilizado atualmente é o filtro ativo de potência. Nesse tipo de filtro as correntes ou tensões harmônicas são absorvidas (ou canceladas) através da injeção de harmônicos defasados de 180 $^{\circ}$  dos harmônicos que deseja atenuar ou eliminar. É um filtro muito utilizado com o objetivo de manter a forma de onda da tensão dentro de uma tolerância aceitável. Uma das vantagens dos filtros ativos em relação aos passivos é que não apresentam efeitos adversos como problemas de ressonância ou de envelhecimento precoce.

Contudo, a melhor forma de se evitar o problema com distorções harmônicas é impedir que elas apareçam. E isto pode ser obtido realizando-se análises no sistema com ferramentas de simulação antes de se introduzir novos dispositivos (fontes harmônicas em potencial) na rede. Pois ações preventivas na maioria das vezes possuem custos inferiores em relação a ações corretivas; além disto, ações corretivas nem sempre são viáveis seja do ponto de vista financeiro, elétrico ou mesmo físico (estrutural).

# **2.4 Representação Matemática**

Tensões e correntes distorcidas podem ser estudadas examinando-se os componentes harmônicos da sua forma de onda. O método matemático mais utilizado para se realizar a decomposição de uma forma de onda distorcida e periódica em componentes harmônicos é através da análise de Fourier. A análise de Fourier é o processo que permite converter qualquer forma de onda periódica no domínio do tempo para o domínio da freqüência através da sua representação no formato de uma série de Fourier (FOURIER, 1822). Essa ferramenta se constitui em um importante instrumento para o estudo e análise de harmônicos.

A equação (1) expressa uma forma de onda periódica *F(t)* através de uma série de Fourier. A equação (2) apresenta a componente harmônica desta onda, na formulação polar e retangular, em uma dada freqüência de ordem *n*. Explicações detalhadas sobre a Análise de Fourier e métodos para a obtenção dos componentes harmônicos são apresentados no Apêndice A.

$$
F(t) = F_{r_0} + \sum_{n=1}^{\infty} \left( F_{r_n} \cos\left(\frac{2\pi nt}{T}\right) + F_{m_n} \sin\left(\frac{2\pi nt}{T}\right) \right)
$$
(1)

$$
F_n \angle \phi_n = F_{r_n} + jF_{m_n} \tag{2}
$$

onde:

 $F_{r_n}$ é a componente real da harmônica de ordem *n*;

- $F_{m_n}$ é a componente imaginária da harmônica de ordem *n*;
- $F_{r_o}$ é a componente constante (harmônica de ordem 0);
- *Fn* é a amplitude da componente harmônica de ordem *n*;
- *Øn* é o ângulo de fase da componente harmônica de ordem *n*.

Um dos índices mais comuns utilizados para a quantificação da qualidade de uma forma de onda periódica é a distorção harmônica total, também conhecida como DHT ou THD ("*Total Harmonic Distortion*"). Existem vários métodos para o cálculo da distorção harmônica total, sendo o mais usual (IEEE, 1993a):

$$
DHT = \frac{\sqrt{\sum_{n=2}^{\infty} F_n^2}}{F_1}
$$
 (3)

 Muitas vezes, os dados disponíveis para análise harmônica são apresentados pelo seu valor eficaz, ou RMS ("*Root Mean Square*"). Na equação (4) é apresentada a expressão para o cálculo do valor eficaz, através dos componentes harmônicos de uma onda com distorção.

$$
F_{RMS} = \sqrt{F_{r_0} + \sum_{n=1}^{\infty} \left( \frac{(F_{r_n})^2 + (F_{m_n})^2}{2} \right)}
$$
(4)

Vale ressaltar que as equações (1) a (4) são válidas para as formas de onda de corrente e de tensão de um sistema elétrico de potência em regime permanente de operação.

# **2.5 Análise no Domínio do Tempo**

A análise harmônica utilizando-se da formulação matemática no domínio do tempo consiste na solução no tempo de um conjunto de equações diferenciais representando o comportamento dinâmico dos componentes interconectados do sistema de potência. Os métodos mais comuns utilizados na simulação no domínio do tempo são as variáveis de estado e análise nodal, este último utilizando-se dos equivalentes de Norton para a representação de componentes dinâmicos. Historicamente, a solução de problemas via variáveis de estado, extensamente utilizada em circuitos eletrônicos (CHUAH e LIN, 1975, KUH e ROHRER, 1965, BALABANIAN *et al.*, 1969), foi aplicada primeiramente em sistemas C.A.-C.C. (ARRILLAGA *et al.*, 1983). Contudo, a solução de problemas via análise nodal é mais eficiente (ARRILLAGA *et al.*, 1997) e tem se tornado muito popular em simulações a fim de obter o comportamento transitório em sistemas de potência (KULICKE, 1979, DOMMEL *et al.*, 1986).

Análise de harmônicos através de algoritmos baseados na formulação no domínio do tempo requer a sua contínua simulação até a obtenção do regime permanente de operação. Em seguida é aplicada a Transformada Rápida de Fourier (FFT) para a obtenção dos componentes harmônicos de tensão e de corrente do sistema. Este processo é o mesmo utilizado por programas de transitórios eletromagnéticos como o EMTP ("Electromagnetic Transients Program") (DOMMEL, 1986). O esforço computacional necessário é bastante considerável, mesmo para sistemas relativamente pequenos.

# **2.6 Análise no Domínio da Freqüência**

Por definição, a análise harmônica em regime permanente é formulada diretamente a partir dos componentes harmônicos de tensão e corrente. Portanto, é mais coerente realizar essa análise através de uma formulação matemática no domínio da freqüência.

Na formulação mais simples, o domínio da freqüência produz solução direta do efeito de um harmônico de ordem específica em um sistema linear, sem a necessidade de se considerar a interação harmônica entre a rede e os seus componentes. Neste tipo de simulação, as correntes harmônicas, produzidas em dispositivos consideradas como fontes harmônicas, são especificadas previamente ou calculadas, a partir de uma condição base de operação obtida através da solução de um fluxo de potência da rede completa. Tais correntes harmônicas são então, mantidas constantes durante a solução. Ou seja, a não-linearidade é representada como uma injeção de corrente harmônica constante, tornando desta forma, a solução direta possível.

Se as interações entre fontes harmônicas geograficamente separadas puderem ser ignoradas, o modelo de fonte única poderá ser utilizado para estimar a distorção causada por cada fonte harmônica individualmente. O principio da superposição é então utilizado para obter a distorção harmônica total na rede.

# **2.7 Sistema Básico de Equações**

A análise de harmônicos para o estudo de distorção e propagação harmônica dentre outros, é feita através da solução de diversos sistemas de equações cada qual representando o comportamento da rede em uma dada freqüência. Desta forma, o sistema matricial básico generalizado utilizado para a ordem harmônica *h* é expresso por:

$$
[I]_h = [Y]_h [V]_h
$$
 (5)

onde o índice *h* representa a ordem da componente harmônica ou freqüência em estudo, [ *Y* ]*h* a matriz admitância nodal para a harmônica de ordem *h*, [ *I* ]*h* o vetor com as componentes de corrente harmônica de ordem *h*, e [ *V* ]*h* o vetor de variáveis de estado com as componentes de tensão harmônica de ordem *h*. A matriz admitância nodal na freqüência harmônica de ordem *h* de uma rede com *m-*barras é formada por:

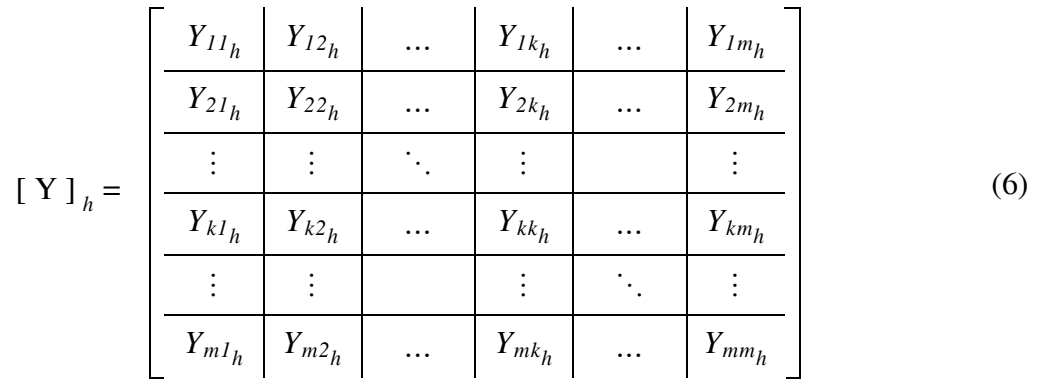

onde:

*Ykkh* é a admitância própria da barra *k* na freqüência harmônica de ordem *h*;

*Ykmh* é a admitância mútua entre as barras *k* e *m* na freqüência harmônica de ordem *h*.

Portanto, para cada freqüência de interesse uma matriz de admitância nodal é gerada, e conseqüentemente um vetor de injeção de corrente e um vetor de tensão nodal são obtidos. Pode-se observar que para a freqüência fundamental, o sistema matricial básico (5) é o mesmo utilizado para estudos de fluxo de potência convencional.

A perfeita representação das características da rede em (5) depende da eficiência dos modelos de dispositivos em retratar com precisão o comportamento em cada freqüência a partir dos parâmetros disponíveis. Sendo esta a principal dificuldade em estudos de análise harmônica.

A equação (5) é um problema numérico bastante comum na análise de sistemas multivariáveis, podendo ser representada da seguinte forma:

$$
A x = b \tag{7}
$$

onde *b* é o vetor das variáveis reais ou complexas conhecidas, *x* o vetor desconhecido ou procurado, e *A* uma matriz quadrada real ou complexa. Para que a expressão (7) tenha solução, *A* deverá ser não-singular, ou seja, a inversa de *A* deverá existir.

 Os métodos numéricos para a solução do sistema de equações algébricas (7) podem ser classificados em três grupos:

• Inversão Explicita, onde a solução é obtida através da inversão da matriz de coeficientes *A* e multiplicação pelo vetor *b*, ou seja:

$$
x = A^{-1}b \tag{8}
$$

- Métodos Diretos, onde o sistema original é transformado em um sistema equivalente de solução imediata através de operações elementares de linha e coluna na matriz de coeficientes e vetor de termos independentes;
- Métodos Iterativos ou Indiretos, onde a solução é obtida através de aproximações sucessivas a partir de uma condição inicial arbitrária.

A obtenção da inversão explícita de uma matriz é um processo numérico trabalhoso, envolvendo um número elevado de operações aritméticas (FALCÃO, 2001). Portanto, este método de solução não é muito empregado, ao contrário dos métodos de solução diretos e iterativos que são métodos comumente utilizados. Baseados nestes métodos surgiram uma gama de ferramentas para a realização do estudo de análise harmônica em sistemas elétricos de potência. Dentre elas podemos destacar os seguintes métodos (IEEE, 1996):

- Métodos Diretos de Solução Harmônica:
	- Varredura de Freqüência;
	- Método de Injeção de Corrente.
- Métodos Iterativos:
	- Método Iterativo de Ponto Fixo;
	- Fluxo de Potência Harmônico;
	- Fluxo de Potência Harmônico Híbrido.

Cada um destes métodos será apresentado e analisado a seguir.

### **2.8 Métodos Diretos de Solução Harmônica**

Métodos diretos de solução podem ser aplicados na análise harmônica, nos casos em que as fontes harmônicas são desacopladas umas das outras, ou seja, quando uma fonte não é dependente de outras fontes do sistema. Nestes casos, os níveis de tensão esperados (ou os resultados de um fluxo de potência na freqüência fundamental) são usados na obtenção das formas de onda da corrente injetada por componentes nãolineares. Os métodos diretos de solução mais comuns são os da varredura de freqüência ("*frequency scan*") e o método de injeção de corrente (HALPIN *et al.*, 1998, ARRILAGA *et al.*, 1985), e estes são apresentados a seguir.

### **2.8.1 Varredura de Freqüência**

 A análise por varredura de freqüência é geralmente usada para a obtenção de respostas do sistema de potência em função das diversas freqüências harmônicas existentes no mesmo. O termo varredura vem do fato de se utilizar várias freqüências dentro de uma faixa de freqüência pré-determinada.

Neste método, considera-se uma injeção de corrente em uma única barra *i* na solução do sistema (5). Se a corrente injetada no nó *i* for considerada igual a  $1 \angle 0^0$  (A ou p.u.), as tensões obtidas através da solução do sistema (5) representam as impedâncias de transferência vistas do nó *i*. Devido ao fato da matriz admitância nodal possuir somente elementos lineares, o valor da corrente injetada pode ser alterado a fim de se obter uma estimativa das tensões harmônicas que serão produzidas nas barras do sistema quando uma determinada carga que injeta corrente não-senoidal (distorcida) é conectada ao nó *i*.

A resposta em freqüência obtida variando-se a freqüência usada na implementação e solução do sistema matricial (5) é uma ótima ferramenta para a análise e identificação de ressonâncias no sistema. Pois, ao traçarmos gráficos com curvas do tipo impedância de transferência versus freqüência, as ressonâncias paralelas que apresentam impedâncias elevadas para o fluxo de corrente irão aparecer como picos, enquanto que as ressonâncias séries que apresentam baixa impedância para fluxo de correntes harmônicas irão aparecer como vales nos gráficos.

O método de varredura de freqüência normalmente é utilizado somente para a obtenção das impedâncias de transferência vistas pelas barras do sistema. Portanto, a análise harmônica feita a partir dos seus resultados é bastante limitada.

#### **2.8.2 Método de Injeção de Corrente**

 Os métodos de injeção de corrente (ou fonte de corrente) são os mais populares e utilizados em análise de harmônicos (HALPIN *et al.*, 1998). A abordagem utilizada é similar ao método de varredura de freqüência, sendo que as cargas não-lineares são representadas utilizando-se os seus espectros de correntes harmônicas com os valores de módulo e ângulo conhecidos. Com estes espectros para cada uma das cargas do sistema, a solução do sistema é obtida através das seguintes etapas:

- Montagem da matriz de admitância nodal nas freqüências de interesse incluindose as contribuições de todas as fontes e cargas lineares;
- Construção do vetor de injeção de corrente utilizando os espectros de correntes harmônicas nas freqüências de interesse para cada uma das cargas não-lineares do sistema;
- Solução do sistema matricial (5) para a determinação das tensões em todas as barras do sistema em cada uma das freqüências de interesse utilizadas.

Estas etapas são repetidas para cada uma das freqüências de interesse, ou seja, para cada freqüência um sistema matricial (5) é resolvido.

Vale ressaltar que nem todas as barras (nós) possuirão injeção de corrente harmônica, somente aquelas barras onde possuem fontes harmônicas conectadas. Geralmente as injeções de corrente harmônica utilizadas no segundo passo são obtidas por medições em campo. Além disso, as fontes harmônicas nem sempre possuem injeção de corrente harmônica em todo o espectro da freqüência.

No último passo, a solução do sistema matricial é geralmente obtida através dos métodos de Eliminação de Gauss, Fatoração LU e Fatoração LDU. Maiores detalhes sobre estes e outros métodos diretos de solução de sistemas algébricos podem ser encontrados em DUFF *et al.* (1986), GOLUB e ORTEGA (1993), e FALCÃO (2001).

 Devido ao problema ser de natureza linear (as não-linearidades são representadas por injeções de corrente), métodos de superposição podem ser aplicados.
Vale ressaltar que existem métodos que não utilizam o ângulo de fase do espectro da corrente harmônica. Geralmente isso ocorre em estudos com redes onde há somente presença de uma única carga não-linear ou uma carga não-linear com contribuições muito maiores que as demais. Em sistemas com diversas cargas nãolineares, a não utilização do dado de ângulo de fase das correntes harmônicas irá produzir resultados imprecisos (HALPIN *et al.*, 1998).

As não-linearidades em sistemas de potência geralmente se manifestam como fontes de corrente harmônica. Mas há casos em que fontes de tensão são usadas para a representação de distorções presentes na rede devido a alguns tipos de cargas nãolineares ou mesmo para a representação de algum dispositivo, no qual a representação como fonte de corrente não é apropriada. Portanto, o sistema pode conter tensão harmônica em algumas barras e injeção de corrente harmônica em outras. Este sistema pode ser resolvido particionando a matriz de admitâncias e resolvendo-se uma inversão parcial (ARRILLAGA *et al.*, 1997), permitindo assim que as tensões e correntes harmônicas desconhecidas possam ser calculadas.

Seja por exemplo um dado sistema, onde [*I1*] é o vetor com as injeções de corrente conhecidas e [*V1*] o vetor com as variáveis de tensão correspondentes a serem calculadas. Para as demais barras do sistema tem-se o vetor com as tensões desconhecidas dado por [*V<sub>2</sub>*] e suas injeções de corrente correspondentes representadas pelo vetor [*I2*]. Conforme o sistema apresentado em (5) tem-se portanto:

$$
\left[\begin{array}{c|c} [I_1] & & & & & \\ \hline [I_2] & & & & & \\ \hline \end{array}\right] \quad = \quad \left[\begin{array}{c|c} [Y_{11}] & [Y_{12}] & & & \\ \hline [Y_{21}] & [Y_{22}] & & & \\ \hline \end{array}\right] \quad \left[\begin{array}{c|c} [V_1] & & & \\ \hline [V_2] & & & \\ \hline \end{array}\right] \quad (9)
$$

Particionando-se as equações a fim de separar os dados a serem calculados, obtêm-se as seguintes expressões para o cálculo de [*V1*] e [*I2*]:

$$
[Y_{11}][V_1] = [I_1] - [Y_{12}][V_2]
$$
 (10)

$$
[Y_{21}][V_1] + [Y_{22}][V_2] = [I_2]
$$
\n(11)

Apesar de ser bastante utilizado, este método não produz resultados com precisão desejável dependendo da topologia da rede e dos tipos de elementos conectados a ele. Isto é devido em grande parte ao fato das fontes harmônicas não serem consideradas dependentes de outras fontes do sistema.

#### **2.9 Métodos Iterativos**

Com o aumento da capacidade (potência) dos dispositivos FACTS e HVDC, as correntes harmônicas injetadas por cada uma das fontes harmônicas, em geral, podem depender das outras fontes existentes no sistema, bem como do estado da rede. A utilização do princípio da superposição nestes sistemas, como esperado, não produz resultados satisfatórios. Resultados precisos só são obtidos resolvendo-se iterativamente equações não-lineares que descrevem o estado da rede como um todo.

Apesar do sistema elétrico operando em regime permanente apresentar componentes de tensões e correntes harmônicas em uma faixa contínua de freqüência, a contribuição nas freqüências não características, ou seja, não múltiplas inteiras da fundamental, pode ser desprezada. Assim, pode-se considerar somente a existência das freqüências fundamental e de suas harmônicas (ARRILLAGA *et al.*, 1997). Este tipo de análise conhecida como no domínio harmônico, pode ser considerado como uma restrição do modelo do domínio da freqüência, embora todas as interações não-lineares sejam modeladas. A modelagem no domínio harmônico inclui também a solução de fluxos de potência trifásicos com restrições, variáveis de controle, etc.

Dois aspectos são importantes na modelagem no domínio harmônico para sistemas de potência. O primeiro diz respeito à precisão das equações não-lineares usadas para descrever o estado em regime permanente da rede. O segundo é relativo ao método a ser adotado para a solução iterativa do conjunto de equações não-lineares. A análise de harmônicos considerando-se as interações entre os componentes lineares e não-lineares da rede, necessita de modelos detalhados dos componentes, bem como da solução através de métodos iterativos.

#### **2.9.1 Método Iterativo de Ponto Fixo**

 O método iterativo mais simples para simulação de harmônicos e de suas interações é o baseado no método iterativo de ponto fixo. Em cada iteração os valores das tensões distorcidas da iteração anterior são usados para calcular as injeções de corrente harmônica atualizadas. Nesta técnica de ponto fixo, o componente não-linear é representado a cada iteração por uma fonte de corrente constante. As características de convergência podem ser melhoradas utilizando-se o modelo equivalente de Norton para os componentes não-lineares, com a admitância Norton representando uma linearização, possivelmente aproximada, da resposta do componente à variação da tensão harmônica (ARRILLAGA *et al.*, 1997).

Ao se modelar o conversor C.A.-C.C., dispositivo responsável pela interconexão entre os sistemas de corrente alternada e de corrente contínua, um sistema iterativo separado é necessário para resolver o problema da interação do controle do conversor com o sistema C.C.. Para contornar este problema, LARSON *et al.* (1989) propuseram o uso de uma matriz de parâmetros *ABCD* para linearizar a transferência de harmônicos pelo conversor. O sistema matricial proposto por LARSON *et al.* (1989) é:

$$
\left[\begin{array}{c|c} \boxed{|\Delta I|} & & \\ \hline \boxed{|\Delta V_d|} & & \end{array}\right] \quad = \quad \left[\begin{array}{c|c} \boxed{A1} & \boxed{B1} \\ \hline \boxed{[C]} & \boxed{D1} \end{array}\right] \quad \left[\begin{array}{c} \boxed{|\Delta V|} \\ \hline \boxed{[\Delta I_d]} \end{array}\right] \tag{12}
$$

onde Δ*I,* Δ*Vd,* Δ*V* e <sup>Δ</sup>*Id* são vetores com perturbações harmônicas e Δ*Vd* e Δ*Id* são referentes ao lado C.C. da rede. A matriz *ABCD*, portanto interliga harmônico de diferentes ordens em ambos os lados do conversor.

Contudo este modelo apresenta problemas de convergência dependendo do tipo de fontes harmônicas presentes no sistema (SMITH *et al.*, 1995). Uma maneira alternativa de contornar este problema está na utilização do método de Newton de solução, incorporando mais do que somente equivalentes elétricos.

#### **2.9.2 Fluxo de Potência Harmônico**

As deficiências dos métodos anteriormente apresentados podem ser contornadas utilizando-se o fluxo de potência harmônico ("*harmonic power flow*" ou HPF). A metodologia apresentada combina o método de injeção de corrente com o algoritmo de um fluxo de potência convencional. Dois tipos de HPF são comumente utilizados atualmente (HALPIN *et al.*, 1998, YACAMINI e DE OLIVEIRA, 1980, XU *et al.*, 1991, XIA e HEYDT, 1982, SEMLYEN *et al.*, 1988, NODA et al., 2004).

No primeiro, a solução de um fluxo de potência na freqüência fundamental, ou seja, um fluxo de potência convencional, é obtido utilizando-se modelos lineares para todos os dispositivos e cargas do sistema. De posse destes resultados para a freqüência fundamental, as tensões nos nós são então utilizadas para ajustar os vetores de corrente harmônica (espectro) das cargas não-lineares. Esta metodologia pouco difere do método de injeção de corrente, portanto possui as mesmas limitações, sendo a única vantagem a correção automática das tensões nodais na freqüência fundamental. Devido a estas limitações muitos autores não consideram este método um fluxo de potência harmônico verdadeiro.

No segundo tipo, todas (ou algumas) cargas não-lineares têm seu espectro de corrente harmônica representada na seguinte forma:

$$
\begin{bmatrix}\nI_{1} \\
I_{n}\n\end{bmatrix} = \begin{bmatrix}\nf_{1}(V_{1}, ..., V_{n}, C_{1}, ..., C_{M}) \\
f_{n}(V_{1}, ..., V_{n}, C_{1}, ..., C_{M})\n\end{bmatrix}
$$
\n(13)

onde *C1*, ..., *CM* representam *M* variáveis de controle que são utilizados para controlar vários parâmetros da carga, e *V1*, ..., *Vn* são os fasores com as tensões nodais, e *I1*, ..., *In* os fasores com as injeções de correntes nodais.

 A representação das cargas não-lineares apresentada pela expressão (13) é então utilizada em conjunto com o sistema matricial apresentado em (5). As cargas lineares podem ser representadas como uma combinação de impedâncias ou como um modelo de potência constante (*P+jQ*). O sistema é então resolvido iterativamente utilizando-se do método de Newton.

 Como se pode observar, as não-linearidades dos dispositivos são modeladas com maior precisão. Portanto, este segundo tipo de fluxo de potência harmônico pode se tornar uma importante ferramenta na análise harmônica dos sistemas de potência.

#### **2.9.3 Fluxo de Potência Harmônico Híbrido**

Nem sempre se consegue representar as correntes harmônicas em função das tensões (harmônicas inclusive) e dos parâmetros de controle no domínio da freqüência. Nestes casos, combinações de modelos no domínio da freqüência e do tempo são utilizadas. Este método é chamado de fluxo de potência harmônico híbrido, onde se tem o sistema matricial (5) para cada uma das freqüências (harmônicas) de interesse e as contribuições das cargas não-lineares calculadas através de equações diferenciais no domínio do tempo (PERKINS e IRAVANI, 1997). O fluxo de potência harmônico híbrido pode ser descrito através das seguintes etapas:

- Dada uma estimativa inicial para as tensões nodais, os modelos de carga são cada um simulado individualmente até atingir o estado permanente (simulação no domínio do tempo). Para aquelas cargas onde a modelagem pode ser realizada no domínio da freqüência, esta última é preferencialmente utilizada devido a sua velocidade. A estimativa inicial para as tensões nodais pode ser obtida através da solução do fluxo de potência convencional da rede;
- Um novo vetor com as correntes harmônicas obtidas através das simulações da etapa anterior é então criado com as correntes de cada uma das cargas nãolineares no estado permanente;
- Estas correntes são então utilizadas conforme descrito no método de injeção de corrente a fim de obter as tensões nodais atualizadas, ou seja, através da solução do sistema matricial (5). As tensões nodais obtidas desta solução são então utilizadas iterativamente no primeiro passo do algoritmo;
- Portanto, o processo continua de forma iterativa até que os resíduos de corrente estejam abaixo de uma tolerância especificada.

Pode-se observar que o método é modular na sua primeira parte (primeiro passo), onde cada elemento é simulado individualmente. Entretanto no terceiro passo, o cálculo das tensões nodais é realizado globalmente. Não obstante, o método de fluxo de potência harmônico híbrido também é chamado por alguns autores de Fluxo de Potência Harmônico Modular ou somente como MHPF ("*Modular Harmonic Power Flow*") (SEMLYEN e SHLASH, 2000).

A solução do sistema matricial (5) pode ser realizada aplicando-se o método de Newton-Raphson para solução de sistemas algébricos, obtendo desta forma uma convergência final mais rápida.

O método híbrido (modular) é o mais completo, consequentemente o mais complexo e o mais lento (por necessitar de simulações no domínio do tempo). Entretanto, permite que as cargas não-lineares sejam representadas com alto nível de precisão, uma vez que cada elemento é modelado utilizando-se a melhor representação disponível. Ou seja, quando o método no domínio do tempo é o melhor, o estado periódico permanente é obtido, caso contrário o modelo no domínio da freqüência é utilizado. Mas para que isso seja possível, uma grande gama de dados deverá estar disponível para as respectivas modelagens.

Apesar do modelo híbrido permitir a realização da análise harmônica de praticamente qualquer tipo de sistema elétrico, estudos detalhados de harmônicos envolvendo complexos conversores controlados ou cargas com chaveamentos, são melhor analisados utilizando-se um modelo completo no domínio do tempo, no qual são simulados utilizando-se programas de análise transitória.

# **Capítulo 3**  *Método de Injeção de Corrente Trifásico Harmônico*

# **3.1 Introdução**

 Com o número crescente de fontes harmônicas conectadas aos sistemas de potência, cada vez mais são notados problemas com distorção harmônica. Considerando que ações corretivas são em geral soluções caras e muitas vezes inviáveis, os estudos e investimentos estão sendo preferencialmente direcionados para o estágio de planejamento do projeto. Portanto, o uso de uma ferramenta eficiente e confiável se torna essencial para o estudo de harmônicos.

 A metodologia proposta, chamada de MICTH (Método de Injeção de Corrente Trifásico Harmônico), apresenta um fluxo de potência harmônico baseado nas equações de injeção de corrente resolvido através de métodos iterativos de solução. Sendo, portanto, uma generalização para o domínio harmônico do fluxo de potência apresentados por VARIZ *et al.* (2000), e DA COSTA (1997) e do método de injeção de corrente trifásico (MICT) apresentado por GARCIA *et al.* (2000). A metodologia segue as características apresentadas no Item 2.9.2, entretanto com uma série de inovações e vantagens que permitem que o sistema elétrico como um todo seja representado de forma mais completa e real. Dentre elas podemos citar:

- O uso de modelos trifásicos, permitindo desta forma, a representação de sistemas elétricos desequilibrados e com acoplamentos magnéticos entre fases;
- A possibilidade de representar acoplamentos harmônicos, ou seja, permite modelar as cargas não-lineares considerando as interações entre freqüências harmônicas;
- O sistema matricial baseado nas equações de injeção de corrente, conseguindo assim, um baixo índice de atualizações da matriz Jacobiana durante o processo iterativo.

A representação do sistema elétrico através de componentes de seqüência é convenientemente utilizada para o estudo de sistemas de potência trifásicos, por permitir simplificações matemáticas para o problema de análise. Entretanto, sistemas reais de distribuição apresentam grande número de acoplamentos assimétricos entre fases, sendo assim, a representação por componentes simétricos nestes casos não apresentam simplificações suficientes que justifiquem o seu uso em relação à representação por componentes de fase. Com o uso de coordenadas de fase pelo MICTH, têm-se basicamente as seguintes vantagens:

- os elementos do sistema mantêm a sua identidade, uma vez que não são realizados nenhum tipo de transformações ou simplificações;
- características como assimetrias entre impedâncias, acoplamentos mútuos entre fases e diferentes elementos do sistema, e transposição de linhas são todos considerados;
- defasagens em transformadores trifásicos são modeladas sem grandes dificuldades.

### **3.2 Metodologia Proposta**

 A metodologia proposta para análise harmônica (MICTH), busca a solução do problema apresentado pela equação (5), através do cálculo do fluxo de potência harmônico trifásico formulado pelas equações de injeção de corrente. Com o intuito de permitir a representação de acoplamentos harmônicos, os sistemas matriciais de cada freqüência (5) são agrupados em um sistema matricial unificado. Portanto, o sistema matricial básico resolvido iterativamente é apresentado pela expressão (14). Esse sistema é formado por *H* subsistemas matriciais, cada um representando o sistema matricial em uma dada freqüência harmônica.

$$
\begin{bmatrix}\n\Delta I^{abc}\Big]_{0} \\
\Delta I^{abc}\Big]_{1} \\
\Delta I^{abc}\Big]_{2} \\
\vdots \\
\Delta I^{abc}\Big]_{2} \\
\vdots \\
\Delta I^{abc}\Big]_{H}\n\end{bmatrix} =\n\begin{bmatrix}\nJ^{abc}\Big]_{00} & \left[J^{abc}\right]_{01} & \left[J^{abc}\right]_{02} & \dots & \left[J^{abc}\right]_{0H} \\
\left[J^{abc}\right]_{10} & \left[J^{abc}\right]_{11} & \left[J^{abc}\right]_{12} & \dots & \left[J^{abc}\right]_{1H} \\
\vdots & \vdots & \vdots & \ddots & \vdots \\
\left[\Delta I^{abc}\right]_{H}\n\end{bmatrix} =\n\begin{bmatrix}\nJ^{abc}\Big]_{20} & \left[J^{abc}\right]_{21} & \left[J^{abc}\right]_{22} & \dots & \left[J^{abc}\right]_{2H} \\
\vdots & \vdots & \vdots & \ddots & \vdots \\
\left[\Delta I^{abc}\right]_{H}\n\end{bmatrix} \begin{bmatrix}\n\Delta V^{abc}\end{bmatrix} \begin{bmatrix}\n\Delta V^{abc}\end{bmatrix} \begin{b
$$

onde:

- $\left[\Delta I^{abc}\right]_h$  é o vetor trifásico com os resíduos de correntes nodais na freqüência harmônica de ordem *h*;
- [ ] *hh abc J* é a matriz Jacobiana trifásica calculada na freqüência harmônica de ordem *h*;
- $[J^{abc}]_{\text{lin}}$  é a matriz Jacobiana trifásica representando os acoplamentos entre as harmônicas de ordem *h* e *n*;
- $\left[ \Delta V^{abc} \right]_h$  é o vetor trifásico com os incrementos de tensões nodais na freqüência harmônica de ordem *h*.

Seja um sistema elétrico com *K* barras, o subsistema matricial da harmônica de ordem *h* é dado por:

$$
\left[\begin{array}{c|c} \Delta I_1^{abc} \end{array}\right]_h = \left[\begin{array}{c|c} \vdots & \ddots & \vdots \\ \hline \vdots & \ddots & \vdots \\ \hline
$$

 Os blocos que formam o sistema matricial apresentado em (15) separados em parte real e imaginária, identificados pelos índices *r* e *m*, apresentam a seguinte estrutura:

$$
\begin{bmatrix}\n\Delta I_{m_1}^{abc} \end{bmatrix}_h\n\begin{bmatrix}\n\begin{bmatrix}\n\frac{\partial \Delta I_{m_1}^{abc}}{\partial V_{r_1}^{abc}}\n\end{bmatrix}_{hh}\n\begin{bmatrix}\n\frac{\partial \Delta I_{m_1}^{abc}}{\partial V_{r_1}^{abc}}\n\end{bmatrix}_{hh}\n\end{bmatrix}_{hh}\n\begin{bmatrix}\n\frac{\partial \Delta I_{m_1}^{abc}}{\partial V_{r_1}^{abc}}\n\end{bmatrix}_{hh}\n\begin{bmatrix}\n\frac{\partial \Delta I_{m_1}^{abc}}{\partial V_{r_1}^{abc}}\n\end{bmatrix}_{hh}\n\begin{bmatrix}\n\frac{\partial \Delta I_{m_1}^{abc}}{\partial V_{r_1}^{abc}}\n\end{bmatrix}_{hh}\n\begin{bmatrix}\n\frac{\partial \Delta I_{m_1}^{abc}}{\partial V_{r_1}^{abc}}\n\end{bmatrix}_{hh}\n\begin{bmatrix}\n\frac{\partial \Delta I_{m_1}^{abc}}{\partial V_{r_1}^{abc}}\n\end{bmatrix}_{hh}\n\begin{bmatrix}\n\frac{\partial \Delta I_{m_1}^{abc}}{\partial V_{r_1}^{abc}}\n\end{bmatrix}_{hh}\n\begin{bmatrix}\n\frac{\partial \Delta I_{m_1}^{abc}}{\partial V_{r_1}^{abc}}\n\end{bmatrix}_{hh}\n\begin{bmatrix}\n\frac{\partial \Delta I_{m_1}^{abc}}{\partial V_{r_1}^{abc}}\n\end{bmatrix}_{hh}\n\begin{bmatrix}\n\frac{\partial \Delta I_{m_1}^{abc}}{\partial V_{r_1}^{abc}}\n\end{bmatrix}_{hh}\n\begin{bmatrix}\n\frac{\partial \Delta I_{m_1}^{abc}}{\partial V_{r_1}^{abc}}\n\end{bmatrix}_{hh}\n\begin{bmatrix}\n\frac{\partial \Delta I_{m_1}^{abc}}{\partial V_{r_1}^{abc}}\n\end{bmatrix}_{hh}\n\begin{bmatrix}\n\frac{\partial \Delta I_{m_1}^{abc}}{\partial V_{r_1}^{abc}}\n\end{bmatrix}_{hh}\n\begin{bmatrix}\n\frac{\partial \Delta I_{m_1}^{abc}}{\partial V_{r_1}^{abc}}\n\end{bmatrix}_{hh}\n\begin{bmatrix}\n\frac{\partial \Delta I_{m_1}^{abc}}{\partial V_{r_1}^{abc}}\n\end{bmatrix}_{hh}\n\begin{bmatrix}\n\frac{\partial \Delta I
$$

onde  $\left[\Delta I_{m_k}^{abc}\right]_h$  $\left[\Delta I^{abc}_{m_k}\right]_h$  e  $\left[\Delta I^{abc}_{r_k}\right]_h$  $\Delta I_{r_k}^{abc}$ <sub>*n*</sub> são respectivamente os vetores trifásicos com as partes imaginária e real dos resíduos de correntes nodais na barra *k*, na freqüência harmônica de ordem *h*. Portanto, esses vetores são formados por:

$$
\left[\Delta I_{m_k}^{abc}\right]_h = \begin{bmatrix} \Delta I_{m_{k_h}}^a \\ \Delta I_{m_{k_h}}^b \\ \Delta I_{m_{k_h}}^c \end{bmatrix}
$$
 (17)

$$
\left[\Delta I_{r_k}^{abc}\right]_h = \begin{bmatrix} \Delta I_{r_{k_h}}^a \\ \Delta I_{r_{k_h}}^b \\ \Delta I_{r_{k_h}}^c \end{bmatrix}
$$
 (18)

Os elementos que compõem o vetor de resíduos de corrente (17) e (18) na freqüência fundamental da rede e nas demais freqüências são calculados, respectivamente, por:

$$
\Delta I_{m_{k_1}}^s = \frac{P_{k_{sp}}^s V_{m_{k_1}}^s - Q_{k_{sp}}^s V_{r_{k_1}}^s}{\left(V_{r_{k_1}}^s\right)^2 + \left(V_{m_{k_1}}^s\right)^2} - \sum_{i \in \Phi_k} (G_{k_{i_1}}^s V_{m_{i_1}}^s + B_{k_{i_1}}^s V_{r_{i_1}}^s) \tag{19}
$$

$$
\Delta I_{r_{k_1}}^s = \frac{P_{k_{sp}}^s V_{r_{k_1}}^s + Q_{k_{sp}}^s V_{m_{k_1}}^s}{\left(V_{r_{k_1}}^s\right)^2 + \left(V_{m_{k_1}}^s\right)^2} - \sum_{i \in \Phi_k} (G_{k_{i_1}}^s V_{r_{i_1}}^s - B_{k_{i_1}}^s V_{m_{i_1}}^s)
$$
(20)

$$
\Delta I_{m_{k}}^{s} = \sum_{i \in \Phi_k} I_{harm_{m_{i}}}^{s} - \sum_{i \in \Phi_k} (G_{k_{i}}^{s} V_{m_{i}}^{s} + B_{k_{i}}^{s} V_{r_{i}}^{s})
$$
(21)

$$
\Delta I_{r_{k}}^{s} = \sum_{i \in \Phi_{k}} I_{harm_{r_{i_{h}}}}^{s} - \sum_{i \in \Phi_{k}} (G_{k_{i_{h}}}^{s} V_{r_{i_{h}}}^{s} - B_{k_{i_{h}}}^{s} V_{m_{i_{h}}}^{s})
$$
(22)

onde:

 $P_{k_{sp}}^s$  e  $Q_{k_{sp}}^s$ *ksp Q* são as potências ativas e reativas especificadas na fase *s* da barra *k* na freqüência fundamental;

$$
G_{k_{i_h}}^s
$$
 e  $B_{k_{i_h}}^s$  são a condutância e a susceptância na fase *s* na freqüência de  
orden *h* do *i*-ésimo ramo conectado à barra *k*;

- $r_{i h}$  $I_{harm_{r_{i_h}}}^s$  e  $I_{harm_{m_{i_h}}}^s$ *harm I* são as partes real e imaginária das injeções nodais de correntes harmônicas na freqüência de ordem *h* do *i*-ésimo ramo conectado à barra *k;*
- *s*  $V_{r_{k_h}}^s$  e  $V_{m_{k_h}}^s$ *V* são as parcelas real e imaginária da tensão nodal na fase *s* da barra *k* na freqüência de ordem *h*;
- $\phi_k$  é o conjunto dos ramos conectados à barra *k*;
- *h* é o índice que denota ordem harmônica. A freqüência fundamental é identificado por *h=1*.

Nota-se que as equações (19) a (22) permitem a inclusão de injeções de correntes não-lineares através do uso de  $I_{\text{harm}_{r_{i}} }^s$  e  $I_{\text{harm}_{m_{i}} }^s$ , bem como as injeções de potências ativa e reativa ( $P_{k_p}^s$  e  $Q_{k_p}^s$ ).

Os blocos trifásicos da matriz Jacobiana formados pelas derivadas parciais dos resíduos de correntes nodais em relação às tensões nodais, em uma freqüência harmônica de ordem *h*, são dados por:

$$
\begin{bmatrix}\n\frac{\partial \Delta I_{m_{k_h}}^a}{\partial V_{r_{j_h}}^a} & \frac{\partial \Delta I_{m_{k_h}}^a}{\partial V_{r_{j_h}}^b} & \frac{\partial \Delta I_{m_{k_h}}^a}{\partial V_{r_{j_h}}^c} \\
\frac{\partial \Delta I_{m_k}^{abc}}{\partial V_{r_j}^{abc}}\n\end{bmatrix}_{hh} = \begin{bmatrix}\n\frac{\partial \Delta I_{m_{k_h}}^b}{\partial V_{r_{j_h}}^a} & \frac{\partial \Delta I_{m_{k_h}}^b}{\partial V_{r_{j_h}}^b} & \frac{\partial \Delta I_{m_{k_h}}^b}{\partial V_{r_{j_h}}^c} \\
\frac{\partial \Delta I_{m_{k_h}}^c}{\partial V_{r_{j_h}}^a} & \frac{\partial \Delta I_{m_{k_h}}^c}{\partial V_{r_{j_h}}^b} & \frac{\partial \Delta I_{m_{k_h}}^c}{\partial V_{r_{j_h}}^c}\n\end{bmatrix}
$$
\n(23)

$$
\left[\frac{\partial \Delta I^{a}_{m_{k}}}{\partial V^{a}_{m_{j}}} \right]_{hh} = \begin{bmatrix} \frac{\partial \Delta I^{a}_{m_{k}}}{\partial V^{a}_{m_{j}}} & \frac{\partial \Delta I^{a}_{m_{k}}}{\partial V^{b}_{m_{j}}} & \frac{\partial \Delta I^{a}_{m_{k}}}{\partial V^{c}_{m_{j}}} \\ \frac{\partial \Delta I^{abc}_{m_{k}}}{\partial V^{abc}_{m_{j}}} \end{bmatrix}_{hh} = \begin{bmatrix} \frac{\partial \Delta I^{b}_{m_{k}}}{\partial V^{a}_{m_{j}}} & \frac{\partial \Delta I^{b}_{m_{k}}}{\partial V^{b}_{m_{j}}} & \frac{\partial \Delta I^{b}_{m_{k}}}{\partial V^{c}_{m_{j}}} \\ \frac{\partial \Delta I^{c}_{m_{k}}}{\partial V^{a}_{m_{j}}} & \frac{\partial \Delta I^{c}_{m_{k}}}{\partial V^{c}_{m_{j}}} & \frac{\partial \Delta I^{c}_{m_{k}}}{\partial V^{c}_{m_{j}}} \end{bmatrix} \tag{24}
$$

$$
\left[\begin{array}{ccc} \frac{\partial \Delta I_{r_{k_h}}^a}{\partial V_{r_{j_h}}^a} & \frac{\partial \Delta I_{r_{k_h}}^a}{\partial V_{r_{j_h}}^b} & \frac{\partial \Delta I_{r_{k_h}}^a}{\partial V_{r_{j_h}}^c} \\ \frac{\partial \Delta I_{r_k}^{abc}}{\partial V_{r_{j_h}}^{abc}} \end{array}\right]_{hh} = \left[\begin{array}{ccc} \frac{\partial \Delta I_{r_{k_h}}^b}{\partial V_{r_{j_h}}^a} & \frac{\partial \Delta I_{r_{k_h}}^b}{\partial V_{r_{j_h}}^b} & \frac{\partial \Delta I_{r_{k_h}}^b}{\partial V_{r_{j_h}}^c} \\ \frac{\partial \Delta I_{r_{k_h}}^c}{\partial V_{r_{j_h}}^a} & \frac{\partial \Delta I_{r_{k_h}}^c}{\partial V_{r_{j_h}}^b} & \frac{\partial \Delta I_{r_{k_h}}^c}{\partial V_{r_{j_h}}^c} \end{array}\right] \tag{25}
$$

 $\overline{\phantom{0}}$ 

$$
\begin{bmatrix}\n\frac{\partial \Delta I_{r_{k_h}}^a}{\partial V_{m_{j_h}}^a} & \frac{\partial \Delta I_{r_{k_h}}^a}{\partial V_{m_{j_h}}^b} & \frac{\partial \Delta I_{r_{k_h}}^a}{\partial V_{m_{j_h}}^c} \\
\frac{\partial \Delta I_{r_k}^{abc}}{\partial V_{m_j}}\n\end{bmatrix}_{hh} = \begin{bmatrix}\n\frac{\partial \Delta I_{r_{k_h}}^b}{\partial V_{m_{j_h}}^a} & \frac{\partial \Delta I_{r_{k_h}}^b}{\partial V_{m_{j_h}}^b} & \frac{\partial \Delta I_{r_{k_h}}^b}{\partial V_{m_{j_h}}^c} \\
\frac{\partial \Delta I_{r_{k_h}}^c}{\partial V_{m_{j_h}}^a} & \frac{\partial \Delta I_{r_{k_h}}^c}{\partial V_{m_{j_h}}^b} & \frac{\partial \Delta I_{r_{k_h}}^b}{\partial V_{m_{j_h}}^c}\n\end{bmatrix} (26)
$$

onde:

$$
\frac{\partial \Delta I^s_{m_{k_h}}}{\partial V^t_{r_{j_h}}}
$$

*t m s m*

∂ ∂Δ

*hj hk V I*

é a derivada parcial da parcela reativa do resíduo de corrente nodal na fase *s* da barra *k*, apresentado por (19) e (21), em relação à parcela ativa da tensão nodal na fase *t* da barra *j*, na freqüência de ordem harmônica *h*;

é a derivada parcial da parela reativa do resíduo de corrente nodal na fase 
$$
s
$$
 da barra  $k$ , apresentado por (19) e (21), em relação à parela reativa da tensão nodal na fase  $t$  da barra  $j$ , na freqüência de ordem harmônica  $h$ ;

$$
\frac{\partial \Delta I_{r_{k}}^{s}}{\partial V_{r_{j_{k}}^{t}}}
$$
 é a derivada parcial da parela ativa do resíduo de corrente nodal na fase s da barra k, apresentado por (20) e (22), em relação à parela ativa da tensão nodal na fase t da barra j, na freqüência de ordem harmônica h;

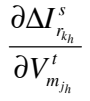

é a derivada parcial da parcela ativa do resíduo de corrente nodal na fase *s* da barra *k*, apresentado por (20) e (22), em relação à parcela reativa da tensão nodal na fase *t* da barra *j*, na freqüência de ordem harmônica *h*;

Os vetores trifásicos  $\left[\Delta V_{r_j}^{abc}\right]_h$  e  $\left[\Delta V_{m_j}^{abc}\right]_h$  são formados, respectivamente, pelas parcelas real e imaginária dos incrementos de tensão nodal na barra *k* na freqüência harmônica de ordem *h*. Sendo descritos por:

$$
\left[\Delta V_{r_k}^{abc}\right]_h = \begin{bmatrix} \Delta V_{r_{k_h}}^a \\ \Delta V_{r_{k_h}}^b \\ \Delta V_{r_{k_h}}^c \end{bmatrix}
$$
\n
$$
\left[\Delta V_{m_k}^{abc}\right]_h = \begin{bmatrix} \Delta V_{m_{k_h}}^a \\ \Delta V_{m_{k_h}}^b \\ \Delta V_{m_{k_h}}^b \end{bmatrix}
$$
\n
$$
\left[\Delta V_{m_{k_h}}^{abc}\right]_h = \begin{bmatrix} \Delta V_{m_{k_h}}^b \\ \Delta V_{m_{k_h}}^c \end{bmatrix}
$$
\n
$$
\left(\frac{28}{100}\right)^2
$$

Após a solução do sistema (16) tem-se ao final de cada iteração, as correções das tensões nas barras, separadas em partes real e imaginária. A atualização das tensões é feita em coordenadas retangulares. Portanto a cada iteração *(p+1)*, as correções das tensões nodais são dadas por:

$$
\begin{bmatrix}\n[V_{m_1}^{abc}]_{h}^{(p+1)} \\
[V_{n_1}^{abc}]_{h}^{(p+1)}\n\end{bmatrix} = \begin{bmatrix}\n[V_{m_1}^{abc}]_{h}^{(p)} \\
[V_{n_1}^{abc}]_{h}^{(p)}\n\end{bmatrix} + \begin{bmatrix}\n[\Delta V_{m_1}^{abc}]_{h}^{(p)} \\
[\Delta V_{n_1}^{abc}]_{h}^{(p)}\n\end{bmatrix}
$$
\n
$$
\begin{bmatrix}\nV_{m_k}^{abc}\end{bmatrix}^{(p+1)}_{h} + \begin{bmatrix}\n[V_{m_k}^{abc}]_{h}^{(p)}\n\end{bmatrix}
$$
\n
$$
\begin{bmatrix}\nV_{m_k}^{abc}\end{bmatrix}^{(p+1)}_{h} + \begin{bmatrix}\n[V_{m_k}^{abc}]_{h}^{(p)}\n\end{bmatrix}
$$
\n
$$
\begin{bmatrix}\n[V_{m_k}^{abc}]_{h}^{(p)}\n\end{bmatrix} = \begin{bmatrix}\n[V_{m_k}^{abc}]_{h}^{(p)}\n\end{bmatrix} \begin{bmatrix}\n[\Delta V_{m_k}^{abc}]_{h}^{(p)}\n\end{bmatrix}
$$
\n
$$
\begin{bmatrix}\n[V_{m_k}^{abc}]_{h}^{(p)}\n\end{bmatrix}
$$
\n
$$
\begin{bmatrix}\n[V_{m_k}^{abc}]_{h}^{(p)}\n\end{bmatrix}
$$
\n
$$
\begin{bmatrix}\n[V_{m_k}^{abc}]_{h}^{(p)}\n\end{bmatrix}
$$
\n
$$
\begin{bmatrix}\n[V_{m_k}^{abc}]_{h}^{(p)}\n\end{bmatrix}
$$
\n
$$
\begin{bmatrix}\n[V_{m_k}^{abc}]_{h}^{(p)}\n\end{bmatrix}
$$
\n
$$
\begin{bmatrix}\n[V_{m_k}^{abc}]_{h}^{(p)}\n\end{bmatrix}
$$
\n
$$
\begin{bmatrix}\n[V_{m_k}^{abc}]_{h}^{(p)}\n\end{bmatrix}
$$
\n
$$
\begin{bmatrix}\n[V_{m_k}^{abc}]_{h}^{(p)}\n\end{bmatrix}
$$
\n
$$
\begin{bmatrix}\n[V_{m_k}^{abc}]_{h}^{(p)}\n\end{bmatrix}
$$
\n
$$
\begin{bmatrix}\n[V_{m_k}^{abc}]_{h}^{
$$

Portanto, as atualizações das parcelas ativa e reativa da tensão nodal na fase *s* da barra *k* na freqüência de ordem harmônica *h*, são dadas respectivamente por:

$$
V_{r_{k_h}}^{s^{(p+1)}} = V_{r_{k_h}}^{s^{(p)}} + \Delta V_{r_{k_h}}^{s^{(p)}} \tag{30}
$$

$$
V_{m_{k_h}}^{s^{(p+1)}} = V_{m_{k_h}}^{s^{(p)}} + \Delta V_{m_{k_h}}^{s^{(p)}} \tag{31}
$$

Vale ressaltar que para melhorar o condicionamento numérico da matriz Jacobiana, os vetores de resíduos de corrente e de incrementos de tensão no sistema matricial (16) apresentam as parcelas real e imaginária com seqüências trocadas entre si (GARCIA *et al.,* 2000). Desta forma, evita-se que elementos da diagonal principal sejam nulos quando as resistências em alguns dispositivos são desprezadas.

 A vantagem em se ter os sistemas matriciais de cada uma das freqüências em estudo montados em um único sistema matricial, é o de permitir a representação dos acoplamentos harmônicos diretamente na matriz Jacobiana. Portanto, modelos completos de dispositivos, cuja distorção harmônica gerada é dependente de distorções harmônicas que ocorrem em freqüências diversas, podem ser utilizados. Estas contribuições aparecem nos subsistemas matriciais fora da diagonal principal conforme destacado em (32).

$$
\begin{bmatrix}\n\Delta I^{abc} \Big|_{0} \\
\Delta I^{abc} \Big|_{1} \\
\Delta I^{abc} \Big|_{2} \\
\vdots \\
\Delta I^{abc} \Big|_{H}\n\end{bmatrix}\n=\n\begin{bmatrix}\nJ^{abc} \Big|_{00} & \Big[ J^{abc} \Big|_{01} & \Big[ J^{abc} \Big|_{02} & \cdots & \Big[ J^{abc} \Big|_{0H} \\
\hline\n\Big[ J^{abc} \Big]_{10} & \Big[ J^{abc} \Big|_{11} & \Big[ J^{abc} \Big|_{12} & \cdots & \Big[ J^{abc} \Big|_{1H} \\
\vdots & \Big[ J^{abc} \Big]_{20} & \Big[ J^{abc} \Big|_{21} & \Big[ J^{abc} \Big|_{22} & \cdots & \Big[ J^{abc} \Big|_{2H} \\
\vdots & \vdots & \vdots & \vdots & \ddots & \vdots \\
\Big[ \Delta I^{abc} \Big]_{H}\n\end{bmatrix}\n\begin{bmatrix}\n\Delta V^{abc} \end{bmatrix}\n\begin{bmatrix}\n\Delta V^{abc} \end{b
$$

 As submatrizes apresentam a seguinte estrutura blocada para o acoplamento entre as freqüências de ordem harmônica *h* e *n*:

$$
\begin{bmatrix}\n\begin{bmatrix}\n\frac{\partial \Delta I_{m_1}^{abc}}{\partial V_{r_1}^{abc}}\n\end{bmatrix}_{hn} & \begin{bmatrix}\n\frac{\partial \Delta I_{m_1}^{abc}}{\partial V_{m_1}^{abc}}\n\end{bmatrix}_{hn} & \cdots & \begin{bmatrix}\n\frac{\partial \Delta I_{m_1}^{abc}}{\partial V_{r_k}^{abc}}\n\end{bmatrix}_{hn} & \begin{bmatrix}\n\frac{\partial \Delta I_{m_1}^{abc}}{\partial V_{r_k}^{abc}}\n\end{bmatrix}_{hn}\n\end{bmatrix}_{In}\n\begin{bmatrix}\n\frac{\partial \Delta I_{n_1}^{abc}}{\partial V_{r_1}^{abc}}\n\end{bmatrix}_{hn} & \cdots & \begin{bmatrix}\n\frac{\partial \Delta I_{n_1}^{abc}}{\partial V_{r_k}^{abc}}\n\end{bmatrix}_{hn} & \begin{bmatrix}\n\frac{\partial \Delta I_{n_1}^{abc}}{\partial V_{r_k}^{abc}}\n\end{bmatrix}_{hn}\n\end{bmatrix}_{In}\n\begin{bmatrix}\n\frac{\partial \Delta I_{n_1}^{abc}}{\partial V_{r_k}^{abc}}\n\end{bmatrix}_{In}\n\begin{bmatrix}\n\frac{\partial \Delta I_{n_1}^{abc}}{\partial V_{r_k}^{abc}}\n\end{bmatrix}_{hn} & \begin{bmatrix}\n\frac{\partial \Delta I_{n_1}^{abc}}{\partial V_{r_k}^{abc}}\n\end{bmatrix}_{hn}\n\begin{bmatrix}\n\frac{\partial \Delta I_{n_1}^{abc}}{\partial V_{r_k}^{abc}}\n\end{bmatrix}_{hn}\n\begin{bmatrix}\n\frac{\partial \Delta I_{n_1}^{abc}}{\partial V_{r_k}^{abc}}\n\end{bmatrix}_{hn}\n\begin{bmatrix}\n\frac{\partial \Delta I_{n_1}^{abc}}{\partial V_{r_k}^{abc}}\n\end{bmatrix}_{hn}\n\begin{bmatrix}\n\frac{\partial \Delta I_{n_1}^{abc}}{\partial V_{r_k}^{abc}}\n\end{bmatrix}_{hn}\n\begin{bmatrix}\n\frac{\partial \Delta I_{n_1}^{abc}}{\partial V_{r_k}^{abc}}\n\end{bmatrix}_{hn}\n\begin{bmatrix}\n\frac{\partial \Delta I_{n_1}^{abc}}{\partial V_{r_k}^{abc}}\n\end{bmatrix}_{hn}\n\end{bmatrix}_{In}\n\begin{bmatrix}\n\frac{\partial \Delta I_{n_1}^{abc}}{\partial V_{n
$$

onde:

*t r s m nj hk V I* ∂ ∂Δ  $e \frac{\partial u}{\partial V_{r_i}^t}$ *s r nj V I* ∂ ∂Δ

*hk*

são as derivadas parciais das parcelas imaginária e real do componente harmônico de ordem *h* do resíduo de corrente nodal na fase *s* da barra *k*, em relação à parcela real da componente harmônica de ordem *n* da tensão nodal na fase *t* da barra *j*;

$$
\frac{\partial \Delta I_{m_{k_h}}^s}{\partial V_{m_{j_n}}^t} e^{\frac{\partial \Delta I_{r_{k_h}}^s}{\partial V_{m_{j_n}}^t}}
$$
 são as derivadas parciais das parelas imaginária e real do  
componente harmônico de orden h do resíduo de corrente  
nodal na fase s da barra k, em relação à parela real da  
componente harmônica de ordem n da tensão nodal na fase t  
da barra j;

Quanto maior o número de harmônicos utilizados para simulação, maior será a precisão dos resultados obtidos através da solução do sistema matricial apresentado em (12). Conseqüentemente, maior será o sistema matricial. Sendo assim, nota-se que para a realização de uma análise harmônica com a simulação de *H* harmônicos de um sistema elétrico de potência com *K* barras, a metodologia proposta apresenta um sistema matricial com a seguinte dimensão:

$$
Dimension = H \cdot 2 \cdot 3 \cdot K \tag{34}
$$

onde o multiplicador 3 representa número de componentes de fase, e o multiplicador 2 denota que os componentes são separados nas partes real e imaginária.

Podemos observar que a metodologia proposta apresenta um sistema matricial de dimensões elevadas, que apesar de ser altamente esparsa, requer implementação computacional eficiente e robusta na obtenção de um programa rápido e confiável. Para tanto, foi utilizada a linguagem C/C++ com programação orientada a objetos (POO).

Nota-se que o MICTH permite analisar e quantificar as componentes interharmônicas de corrente e tensão de um sistema de potência, através da inclusão de subsistemas de freqüências harmônicas de ordens não múltiplas da fundamental no sistema matricial unificado (14). Além disso, equações adicionais de controle podem ser representadas internamente no sistema unificado aumentando-se a sua dimensão.

# **Capítulo 4**  *Modelagem de Dispositivos*

## **4.1 Introdução**

 Análises rigorosas do comportamento eletromagnético de componentes de sistemas de potência necessitam do uso de teoria de campo e de uma grande gama de dados. Por outro lado, a aplicação direta das equações de Maxwell para a solução de problemas práticos pode tornar a sua solução extremamente complexa. O uso de circuitos equivalentes para os principais componentes de um sistema de potência geralmente produz soluções aceitáveis para a maioria dos problemas (ARRILLAGA *et al.*, 1997). Nesse capítulo serão apresentadas as modelagens para cada um dos principais elementos disponíveis em um sistema elétrico de potência.

Conforme ressaltado no Item 3.1, a natureza trifásica dos sistemas de potência geralmente resulta em assimetria em algumas cargas ou linhas de transmissão, bem como de acoplamentos entre circuitos e desbalanceamentos. Portanto, para análise de harmônicos os componentes das três fases devem ser considerados, ou seja, os componentes da rede devem ser modelados através de seus circuitos multifásicos equivalentes. Estes circuitos são expressos por admitâncias, capacitâncias, indutâncias e resistências, próprias e mútuas. Vale ressaltar que os modelos apresentados são para análise harmônica da rede operando em regime permanente.

## **4.2 Representação Harmônica dos Elementos Passivos**

 Análises e simulações de sistemas elétricos de potência são geralmente realizadas através de circuitos equivalentes dos dispositivos que compõe a rede. Esses circuitos equivalentes são formados por elementos passivos com parâmetros concentrados, ou seja, por resistências, reatâncias capacitivas e reatâncias indutivas, próprias e mútuas. A associação destes elementos descreve o comportamento da energia elétrica e magnética dos dispositivos e equipamentos elétricos. Em geral, o resistor

descreve a dissipação de energia, a reatância capacitiva o armazenamento de energia no campo elétrico e a reatância indutiva o armazenamento da energia no campo magnético.

As características elétricas e magnéticas dos dispositivos de um sistema elétrico são em geral dependentes da freqüência. Assim, para utilização de elementos que representam os dispositivos na análise harmônica, serão apresentados a seguir modelos matemáticos em função da freqüência.

 Devido ao efeito pelicular ("*skin*"), sabe-se que a resistência aumenta com a elevação da freqüência. Portanto, correções podem ser feitas no valor da resistência em função da freqüência. Existem várias formas de se realizar esta correção, uma delas é através do expoente *α* ilustrado abaixo:

$$
R_h = R_1 \left(\frac{f_h}{f_1}\right)^\alpha \tag{35}
$$

Entretanto, o aumento das perdas causadas pelo efeito pelicular em sistemas de potência é expressivo somente em estudos com freqüências elevadas, inclusive o valor de *α* em (35) é baixo. Logo, no presente trabalho, tal efeito é desprezado e a resistência considerada independente da freqüência, ou seja:

$$
R(\omega) = R \tag{36}
$$

$$
Z_R(\omega) = R \tag{37}
$$

onde *R* é a resistência, *ZR* a impedância de um elemento puramente resistivo (resistor),  $\omega$  é a frequência angular dada por  $\omega = 2 \pi f$ , e f a frequência.

As reatâncias capacitivas e indutivas devem ser modeladas em função da freqüência. Portanto:

$$
X_C(\omega) = (\omega C)^{-1}
$$
 (38)

$$
X_L(\omega) = \omega L \tag{39}
$$

$$
Z_C(\omega) = (j \omega C)^{-1}
$$
 (40)

$$
Z_L(\omega) = j\omega L \tag{41}
$$

onde *C* e *L* são respectivamente a capacitância e a indutância,  $Z_C$  a impedância de um elemento puramente capacitivo (capacitor), e *ZC* a impedância de um elemento puramente indutivo (indutiva).

As equações (37), (40) e (41) podem ser expressas em função da ordem harmônica (*h*), sendo assim:

$$
Z_R(h) = R \tag{42}
$$

$$
Z_C(h) = (j \ h \ \omega_l \ C)^{-1} \tag{43}
$$

$$
Z_L(h) = j \; h \; \omega_l \; L \tag{44}
$$

onde ω*1* é a freqüência angular fundamental da rede.

# **4.3 Equipamentos Série**

 Os equipamentos série são aqueles ligados entre duas barras do sistema, conforme ilustrado na Figura 1.

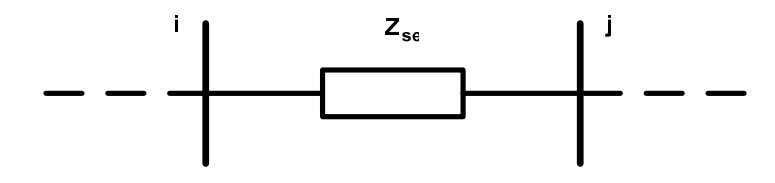

Figura 1: Equipamento série

A corrente através deste elemento série pode ser expressa por:

$$
\left[I_{ij}^{abc}\right] = \left[Y_{se}^{abc}\right]\left[V_i^{abc}\right] - \left[Y_{se}^{abc}\right]\left[V_j^{abc}\right] \tag{45}
$$

Ao incorporar este elemento na rede interligada, a sua injeção de corrente na barra *i* é dada por:

$$
\left[I_i^{abc}\right] = \left[I_{ij}^{abc}\right] \tag{46}
$$

Portanto, cada novo elemento série ligado entre as barra *i* e *j* dará as seguintes contribuições na freqüência de ordem harmônica *h*:

$$
\left[\Delta I_i^{abc}\right]_h = -\left[Y_{se}^{abc}\right]_h \left[V_i^{abc}\right]_h + \left[Y_{se}^{abc}\right]_h \left[V_j^{abc}\right]_h \tag{47}
$$

$$
\left[\Delta I_j^{abc}\right]_h = -\left[Y_{se}^{abc}\right]_h \left[V_j^{abc}\right]_h + \left[Y_{se}^{abc}\right]_h \left[V_i^{abc}\right]_h \tag{48}
$$

Desta forma, a contribuição matricial ao sistema de equações (14) em uma dada freqüência de ordem *h* de um equipamento série conectado entre as barras *i* e *j* é dada por:

$$
\begin{bmatrix}\n\vdots & \cdots & \vdots & \cdots & \cdots \\
\left[\Delta I_i^{abc}\right]_h\n\end{bmatrix}\n\begin{bmatrix}\n\ddots & \vdots & \vdots & \cdots \\
\cdots & \left[J_{ii}^{abc}\right]_{hh} & \cdots & \left[J_{ij}^{abc}\right]_{hh} & \cdots \\
\vdots & \vdots & \ddots & \vdots \\
\cdots & \left[J_{ji}^{abc}\right]_{hh} & \cdots & \left[J_{jj}^{abc}\right]_{hh} & \cdots\n\end{bmatrix}\n\begin{bmatrix}\n\vdots & \vdots & \vdots & \vdots \\
\Delta V_i^{abc}\right]_h\n\end{bmatrix}
$$
\n(49)\n
$$
\vdots \qquad \vdots \qquad \vdots \qquad \vdots \qquad \vdots \qquad \vdots
$$

onde:

$$
\left[J_{ii}^{abc}\right]_{hh} = \left[J_{jj}^{abc}\right]_{hh} = -\left[\frac{\partial\Delta I_i^{abc}}{\partial V_i^{abc}}\right]_{hh} = \left[Y_{se}^{abc}\right]_h = \left[Z_{se}^{abc}\right]_h^{-1}
$$
\n(50)

$$
\left[J_{ij}^{abc}\right]_{hh} = \left[J_{ji}^{abc}\right]_{hh} = -\left[\frac{\partial\Delta I_i^{abc}}{\partial V_j^{abc}}\right]_{hh} = -\left[Y_{se}^{abc}\right]_{h} = -\left[Z_{se}^{abc}\right]_{h}^{-1}
$$
\n(51)

O modelo genérico adotado para a representação destes equipamentos constituise pela associação de ramos *R*, *L* e *C* ligados em série ou paralelo entre si. Esta associação influencia no cálculo da matriz admitância  $\left[ Y_{se}^{abc} \right]$ .

A Figura 2 apresenta o equipamento série trifásico com os componentes *R*, *L* e *C* associados em série.

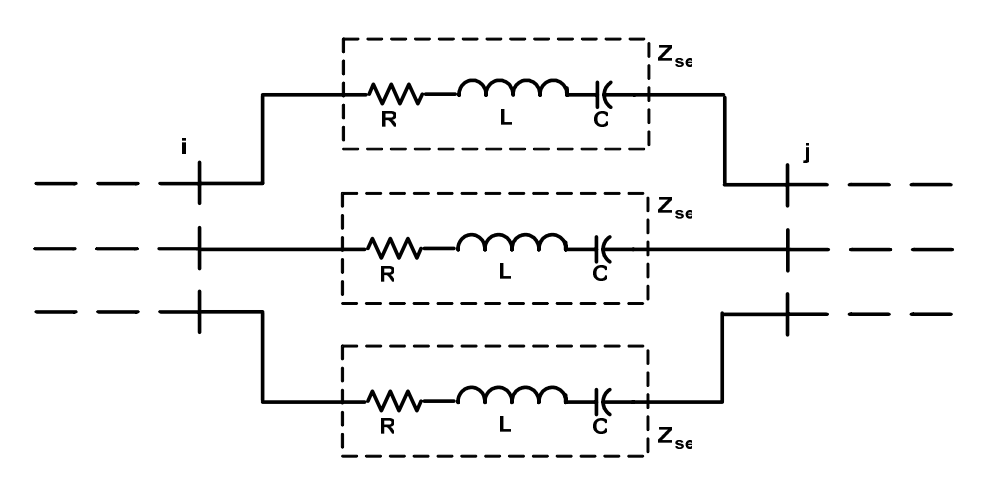

Figura 2: Componentes *R*, *L* e *C* ligados em série.

Da Figura 2 tem-se:

$$
Z_{se_h}^s = R^s + j \left( \omega_h L^s - \frac{1}{\omega_h C^s} \right)
$$
 (52)

$$
\left[Z_{se}^{abc}\right]_{h} = \begin{bmatrix} Z_{se_{h}}^{a} & & \\ & Z_{se_{h}}^{b} & \\ & & Z_{se_{h}}^{c} \\ & & & Z_{se_{h}}^{c} \end{bmatrix} \tag{53}
$$

$$
\left[Y_{se}^{abc}\right]_h = \left[Z_{se}^{abc}\right]_h^{-1} \tag{54}
$$

onde:

*Rs* é a resistência do ramo na fase *s*;

*Ls* é a indutância do ramo na fase *s*;

*Cs* é a capacitância do ramo na fase *s*;

<sup>ω</sup>*h* é freqüência angular da harmônica de ordem *h;*

*s seh Z* é a impedância total do ramo na fase *s* na freqüência de ordem *h*;  $\left[ Y_{se}^{abc} \right]_h$  é a admitância total trifásica do ramo série na frequência de ordem *h*.

Acoplamentos mútuos entre fases são representados por termos fora da diagonal principal da matriz (53).

A Figura 3 ilustra o modelo de equipamentos série trifásico com associação *R*, *L* e *C* em paralelo.

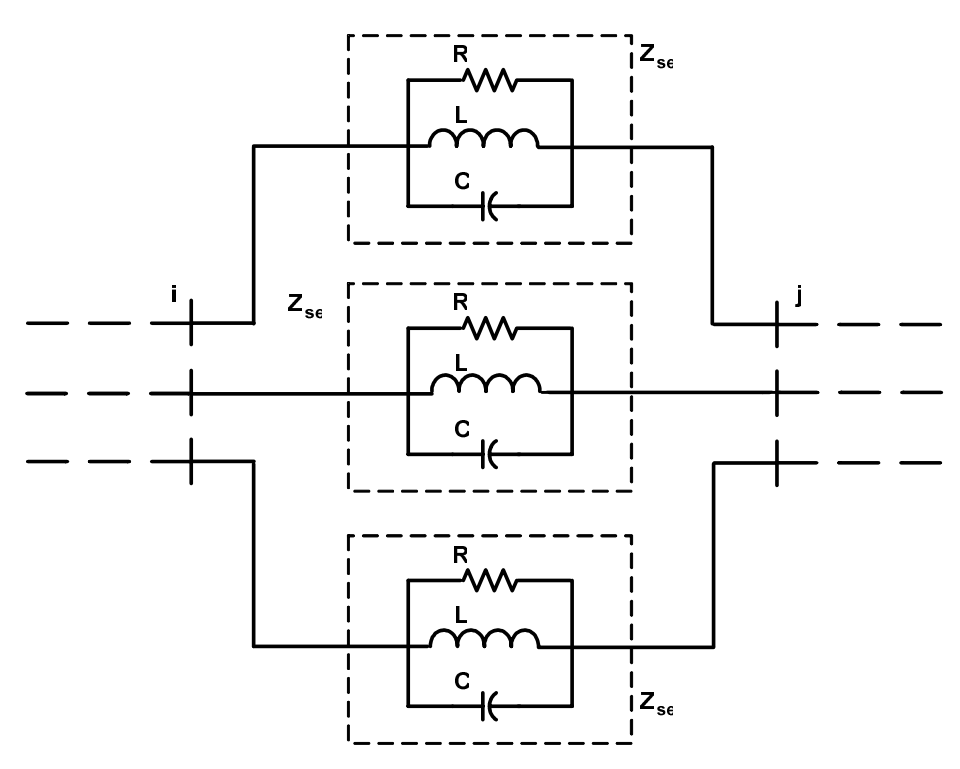

Figura 3: Componentes *R*, *L* e *C* ligados em paralelo.

Com componentes *R*, *L* e *C* em paralelo têm-se:

$$
Y_{se_h}^s = \frac{1}{R^s} + j \left( -\frac{1}{\omega_h L^s} + \omega_h C^s \right)
$$
\n
$$
\left[ Y_{se}^{abc} \right]_h = \begin{bmatrix} Y_{se_h}^a & & \\ & Y_{se_h}^b & \\ & & Y_{se_h}^c \end{bmatrix}
$$
\n
$$
(56)
$$

De modo análogo ao modelo com associação em série, acoplamentos mútuos entre fases são representados por termos fora da diagonal principal da matriz (56).

Reescrevendo as matrizes (54) e (56) separando-se as parcelas reais e imaginárias da matriz admitância nodal, tem-se:

$$
\begin{bmatrix}\nB_{ij}^{a} & & & & \\
B_{ij}^{b} & & & & \\
B_{ij}^{b} & & & & \\
B_{ij}^{c} & & & & \\
G_{ij}^{a} & & & & \\
G_{ij}^{a} & & & & \\
G_{ij}^{b} & & & & \\
G_{ij}^{b} & & & & \\
G_{ij}^{c} & & & & \\
G_{ij}^{c} & & & & \\
G_{ij}^{c} & & & & \\
G_{ij}^{c} & & & & \\
G_{ij}^{c} & & & & \\
G_{ij}^{c} & & & & \\
G_{ij}^{c} & & & & \\
G_{ij}^{c} & & & & \\
G_{ij}^{c} & & & & \\
G_{ij}^{c} & & & & \\
G_{ij}^{c} & & & & \\
G_{ij}^{c} & & & & \\
G_{ij}^{c} & & & & \\
G_{ij}^{c} & & & & \\
G_{ij}^{c} & & & & \\
G_{ij}^{c} & & & & \\
G_{ij}^{c} & & & & \\
G_{ij}^{c} & & & & \\
G_{ij}^{c} & & & & \\
G_{ij}^{c} & & & & \\
G_{ij}^{c} & & & & \\
G_{ij}^{c} & & & & \\
G_{ij}^{c} & & & & \\
G_{ij}^{c} & & & & \\
G_{ij}^{c} & & & & \\
G_{ij}^{c} & & & & \\
G_{ij}^{c} & & & & \\
G_{ij}^{c} & & & & \\
G_{ij}^{c} & & & & \\
G_{ij}^{c} & & & & \\
G_{ij}^{c} & & & & \\
G_{ij}^{c} & & & & \\
G_{ij}^{c} & & & & \\
G_{ij}^{c} & & & & \\
G_{ij}^{c} & & & & \\
G_{ij}^{c} & & & & \\
G_{ij}^{c} & & & & \\
G_{ij}^{c} & & & & \\
G_{ij}^{c} & & & & \\
G_{ij}^{c} & & & & \\
G_{ij}^{c} & & & & \\
G_{ij}^{c} & & & & \\
G_{ij}^{c} & & & & \\
G_{ij}^{c} & & & & \\
G_{ij}^{c} & & & & \\
G_{ij}^{c} & & & & \\
G_{ij}^{c} & & & & \\
G_{ij}^{c} & & & & \\
G_{ij}^{c} & & & & \\
G_{ij}^{c} & & & & \\
G_{ij}^{c} & & & & \\
G_{ij}^{c} & & & & \\
G_{ij}^{c} & & & & \\
G_{ij}^{c} & & & & \\
G_{ij}^{c} & &
$$

onde:

$$
Y_{se}^s = G_{ij}^s + jB_{ij}^s \tag{58}
$$

A disposição dos blocos de susceptância e condutância em (57) são em função das posições das parcelas real e imaginária dos vetores de resíduos de corrente e de incrementos de tensão apresentados em (14). Note que a matriz (57) não apresenta elementos nulos na diagonal principal quando a resistência é despresível, melhorando assim, o condicionamento numérico do método de solução iterativo.

Em resumo, a contribuição no sistema matricial completo de um equipamento série conectado entre as barras *i* e *j* da rede é dada por:

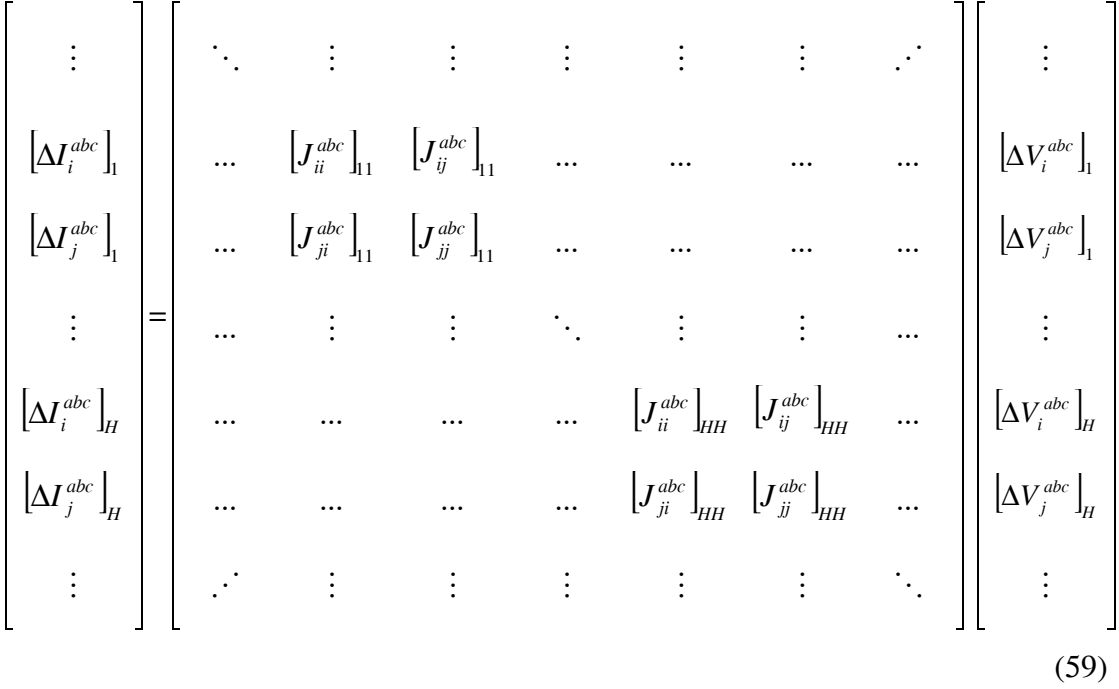

Onde, os resíduos de corrente são calculados pelas expressões (47) e (48), e a matriz Jacobiana pelas expressões (50) e (51). A matriz admitância  $\left[ Y_{se}^{abc}\right]$  que compõe a matriz Jacobiana é obtida por (54) ou (56), conforme o modelo adotado para a associação dos elementos passivos que descrevem o comportamento do equipamento.

# **4.4 Equipamentos em Derivação**

 Os equipamentos em derivação (transversal, ou shunt) são aqueles ligados somente a uma barra do sistema. Os equipamentos mais comuns nesta categoria são os motores, filtros, bancos de capacitores, dentre outros.

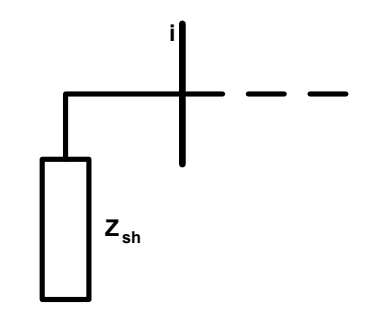

Figura 4: Equipamento em derivação

A corrente injetada na barra *i* por este equipamento é expressa por:

$$
\left[I_i^{abc}\right] = \left[Y_{sh}^{abc}\right]\left[V_i^{abc}\right] \tag{60}
$$

Portanto, a contribuição na freqüência de ordem harmônica *h* de cada elemento em derivação conectado à barra *i* é dada por:

$$
\left[\Delta I_i^{abc}\right]_h = -\left[Y_{sh}^{abc}\right]_h \left[V_i^{abc}\right]_h \tag{61}
$$

A contribuição matricial no sistema de equações (14) em uma dada freqüência de ordem *h* de um equipamento em derivação conectado a barra *i* é dada por:

$$
\begin{bmatrix}\n\vdots \\
\Delta I_i^{abc}\n\end{bmatrix}_h\n=\n\begin{bmatrix}\n\ddots & \vdots & \ddots \\
\vdots & \vdots & \ddots\n\end{bmatrix}\n\begin{bmatrix}\n\vdots \\
\Delta V_i^{abc}\n\end{bmatrix}_h\n\tag{62}
$$
\n
$$
\vdots & \ddots & \vdots\n\end{bmatrix}
$$

onde:

$$
\left[J_{ii}^{abc}\right]_{hh} = -\left[\frac{\partial \Delta I_i^{abc}}{\partial V_i^{abc}}\right]_{hh} = \left[Y_{sh}^{abc}\right]_h = \left[Z_{sh}^{abc}\right]_h^{-1}
$$
\n(63)

Equipamentos trifásicos em derivação conectados ao barramento podem ser ligados em estrela ou em delta, com ramos *R*, *L* e *C* associados em série ou em paralelo.

As Figuras 5 e 6 ilustram equipamentos em derivação, com os ramos *R*, *L* e *C* associados em série, conectados à barra *i* em estrela com neutro aterrado e em delta, respectivamente.

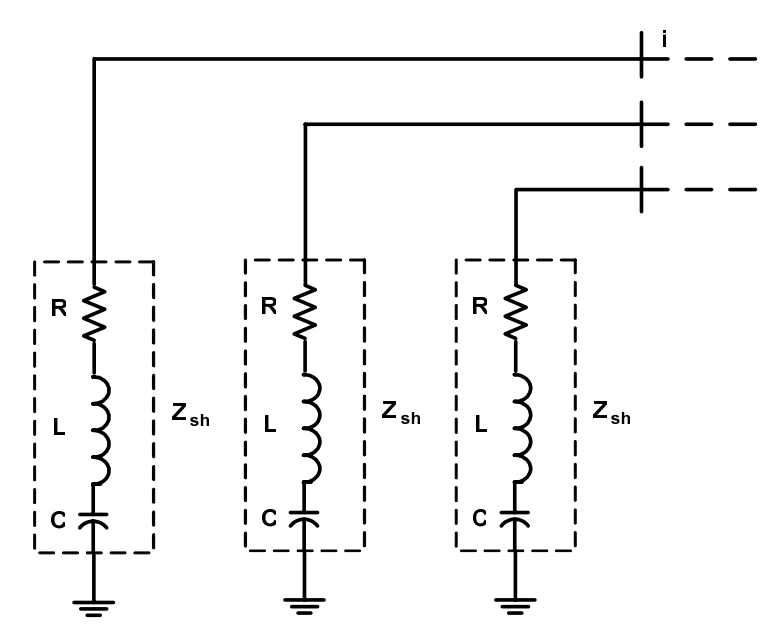

Figura 5: Equipamento em derivação conectado em estrela com neutro aterrado e *R*, *L* e *C* ligados em série.

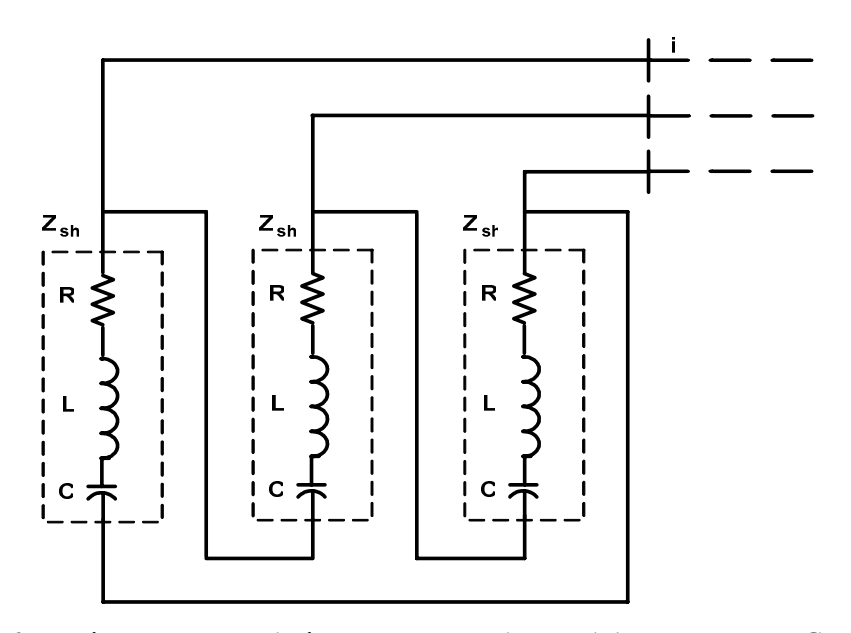

Figura 6: Equipamento em derivação conectado em delta com *R*, *L* e *C* em série.

Para ramos *R*, *L* e *C* em série tem-se a impedância da associação dada por:

$$
Z_{sh_h}^{st} = R^{st} + j \left( \omega_h L^{st} - \frac{1}{\omega_h C^{st}} \right)
$$
 (64)

$$
Y_{sh_h}^{st} = \frac{1}{Z_{sh_h}^{st}}
$$
 (65)

onde:

- *st* o índice *st* denota o ramo entre as fases *s* e *t* para equipamentos conectados em delta, ou seja, são os ramos *ab*, *bc* e *ca*. Enquanto que para equipamentos em derivação conectados em estrela com neutro aterrado, o índice denota o ramo entre a fase *s* e a referencia (terra), ou seja, os ramos das fases *a*, *b* e *c*;
- $Z_{sh.}^{st}$ *shh Z* é a impedância total do ramo entre as fases *s* e *t*, na freqüência de ordem harmônica *h*;
- $Y_{sh.}^{st}$ *shh Y* é a admitância total do ramo entre as fases *s* e *t*, na freqüência de ordem harmônica *h*;
- *Rst* é a resistência do ramo entre as fases *s* e *t*;
- $L^{st}$  é indutância do ramo entre as fases *s* e *t*;
- $C^{st}$  é a capacitância do ramo entre as fases *s* e *t*;
- <sup>ω</sup>*h* é a freqüência angular da harmônica de ordem *h*.

As Figuras 7 e 8 ilustram equipamentos em derivação, com os ramos *R*, *L* e *C* associados em paralelo, conectados à barra *i* em estrela com neutro aterrado e em delta, respectivamente.

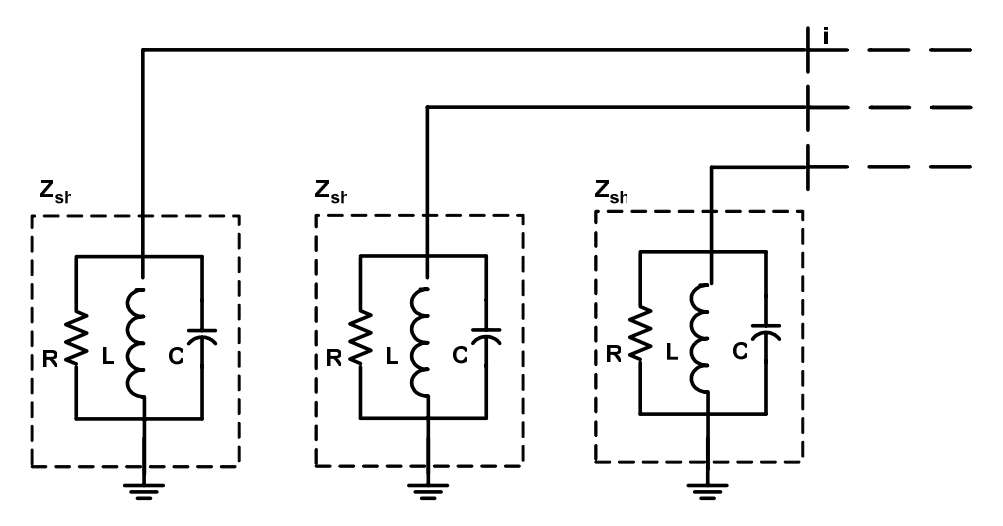

Figura 7: Equipamento em derivação conectado em estrela com neutro aterrado e *R*, *L* e *C* ligados em paralelo.

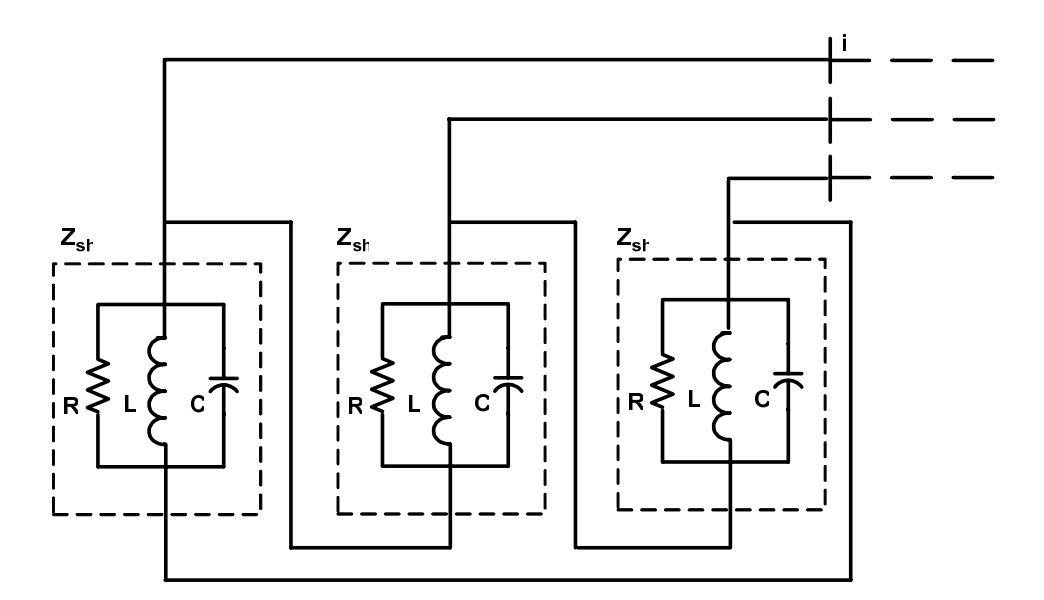

Figura 8: Equipamento em derivação conectado em delta com *R*, *L* e *C* em paralelo.

Para ramos *R*, *L* e *C* em paralelo tem-se a admitância da associação dada por:

$$
Y_{sh_h}^{st} = \frac{1}{R^{st}} + j \left( -\frac{1}{\omega_h L^{st}} + \omega_h C^{st} \right)
$$
 (66)

 A matriz admitância nodal que compõe a matriz Jacobiana (62), em uma dada harmônica de ordem *h*, de um equipamento em derivação conectado em estrela é dada por:

$$
\left[Y_{sh}^{abc}\right]_h = \begin{bmatrix} Y_{sh_h}^a & & & \\ & Y_{sh_h}^b & & \\ & & Y_{sh_h}^c & \\ & & & Y_{sh_h}^c \end{bmatrix}
$$
 (67)

onde:

$$
Y_{sh_n}^{st} = G_{i_h}^{st} + jB_{i_h}^{st} \tag{68}
$$

ou seja:

*aa Bi aa Gi bb Bi bb Gi cc Bi cc Gi aa Gi - aa Bi bb Gi - bb Bi* [ ]*<sup>h</sup> abc Ysh* =  *cc Gi - cc Bi <sup>h</sup>* (69)

Enquanto que para o equipamento conectado em delta tem-se:

$$
\begin{bmatrix} Y_{sh}^{ab} \end{bmatrix}_{h} = \begin{bmatrix} Y_{sh}^{ab} + Y_{sh}^{ca} & -Y_{sh}^{ab} & -Y_{sh}^{ca} \\ -Y_{sh}^{ab} & Y_{sh}^{bc} + Y_{sh}^{ab} & -Y_{sh}^{bc} \\ -Y_{sh}^{ca} & -Y_{sh}^{bc} & Y_{sh}^{ca} + Y_{sh}^{bc} \\ 0 & 0 & 0 \end{bmatrix}_{h}
$$
 (70)

ou seja:

$$
\begin{bmatrix}\nB_i^{ab} + B_i^{ca} & -B_i^{ab} & -B_i^{ac} \\
-B_i^{ba} & B_i^{bc} + B_i^{ab} & -B_i^{bc} \\
-B_i^{ca} & -B_i^{cb} & B_i^{ca} + B_i^{bc} \\
\hline\nG_i^{abc}\n\end{bmatrix}_{H} = \begin{bmatrix}\nB_{i}^{ca} & -B_{i}^{cb} & B_{i}^{ca} + B_{i}^{bc} \\
B_{i}^{ca} + B_{i}^{bc} & -B_{i}^{ca} & -B_{i}^{cb} & -B_{i}^{ca} \\
B_{i}^{ab} + G_{i}^{ca} & -B_{i}^{ab} & -B_{i}^{ca} & -B_{i}^{ab} & B_{i}^{ac} \\
B_{i}^{ab} + G_{i}^{ca} & -B_{i}^{ab} - B_{i}^{ca} & B_{i}^{ab} & B_{i}^{ac} \\
B_{i}^{ba} & -B_{i}^{bc} - B_{i}^{ab} & B_{i}^{bc} \\
B_{i}^{ba} & -B_{i}^{bc} - B_{i}^{ab} & B_{i}^{bc}\n\end{bmatrix}_{H} \n\tag{71}
$$

As impedâncias que formam as matrizes de admitâncias trifásicas (67) e (70) são obtidas pelas expressões (64) ou (66), dependendo do modelo utilizado para a associação dos ramos *R*, *L* e *C*. Acoplamentos mútuos entre fases na ligação em estrela são representados por termos fora da diagonal principal da matriz (67).

Em resumo, a contribuição ao sistema matricial completo de um equipamento em derivação conectado na barra *i* da rede é dada por:

$$
\begin{bmatrix}\n\Delta I_i^{abc} \end{bmatrix}_{I} = \begin{bmatrix}\n\ddots & \vdots & \vdots & \vdots & \vdots \\
\vdots & \vdots & \vdots & \ddots & \vdots \\
\vdots & \vdots & \vdots & \ddots & \vdots \\
\vdots & \vdots & \vdots & \ddots & \vdots \\
\vdots & \vdots & \vdots & \vdots & \vdots \\
\vdots & \vdots & \vdots & \vdots & \ddots\n\end{bmatrix} \begin{bmatrix}\n\vdots \\
\Delta V_i^{abc} \end{bmatrix}_{I} \tag{72}
$$

Onde, os resíduos de corrente e a matriz Jacobiana são calculados respectivamente pelas expressões (61) e (63). A matriz admitância  $\left[ Y_{sh}^{abc} \right]$  que compõe a matriz Jacobiana é obtida por (67) ou (70), conforme o tipo de conexão do dispositivo ao barramento.

### **4.5 Linhas de Transmissão**

Sendo o principal meio utilizado para a interconexão dos dispositivos que compõem um sistema elétrico de potência, as linhas de transmissão são caminhos naturais para a propagação de distorções harmônicas pela rede. Portanto, devem ser adequadamente representadas a fim de obter com precisão os níveis de tensões e correntes distorcidas no sistema.

A linha de transmissão pode ser representada precisamente em qualquer freqüência por meio de um circuito π apropriado (Figura 9), incluindo-se efeitos de mútuas. O modelo da linha de transmissão é então combinado junto a outros componentes da rede a fim de se obter as impedâncias harmônicas equivalentes.

### **4.5.1 Modelo Trifásico**

Sistemas reais geralmente são desbalanceados, necessitando portanto, de uma modelagem que engloba as informações de cada uma das fases.

A Figura 9 ilustra um circuito π de uma linha de transmissão a parâmetros concentrados conectado entre as barras *i* e *j*, onde estão representados os acoplamentos mútuos entre fases.

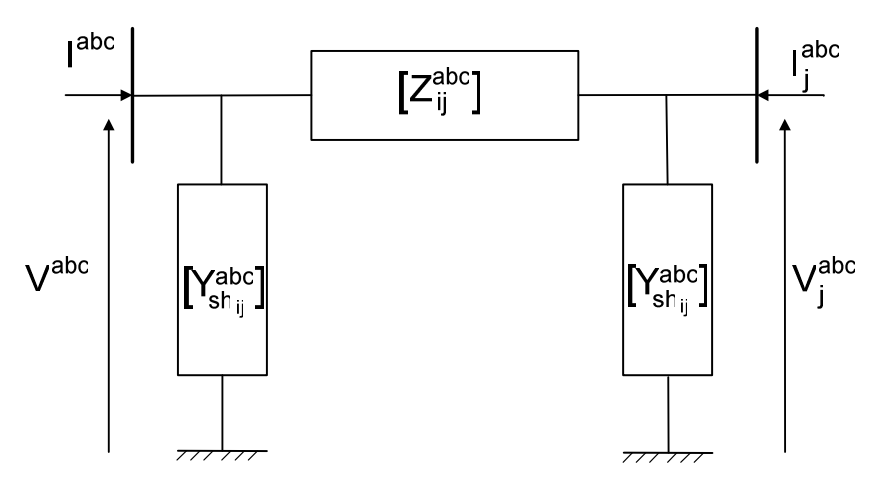

Figura 9: Circuito  $\pi$  de uma LT trifásica a parâmetros concentrados.

As matrizes trifásicas complexas de impedância série  $Z^{abc}$  e de admitância shunt  $\left[ Y_{\text{sh}}^{abc} \right]$  do circuito da Figura 9 para uma dada freqüência harmônica de ordem *h* são formadas por:

$$
\left[Z_{ij}^{abc}\right]_h = \begin{bmatrix} r_{ij}^{aa} & r_{ij}^{ab} & r_{ij}^{ac} \\ r_{ij}^{ba} & r_{ij}^{bb} & r_{ij}^{bc} \\ r_{ij}^{ca} & r_{ij}^{cb} & r_{ij}^{cc} \end{bmatrix} + j \begin{bmatrix} x_{ij}^{aa} & x_{ij}^{ab} & x_{ij}^{ac} \\ x_{ij}^{ba} & x_{ij}^{bb} & x_{ij}^{bc} \\ x_{ij}^{ca} & x_{ij}^{cb} & x_{ij}^{cc} \end{bmatrix} \qquad (73)
$$

$$
\begin{bmatrix}\n\mathbf{y}_{sh_{ij}} & \mathbf{b}_{sh_{ij}}^{ab} & \mathbf{b}_{sh_{ij}}^{ac} \\
\mathbf{b}_{sh_{ij}}^{abc} & \mathbf{b}_{sh_{ij}}^{bc} & \mathbf{b}_{sh_{ij}}^{bc} \\
\mathbf{b}_{sh_{ij}}^{ca} & \mathbf{b}_{sh_{ij}}^{cb} & \mathbf{b}_{sh_{ij}}^{cc} \\
\mathbf{b}_{sh_{ij}}^{ca} & \mathbf{b}_{sh_{ij}}^{cb} & \mathbf{b}_{sh_{ij}}^{cc} \\
\mathbf{h}\n\end{bmatrix}_{h}
$$
\n(74)

ou:

$$
\begin{bmatrix}\n-x_{ij}^{aa} & -x_{ij}^{ab} & -x_{ij}^{ac} & r_{ij}^{aa} & r_{ij}^{ab} & r_{ij}^{ac} \\
-x_{ij}^{ba} & -x_{ij}^{bb} & -x_{ij}^{bc} & r_{ij}^{ba} & r_{ij}^{bb} & r_{ij}^{bc} \\
-x_{ij}^{ca} & -x_{ij}^{cb} & -x_{ij}^{cc} & r_{ij}^{ca} & r_{ij}^{cb} & r_{ij}^{bc} \\
r_{ij}^{aa} & r_{ij}^{ab} & r_{ij}^{ac} & x_{ij}^{aa} & x_{ij}^{ab} & x_{ij}^{ac} \\
r_{ij}^{ba} & r_{ij}^{bb} & r_{ij}^{bc} & x_{ij}^{ca} & x_{ij}^{ab} & x_{ij}^{bc} \\
r_{ij}^{ca} & r_{ij}^{ab} & r_{ij}^{bc} & x_{ij}^{ca} & x_{ij}^{cb} & x_{ij}^{bc} \\
b_{sh_{ij}}^{ba} & b_{sh_{ij}}^{ab} & b_{sh_{ij}}^{bc} & & & & \\
b_{sh_{ij}}^{ba} & b_{sh_{ij}}^{bb} & b_{sh_{ij}}^{bc} & & & & \\
b_{sh_{ij}}^{ba} & b_{sh_{ij}}^{bb} & b_{sh_{ij}}^{cc} & & & & \\
b_{sh_{ij}}^{ba} & b_{sh_{ij}}^{bb} & b_{sh_{ij}}^{cc} & & & \\
b_{sh_{ij}}^{ba} & b_{sh_{ij}}^{bb} & b_{sh_{ij}}^{cc} & & & \\
b_{sh_{ij}}^{ba} & -b_{sh_{ij}}^{ab} & -b_{sh_{ij}}^{ab} & -b_{sh_{ij}}^{ac} \\
b_{sh_{ij}}^{ba} & -b_{sh_{ij}}^{ba} & -b_{sh_{ij}}^{ba} & -b_{sh_{ij}}^{bc} \\
b_{sh_{ij}}^{ba} & -b_{sh_{ij}}^{ba} & -b_{sh_{ij}}^{cb} & -b_{sh_{ij}}^{cc}\n\end{bmatrix}
$$
\n(76)

onde:

$$
x_{ij}^{st} = j\omega_h L^{st} \tag{77}
$$

$$
b_{sh_{ij}}^{st} = \omega_h C^{st} \tag{78}
$$

Os elementos fora da diagonal principal dos blocos em (73) e (74) denotam os acoplamentos mútuos entre condutores de fases distintas.

O sistema de equações que descreve o comportamento elétrico de uma linha de transmissão para uma dada freqüência harmônica de ordem *h* é expresso por:

$$
\begin{bmatrix}\nI_i^{abc}\big]_h \\
I_j^{abc}\big]_h\n\end{bmatrix} = \begin{bmatrix}\nZ_{ij}^{abc}\big]_h^{-1} + \left[Y_{sh_{ij}}^{abc}\right]_h & -\left[Z_{ij}^{abc}\right]_h^{-1} \\
\cdot \left[Z_{ij}^{abc}\right]_h^{-1} & \left[Z_{ij}^{abc}\right]_h^{-1} + \left[Y_{sh_{ij}}^{abc}\right]_h\n\end{bmatrix} \begin{bmatrix}\nV_i^{abc}\big]_h \\
V_j^{abc}\big]_h\n\end{bmatrix}
$$
\n(79)

onde:

$$
\left[Z_{ij}^{abc}\right]_h = \left[R_{ij}^{abc}\right] + j\omega_h \left[L_{ij}^{abc}\right] \tag{80}
$$

$$
\left[Y_{sh_{ij}}^{abc}\right]_h = j\omega_h \left[C_{ij}^{abc}\right] \tag{81}
$$

# Desta forma, tem-se a contribuição de uma LT ao sistema matricial dada por:

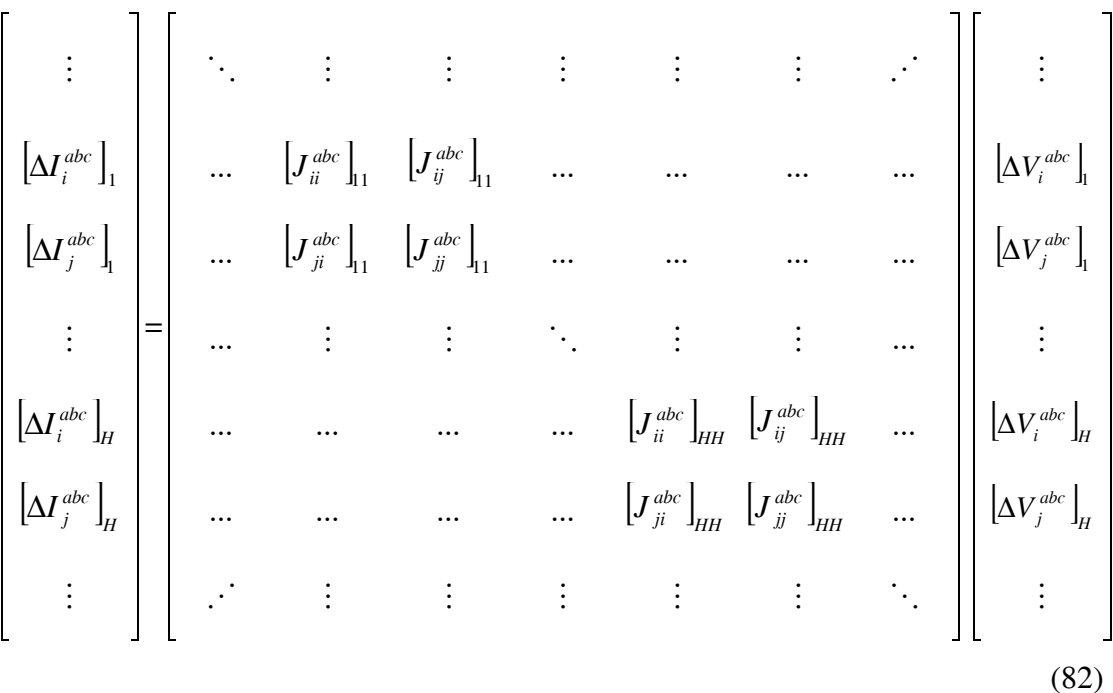

onde:

$$
\left[\Delta I_i^{abc}\right]_h = -\left[Z_{ij}^{abc}\right]_h^{-1} \left[V_i^{abc}\right]_h + \left[Z_{ij}^{abc}\right]_h^{-1} \left[V_j^{abc}\right]_h - \left[Y_{sh_{ij}}^{abc}\right]_h \left[V_i^{abc}\right]_h \tag{83}
$$

$$
\left[J_{ii}^{abc}\right]_h = \left[J_{jj}^{abc}\right]_h = -\left[\frac{\partial \Delta I_i^{abc}}{\partial V_i^{abc}}\right]_{hh} = \left[Z_{ij}^{abc}\right]_h^1 + \left[Y_{sh_{ij}}^{abc}\right]_h
$$
\n(84)

$$
\left[J_{ij}^{abc}\right]_h = \left[J_{ji}^{abc}\right]_h = -\left[\frac{\partial \Delta I_i^{abc}}{\partial V_j^{abc}}\right]_{hh} = -\left[Y_{ij}^{abc}\right]_h = -\left[Z_{ij}^{abc}\right]_h^{-1}
$$
\n(85)

Por se tratar de um sistema trifásico tem-se que  $\left[ Z_{ij}^{abc} \right]$  e  $\left[ Y_{sh_{ij}}^{abc} \right]$  são matrizes complexas de dimensão 3x3, conforme (75) e (76), e  $[I_i^{abc}]$ ,  $[I_j^{abc}]$ ,  $[V_i^{abc}]$  e  $[V_j^{abc}]$ vetores complexos de dimensão 6x1.

Para linhas longas (comprimento maior que 80 km) ou nos casos com simulações com frequências elevadas, vários circuitos  $\pi$  podem ser conectados em série para aumentar a precisão. Uma outra alternativa é a utilização do circuito π equivalente com correção hiperbólica (KIMBARK, 1950). Considerou-se desnecessário, neste estudo, a adoção de modelos deste tipo para a representação das LTs.

Vale ressaltar que o modelo apresentado permite que os desequilíbrios entre mútuas e os efeitos da transposição de LTs trifásicas sejam especificados na matriz de admitância nodal.

Observa-se que as contribuições do modelo de linha de transmissão na matriz Jacobiana do sistema em qualquer freqüência permanecem constantes durante todo o processo iterativo de solução, visto que são calculados somente pelos elementos passivos que formam o circuito π.

#### **4.5.2 Linhas de transmissão com acoplamento mútuo**

Linhas de transmissão em paralelo podem apresentar acoplamentos magnéticos. A Figura 10 ilustra duas linhas de transmissão trifásicas com acoplamento mútuo.

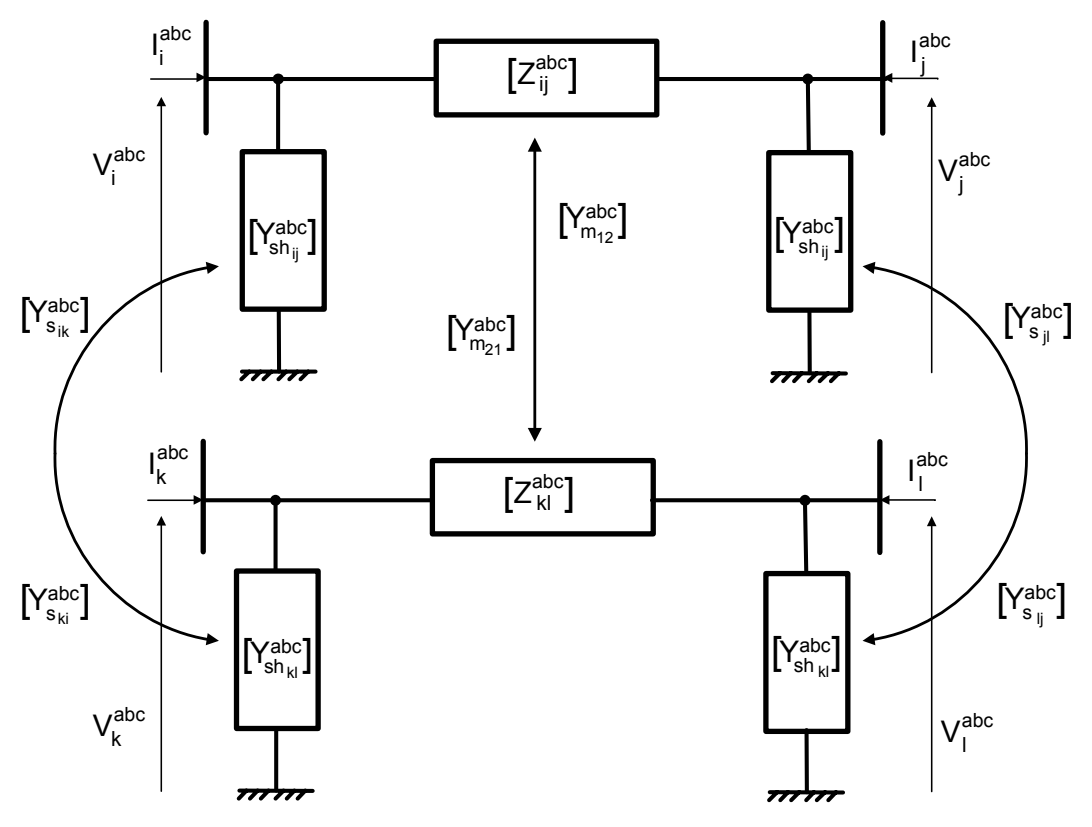

Figura 10: Duas linhas trifásicas acopladas.

As características do circuito ilustrado na Figura 10 na freqüência harmônica de ordem *h* são expressas pelo seguinte subsistema:

$$
\begin{bmatrix}\nI_i^{abc} \big]_h \\
I_j^{abc}\big]_h \\
I_j^{abc}\big]_h\n\end{bmatrix} = \begin{bmatrix}\nY_{ij}^{abc} \big]_h + \big[Y_{sh_{ij}}^{abc} \big]_h & -\big[Y_{ij}^{abc} \big]_h \\
-\big[Y_{ij}^{abc} \big]_h & \big[Y_{ij}^{abc} \big]_h + \big[Y_{sh_{ij}}^{abc} \big]_h\n\end{bmatrix} + \big[Y_{sh_{ij}}^{abc} \big]_h\n\end{bmatrix} - \big[Y_{m_{12}}^{abc} \big]_h & -\big[Y_{m_{12}}^{abc} \big]_h\n\end{bmatrix} + \big[Y_{sh_{12}}^{abc} \big]_h\n\begin{bmatrix}\nI_k^{abc} \big]_h \\
I_k^{abc}\big]_h \\
I_k^{abc}\big]_h\n\end{bmatrix} + \big[Y_{sh_{12}}^{abc} \big]_h\n\begin{bmatrix}\nI_k^{abc} \big]_h \\
I_k^{abc}\big]_h \\
I_k^{abc}\big]_h\n\end{bmatrix} - \big[Y_{h_{21}}^{abc} \big]_h\n\end{bmatrix} + \big[Y_{sh_{21}}^{abc} \big]_h\n\begin{bmatrix}\nI_k^{abc} \big]_h \\
I_k^{abc}\big]_h \\
I_k^{abc}\big]_h\n\end{bmatrix} + \big[Y_{sh_{kl}}^{abc} \big]_h\n\end{bmatrix} + \big[Y_{sh_{kl}}^{abc} \big]_h\n\begin{bmatrix}\nI_k^{abc} \big]_h \\
I_k^{abc}\big]_h \\
I_k^{abc}\big]_h\n\end{bmatrix} + \big[Y_{sh_{kl}}^{abc} \big]_h\n\end{bmatrix} + \big[Y_{sh_{kl}}^{abc} \big]_h\n\begin{bmatrix}\nI_k^{abc} \big]_h \\
I_k^{abc}\big]_h \\
I_k^{abc}\big]_h\n\end{bmatrix} + \big[Y_{sh_{kl}}^{abc} \big]_h\n\end{bmatrix} + \big[Y_{sh_{kl}}^{abc} \big]_h\n\begin{bmatrix}\nI_k^{abc} \big]_h \\
I_k^{abc}\big]_h\n\end{bmatrix} + \big[Y_{sh_{kl}}^{abc}\big]_h\n\end{bmatrix} + \big[Y_{sh_{kl}}^{abc} \big]_h\n\begin{bmatrix}\nI_k^{abc} \big]_h \\
I_k^{abc}\big]_h\n\end{bmatrix} + \big[Y
$$

onde:

$$
\left[Y_{m_{12}}^{abc}\right]_h \quad e \quad \left[Y_{m_{21}}^{abc}\right]_h \quad \text{blocks} \quad \text{com os acoplanentos entre os ramos} \quad \text{longitudinais das linhas;}
$$
$$
\left[Y_{s_{ik}}^{abc}\right]_h, \left[Y_{s_{jl}}^{abc}\right]_h, \left[Y_{s_{ki}}^{abc}\right]_h e \left[Y_{s_{lj}}^{abc}\right]_h
$$

blocos com os acoplamentos entre os ramos transversais (shunt) das linhas.

Portanto, a contribuição matricial para uma dada freqüência *h* de duas linhas trifásicas com acoplamentos, ilustrado na Figura 10, é dada por:

$$
\begin{bmatrix}\n\Delta I_i^{abc} \end{bmatrix}_h\n\begin{bmatrix}\n\ddots & \vdots & \vdots & \vdots \\
\Delta I_i^{abc} \end{bmatrix}_h\n\begin{bmatrix}\n\Delta I_i^{abc}\end{bmatrix}_h\n\begin{bmatrix}\nJ_i^{abc}\end{bmatrix}_{hh} & \begin{bmatrix}\nJ_i^{abc}\end{bmatrix}_{hh} & \begin{bmatrix}\nJ_i^{abc}\end{bmatrix}_{hh} & \cdots\n\begin{bmatrix}\n\Delta I_i^{abc}\end{bmatrix}_h\n\begin{bmatrix}\n\Delta V_i^{abc}\end{bmatrix}_h\n\begin{bmatrix}\n\Delta V_i^{abc}\end{bmatrix}_h\n\begin{bmatrix}\
$$

Reescrevendo (86) como sendo:

$$
\left[I_{2LT}^{abc}\right]_h = \left[Y_{2LT}^{abc}\right]_h \left[V_{2LT}^{abc}\right]_h \tag{88}
$$

Têm-se os elementos do sistema matricial (87) obtidos por:

$$
\left[\Delta I^{abc}\right]_h = -\left[Y^{abc}_{2LT}\right]_h \left[V^{abc}\right]_h\tag{89}
$$

$$
\left[J^{abc}\right]_{hh} = -\left[\frac{\partial \Delta I^{abc}}{\partial V^{abc}}\right]_{hh} = \left[Y^{abc}_{2LT}\right]_{h}
$$
\n(90)

Por se tratar de um sistema trifásico composto por duas LTs,  $\left[ Y_{2LT}^{abc} \right]$  possui dimensão 24x24. Vale ressaltar, que o modelo apresentado pode ser estendido para qualquer quantidade de LTs em paralelo.

## **4.6 Cargas**

As cargas em um sistema não são responsáveis somente pela variação de tensão da rede, mas também podem afetar as condições de ressonância do sistema, principalmente em altas freqüências (HUDDART e BREWER, 1966). Simulações feitas por MAHMOUD e SHOULTZ (1982) mostraram que o grau de precisão na modelagem da carga pode resultar em um aumento ou diminuição no fluxo harmônico. Conseqüentemente, a representação adequada das cargas do sistema é essencial.

Quando se calcula as impedâncias harmônicas do sistema uma distinção entre componentes lineares e não-lineares deve ser considerada. De um modo geral, todos os componentes elétricos são afetados pela não-linearidade da freqüência devido ao efeito pelicular ("skin"), alguns em menor grau do que outros.

A modelagem de cargas é complicada porque estas são compostas por uma grande variedade de equipamentos. A composição exata das cargas é difícil de ser estimada. Inclusive, a composição varia dependendo de fatores como tempo (hora, dia), condições climáticas, e estado da economia. E mesmo que a exata composição da carga seja conhecida, seria impraticável representar cada elemento individualmente, visto que existem milhões de componentes em um sistema elétrico de potência.

Para a metodologia proposta são utilizados dois modelos de representação matemática das cargas, sendo um para a freqüência fundamental e outro para as demais freqüências em análise.

### **4.5.1 Modelo de Carga para a Freqüência Fundamental**

A carga na freqüência fundamental é modelada como uma injeção de potência dependente da tensão. O modelo da carga é considerado como sendo do tipo polinomial, também conhecido como modelo ZIP, no qual a potência fornecida é formada por componentes de impedância constante, de corrente constante e de potência constante

(KUNDUR, 1994). Portanto, para a freqüência fundamental da rede, as potências ativa e reativa em uma dada fase *s* de uma carga conectada em estrela são dadas respectivamente por:

$$
P^{s} = P_{0}^{s} \left[ p_{Z} \overline{V^{s}}^{2} + p_{I} \overline{V^{s}} + p_{P} \right] = P_{Z}^{s} \overline{V^{s}}^{2} + P_{I}^{s} \overline{V^{s}} + P_{P}^{s}
$$
(91)

$$
Q^s = Q_0^s \left[ q_Z \overline{V^s}^2 + q_I \overline{V^s} + q_P \right] = Q_Z^s \overline{V^s}^2 + Q_I^s \overline{V^s} + Q_P^s \tag{92}
$$

onde:

$$
p_z + p_t + p_p = 1 \tag{93}
$$

$$
q_z + q_t + q_p = 1 \tag{94}
$$

$$
\overline{V^s} = \frac{V^s}{V_0^s} \tag{95}
$$

- e:  $V_0^s$ : tensão inicial (ou nominal) de operação na fase s;
	- *P<sub>0</sub> e Q<sub>0</sub> :* potência ativa e reativa inicial (ou nominal) de operação;
	- *pz, qz:* parcela ativa e reativa do modelo como impedância constante;
	- *p<sub>I</sub>, q<sub>I</sub>:* parcela ativa e reativa do modelo como corrente constante;
	- *p<sub>P</sub>, q<sub>P</sub>*: parcela ativa e reativa do modelo como potência constante;
	- $P_7^s$ ,  $Q_7^s$ : parcela da potência ativa e reativa na fase com caracteristica de impedância constante;
	- $P_i^s$ ,  $Q_i^s$ : parcela da potência ativa e reativa na fase com caracteristica de corrente constante;
	- $P_p^s$ ,  $Q_p^s$ : parcela da potência ativa e reativa na fase com caracteristica de potência constante;

Para cargas conectadas em delta, as potências ativa e reativa nos ramos entre as fases *s* e *t*, ou seja, nos ramos entre as fases *ab*, *bc* e *ca*, são respectivamente:

$$
P^{st} = P_0^{st} \left[ p_Z \overline{V^{st}}^2 + p_I \overline{V^{st}} + p_P \right] = P_Z^{st} \overline{V^{st}}^2 + P_I^{st} \overline{V^{st}} + P_P^{st} \tag{96}
$$

$$
Q^{st} = Q_0^{st} \left[ q_Z \overline{V^{st}}^2 + q_I \overline{V^{st}} + q_P \right] = Q_Z^{st} \overline{V^{st}}^2 + Q_I^{st} \overline{V^{st}} + Q_P^{st} \tag{97}
$$

onde:

$$
\overline{V^{st}} = \frac{V^{st}}{V_0^{st}}
$$
(98)

$$
V_r^{st} + jV_m^{st} = (V_r^s - V_r^t) + j(V_m^s - V_m^t)
$$
\n(99)

A corrente que circula em cada ramo é expressa por:

$$
I_m^{st} = \frac{P^{st}V_m^{st} - Q^{st}V_r^{st}}{(V^{st})^2}
$$
 (100)

$$
I_r^{st} = \frac{P^{st}V_r^{st} + Q^{st}V_m^{st}}{(V^{st})^2}
$$
 (101)

onde, para cargas conectadas em estrela, o índice *t* denota o terminal neutro.

Então para a uma carga conectada à barra *k*, a contribuição para o subsistema matricial da freqüência fundamental (*h=1*) é dada por:

$$
\left[\Delta I_{m_k}^{abc}\right]_1 = -\left[\begin{bmatrix} \frac{\partial \Delta I_{m_k}^{abc}}{\partial V_{r_k}^{abc}} \end{bmatrix}_1 \begin{bmatrix} \frac{\partial \Delta I_{m_k}^{abc}}{\partial V_{m_k}^{abc}} \end{bmatrix}_1 \begin{bmatrix} \frac{\partial \Delta I_{m_k}^{abc}}{\partial V_{m_k}^{abc}} \end{bmatrix}_1 \begin{bmatrix} \Delta V_{r_k}^{abc} \end{bmatrix}_1 \begin{bmatrix} \Delta V_{r_k}^{abc} \end{bmatrix}_1 \begin{bmatrix} \Delta V_{m_k}^{abc} \end{bmatrix}_1 \begin{bmatrix} \Delta V_{m_k}^{abc} \end{bmatrix}_1 \end{bmatrix} \right]
$$
(102)

As contribuições no vetor de resíduos de correntes são dadas por:

$$
\left[\Delta I_{m_k}^{abc}\right]_1 = \begin{bmatrix} \Delta I_{m_k}^a \\ \Delta I_{m_k}^b \\ \Delta I_{m_k}^c \end{bmatrix}_{h=1}
$$
\n
$$
\left[\Delta I_{n_k}^{abc}\right]_1 = \begin{bmatrix} \Delta I_{n_k}^a \\ \Delta I_{n_k}^b \\ \Delta I_{n_k}^b \end{bmatrix}_{h=1}
$$
\n(104)

Para cargas ligadas em estrela com neutro aterrado, os resíduos de corrente em cada fase *s* são:

$$
\Delta I_{m_k}^s = \frac{-P^s V_{m_k}^s + Q^s V_{r_k}^s}{\left(V_k^s\right)^2} \tag{105}
$$

$$
\Delta I_{r_k}^s = \frac{-P^s V_{r_k}^s - Q^s V_{m_k}^s}{\left(V_k^s\right)^2} \tag{106}
$$

Para cargas ligadas em delta têm-se:

$$
\Delta I_{m_k}^s = \Delta I_{m_k}^{st} - \Delta I_{m_k}^{us} = \frac{-P^{st}V_{m_k}^{st} + Q^{st}V_{r_k}^{st}}{(V_k^{st})^2} - \frac{-P^{us}V_{m_k}^{us} + Q^{us}V_{r_k}^{us}}{(V_k^{us})^2}
$$
(107)

$$
\Delta I_{r_k}^s = \Delta I_{r_k}^{st} - \Delta I_{r_k}^{us} = \frac{-P^{st}V_{r_k}^{st} - Q^{st}V_{m_k}^{st}}{(V_k^{st})^2} - \frac{-P^{us}V_{r_k}^{us} - Q^{us}V_{m_k}^{us}}{(V_k^{us})^2}
$$
(108)

A Tabela 1 mostra as fases relativas aos índices *s*, *st* e *us* usados nas expressões (107) e (108), respectivamente.

| <b>Fase s</b> | Ramo st | Ramo us |
|---------------|---------|---------|
| a             | ab      | ca      |
| n             | bc      | ab      |
| C             | ca      | bc      |

Tabela 1: Relação entre a fase *s* e os ramos *st* e *us*.

A contribuição na matriz jacobiana é dada por:

$$
\left[\frac{\partial \Delta I_{m_k}^{abc}}{\partial V_{r_k}^{abc}}\right]_{h=1} = \begin{bmatrix} \frac{\partial \Delta I_{m_k}^a}{\partial V_{r_k}^a} & \frac{\partial \Delta I_{m_k}^a}{\partial V_{r_k}^b} & \frac{\partial \Delta I_{m_k}^a}{\partial V_{r_k}^c} \\ \frac{\partial \Delta I_{m_k}^b}{\partial V_{r_k}^a} & \frac{\partial \Delta I_{m_k}^b}{\partial V_{r_k}^b} & \frac{\partial \Delta I_{m_k}^b}{\partial V_{r_k}^c} \\ \frac{\partial \Delta I_{m_k}^c}{\partial V_{r_k}^a} & \frac{\partial \Delta I_{m_k}^c}{\partial V_{r_k}^b} & \frac{\partial \Delta I_{m_k}^c}{\partial V_{r_k}^c} \\ \frac{\partial \Delta I_{m_k}^c}{\partial V_{r_k}^a} & \frac{\partial \Delta I_{m_k}^c}{\partial V_{r_k}^c} & \frac{\partial \Delta I_{m_k}^c}{\partial V_{r_k}^c} \end{bmatrix}_{h=1}
$$
\n(109)

$$
\left[\frac{\partial \Delta I^{abc}_{m_k}}{\partial V^{abc}_{m_k}}\right]_{h=1} = \left[\begin{array}{ccc} \frac{\partial \Delta I^{a}_{m_k}}{\partial V^{a}_{m_k}} & \frac{\partial \Delta I^{a}_{m_k}}{\partial V^{b}_{m_k}} & \frac{\partial \Delta I^{a}_{m_k}}{\partial V^{c}_{m_k}}\\ \frac{\partial \Delta I^{b}_{m_k}}{\partial V^{abc}_{m_k}} & \frac{\partial \Delta I^{b}_{m_k}}{\partial V^{b}_{m_k}} & \frac{\partial \Delta I^{b}_{m_k}}{\partial V^{c}_{m_k}}\\ \frac{\partial \Delta I^{c}_{m_k}}{\partial V^{a}_{m_k}} & \frac{\partial \Delta I^{c}_{m_k}}{\partial V^{b}_{m_k}} & \frac{\partial \Delta I^{c}_{m_k}}{\partial V^{c}_{m_k}}\\ \frac{\partial \Delta I^{c}_{m_k}}{\partial V^{a}_{m_k}} & \frac{\partial \Delta I^{c}_{m_k}}{\partial V^{c}_{m_k}} & \frac{\partial \Delta I^{c}_{m_k}}{\partial V^{c}_{m_k}} \end{array}\right]_{h=1}
$$
(110)

$$
\left[\frac{\partial \Delta I_{r_k}^{abc}}{\partial V_{r_k}^{abc}}\right]_{h=1} = \begin{bmatrix} \frac{\partial \Delta I_{r_k}^a}{\partial V_{r_k}^a} & \frac{\partial \Delta I_{r_k}^a}{\partial V_{r_k}^b} & \frac{\partial \Delta I_{r_k}^a}{\partial V_{r_k}^c} \\ \frac{\partial \Delta I_{r_k}^b}{\partial V_{r_k}^a} & \frac{\partial \Delta I_{r_k}^b}{\partial V_{r_k}^b} & \frac{\partial \Delta I_{r_k}^b}{\partial V_{r_k}^c} \\ \frac{\partial \Delta I_{r_k}^c}{\partial V_{r_k}^a} & \frac{\partial \Delta I_{r_k}^c}{\partial V_{r_k}^b} & \frac{\partial \Delta I_{r_k}^c}{\partial V_{r_k}^c} \\ \frac{\partial \Delta I_{r_k}^c}{\partial V_{r_k}^a} & \frac{\partial \Delta I_{r_k}^c}{\partial V_{r_k}^b} & \frac{\partial \Delta I_{r_k}^c}{\partial V_{r_k}^c} \end{bmatrix}_{h=1}
$$
\n(111)

$$
\left[\frac{\partial \Delta I_{r_k}^{abc}}{\partial V_{m_k}^{abc}}\right]_{h=1} = \left[\begin{array}{ccc} \frac{\partial \Delta I_{r_k}^a}{\partial V_{m_k}^a} & \frac{\partial \Delta I_{r_k}^a}{\partial V_{m_k}^b} & \frac{\partial \Delta I_{r_k}^a}{\partial V_{m_k}^c} \\ \frac{\partial \Delta I_{r_k}^b}{\partial V_{m_k}^a} & \frac{\partial \Delta I_{r_k}^b}{\partial V_{m_k}^b} & \frac{\partial \Delta I_{r_k}^b}{\partial V_{m_k}^c} \\ \frac{\partial \Delta I_{r_k}^c}{\partial V_{m_k}^a} & \frac{\partial \Delta I_{r_k}^c}{\partial V_{m_k}^b} & \frac{\partial \Delta I_{r_k}^c}{\partial V_{m_k}^c} \\ \frac{\partial \Delta I_{r_k}^c}{\partial V_{m_k}^a} & \frac{\partial \Delta I_{r_k}^c}{\partial V_{m_k}^b} & \frac{\partial \Delta I_{r_k}^c}{\partial V_{m_k}^c} \end{array}\right]_{h=1}
$$
(112)

Para cargas ligadas em estrela com neutro aterrado, os elementos fora da diagonal principal nos blocos (109) a (112) são nulos. Enquanto que os da diagonal principal são calculados por:

$$
\frac{\partial \Delta I_{m_k}^s}{\partial V_{r_k}^s} = \frac{\mathcal{Q}_{P_k}^s \left[ (V_{m_k}^s)^2 - (V_{r_k}^s)^2 \right] + 2P_{P_k}^s V_{m_k}^s V_{r_k}^s}{(V_k^s)^4} + \frac{P_{I_k}^s V_{m_k}^s V_{r_k}^s + \mathcal{Q}_{I_k}^s (V_{m_k}^s)^2}{(V_k^s)^3 V_{0_k}^s} + \frac{\mathcal{Q}_{Z_k}^s}{(V_{0_k}^s)^2} \tag{113}
$$

$$
\frac{\partial \Delta I_{m_k}^s}{\partial V_{m_k}^s} = \frac{P_{P_k}^s \left[ (V_{m_k}^s)^2 - (V_{r_k}^s)^2 \right] - 2Q_{P_k}^s V_{m_k}^s V_{r_k}^s}{(V_k^s)^4} - \frac{Q_{I_k}^s V_{m_k}^s V_{r_k}^s + P_{I_k}^s (V_{r_k}^s)^2}{(V_k^s)^3 V_{0_k}^s} + \frac{P_{Z_k}^s}{(V_{0_k}^s)^2} \tag{114}
$$

$$
\frac{\partial \Delta I_{r_k}^s}{\partial V_{r_k}^s} = \frac{-P_{P_k}^s \left[ (V_{m_k}^s)^2 - (V_{r_k}^s)^2 \right] + 2Q_{P_k}^s V_{m_k}^s V_{r_k}^s}{(V_k^s)^4} + \frac{Q_{I_k}^s V_{m_k}^s V_{r_k}^s - P_{I_k}^s (V_{m_k}^s)^2}{(V_k^s)^3 V_{0_k}^s} - \frac{P_{Z_k}^s}{(V_{0_k}^s)^2} \tag{115}
$$

$$
\frac{\partial \Delta I_{r_k}^s}{\partial V_{m_k}^s} = \frac{\mathcal{Q}_{P_k}^s \left[ (V_{m_k}^s)^2 - (V_{r_k}^s)^2 \right] + 2P_{P_k}^s V_{m_k}^s V_{r_k}^s}{(V_k^s)^4} + \frac{P_{I_k}^s V_{m_k}^s V_{r_k}^s - \mathcal{Q}_{I_k}^s (V_{r_k}^s)^2}{(V_k^s)^3 V_{0_k}^s} - \frac{\mathcal{Q}_{Z_k}^s}{(V_{0_k}^s)^2} \tag{116}
$$

A contribuição dos elementos na matriz jacobiana para a carga conectada em delta é dada por:

$$
\frac{\partial \Delta I^s}{\partial V^s} = \frac{\partial \Delta I^{st}}{\partial V^s} - \frac{\partial \Delta I^{us}}{\partial V^s}
$$
(117)

$$
\frac{\partial \Delta I^s}{\partial V^t} = \frac{\partial \Delta I^{st}}{\partial V^t} - \frac{\partial \Delta I^{us}}{\partial V^t} = \frac{\partial \Delta I^{st}}{\partial V^t}
$$
(118)

$$
\frac{\partial \Delta I^s}{\partial V^u} = \frac{\partial \Delta I^{st}}{\partial V^u} - \frac{\partial \Delta I^{us}}{\partial V^u} = -\frac{\partial \Delta I^{us}}{\partial V^u}
$$
(119)

$$
\frac{\partial \Delta I_{m_k}^{st}}{\partial V_{r_k}^s} = -\frac{\partial \Delta I_{m_k}^{st}}{\partial V_{r_k}^t} = \frac{Q_{P_k}^{st} \left[ (V_{m_k}^{st})^2 - (V_{r_k}^{st})^2 \right] + 2P_{P_k}^{st} V_{m_k}^{st} V_{r_k}^{st}}{(V_k^{st})^4} + \frac{P_{I_k}^{st} V_{m_k}^{st} V_{r_k}^{st} + Q_{I_k}^{st} (V_{m_k}^{st})^2}{(V_k^{st})^3 V_{0_k}^{st}} + \frac{Q_{Z_k}^{st}}{(V_{0_k}^{st})^2} \tag{120}
$$

$$
\frac{\partial \Delta I_{m_k}^{us}}{\partial V_{r_k}^{u}} = -\frac{\partial \Delta I_{m_k}^{us}}{\partial V_{r_k}^{s}} = \frac{Q_{P_k}^{us} \left[ (V_{m_k}^{us})^2 - (V_{r_k}^{us})^2 \right] + 2P_{P_k}^{us} V_{m_k}^{us} V_{r_k}^{us}}{(V_k^{us})^4} + \frac{P_{I_k}^{us} V_{m_k}^{us} V_{r_k}^{us} + Q_{I_k}^{us} (V_{m_k}^{us})^2}{(V_k^{us})^3 V_{0_k}^{us}} + \frac{Q_{Z_k}^{us}}{(V_{0_k}^{us})^2} \tag{121}
$$

$$
\frac{\partial \Delta I_{m_k}^{st}}{\partial V_{m_k}^s} = -\frac{\partial \Delta I_{m_k}^{st}}{\partial V_{m_k}^t} = \frac{P_{P_k}^{st} \left[ (V_{m_k}^{st})^2 - (V_{r_k}^{st})^2 \right] - 2Q_{P_k}^{st} V_{m_k}^{st} V_{r_k}^{st}}{(V_k^{st})^4} - \frac{Q_{I_k}^{st} V_{m_k}^{st} V_{r_k}^{st} + P_{I_k}^{st} (V_{r_k}^{st})^2}{(V_k^{st})^3 V_{0_k}^{st}} + \frac{P_{Z_k}^{st}}{(V_{0_k}^{st})^2} \tag{122}
$$

$$
\frac{\partial \Delta I_{m_k}^{us}}{\partial V_{m_k}^{u}} = -\frac{\partial \Delta I_{m_k}^{us}}{\partial V_{m_k}^{s}} = \frac{P_{P_k}^{us} \left[ (V_{m_k}^{us})^2 - (V_{r_k}^{us})^2 \right] - 2Q_{P_k}^{us} V_{m_k}^{us} V_{r_k}^{us}}{(V_k^{us})^4} - \frac{Q_{I_k}^{us} V_{m_k}^{us} V_{r_k}^{us} + P_{I_k}^{us} (V_{r_k}^{us})^2}{(V_k^{us})^3 V_{0_k}^{us}} + \frac{P_{Z_k}^{us}}{(V_{0_k}^{us})^2} \tag{123}
$$

$$
\frac{\partial \Delta I_{r_k}^{st}}{\partial V_{r_k}^s} = -\frac{\partial \Delta I_{r_k}^{st}}{\partial V_{r_k}^t} = \frac{-P_{P_k}^{st} \left[ (V_{m_k}^{st})^2 - (V_{r_k}^{st})^2 \right] + 2Q_{P_k}^{st} V_{m_k}^{st} V_{r_k}^{st}}{(V_k^{st})^4} + \frac{Q_{I_k}^{st} V_{m_k}^{st} V_{r_k}^{st} - P_{I_k}^{st} (V_{m_k}^{st})^2}{(V_k^{st})^3 V_{0_k}^{st}} - \frac{P_{Z_k}^{st}}{(V_{0_k}^{st})^2} \tag{124}
$$

$$
\frac{\partial \Delta I_{r_k}^{us}}{\partial V_{r_k}^u} = -\frac{\partial \Delta I_{r_k}^{us}}{\partial V_{r_k}^s} = \frac{-P_{P_k}^{us} \left[ (V_{m_k}^{us})^2 - (V_{r_k}^{us})^2 \right] + 2Q_{P_k}^{us} V_{m_k}^{us} V_{r_k}^{us}}{(V_k^{us})^4} + \frac{Q_{I_k}^{us} V_{m_k}^{us} V_{r_k}^{us} - P_{I_k}^{us} (V_{m_k}^{us})^2}{(V_k^{us})^3 V_{0_k}^{us}} - \frac{P_{Z_k}^{us}}{(V_{0_k}^{us})^2} \tag{125}
$$

$$
\frac{\partial \Delta I_{r_k}^{st}}{\partial V_{m_k}^s} = -\frac{\partial \Delta I_{r_k}^{st}}{\partial V_{m_k}^t} = \frac{Q_{P_k}^{st} \left[ (V_{m_k}^{st})^2 - (V_{r_k}^{st})^2 \right] + 2P_{P_k}^{st} V_{m_k}^{st} V_{r_k}^{st}}{(V_k^{st})^4} + \frac{P_{I_k}^{st} V_{m_k}^{st} V_{r_k}^{st} - Q_{I_k}^{st} (V_{r_k}^{st})^2}{(V_k^{st})^3 V_{0_k}^{st}} - \frac{Q_{Z_k}^{st}}{(V_{0_k}^{st})^2} \tag{126}
$$

$$
\frac{\partial \Delta I_{r_k}^{us}}{\partial V_{m_k}^t} = -\frac{\partial \Delta I_{r_k}^{us}}{\partial V_{m_k}^s} = \frac{Q_{P_k}^{us} \left[ (V_{m_k}^{us})^2 - (V_{r_k}^{us})^2 \right] + 2P_{P_k}^{us} V_{m_k}^{us} V_{r_k}^{us}}{(V_k^{us})^4} + \frac{P_{I_k}^{us} V_{m_k}^{us} V_{r_k}^{us} - Q_{I_k}^{us} (V_{r_k}^{us})^2}{(V_k^{us})^3 V_{0_k}^{us}} - \frac{Q_{Z_k}^{us}}{(V_{0_k}^{us})^2} \tag{127}
$$

# **4.5.2 Modelo de Carga para as Freqüências Diferentes da Fundamental**

Para a representação nas freqüências diferentes da fundamental, a carga é modelada por elementos passivos com valores calculados a partir da tensão e potências ativa e reativa da carga na freqüência fundamental. Respeitando inclusive o tipo de conexão do componente no barramento. O modelo permite que esses elementos sejam associados em ramos *R* e *X* (*L* ou *C*) em série ou em paralelo.

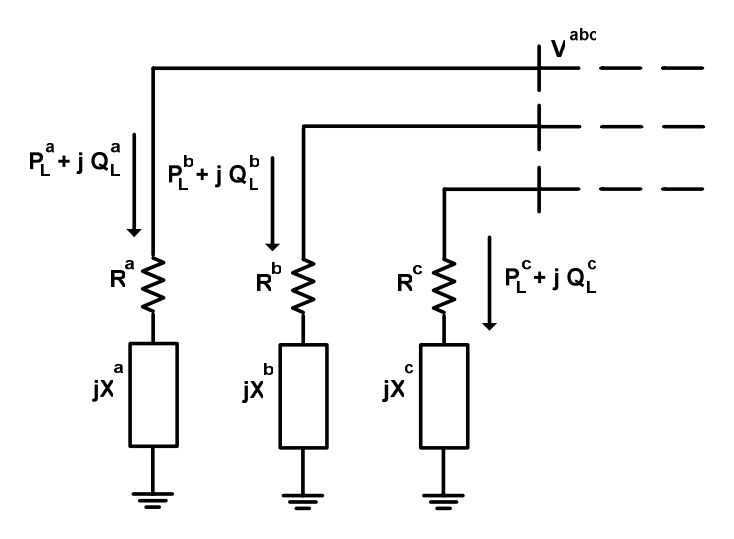

Figura 11: Modelo de carga série conectada em estrela com neutro aterrado

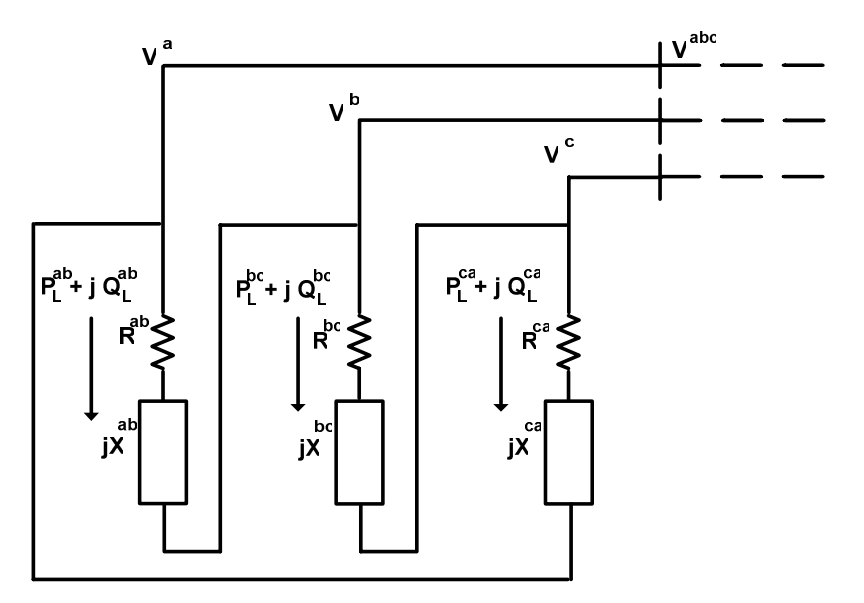

Figura 12: Modelo de carga série conectada em delta

 Para uma carga conectada à barra *k*, tem-se que a impedância total do ramo na freqüência fundamental é calculada por:

$$
Z_{k_L}^{st} = R_{k_L}^{st} + jX_{k_L}^{st} = \frac{(V_k^{st})^2 (P_{k_L}^{st} + jQ_{k_L}^{st})}{(P_{k_L}^{st})^2 + (Q_{k_L}^{st})^2}
$$
(128)

ou seja:

$$
R_{k_L}^{st} = \frac{(V_k^{st})^2 (P_{k_L}^{st})}{(P_{k_L}^{st})^2 + (Q_{k_L}^{st})^2}
$$
 (129)

$$
X_{k_L}^{st} = \frac{(V_k^{st})^2 (Q_{k_L}^{st})}{(P_{k_L}^{st})^2 + (Q_{k_L}^{st})^2}
$$
(130)

Portanto, se  $Q_{k_l}^{st} > 0$ , então:  $\omega_{\text{\tiny{l}}}$ *st*  $s$ *t*  $\sum$   $\lambda$  *k*  $\frac{st}{k_L} = \frac{-\kappa_L}{\epsilon_L}$ *L*  $L^{st}_{k_L} = \frac{X^{st}_{k_L}}{Q}$  e  $C^{st}_{k_L} = 0$ se  $Q_{k_L}^{st} < 0$ , então:  $C_{k_L}^{st} = -\frac{1}{\omega_1 X_{k_L}^{st}}$ *st k*  $\omega$ <sub>1</sub> $X$ <sup>st</sup><sub>k<sub>L</sub></sub> *C* 1  $=-\frac{1}{\omega X^{st}_{k}}$  e  $L^{st}_{k}=0$ 

 O índice *st* para cargas conectadas em delta representa os ramos entre as fases *ab*, *bc* e *ca* como pode ser visto na Figura 12. Por outro lado, para cargas em estrela com neutro aterrado, conforme ilustrado pela Figura 11, o índice *st* representa o ramo das fases *a*, *b* e *c*.

Para modelos de carga com *R* e *X* em paralelo, conforme ilustrado na Figura 13,

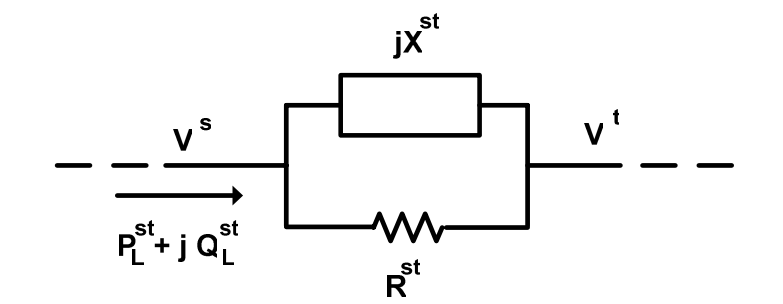

Figura 13: Modelo de carga paralela

tem-se que a admitância total do ramo na freqüência fundamental é calculada por:

$$
Y_{k_L}^{st} = \frac{1}{R_{k_L}^{st}} + \frac{1}{jX_{k_L}^{st}} = G_{k_L}^{st} + jB_{k_L}^{st} = \frac{\left(P_{k_L}^{st} - jQ_{k_L}^{st}\right)}{\left(V_k^{st}\right)^2} \tag{131}
$$

ou seja:

$$
R_{k_L}^{st} = \frac{1}{G_{k_L}^{st}} = \frac{(V_k^{st})^2}{P_{k_L}^{st}}
$$
 (132)

$$
X_{k_L}^{st} = -\frac{1}{B_{k_L}^{st}} = \frac{(V_k^{st})^2}{Q_{k_L}^{st}}
$$
(133)

Portanto, se  $Q_{k_L}^{st} > 0$ , então:  $\omega_{\text{\tiny{l}}}$ *st*  $s$ *t*  $\sum$ <sup>1</sup>  $k$ </sup>  $\frac{st}{k_L} = \frac{-\kappa_L}{\epsilon_L}$ *L*  $L^{st}_{k_L} = \frac{X^{st}_{k_L}}{Q}$  e  $C^{st}_{k_L} = 0$ se  $Q_{k_L}^{st} < 0$ , então:  $C_{k_L}^{st} = -\frac{1}{\omega_1 X_{k_L}^{st}}$ *st k*  $\omega$ <sub>1</sub> $X$ <sup>st</sup><sub>k<sub>L</sub></sub> *C* 1  $=-\frac{1}{\omega X^{st}_{k}}$  e  $L^{st}_{k}=0$ 

 A contribuição matricial de uma carga conectada à barra *k*, em uma dada freqüência harmônica de ordem *h* diferente da fundamental é obtida por:

$$
\left[\Delta I_k^{abc}\right]_h = \left[J_{kk}^{abc}\right]_{hh} \left[\Delta V_k^{abc}\right]_h \tag{134}
$$

onde:

$$
\left[\Delta I_k^{abc}\right]_h = -\left[I_k^{abc}\right]_h = -\left[Y_k^{abc}\right]_h \left[V_k^{abc}\right]_h \tag{135}
$$

$$
\left[J_{kk}^{abc}\right]_{hh} = -\left[\frac{\partial \Delta I_k^{abc}}{\partial V_k^{abc}}\right]_{hh} = \left[Y_k^{abc}\right]_h \tag{136}
$$

 A matriz trifásica de admitâncias nodais de uma carga conectada em estrela e em delta é dada respectivamente por:

$$
\left[Y_k^{abc}\right]_h = \begin{bmatrix} Y_k^a & & & \\ & Y_k^b & & \\ & & Y_k^c & \\ & & & Y_k^c \end{bmatrix}_h \tag{137}
$$

$$
\begin{bmatrix} Y_{k}^{abc} \end{bmatrix}_{h} = \begin{bmatrix} Y_{k}^{ab} + Y_{k}^{ca} & -Y_{sh}^{ab} & -Y_{sh}^{ca} \\ -Y_{sh}^{ab} & Y_{sh}^{bc} + Y_{sh}^{ab} & -Y_{sh}^{bc} \\ -Y_{sh}^{ca} & -Y_{sh}^{bc} & Y_{sh}^{ca} + Y_{sh}^{bc} \\ 0 & 0 & 0 \end{bmatrix}_{h}
$$
 (138)

Para modelo com ramos em série tem-se:

$$
Y_k^{st} = \frac{R_{k_L}^{st}}{\left(R_{k_L}^{st}\right)^2 + \left(X_{k_L}^{st}\right)^2} + j \frac{-X_{k_L}^{st}}{\left(R_{k_L}^{st}\right)^2 + \left(X_{k_L}^{st}\right)^2}
$$
(139)

Enquanto para o modelo com ramos em paralelo tem-se:

$$
Y_{k_L}^{st} = \frac{1}{R_{k_L}^{st}} + j \frac{1}{X_{k_L}^{st}}
$$
 (140)

onde:

$$
X_{k_L}^{st} = \omega_h L_{k_L}^{st} \quad \text{ou} \quad X_{k_L}^{st} = -\frac{1}{\omega_h C_{k_L}^{st}} \tag{141}
$$

Nota-se que para as freqüências diferentes da fundamental a carga é considerada como sendo do tipo impedância constante, pois é representada somente por elementos passivos.

### **4.6.3 Modelo Equivalente de Carga**

A contribuição da carga no sistema matricial nas submatrizes das freqüências diferentes da fundamental é obtida a cada iteração através das seguintes etapas:

• Obtenção das potências ativa (*P*) e reativa (*Q*) da carga através das equações (91) e (92) para cargas em estrela, ou (96) e (97) para cargas em delta;

- Cálculo da impedância de carga na freqüência fundamental através das equações (129) e (130) para modelo com associação de *R* e *X* em série, ou (132) e (133) para modelo com associação em paralelo;
- Cálculo dos valores de indutância (*L*) ou capacitância (*C*) através dos valores da reatância (*X*) na freqüência fundamental obtidos na etapa anterior;
- Obtenção dos valores de admitância (*Y*) para as freqüências diferentes da fundamental através das expressões (139) ou (140), dependendo do modelo de associação de *R* e *X*.
- Adição da contribuição da admitância (*Y*) no sistema matricial conforme (134).

Em resumo, a contribuição no sistema matricial completo de uma carga conectada no barramento *k* da rede é dada por:

$$
\begin{bmatrix}\n\Delta I_{k}^{abc} \end{bmatrix}_{1}
$$
\n
$$
\begin{bmatrix}\n\Delta I_{k}^{abc}\n\end{bmatrix}_{1}
$$
\n
$$
\begin{bmatrix}\n\Delta I_{k}^{abc}\n\end{bmatrix}_{1}
$$
\n
$$
\begin{bmatrix}\n\Delta I_{k}^{abc}\n\end{bmatrix}_{1}
$$
\n
$$
\begin{bmatrix}\n\Delta I_{k}^{abc}\n\end{bmatrix}_{1}
$$
\n
$$
\begin{bmatrix}\n\Delta I_{k}^{abc}\n\end{bmatrix}_{1}
$$
\n
$$
\begin{bmatrix}\n\Delta I_{k}^{abc}\n\end{bmatrix}_{1}
$$
\n
$$
\begin{bmatrix}\n\Delta I_{k}^{abc}\n\end{bmatrix}_{1}
$$
\n
$$
\begin{bmatrix}\n\Delta I_{k}^{abc}\n\end{bmatrix}_{1}
$$
\n
$$
\begin{bmatrix}\n\Delta I_{k}^{abc}\n\end{bmatrix}_{1}
$$
\n
$$
\begin{bmatrix}\n\Delta V_{k}^{abc}\n\end{bmatrix}_{1}
$$
\n
$$
\begin{bmatrix}\n\Delta V_{k}^{abc}\n\end{bmatrix}_{1}
$$
\n
$$
\begin{bmatrix}\n\Delta V_{k}^{abc}\n\end{bmatrix}_{1}
$$
\n
$$
\begin{bmatrix}\n\Delta V_{k}^{abc}\n\end{bmatrix}_{1}
$$
\n
$$
\begin{bmatrix}\n\Delta V_{k}^{abc}\n\end{bmatrix}_{1}
$$
\n
$$
\begin{bmatrix}\n\Delta V_{k}^{abc}\n\end{bmatrix}_{1}
$$
\n
$$
\begin{bmatrix}\n\Delta V_{k}^{abc}\n\end{bmatrix}_{1}
$$
\n
$$
\begin{bmatrix}\n\Delta V_{k}^{abc}\n\end{bmatrix}_{1}
$$
\n
$$
\begin{bmatrix}\n\Delta V_{k}^{abc}\n\end{bmatrix}_{1}
$$
\n
$$
\begin{bmatrix}\n\Delta V_{k}^{abc}\n\end{bmatrix}_{1}
$$
\n
$$
\begin{bmatrix}\n\Delta V_{k}^{abc}\n\end{bmatrix}_{1}
$$
\n
$$
\begin{bmatrix}\n\Delta V_{k}^{abc}\n\end{bmatrix}_{1}
$$
\n
$$
\begin{bmatrix}\n\Delta V_{k}^{abc}\n\end{bmatrix}_{1}
$$
\n
$$
\begin
$$

Onde, os blocos de resíduos de corrente e da matriz Jacobiana na freqüência fundamental da rede são formados pelas equações (105) a (127). Enquanto que para as demais freqüências são calculados pelas expressões (135) e (136).

Para cargas do tipo impedância constante, a contribuição na matriz Jacobiana em todas as freqüências permanece constante durante todo o processo iterativo de solução. Ao passo que para outros tipos de carga, somente os blocos referentes às freqüências diferentes da fundamental são constantes.

# **4.7 Fontes de Tensão Controlada**

Para a representação do gerador com controle de tensão é utilizado o modelo de fonte de tensão atrás de uma impedância, conforme ilustrado na Figura 14.

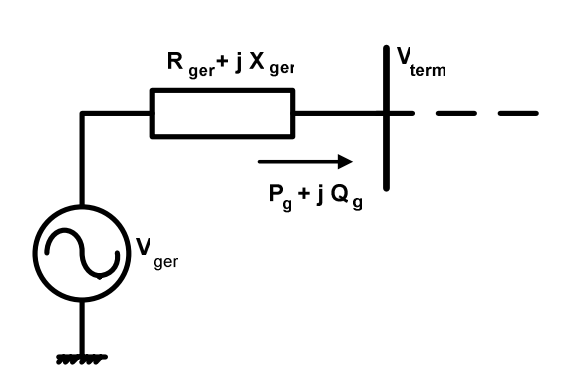

Figura 14: Fonte de tensão atrás de uma impedância

 A característica deste modelo é realizar uma injeção de potência ativa conhecida mantendo-se a tensão nos terminais constantes em um valor pré-definido. O controle desta tensão terminal é realizado pelo modelo através da injeção ou absorção de potência reativa. Desta forma, as injeções de corrente em função das potências geradas por um gerador conectado a uma barra *k* são dadas por:

$$
I_{m_k}^s = \frac{P_{g_k}^s V_{m_k}^s - Q_{g_k}^s V_{r_k}^s}{\left(V_k^s\right)^2} \tag{143}
$$

$$
I_{r_k}^s = \frac{P_s^s V_{r_k}^s + Q_s^s V_{m_k}^s}{\left(V_k^s\right)^2} \tag{144}
$$

Assim, a contribuição matricial do gerador conectado na barra *k* é dada por:

$$
\begin{bmatrix}\n\vdots \\
\Delta I_{k}^{abc}\n\end{bmatrix}_{1}\n\begin{bmatrix}\n\vdots & \vdots & \vdots & \vdots & \vdots \\
\vdots & & & & \\
\Delta I_{k}^{abc}\n\end{bmatrix}_{n}\n\begin{bmatrix}\n\vdots & & & \\
\vdots & & & \\
\vdots & & & \\
\vdots & & & \\
\vdots & & & \\
\vdots & & & \\
\vdots & & & \\
\vdots & & & \\
\vdots & & & \\
\Delta V_{k}^{abc}\n\end{bmatrix}_{n}\n\begin{bmatrix}\n\vdots & & & \\
\vdots & & & \\
\vdots & & & \\
\vdots & & & \\
\vdots & & & \\
\vdots & & & \\
\vdots & & & \\
\vdots & & & \\
\vdots & & & \\
\vdots & & & \\
\vdots & & & \\
\vdots & & & \\
\end{bmatrix}\n\begin{bmatrix}\n\vdots & & & \\
\vdots & & & \\
\vdots & & & \\
\vdots & & & \\
\vdots & & & \\
\vdots & & & \\
\vdots & & & \\
\vdots & & & \\
\vdots & & & \\
\vdots & & & \\
\vdots & & & \\
\vdots & & & \\
\vdots & & & \\
\end{bmatrix}\n\begin{bmatrix}\n\vdots & & & \\
\vdots & & & \\
\vdots & & & \\
\vdots & & & \\
\vdots & & & \\
\vdots & & & \\
\vdots & & & \\
\vdots & & & \\
\vdots & & & \\
\vdots & & & \\
\vdots & & & \\
\vdots & & & \\
\vdots & & & \\
\end{bmatrix}\n\begin{bmatrix}\n\vdots & & & \\
\vdots & & & \\
\vdots & & & \\
\vdots & & & \\
\vdots & & & \\
\vdots & & & \\
\vdots & & & \\
\vdots & & & \\
\vdots & & & \\
\vdots & & & \\
\vdots & & & \\
\end{bmatrix}
$$
\n(145)

Observa-se que o sistema matricial básico apresentado em (14) é aumentado com a inclusão de um subsistema matricial formado por  $\left[ \Delta V_k^{abc} \right]$ ,  $\left[ \Delta Q_s^{abc} \right]$  e seus respectivos blocos na matriz Jacobiana,  $[J_{cc}^{abc}]$ ,  $[J_{xx}^{abc}]$ ,  $[J_{cx}^{abc}]$  e  $[J_{kx}^{abc}]$ . O vetor  $[\Delta V_{k}^{abc}]$  é composto pelos resíduos da equação extra, responsável pelo controle de tensão do gerador, e o vetor  $\left[ \Delta \mathcal{Q}_k^{abc} \right]$  formado pelas injeções de reativos que regulam a tensão controlada. Portanto:

$$
\left[\Delta V_k^{abc}\right] = \begin{bmatrix} \Delta V_k^a \\ \Delta V_k^b \\ \Delta V_k^c \end{bmatrix}
$$
 (146)

$$
\left[\Delta Q_{g}^{abc}\right] = \left[\begin{array}{c} \Delta Q_{g}^{a} \\ \Delta Q_{g}^{b} \\ \Delta Q_{g}^{c} \end{array}\right]
$$
 (147)

$$
\Delta V_k^s = (V_k^s)^{esp} - (V_k^s) = (V_k^s)^{esp} - \sqrt{(V_{r_k}^s)^2 + (V_{m_k}^s)^2}
$$
\n(148)

onde  $(V_k^s)^{exp}$  é o valor especificado do módulo da tensão na fase *s* da barra *k* controlada pelo gerador.

Com o controle de tensão sendo somente realizado na freqüência fundamental, a contribuição matricial nesta freqüência é dada por:

$$
\left[\Delta I_{m_k}^{abc}\right]_1 = -\left[\frac{\partial \Delta I_{m_k}^{abc}}{\partial V_{r_k}^{abc}}\right]_1 - \left[\frac{\partial \Delta I_{m_k}^{abc}}{\partial V_{m_k}^{abc}}\right]_1 - \left[\frac{\partial \Delta I_{m_k}^{abc}}{\partial V_{m_k}^{abc}}\right]_1 - \left[\frac{\partial \Delta I_{m_k}^{abc}}{\partial V_{m_k}^{abc}}\right]_1 - \left[\frac{\partial \Delta I_{r_k}^{abc}}{\partial V_{m_k}^{abc}}\right]_1 - \left[\frac{\partial \Delta I_{r_k}^{abc}}{\partial V_{m_k}^{abc}}\right]_1 - \left[\frac{\partial \Delta I_{r_k}^{abc}}{\partial V_{m_k}^{abc}}\right]_1 - \left[\frac{\partial \Delta V_{m_k}^{abc}}{\partial V_{m_k}^{abc}}\right]_1 - \left[\frac{\partial \Delta V_{m_k}^{abc}}{\partial V_{m_k}^{abc}}\right]_1 - \left[\frac{\partial
$$

onde:

$$
\Delta I_{m_k}^s = \frac{P_{g_k}^s V_{m_k}^s - Q_{g_k}^s V_{r_k}^s}{\left(V_k^s\right)^2} \tag{150}
$$

$$
\Delta I_{r_k}^s = \frac{P_g^s V_{r_k}^s + Q_g^s V_{m_k}^s}{\left(V_k^s\right)^2} \tag{151}
$$

$$
\frac{\partial \Delta I_{m_k}^s}{\partial V_{r_k}^s} = -\frac{\partial \Delta I_{r_k}^s}{\partial V_{m_k}^s} = \frac{Q_{g_k}^s \left[ (V_{r_k}^s)^2 - (V_{m_k}^s)^2 \right] - 2P_{g_k}^s V_{m_k}^s V_{r_k}^s}{(V_k^s)^4}
$$
(152)

$$
\frac{\partial \Delta I_{m_k}^s}{\partial V_{m_k}^s} = \frac{\partial \Delta I_{r_k}^s}{\partial V_{r_k}^s} = \frac{P_{g_k}^s \left[ (V_{r_k}^s)^2 - (V_{m_k}^s)^2 \right] + 2Q_{g_k}^s V_{m_k}^s V_{r_k}^s}{(V_k^s)^4}
$$
(153)

$$
\frac{\partial \Delta I_{m_k}^s}{\partial Q_{g_k}^s} = -\frac{V_{r_k}^s}{\left(V_k^s\right)^2} \tag{154}
$$

$$
\frac{\partial \Delta I_{r_k}^s}{\partial Q_{g_k}^s} = \frac{V_{m_k}^s}{\left(V_k^s\right)^2} \tag{155}
$$

$$
\frac{\partial \Delta V_k^s}{\partial V_{r_k}^s} = -\frac{V_{r_k}^s}{V_k^s} \tag{156}
$$

$$
\frac{\partial \Delta V_k^s}{\partial V_{m_k}^s} = -\frac{V_{m_k}^s}{V_k^s} \tag{157}
$$

$$
\frac{\partial \Delta V_k^s}{\partial Q_{g_k}^s} = 0 \tag{158}
$$

Nas demais freqüências, a contribuição do gerador no sistema matricial é representada somente através da sua impedância. Para tanto, o modelo utilizado é análogo ao apresentado para equipamentos em derivação com ramos *R* e *L* associados em série, ou seja, a contribuição matricial é realizada através da expressão (62) com os elementos da matriz admitância nodal trifásica em (61) e (63) calculados por:

$$
Y_{k}^{s} = \frac{R_{g_{k}}^{s}}{\left(R_{g_{k}}^{s}\right)^{2} + \left(\omega_{h}L_{g_{k}}^{s}\right)^{2}} + j\frac{-\omega_{h}L_{g_{k}}^{s}}{\left(R_{g_{k}}^{s}\right)^{2} + \left(\omega_{h}L_{g_{k}}^{s}\right)^{2}}
$$
(159)

Portanto, a contribuição matricial do gerador conectado à barra *k* apresentado em (145) é reescrito como sendo:

M O M M M M N M *abc abc abc abc* Δ*Vk* [ ]<sup>1</sup> *<sup>k</sup>* Δ*I ...* [ ]<sup>11</sup> *kk J ...* M *...* [ ]<sup>1</sup> *kx J* [ ]<sup>1</sup> M *...* M O M *...* M M = *abc kk J ...* [ ] *abc <sup>h</sup>* 0 [ ]*<sup>h</sup> abc* Δ*Vk* [ ]*<sup>h</sup> <sup>k</sup>* Δ*I ...* M *...* [ ]*hh* M *...* M M M O M M *abc* Δ*Vk abc <sup>h</sup>* 0 *...* [ ] 1 0 [ ]<sup>1</sup> *abc* Δ*Qk* [ ] *...* [ ]<sup>1</sup> *cc J ...* [ ] 1 (160)

Ao final de cada iteração os valores da potência reativa do gerador são atualizados por:

$$
\mathcal{Q}_{g_k}^s = \mathcal{Q}_{g_k}^s + \Delta \mathcal{Q}_{g_k}^s \tag{161}
$$

Nota-se que no modelo do gerador no subsistema matricial da freqüência fundamental (*h=1*), a barra na qual o gerador está conectado é caracterizada como sendo do tipo *PV* (com potência ativa e tensão especificadas), inclusive com a adição de equação extra e a consideração da potência reativa como variável de estado.

O modelo apresentado permite que o gerador realize controle de tensão em barra remota. Seja um gerador conectado a barra *k* controlando a magnitude da tensão em uma barra remota *j* em um valor especificado, conforme ilustrado na Figura 15.

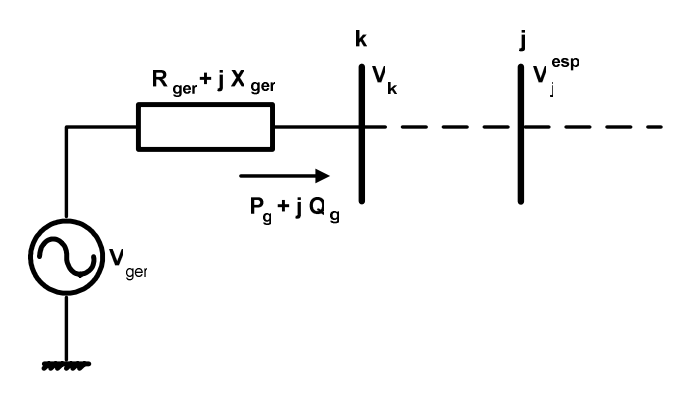

Figura 15: Modelo do gerador com controle remoto de tensão

A contribuição do modelo do gerador é a mesma apresentada por (145), entretanto, com o resíduo de tensão da barra *j*, ou seja:

$$
\Delta V_j^s = (V_j^s)^{esp} - (V_j^s) = (V_j^s)^{esp} - \sqrt{(V_{r_j}^s)^2 + (V_{m_j}^s)^2}
$$
\n(162)

Desta, forma as novas derivadas parciais de  $\Delta V_i^s$  que formam a linha adicional da matriz Jacobiana, são dadas por:

$$
\frac{\partial \Delta V_j^s}{\partial V_{r_k}^s} = \frac{\partial \Delta V_j^s}{\partial V_{m_k}^s} = 0
$$
\n(163)

$$
\frac{\partial \Delta V_j^s}{\partial V_{r_j}^s} = -\frac{V_{r_j}^s}{V_j^s}
$$
(164)

$$
\frac{\partial \Delta V_j^s}{\partial V_{m_j}^s} = -\frac{V_{m_j}^s}{V_j^s}
$$
\n(165)

No subsistema matricial da freqüência fundamental, a barra na qual o gerador com controle remoto de tensão está conectado é caracterizada como sendo do tipo *P* (com potência ativa especificada), enquanto que a barra com a tensão controlada é caracterizada como sendo do tipo *PQV* (com as potências ativa e reativa e o módulo da tensão especificados) (GARCIA *et al.,* 2000, VARIZ, 2003).

Todo gerador apresenta limites de operação que delimitam as quantidades máximas de injeção e absorção de potência reativa. Quando um destes limites é violado durante o processo iterativo de solução, a potência reativa do gerador é fixada no seu valor limite e a tensão controlada liberada para variar. Consequentemente, os blocos da linha e coluna adicional em (145), formados por  $\left[\Delta V_k^{abc}\right]$ ,  $\left[\Delta Q_k^{abc}\right]$ ,  $\left[J_{cc}^{abc}\right]$ ,  $\left[J_{kx}^{abc}\right]$ ,  $\left[J_{cx}^{abc}\right]$ , são retirados do sistema matricial resolvido a cada iteração. Ou seja, a contribuição

matricial continua sendo apresentada por (145), exceto pela ausência dos blocos adicionais, calculados pelas equações (148) e (154) a (161).

A capacidade de controle de tensão do gerador pode ser restabelecida durante o processo de solução verificando-se o módulo da tensão da barra controlada e comparando-a com o valor antes da violação. Assim, se o valor da tensão estiver dentro da faixa estabelecida pelo valor pré-violação, o modelo completo da contribuição do gerador com os blocos adicionais é retomado (VARIZ, 2000).

Nota-se que o modelo apresenta a flexibilidade de permitir o controle de tensão em qualquer freqüência, bastando somente que a contribuição apresentada por (149) seja conferida à freqüência desejada para o controle. Desta forma, pode-se especificar o módulo da tensão para uma dada freqüência. Isto pode ser útil na representação de filtros harmônicos ou fontes de tensão harmônica.

## **4.8 Dispositivos FACTS**

#### **4.8.1 Dispositivos de Eletrônica de Potência**

 Os dispositivos FACTS ("*Flexible Alternating Current Transmission System*") são equipamentos de eletrônica de potência usados para controlar e aumentar a capacidade de transmissão dos sistemas elétricos de potência. A sua utilização nas redes de transmissão e distribuição tem aumentado consideravelmente nos últimos anos (HINGORANI e GYUGYI, 2000). Portanto, modelos apropriados devem ser desenvolvidos para uma análise eficiente dos efeitos harmônicos causados por estes dispositivos. Os principais dispositivos de eletrônica de potência são o Reator Controlado a Tiristor, também conhecido por RCT ou TCR ("*Tyristor-Controlled Reactor*"), o Compensador Estático de Reativo, também conhecido por CER ou SVC ("*Static Var Compensator*"), o Capacitor Controlado a Tiristor, também conhecido por TSC ("*Thyristor Switched Capacitor*"), o Compensador Série Controlado a Tiristores, também conhecido por CSCT, TCSR ("*Tyristor-Controlled Series Reactor*") ou TCSC ("*Tyristor-Controlled Series Capacitor*"), o STATCOM ("*Static Synchronous Compensator*"), o SSSC ("*Static Synchronous Series Compensator*"), o UPFC ("*Unified Power Flow Controller*") e o IPFC ("*Interline Power Flow Controller*").

 As iterações dos dispositivos de eletrônica de potência com a rede produzem distorções harmônicas, portanto, sendo considerados como fontes harmônicas. A modelagem destes dispositivos é mais complexa, pois não podem ser representadas apenas com resistências, indutâncias e capacitâncias (*R*, *L*, *C*) constantes. Além disso, suas características não-lineares não podem ser modeladas como um modelo harmônico linear equivalente.

A análise em regime permanente dos dispositivos de eletrônica de potência é geralmente baseada em suas características no domínio do tempo (ARRILLAGA *et al.*, 1997). Simulações no domínio do tempo destes dispositivos para a determinação do estado permanente são demoradas. Portanto, o uso das técnicas no domínio da freqüência em conjunto com o algoritmo de Newton-Raphson para solução de equações algébricas não-lineares é preferível por ser um método eficiente e rápido para a determinação do estado permanente de sistemas de potência contendo chaveadores e/ou componentes não-lineares (SEMLYEN *et al.,* 1988, XU *et al.*, 1991, ACHA e MADRIGAL, 2001, LIMA *et al.*, 2001).

A seguir serão apresentadas as modelagens do Reator Controlado a Tiristor (RCT, TCR) e do Compensador Estático de Reativo (CER, SVC). O RCT é um dispositivo de eletrônica de potência bastante simples com somente uma tensão aplicada e uma corrente resultante, mas que pode ser perfeitamente utilizado como referência para a representação de dispositivos mais sofisticados como o Compensador Estático de Reativo (CER, SVC) e o Compensador Série Controlado a Tiristores (CSCT).

#### **4.8.2 Reator Controlado a Tiristor**

O modelo do Reator Controlado a Tiristor, ou simplesmente RCT ou TCR ("*Tyristor-Controlled Reactor*"), no domínio da freqüência pode ser obtido através de diferentes técnicas, como por exemplo, por funções de chaveamento (BOHMANN e LASSETER, 1989), transformada rápida de Fourier (XU *et al.*, 1991) ou convolução discreta (RICO *et al.,* 1996). O modelo apresentado a seguir é definido como uma injeção de corrente com tensão controlada no domínio harmônico, sendo os componentes desta corrente expressos analiticamente como funções da tensão, permitindo desta forma uma linearização direta (LIMA *et al.*, 2003).

A Figura 16 apresenta a estrutura básica de um RCT, formado por uma resistência em série com uma indutância conectada a dois tiristores antiparalelos.

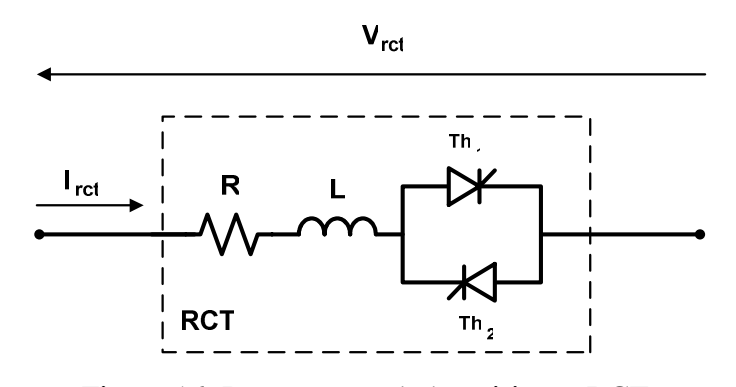

Figura 16: Reator controlado a tiristor (RCT)

Em modelos convencionais do reator controlado a tiristor as perdas ativas (efeito Joule) são negligenciadas para simplificar os cálculos. No modelo proposto, estas perdas são consideradas através da inclusão de uma resistência. Essa medida aumenta o grau de precisão do modelo, bem como a sua complexidade matemática.

As características de corrente e tensão do reator controlado a tiristor em regime permanente são ilustradas na Figura 17.

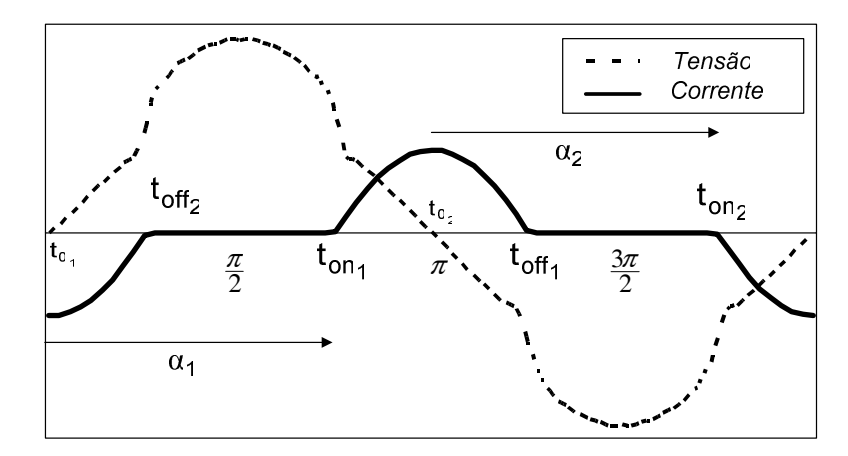

Figura 17: Características no domínio do tempo do reator controlado a tiristor (RCT)

O RCT possui condução não-contínua de corrente definida pelos instantes de condução *ton1* e *ton2*. Esses instantes de condução são determinados pelos ângulos dos sinais de disparos  $\alpha_1$  e  $\alpha_2$ , dos tiristores  $Th_1$  e  $Th_2$  respectivamente. Esses ângulos de disparo têm como referência (origem) a passagem da tensão pelo zero (instante *to*).

Desta forma, o instante de início da condução *ton* de cada tiristor *j* pode ser calculado pelo ângulo de disparo α em relação à referência (instante *to*), conforme apresentado pela expressão (166), com as unidades de *t* em segundos, α em radianos e ω em radianos por segundos.

$$
t_{onj} = t_{0j} + \frac{\alpha_j}{\omega} \tag{166}
$$

Vale ressaltar que o disparo do RCT deve acontecer somente quando a tensão aplicada nos terminais dos tiristores apresentar polaridade positiva. Os instantes de corte *toff1* e *toff2* correspondem ao instante que a corrente do semicondutor passa pelo zero. Em dispositivos onde os tiristores são substituídos por chaves IGBTs ("*Insulated Gate Bipolar Transistor*") os instantes de corte de condução podem ser controlados.

Portanto, o RCT possui quatro estados por ciclo, compostos de dois estados de condução e dois estados de não-condução. Durante os estados de condução, a corrente no RCT, denominada *ic(t)*, é expressa através da seguinte equação diferencial ordinária:

$$
L\frac{di_c(t)}{dt} + Ri_c(t) = v_{\text{ter}}(t)
$$
\n(167)

A solução geral da equação (167) é obtida por:

$$
i_c(t) = i_{Part}(t) + i_{Hom}(t)
$$
\n(168)

onde *iHom* é a solução homogênea e *iPart* a solução particular.

Supondo que a tensão aplicada no RCT é conhecida e expressa em termos da série de Fourier por:

$$
v(t) = V_0 + \sum_{n=1}^{\infty} \left( V_{r_n} \cos(n\omega t) + V_{m_n} \sin(n\omega t) \right)
$$
 (169)

$$
V_n \angle \theta_n = V_{r_n} + jV_{m_n} \tag{170}
$$

onde:

- *V*<sub>*r* representa a componente real da tensão de ordem harmônica *n*;</sub>
- *V*<sub>m</sub> representa a componente imaginária da tensão de ordem harmônica *n*;
- *V*0 representa a componente C.C. (*n*=0) da tensão.

As correntes obtidas através da solução particular e da solução homogênea são calculadas respectivamente por:

$$
i_{Part}(t) = \frac{V_0}{R} + \sum_{n=1}^{\infty} \left( \frac{V_{r_n}}{Z_n} \cos(n\omega t_{on} - \varphi_n) + \frac{V_{m_n}}{Z_n} \sin(n\omega t_{on} - \varphi_n) \right)
$$
(171)

$$
i_{Hom}(t) = Ke^{-\frac{R}{L}(t - t_{on})}
$$
\n(172)

 Portanto, a solução geral da expressão (167) considerando a tensão descrita pela equação (169) é dada por:

$$
i_c(t) = \frac{V_0}{R} + \sum_{n=1}^{\infty} \left( \frac{V_{r_n}}{Z_n} \cos(n\omega t - \varphi_n) + \frac{V_{m_n}}{Z_n} \sin(n\omega t - \varphi_n) \right) + Ke^{-\frac{R}{L}(t - t_{on})}
$$
(173)

onde

$$
Z_n = \sqrt{R^2 + (n\omega L)^2} \tag{174}
$$

$$
\varphi_n = \tan^{-1}\left(\frac{n\omega L}{R}\right) \tag{175}
$$

$$
K = -\frac{V_0}{R} - \sum_{n=1}^{\infty} \left( \frac{V_{r_n}}{Z_n} \cos(n\omega t_{on} - \varphi_n) + \frac{V_{m_n}}{Z_n} \operatorname{sen}(n\omega t_{on} - \varphi_n) \right)
$$
(176)

A equação (173) é válida somente durante os intervalos de condução de corrente através do RCT, ou seja, é válida para  $t_{on1} \le t \le t_{off1}$  e  $t_{on2} \le t \le t_{off2}$ . Nos demais

intervalos a corrente no RCT é nula. Logo, a corrente no RCT em um dado período *T* (definido pela freqüência fundamental da tensão) é dada por:

$$
i_{\text{ref}}(t) = \begin{cases} i_c(t) & , \text{ para } t_{\text{on}1} \leq t \leq t_{\text{off}1} \text{ e } t_{\text{on}2} \leq t \leq t_{\text{off}2} \\ 0 & , \text{ para } t \leq t_{\text{on}1} \text{ , } t_{\text{off}1} \leq t \leq t_{\text{on}2} \text{ e } t \geq t_{\text{off}2} \end{cases} \tag{177}
$$

Esta corrente pode ser expressa no domínio da freqüência através da análise de Fourier como:

$$
I_h = I_{r_h} + jI_{m_h} \tag{178}
$$

onde:

$$
I_{r_h} = \frac{2}{T} \int_0^T i_{\text{ter}}(t) \cos(h\omega t) dt
$$
 (179)

$$
I_{m_h} = \frac{2}{T} \int_0^T i_{tcr}(t) \operatorname{sen}(h \omega t) dt \tag{180}
$$

$$
I_{r_0} = \frac{1}{T} \int_0^T i_{\text{tcr}}(t) dt
$$
 (181)

$$
I_{m_0} = 0 \tag{182}
$$

Como comentado anteriormente, a corrente no RCT apresenta quatro intervalos de condução, definidos pelos instantes de condução (*ton1* e *ton2*) e corte (*toff1* e *toff2*) dos tiristores, em um período completo *T*. Como a condução de corrente no primeiro e terceiro intervalos ( $0 \le t \le t_{on}$  e  $t_{off1} \le t \le t_{on2}$ ) é nula, e no segundo e quarto intervalos (*ton1* ≤ *t* ≤ *toff1* e *ton2* ≤ *t* ≤ *toff2*) é definida por *ic(t)*, têm-se para as equações (179), (180) e (181), respectivamente:

$$
I_{r_h} = \frac{2}{T} \left[ \int_{t_{on_1}}^{t_{off_1}} i_c(t) \cos(h\omega t) dt + \int_{t_{on_2}}^{t_{off_2}} i_c(t) \cos(h\omega t) dt \right]
$$
 (183)

$$
I_{m_h} = \frac{2}{T} \left[ \int_{t_{on_1}}^{t_{off_1}} i_c(t) \operatorname{sen}(h \omega t) dt + \int_{t_{on_2}}^{t_{off_2}} i_c(t) \operatorname{sen}(h \omega t) dt \right]
$$
(184)

$$
I_{r_0} = \frac{1}{T} \left[ \int_{t_{on_1}}^{t_{off_1}} i_c(t)dt + \int_{t_{on_2}}^{t_{off_2}} i_c(t)dt \right]
$$
 (185)

Vale ressaltar que os valores de *ton* são calculados através da expressão (166), onde a passagem da tensão pela referência (*to*) é obtida pela solução iterativa da tensão no domínio do tempo (169), usando-se os ângulos de fase da componente fundamental de tensão como condição inicial. Metodologia análoga é empregada na obtenção dos instantes *toff* através da reconstrução da corrente no domínio do tempo.

Agrupando-se os intervalos de condução em um somatório, têm-se as componentes harmônicas de corrente para uma ordem harmônica *h* e para o nível C.C. (corrente contínua) dadas por:

$$
I_{r_h} = \frac{\omega}{\pi} \sum_{j=1}^{2} \int_{t_{onj}}^{t_{offj}} i_c(t) \cos(h\omega t) dt = \frac{\omega}{\pi} \sum_{j=1}^{2} \left[ I'(h, t_{off_j}) - I'(h, t_{on_j}) \right]
$$
(186)

$$
I_{m_h} = \frac{\omega}{\pi} \sum_{j=1}^{2} \int_{t_{on_j}}^{t_{off_j}} i_c(t) \text{sen}(h \omega t) dt = \frac{\omega}{\pi} \sum_{j=1}^{2} \left[ I''(h, t_{off_j}) - I''(h, t_{on_j}) \right]
$$
(187)

$$
I_{r_0} = \frac{\omega}{2\pi} \sum_{j=1}^2 \int_{t_{on_j}}^{t_{off_j}} i_c(t)dt = \frac{\omega}{2\pi} \sum_{j=1}^2 \left[ I_0(t_{off_j}) - I_0(t_{on_j}) \right]
$$
(188)

onde:

$$
I'(h, t_j) = \int i_c(t_j) \cos(h \omega t_j) dt_j
$$
 (189)

$$
I''(h, t_j) = \int i_c(t_j) \operatorname{sen}(h \omega t_j) dt_j \tag{190}
$$

$$
I_0(t_j) = \int i_c(t_j)dt_j
$$
\n(191)

As equações (189), (190) e (191) foram criadas para facilitar o entendimento dos desenvolvimentos matemáticos das expressões (186), (187) e (188) que se seguirão. Resolvendo-se a integral da equação (189), onde a corrente *ic(t)* é dada por (173), temse:

$$
I'(h,t_j) = \left[\begin{array}{c} V_0 \operatorname{sen}(h \omega t_j) \\ \hline h \omega R \end{array}\right] + \frac{\sum_{n=1}^{\infty} \left[ \frac{V_{r_n}}{2\omega Z_n} \left[ \frac{\operatorname{sen}((h+n)\omega t_j - \varphi_n)}{h+n} + \frac{\operatorname{sen}((h-n)\omega t_j - \varphi_n)}{h-n} \right] \right] + \frac{\sum_{n=1}^{\infty} \left[ \omega t_j \cos(\varphi_n) + \frac{\operatorname{sen}(2h \omega t_j - \varphi_n)}{2h} \right] + \frac{\sum_{n=1}^{\infty} \left[ -\frac{V_{n_n}}{2\omega Z_n} \left[ \frac{\cos((n-h)\omega t_j - \varphi_n)}{n-h} + \frac{\cos((n+h)\omega t_j - \varphi_n)}{n+h} \right] \right] + \frac{\sum_{n=1}^{\infty} \left[ -\frac{V_{n_n}}{2\omega Z_n} \left[ \omega t_j \operatorname{sen}(\varphi_n) + \frac{\cos(2h \omega t_j - \varphi_n)}{2h} \right] \right] + \frac{\sum_{n=1}^{\infty} \left[ \omega t_j \operatorname{sen}(\varphi_n) + \frac{\cos(2h \omega t_j - \varphi_n)}{2h} \right]}{\sum_{n=1}^{\infty} \left[ -\frac{Ke^{-\frac{R}{L}(t_j - t_{m_j})}L}{(Z_n)^2} [-R \cos(h \omega t_j) + h \omega L \operatorname{sen}(h \omega t_j)] \right]}
$$
(192)

Resolvendo-se a integral da equação (190), tem-se:

$$
I^{n}(h,t_{j}) = \left[ -\frac{V_{0} \cos(h\omega t_{j})}{h\omega R} \right] +
$$
\n
$$
\sum_{\substack{n=1 \\ n \neq h}}^{\infty} \left[ -\frac{V_{r_{n}}}{2\omega Z_{n}} \left[ \frac{\cos((h+n)\omega t_{j}-\varphi_{n})}{h+n} + \frac{\cos((h-n)\omega t_{j}-\varphi_{n})}{h-n} \right] \right] +
$$
\n
$$
\left[ \frac{V_{r_{h}}}{2\omega Z_{h}} \left[ \omega t_{j} \operatorname{sen}(\varphi_{h}) - \frac{\cos(2h\omega t_{j}-\varphi_{h})}{2h} \right] \right] +
$$
\n
$$
\sum_{\substack{n=1 \\ n \neq h}}^{\infty} \left[ \frac{V_{m_{n}}}{2\omega Z_{n}} \left[ \frac{\operatorname{sen}((n-h)\omega t_{j}-\varphi_{n})}{n-h} - \frac{\operatorname{sen}((n+h)\omega t_{j}-\varphi_{n})}{n+h} \right] \right] +
$$
\n
$$
\left[ \frac{V_{m_{h}}}{2\omega Z_{h}} \left[ \omega t_{j} \cos(\varphi_{h}) - \frac{\operatorname{sen}(2h\omega t_{j}-\varphi_{h})}{2h} \right] \right] +
$$
\n
$$
\left[ \frac{Ke^{-\frac{R}{L}(t_{j}-t_{m_{j}})}L}{(Z_{h})^{2}} [-R \operatorname{sen}(h\omega t_{j}) - h\omega L \cos(h\omega t_{j})] \right]
$$
\n(193)

Resolvendo-se a integral da equação (191), tem-se:

$$
I_0(t_j) = \left[\frac{V_0 t_j}{2R}\right] + \sum_{\substack{n=1\\n\neq h}}^{\infty} \left[\frac{V_{r_n}}{2\omega Z_n} \left[ \operatorname{sen}(n\omega t_j - \varphi_n) \right] \right]
$$
  
+ 
$$
\sum_{\substack{n=1\\n\neq h}}^{\infty} \left[ -\frac{V_{m_n}}{2\omega Z_n} \left[ \cos(n\omega t_j - \varphi_n) \right] \right] + \left[ -\frac{Ke^{-\frac{R}{L}(t_j - t_{on_j})}L}{R} \right]
$$
(194)

Ao substituir as equações (192), (193) e (194), respectivamente, nas expressões (186), (187) e (188) é possível obter todas as componentes harmônicas de correntes injetadas pelo RCT em função dos ângulos de disparo e das tensões harmônicas aplicadas no RCT.

Nota-se que o RCT possui dois ângulos de disparo, um  $(a<sub>1</sub>)$  para o tiristor  $Th<sub>1</sub>$ responsável pela condução no semiciclo positivo da corrente, e outro (*α2*) para o tiristor *Th2* responsável pelo semiciclo negativo. Caso a tensão aplicada aos terminais do RCT não tenha componentes harmônicos pares e os disparos nos tiristores simétricos, ou seja, iguais, o RCT não irá produzir harmônicos de ordem par. Isso pode ser confirmado pelo fato da forma de onda da corrente neste caso apresentar simetria de meia onda.

A corrente harmônica do RCT em uma dada ordem harmônica *h* é dependente da tensão harmônica de todas as freqüências, conforme pode ser observado pelos somatórios presentes nas equações (192), (193) e (194). Isso significa que o RCT além de gerar distorções harmônicas apresenta acoplamentos entre freqüências.

Portanto, a contribuição do reator controlado a tiristor conectado em uma dada barra *k* do sistema é dada por:

$$
\begin{bmatrix}\n\Delta I_{k}^{abc}\n\end{bmatrix}_{1}\n\begin{bmatrix}\n\ddots & \vdots & & \vdots \\
\Delta I_{k}^{abc}\n\end{bmatrix}_{1}\n\begin{bmatrix}\n\ddots & \vdots & & \vdots \\
\vdots & \ddots & \vdots \\
\Delta I_{k}^{abc}\n\end{bmatrix}_{n}\n\begin{bmatrix}\nJ_{kk}^{abc}\n\end{bmatrix}_{11}\n\begin{bmatrix}\n\vdots \\
\vdots \\
\Delta V_{k}^{abc}\n\end{bmatrix}_{n}\n\begin{bmatrix}\n\Delta V_{k}^{abc}\n\end{bmatrix}_{1}\n\begin{bmatrix}\n\vdots \\
\Delta V_{k}^{abc}\n\end{bmatrix}_{n}\n\begin{bmatrix}\n\vdots \\
\Delta V_{k}^{abc}\n\end{bmatrix}_{n}\n\begin{bmatrix}\n\Delta V_{k}^{abc}\n\end{bmatrix}_{n}\n\begin{bmatrix}\n\Delta V_{k}^{abc}\n\end{bmatrix}_{n}\n\begin{bmatrix}\n\Delta V_{k}^{abc}\n\end{bmatrix}_{n}\n\begin{bmatrix}\n\vdots \\
\vdots \\
\Delta V_{k}^{abc}\n\end{bmatrix}_{n}\n\begin{bmatrix}\n\vdots \\
\vdots \\
\vdots\n\end{bmatrix}
$$
\n(195)

Observa-se no sistema (195) as contribuições dos acoplamentos harmônicos do RCT nos blocos fora da diagonal principal na matriz Jacobiana.

A Figura 18 ilustra um reator controlado a tiristor trifásico, conectado em estrela com neutro aterrado, e ligado a uma barra *k*. Vale ressaltar que o RCT em sistemas reais é conectado em delta. O seu uso em estrela no presente trabalho tem como intuito explorar de forma completa as distorções causadas por este equipamento.

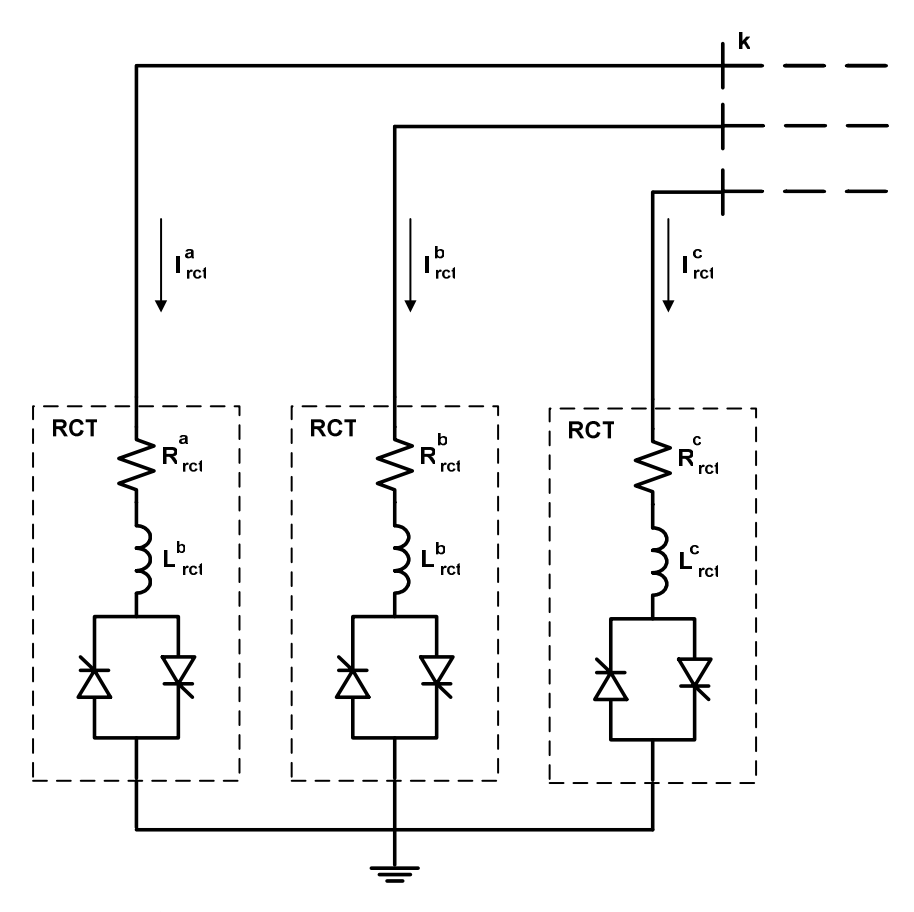

Figura 18: RCT trifásico com os terminais conectados em estrela com neutro aterrado

 Nesta conexão o vetor de resíduos de corrente da contribuição matricial do RCT apresentado em (195) é formado pelas parcelas ativas e reativas obtidas respectivamente por:

$$
\Delta I_{r_{k}}^s = -I_{r_{k}}^s \tag{196}
$$

$$
\Delta I_{m_{k_h}}^s = -I_{m_{k_h}}^s \tag{197}
$$

onde as componentes harmônicas de ordem *h* das injeções de corrente de (196) e (197) são obtidas em cada fase *s* pelas equações (186) a (188).

 Para o RCT conectado em estrela, a contribuição na matriz Jacobiana é realizada através do seguinte bloco:

$$
\left[J_{kk}^{abc}\right]_{hn} = -\begin{bmatrix}\n\frac{\partial \Delta I_{m_{k_h}}^a}{\partial V_{r_{k_h}}^a} & \frac{\partial \Delta I_{m_{k_h}}^b}{\partial V_{r_{k_h}}^a} & \frac{\partial \Delta I_{m_{k_h}}^b}{\partial V_{m_{k_h}}^b} \\
\frac{\partial \Delta I_{r_{k_h}}^b}{\partial V_{r_{k_h}}^c} & \frac{\partial \Delta I_{r_{k_h}}^c}{\partial V_{r_{k_h}}^a} & \frac{\partial \Delta I_{r_{k_h}}^c}{\partial V_{r_{k_h}}^a} \\
\frac{\partial \Delta I_{r_{k_h}}^a}{\partial V_{r_{k_h}}^a} & \frac{\partial \Delta I_{r_{k_h}}^a}{\partial V_{r_{k_h}}^a} & \frac{\partial \Delta I_{r_{k_h}}^b}{\partial V_{r_{k_h}}^a} \\
\frac{\partial \Delta I_{r_{k_h}}^b}{\partial V_{r_{k_h}}^b} & \frac{\partial \Delta I_{r_{k_h}}^b}{\partial V_{r_{k_h}}^b} & \frac{\partial \Delta I_{r_{k_h}}^b}{\partial V_{r_{k_h}}^b} \\
\frac{\partial \Delta I_{r_{k_h}}^c}{\partial V_{r_{k_h}}^c} & \frac{\partial \Delta I_{r_{k_h}}^c}{\partial V_{r_{k_h}}^a} & \frac{\partial \Delta I_{r_{k_h}}^c}{\partial V_{r_{k_h}}^c}\n\end{bmatrix} \tag{198}
$$

As derivadas parciais da corrente em relação à tensão em cada uma das fases do sistema são calculadas através das derivadas em cada um dos ramos do RCT por:

$$
\frac{\partial \Delta I_{r_{k_n}}^s}{\partial V_{r_{k_n}}^s} = -\frac{\partial I_{r_h}^s}{\partial V_{r_n}^s} = -\frac{\omega}{\pi} \sum_{j=1}^2 \left[ \frac{\partial I'(h, t_{off_j})}{\partial V_{r_n}} - \frac{\partial I'(h, t_{on_j})}{\partial V_{r_n}} \right]
$$
(199)

$$
\frac{\partial \Delta I_{r_{k_n}}^s}{\partial V_{m_{k_n}}^s} = -\frac{\partial I_{r_h}^s}{\partial V_{m_n}^s} = -\frac{\omega}{\pi} \sum_{j=1}^2 \left[ \frac{\partial I'(h, t_{\text{off}_j})}{\partial V_{m_n}} - \frac{\partial I'(h, t_{\text{on}_j})}{\partial V_{m_n}} \right]
$$
(200)

$$
\frac{\partial \Delta I_{m_{k_h}}^s}{\partial V_{r_{k_h}}^s} = -\frac{\partial I_{m_h}^s}{\partial V_{r_n}^s} = -\frac{\omega}{\pi} \sum_{j=1}^2 \left[ \frac{\partial I^{(r)}(h, t_{off_j})}{\partial V_{r_n}} - \frac{\partial I^{(r)}(h, t_{on_j})}{\partial V_{r_n}} \right]
$$
(201)

$$
\frac{\partial \Delta I_{m_{k_n}}^s}{\partial V_{m_{k_n}}^s} = -\frac{\partial I_{m_n}^s}{\partial V_{m_n}^s} = -\frac{\omega}{\pi} \sum_{j=1}^2 \left[ \frac{\partial I^{(r)}(h, t_{off_j})}{\partial V_{m_n}} - \frac{\partial I^{(r)}(h, t_{on_j})}{\partial V_{m_n}} \right]
$$
(202)

Para as derivadas parciais que compõem os blocos diagonais, ou seja, para a obtenção das derivadas parciais dos resíduos de corrente harmônica de ordem *h* em relação às tensões harmônicas de ordem também *h*, tem-se que as equações (199) a (202) são formadas por:

$$
\frac{\partial I'(h,t_j)}{\partial V_{r_h}} = \frac{1}{2\omega Z_h} \left[ \omega t_j \cos(\varphi_h) + \frac{\sin(2h\omega t_j - \varphi_h)}{2h} + \right. \left. - 2\omega \cos(h\omega t_{\omega_{n_j}} - \varphi_h) \frac{e^{-\frac{R}{L}(t_j - t_{\omega_{n_j}})}L}{(Z_h)^2} \left( -R \cos(h\omega t_j) + h\omega L \sin(h\omega t_j) \right) \right]
$$

$$
(203)
$$

$$
\frac{\partial I'(h,t_j)}{\partial V_{m_h}} = \frac{1}{2\omega Z_h} \left[ -\omega t_j \operatorname{sen}(\varphi_h) + \frac{\cos(2h \omega t_j - \varphi_h)}{2h} + \right.
$$
  
- 2\omega \operatorname{sen}\left(h \omega t\_{m\_j} - \varphi\_h\right) \frac{e^{-\frac{R}{L}\left(t\_j - t\_{m\_j}\right)}L}{\left(Z\_h\right)^2} \left(-R \cos(h \omega t\_j) + h \omega L \operatorname{sen}\left(h \omega t\_j\right)\right) \right]

$$
(204)
$$

$$
\frac{\partial I^{n}(h,t_{j})}{\partial V_{r_{h}}} = \frac{1}{2h\omega Z_{h}} \left[ h\omega t_{j}sen(\varphi_{h}) - \frac{\cos(2h\omega t_{j} - \varphi_{h})}{2} + -2\omega\cos(h\omega t_{o_{n_{j}}} - \varphi_{h}) \frac{e^{-\frac{R}{L}(t_{j} - t_{o_{n_{j}}})}L}{(Z_{h})^{2}} (-Rsen(h\omega t_{j}) - h\omega L\cos(h\omega t_{j})) \right]
$$

(205)

$$
\frac{\partial I^{n}(h,t_{j})}{\partial V_{m_{h}}} = \frac{1}{2h\omega Z_{h}} \left[ h\omega t_{j}\cos(\varphi_{h}) - \frac{\sin(2h\omega t_{j} - \varphi_{h})}{2} + \right. \\
\left. - 2\omega \sin(h\omega t_{m_{j}} - \varphi_{h}) \frac{e^{-\frac{R}{L}(t_{j} - t_{m_{j}})}L}{(Z_{h})^{2}} \left( -\operatorname{Rsen}(h\omega t_{j}) - h\omega L \cos(h\omega t_{j}) \right) \right]
$$
\n(206)

Para os blocos responsáveis pelos acoplamentos harmônicos, situados fora da diagonal principal da matriz Jacobiana, os elementos são calculados a partir das derivadas parciais dos resíduos de corrente harmônica de ordem *h* em relação às tensões harmônicas de ordem também *n*. Assim sendo, realizando este cálculo nas equações (199), (200) e (201) têm-se:

$$
\frac{\partial I'(h,t_j)}{\partial V_{r_n}} = -\frac{1}{2\omega Z_n} \left[ \frac{\operatorname{sen}(h+n)\omega t_j - \varphi_n}{h+n} + \frac{\operatorname{sen}(h-n)\omega t_j - \varphi_n}{h-n} + \frac{\operatorname{sen}(h-n)\omega t_j - \varphi_n}{h-n} \right]
$$

$$
-2\omega \cos(n\omega t_{on_j} - \varphi_n) \frac{e^{-\frac{R}{L}(t_j - t_{on_j})}L}{(Z_h)^2} \left( -R\cos(h\omega t_j) + h\omega L \operatorname{sen}(h\omega t_j) \right) \tag{207}
$$

$$
\frac{\partial I'(h,t_j)}{\partial V_{m_n}} = \frac{1}{2\omega Z_n} \left[ \frac{\cos((n-h)\omega t_j - \varphi_n)}{n-h} + \frac{\cos((n+h)\omega t_j - \varphi_n)}{n+h} + \frac{n}{2\omega Z_n} \right]
$$

$$
-2\omega \operatorname{sen}\left(n\omega t_{m_j} - \varphi_n\right) \frac{e^{-\frac{R}{L}\left(t_j - t_{m_j}\right)}L}{\left(Z_n\right)^2} \left(-R\cos(h\omega t_j) + h\omega L \operatorname{sen}(h\omega t_j)\right) \tag{208}
$$

$$
\frac{\partial I^{n}(h,t_{j})}{\partial V_{r_{n}}} = \frac{1}{2\omega Z_{n}} \left[ -\frac{\cos((h+n)\omega t_{j}-\varphi_{n})}{h+n} - \frac{\cos((h-n)\omega t_{j}-\varphi_{n})}{h-n} + \right. \\ \left. -2\omega \cos(n\omega t_{\omega_{n_{j}}}-\varphi_{n}) \frac{e^{-\frac{R}{L}(t_{j}-t_{\omega_{n_{j}}})}L}{(Z_{n})^{2}} \right]
$$

$$
(209)
$$

$$
\frac{\partial I^{n}(h,t_{j})}{\partial V_{m_{n}}} = \frac{1}{2\omega Z_{n}} \left[ \frac{sen(n-h)\omega t_{j}-\varphi_{n})}{n-h} - \frac{sen(n+h)\omega t_{j}-\varphi_{n})}{n+h} + \right.
$$
  
- 2*asen*[*n* $\omega t_{m_{j}} - \varphi_{n}$ ]  $\frac{e^{-\frac{R}{L}(t_{j}-t_{m_{j}})}L}{(Z_{h})^{2}}(-Rsen(h\omega t_{j}) - h\omega L \cos(h\omega t_{j})) \right]$ (210)

Para os blocos diagonais e de acoplamentos harmônicos de nível C.C. (*h=0*), têm-se as derivadas parciais obtidas por:

$$
\frac{\partial I_0^{\dagger}(t_j)}{\partial V_{r_0}} = \frac{1}{R} \left[ \frac{t_j}{2} + e^{-\frac{R}{L}(t_j - t_{on_j})} L \right]
$$
(211)

$$
\frac{\partial I_0(t_j)}{\partial V_{m_0}} = 0
$$
\n(212)

$$
\frac{\partial I_0^{\cdot}(t_j)}{\partial V_{r_n}} = \frac{1}{2\omega Z_n} \left[ \text{sen}(n\omega t_j - \varphi_n) + 2\omega \cos(n\omega t_{on_j} - \varphi_n) e^{-\frac{R}{L}(t_j - t_{on_j})} L \right]
$$
(213)

$$
\frac{\partial I_0^{\dagger}(t_j)}{\partial V_{m_n}} = \frac{1}{2\omega Z_n} \left[ -\cos(n\omega t_j - \varphi_n) + 2\omega \sin(n\omega t_{m_j} - \varphi_n) e^{-\frac{R}{L}(t_j - t_{m_j})} L \right]
$$
(214)

$$
\frac{\partial I'(h,t_j)}{\partial V_{r_0}} = \frac{1}{\omega R} \left[ \frac{\operatorname{sen}(h\omega t_j)}{h} - \frac{e^{-\frac{R}{L}(t_j - t_{\omega t_j})}L}{(Z_h)^2} \left( -R\cos(h\omega t_j) + h\omega L \operatorname{sen}(h\omega t_j) \right) \right]
$$
(215)

$$
\frac{\partial I'(h,t_j)}{\partial V_{m_0}} = 0\tag{216}
$$

$$
\frac{\partial I^{(n)}(h,t_j)}{\partial V_{r_0}} = \frac{1}{\omega R} \left[ -\frac{\cos(h\omega t_j)}{h} - \frac{e^{-\frac{R}{L}(t_j - t_{m_j})}L}{(Z_h)^2} \left( -\operatorname{Rsen}(h\omega t_j) - h\omega L \cos(h\omega t_j) \right) \right]
$$
(217)

$$
\frac{\partial I''(h,t_j)}{\partial V_{m_0}} = 0\tag{218}
$$

A Figura 19 ilustra um reator trifásico controlado a tiristor conectado em delta, ligado a uma barra *k* do sistema elétrico.

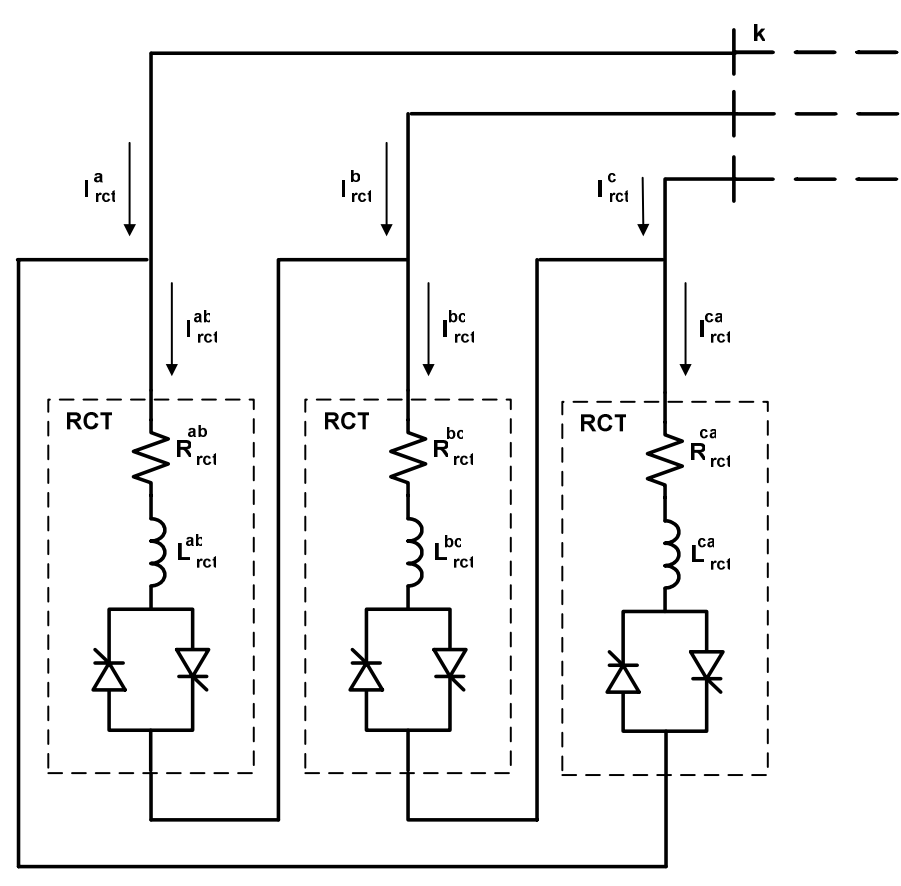

Figura 19: RCT trifásico com os terminais conectados em delta
Com o RCT em delta, as correntes harmônicas que formam o vetor de resíduos apresentado em (195) são:

$$
\Delta I_{r_{k_h}}^s = -I_{r_{k_h}}^s = -I_{r_{k_h}}^{st} + I_{r_{k_h}}^{us}
$$
\n(219)

$$
\Delta I_{m_{k}}^{s} = -I_{m_{k}}^{s} = -I_{m_{k}}^{st} + I_{m_{k}}^{us}
$$
 (220)

Os componentes harmônicos da corrente nos ramos entre as fases *s* e *t* em (219) e (220) são calculados através das equações (186) a (188), as quais descrevem o comportamento de um dado ramo do RCT para uma dada tensão aplicada. Neste caso, a tensão aplicada em cada ramo são as tensões de linha entre as fases *ab*, *bc* e *ca*, portanto:

$$
V_{r_{k_h}}^{st} = V_{r_{k_h}}^s - V_{r_{k_h}}^t \tag{221}
$$

$$
V_{m_{k_h}}^{st} = V_{m_{k_h}}^s - V_{m_{k_h}}^t \tag{222}
$$

O cálculo é realizado de forma análoga para os componentes harmônicos da corrente nos ramos entre as fases *u* e *s*.

 A contribuição na matriz Jacobiana do RCT conectado em delta é realizada através do seguinte bloco:

$$
\begin{bmatrix}\n\frac{\partial \Delta I_{m_{k_{h}}}^{a}}{\partial V_{r_{k_{h}}}^{a}} & \frac{\partial \Delta I_{m_{k_{h}}}^{a}}{\partial V_{r_{k_{h}}}^{b}} & \frac{\partial \Delta I_{m_{k_{h}}}^{a}}{\partial V_{r_{k_{h}}}^{c}} & \frac{\partial \Delta I_{m_{k_{h}}}^{a}}{\partial V_{m_{k_{h}}}^{a}} & \frac{\partial \Delta I_{m_{k_{h}}}^{a}}{\partial V_{m_{k_{h}}}^{b}} & \frac{\partial \Delta I_{m_{k_{h}}}^{a}}{\partial V_{r_{k_{h}}}}^{b} \\
\frac{\partial \Delta I_{m_{k_{h}}}^{b}}{\partial V_{r_{k_{h}}}}^{a} & \frac{\partial \Delta I_{m_{k_{h}}}^{b}}{\partial V_{r_{k_{h}}}}^{b} & \frac{\partial \Delta I_{m_{k_{h}}}^{b}}{\partial V_{m_{k_{h}}}}^{b} & \frac{\partial \Delta I_{m_{k_{h}}}^{b}}{\partial V_{m_{k_{h}}}}^{b} & \frac{\partial \Delta I_{m_{k_{h}}}^{b}}{\partial V_{r_{k_{h}}}}^{c} \\
\frac{\partial \Delta I_{m_{k_{h}}}^{c}}{\partial V_{r_{k_{h}}}}^{a} & \frac{\partial \Delta I_{m_{k_{h}}}^{c}}{\partial V_{r_{k_{h}}}}^{b} & \frac{\partial \Delta I_{m_{k_{h}}}^{c}}{\partial V_{r_{k_{h}}}}^{c} & \frac{\partial \Delta I_{m_{k_{h}}}^{c}}{\partial V_{m_{k_{h}}}}^{b} & \frac{\partial \Delta I_{m_{k_{h}}}^{c}}{\partial V_{r_{k_{h}}}}^{c} \\
\frac{\partial \Delta I_{m_{k_{h}}}^{a}}{\partial V_{r_{k_{h}}}}^{a} & \frac{\partial \Delta I_{m_{k_{h}}}^{a}}{\partial V_{r_{k_{h}}}}^{b} & \frac{\partial \Delta I_{m_{k_{h}}}^{a}}{\partial V_{r_{k_{h}}}}^{b} & \frac{\partial \Delta I_{m_{k_{h}}}^{a}}{\partial V_{r_{k_{h}}}}^{b} & \frac{\partial \Delta I_{m_{k_{h}}}^{a}}{\partial V_{r_{k_{h}}}}^{c} \\
\frac{\partial \Delta I_{r_{k_{h}}}^{b}}{\partial V_{r_{k_{h}}}}^{a} & \frac{\partial \Delta I_{r_{k_{h}}}^{b}}{\partial V_{r_{k_{h
$$

Aplicando-se a regra da cadeia nas derivações parciais de (223), com as informações em (221) e (222), tem-se:

$$
\frac{\partial \Delta I_{r_{k_n}}^s}{\partial V_{r_{k_n}}^s} = -\frac{\partial I_{r_h}^s}{\partial V_{r_n}^s} = -\frac{\partial I_{r_h}^{st}}{\partial V_{r_n}^s} + \frac{\partial I_{r_h}^{us}}{\partial V_{r_n}^s} = -\frac{\partial I_{r_h}^{st}}{\partial V_{r_n}^{st}} - \frac{\partial I_{r_h}^{us}}{\partial V_{r_n}^{us}}
$$
(224)

$$
\frac{\partial \Delta I_{r_{k_h}}^s}{\partial V_{r_{k_h}}^t} = -\frac{\partial I_{r_h}^s}{\partial V_{r_n}^t} = -\frac{\partial I_{r_h}^{st}}{\partial V_{r_h}^t} + \frac{\partial I_{r_h}^{us}}{\partial V_{r_n}^t} = \frac{\partial I_{r_h}^{st}}{\partial V_{r_h}^{st}}
$$
(225)

$$
\frac{\partial \Delta I_{r_{k_n}}^s}{\partial V_{r_{k_n}}^u} = -\frac{\partial I_{r_h}^s}{\partial V_{r_n}^u} = -\frac{\partial I_{r_h}^{st}}{\partial V_{r_n}^u} + \frac{\partial I_{r_h}^{us}}{\partial V_{r_n}^u} = \frac{\partial I_{r_h}^{us}}{\partial V_{r_n}^{us}}
$$
(226)

$$
\frac{\partial \Delta I_{r_{k_n}}^s}{\partial V_{m_{k_n}}^s} = -\frac{\partial I_{r_h}^s}{\partial V_{m_n}^s} = -\frac{\partial I_{r_h}^{st}}{\partial V_{m_n}^s} + \frac{\partial I_{r_h}^{us}}{\partial V_{m_n}^s} = -\frac{\partial I_{r_h}^{st}}{\partial V_{m_n}^{st}} - \frac{\partial I_{r_h}^{us}}{\partial V_{m_n}^{us}}
$$
(227)

$$
\frac{\partial \Delta I_{r_{k_h}}^s}{\partial V_{m_{k_n}}^t} = -\frac{\partial I_{r_h}^s}{\partial V_{m_n}^t} = -\frac{\partial I_{r_h}^{st}}{\partial V_{m_n}^t} + \frac{\partial I_{r_h}^{us}}{\partial V_{m_n}^t} = \frac{\partial I_{r_h}^{st}}{\partial V_{m_n}^{st}}
$$
(228)

$$
\frac{\partial \Delta I_{r_{k}}^s}{\partial V_{m_{k_n}}^u} = -\frac{\partial I_{r_h}^s}{\partial V_{m_n}^u} = -\frac{\partial I_{r_h}^{st}}{\partial V_{m_n}^u} + \frac{\partial I_{r_h}^{us}}{\partial V_{m_n}^u} = \frac{\partial I_{r_h}^{us}}{\partial V_{m_n}^{us}}
$$
(229)

$$
\frac{\partial \Delta I_{m_{k_n}}^s}{\partial V_{r_{k_n}}^s} = -\frac{\partial I_{m_h}^s}{\partial V_{r_n}^s} = -\frac{\partial I_{m_h}^{st}}{\partial V_{r_n}^s} + \frac{\partial I_{m_h}^{us}}{\partial V_{r_n}^s} = -\frac{\partial I_{m_h}^{st}}{\partial V_{r_n}^{st}} - \frac{\partial I_{m_h}^{us}}{\partial V_{r_n}^{us}}
$$
(230)

$$
\frac{\partial \Delta I_{m_{k_h}}^s}{\partial V_{r_{k_h}}^t} = -\frac{\partial I_{m_h}^s}{\partial V_{r_n}^t} = -\frac{\partial I_{m_h}^{st}}{\partial V_{r_n}^t} + \frac{\partial I_{m_h}^{us}}{\partial V_{r_n}^t} = \frac{\partial I_{m_h}^{st}}{\partial V_{r_n}^{st}}
$$
(231)

$$
\frac{\partial \Delta I_{m_{k_h}}^s}{\partial V_{r_{k_n}}^u} = -\frac{\partial I_{m_h}^s}{\partial V_{r_n}^u} = -\frac{\partial I_{m_h}^{st}}{\partial V_{r_n}^u} + \frac{\partial I_{m_h}^{us}}{\partial V_{r_n}^u} = \frac{\partial I_{m_h}^{us}}{\partial V_{r_n}^{us}}
$$
(232)

$$
\frac{\partial \Delta I_{m_{k_n}}^s}{\partial V_{m_{k_n}}^s} = -\frac{\partial I_{m_h}^s}{\partial V_{m_n}^s} = -\frac{\partial I_{m_h}^{st}}{\partial V_{m_n}^s} + \frac{\partial I_{m_h}^{us}}{\partial V_{m_n}^s} = -\frac{\partial I_{m_h}^{st}}{\partial V_{m_n}^{st}} - \frac{\partial I_{m_h}^{us}}{\partial V_{m_n}^{us}}
$$
(233)

$$
\frac{\partial \Delta I_{m_{k_n}}^s}{\partial V_{m_{k_n}}^t} = -\frac{\partial I_{m_n}^s}{\partial V_{m_n}^t} = -\frac{\partial I_{m_n}^{st}}{\partial V_{m_n}^t} + \frac{\partial I_{m_n}^{us}}{\partial V_{m_n}^t} = \frac{\partial I_{m_n}^{st}}{\partial V_{m_n}^{st}}
$$
(234)

$$
\frac{\partial \Delta I_{m_{k_n}}^s}{\partial V_{m_{k_n}}^u} = -\frac{\partial I_{m_n}^s}{\partial V_{m_n}^u} = -\frac{\partial I_{m_n}^{st}}{\partial V_{m_n}^u} + \frac{\partial I_{m_n}^{us}}{\partial V_{m_n}^u} = \frac{\partial I_{m_n}^{us}}{\partial V_{m_n}^{us}}
$$
(235)

As derivadas parciais das injeções de corrente no ramo do RCT em relação à tensão aplicada nos terminais do ramo são dadas por:

$$
\frac{\partial I_{r_h}^{st}}{\partial V_{r_h}^{st}} = \frac{\omega}{\pi} \sum_{j=1}^2 \left[ \frac{\partial I'(h, t_{off_j})}{\partial V_{r_h}} - \frac{\partial I'(h, t_{on_j})}{\partial V_{r_h}} \right]
$$
(236)

$$
\frac{\partial I_{r_h}^{st}}{\partial V_{m_n}^{st}} = \frac{\omega}{\pi} \sum_{j=1}^{2} \left[ \frac{\partial I'(h, t_{off_j})}{\partial V_{m_n}} - \frac{\partial I'(h, t_{on_j})}{\partial V_{m_n}} \right]
$$
(237)

$$
\frac{\partial I_{m_h}^{st}}{\partial V_{r_n}^{st}} = \frac{\omega}{\pi} \sum_{j=1}^2 \left[ \frac{\partial I''(h, t_{off_j})}{\partial V_{r_n}} - \frac{\partial I''(h, t_{on_j})}{\partial V_{r_n}} \right]
$$
(238)

$$
\frac{\partial I_{m_h}^{st}}{\partial V_{m_h}^{st}} = \frac{\omega}{\pi} \sum_{j=1}^{2} \left[ \frac{\partial I''(h, t_{off_j})}{\partial V_{m_h}} - \frac{\partial I''(h, t_{on_j})}{\partial V_{m_h}} \right]
$$
(239)

As derivadas de  $I'(h,t_j)$  e  $I''(h,t_j)$  que formam os blocos diagonais da matriz Jacobiana são realizadas pelas equações (203) a (206), enquanto que as derivadas que formam os blocos de acoplamento harmônico, situados fora da diagonal principal da matriz Jacobiana, são calculadas pelas equações (207) a (210). As derivadas que compõem os blocos de nível C.C. (*h*=0) são obtidas pelas expressões (211) a (218).

 O reator trifásico controlado a tiristor mostrado na Figura 19 é comumente chamado de RCT de seis pulsos, pois são utilizados seis tiristores, cada qual com um sinal (pulso) de disparo. Com o RCT em delta operando em condições balanceadas, as correntes de ordem harmônica três e seus múltiplos (*h*= 3, 6, 9, 11, 13, etc.) não alcançam o barramento do sistema, pois ficam restritos dentro do circuito em delta.

 O modelo proposto para o RCT trifásico permite que o mesmo opere com todos seus parâmetros desequilibrados e com ângulos de disparos distintos nos seis tiristores. Além disso, o desenvolvimento do modelo com a resistência em série com o indutor permite que as perdas do equipamento sejam representadas.

Os acoplamentos entre freqüências harmônicas só são possíveis de representar na metodologia proposta devido ao sistema matricial básico conter todas as ordens harmônicas em estudo. Vale ressaltar que o acoplamento é inexistente caso o RCT não apresente um intervalo de não-condução de corrente, nesta situação ele estaria operando como uma carga indutiva composta por uma resistência em série com um indutor, ou seja, atuaria como um dispositivo com características lineares, o que explica a inexistência de elementos de acoplamento harmônico nesta situação.

## **4.8.3 Compensador Estático de Reativo**

O Compensador Estático de Reativo, conhecido também como CER ou SVC ("*Static Var Compensator*"), é um equipamento conectado em derivação na rede. Do ponto de vista operacional, o CER se comporta como uma reatância variável, absorvendo ou gerando potência reativa (VAr). É um equipamento muito usado em sistemas elétricos de potência por permitir uma resposta rápida no controle de reativos.

O CER consiste basicamente de um RCT ligado em paralelo a um banco de capacitores. Esse esquema é ilustrado na Figura 20, onde o reator controlado a tiristores está em paralelo com um banco composto de três capacitores.

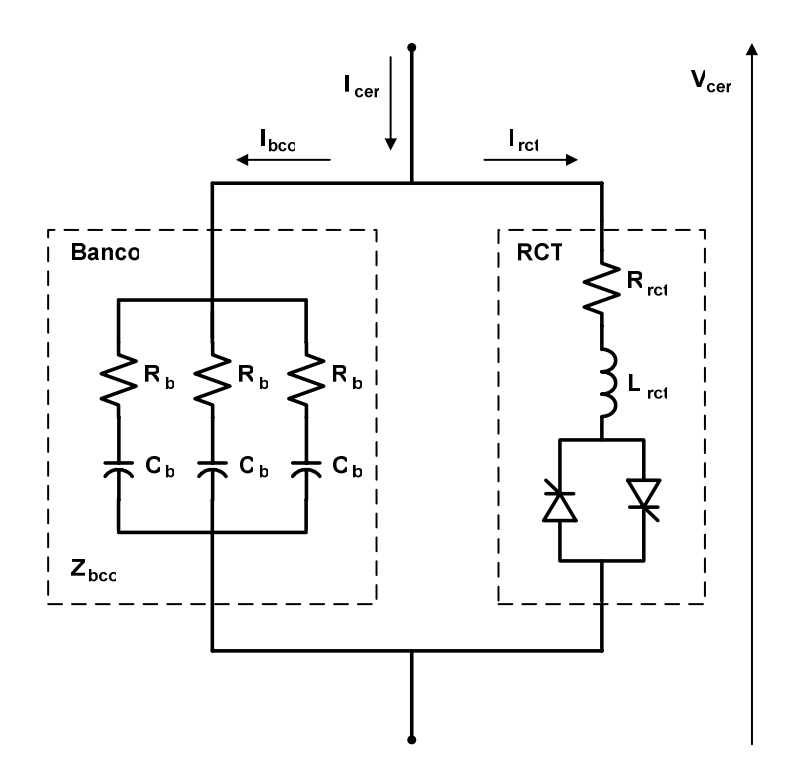

Figura 20: Modelo do compensador estático de reativo

Geralmente, as perdas do CER são desconsideradas nos modelos equivalentes, proporcionando assim uma simplificação na modelagem em detrimento à sua precisão. Com o intuito de apresentar um modelo descritivo próximo das características reais de operação do CER, no modelo proposto, as perdas são consideradas e divididas entre perdas no banco de capacitores e no RCT, conforme se pode observar nas resistências que compõem o CER na Figura 20.

Da Figura 20, tem-se que a corrente injetada é composta pela corrente do RCT mais a corrente do banco de capacitores, ou seja:

$$
i_{cer}(t) = i_{rct}(t) + i_{bco}(t)
$$
\n(240)

$$
I_{cer}^h = I_{rct}^h + I_{bco}^h \tag{241}
$$

onde:

 $i_{\text{cer}}(t)$  representa a corrente no CER no domínio do tempo;

 $i_{\text{ref}}(t)$  representa a corrente no RCT no domínio do tempo;

 $i_{bco}(t)$  representa a corrente no banco de capacitores no domínio do tempo;  $I_{cer}^h$ *cer I* representa a corrente no CER em uma dada freqüência harmônica *h*;  $I_{\text{rct}}^{\text{h}}$ *rct I* representa a corrente no RCT em uma dada freqüência harmônica *h*;  $I_{bco}^h$ representa a corrente no banco de capacitores em uma dada freqüência harmônica *h*.

A injeção de corrente harmônica do RCT é a mesma apresentada pelas equações (186), (187) e (188) no Item 4.7.2, enquanto que a do banco de capacitores para uma dada freqüência harmônica de ordem *h* é dada por:

$$
I_{bco}^{h} = N_b \left( R_b - j \frac{1}{h \omega C_b} \right)^{-1} V_{cer}^{h} = N_b \left[ \frac{R_{bco} (h \omega C_{bco})^2 + j h \omega C_{bco}}{R_{bco}^2 (h \omega C_{bco})^2 + 1} \right] V_{cer}^{h} = Y_{bco}^{h} V_{cer}^{h}
$$
 (242)

$$
R_{bco} = \frac{R_b}{N_b} \tag{243}
$$

$$
C_{bco} = N_b C_b \tag{244}
$$

$$
G_{bco}^{h} = \frac{R_{bco}(h\omega C_{bco})^{2}}{R_{bco}^{2}(h\omega C_{bco})^{2} + 1}
$$
 (245)

$$
B_{bco}^h = \frac{h\omega C_{bco}}{R_{bco}^2 \left(h\omega C_{bco}\right)^2 + 1}
$$
 (246)

$$
V_{cer}^h = V_{cer}^h + jV_{cerm}^h \tag{247}
$$

onde:

- $N<sub>b</sub>$  é o número de capacitores paralelos e ativos no banco;
- *Rb* é a resistência de cada ramo de capacitância do banco;
- $C_b$  é a capacitância de cada ramo do banco;
- *Rbco* é a resistência equivalente do banco de capacitores;
- *Cbco* é a capacitância equivalente do banco de capacitores;
- $Y_{bco}^h$  é a admitância equivalente do banco de capacitores na frequência *h*;
- $G_{bco}^{h}$  é a condutância equivalente do banco de capacitores na frequência *h*;
- $B_{bco}^{h}$  é a susceptância equivalente do banco de capacitores na frequência *h*.

A Figura 21 apresenta o compensador estático de reativo trifásico conectado em estrela com neutro aterrado. A título de modelagem este CER pode ser reapresentado analogamente pela Figura 22, permitindo assim que a contribuições do RCT e do banco de capacitores, possam ser feitas modularmente. Vale ressaltar que em sistemas reais o CER não é utilizado com conexão em estrela. O desenvolvimento no presente trabalho desse tipo de ligação tem como propósito explorar de forma completa as distorções causadas pelo CER.

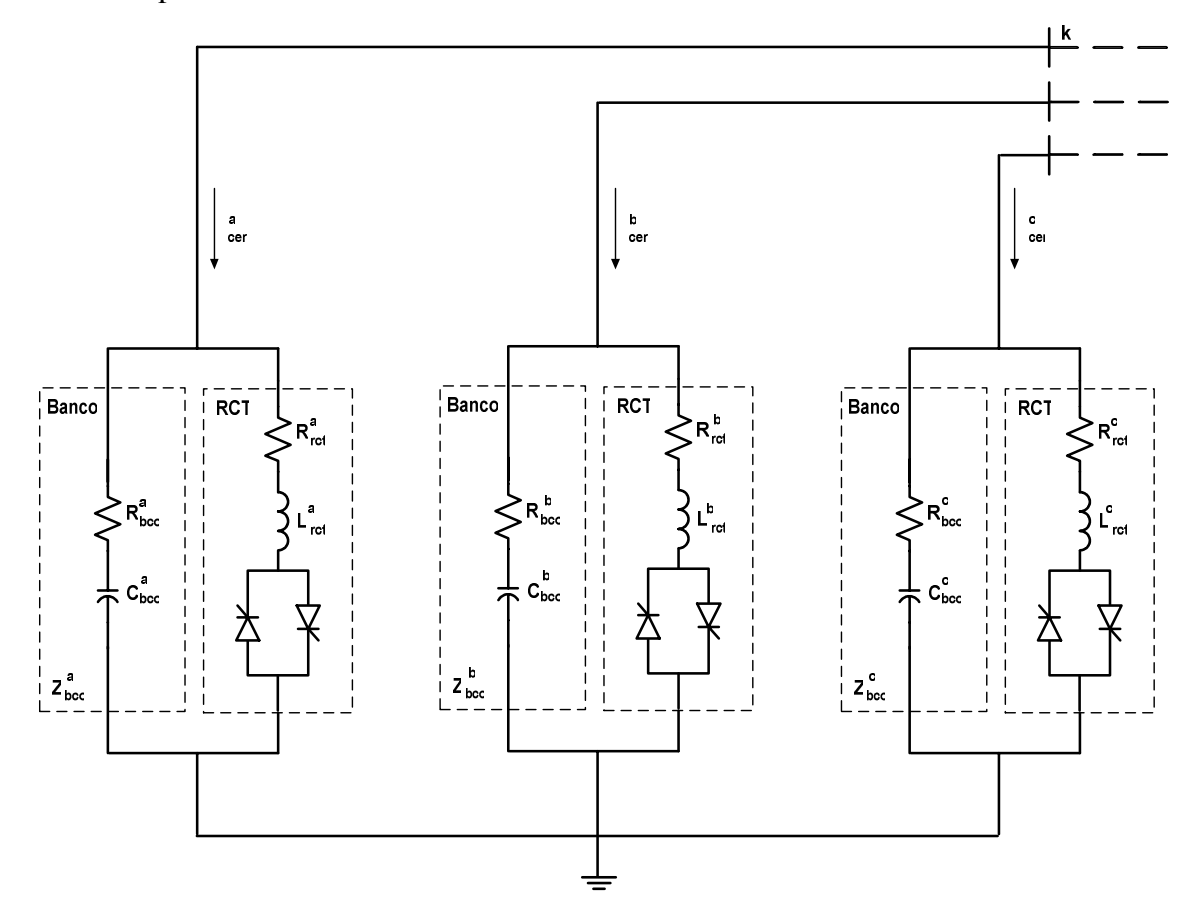

Figura 21: CER trifásico conectado em estrela com neutro aterrado

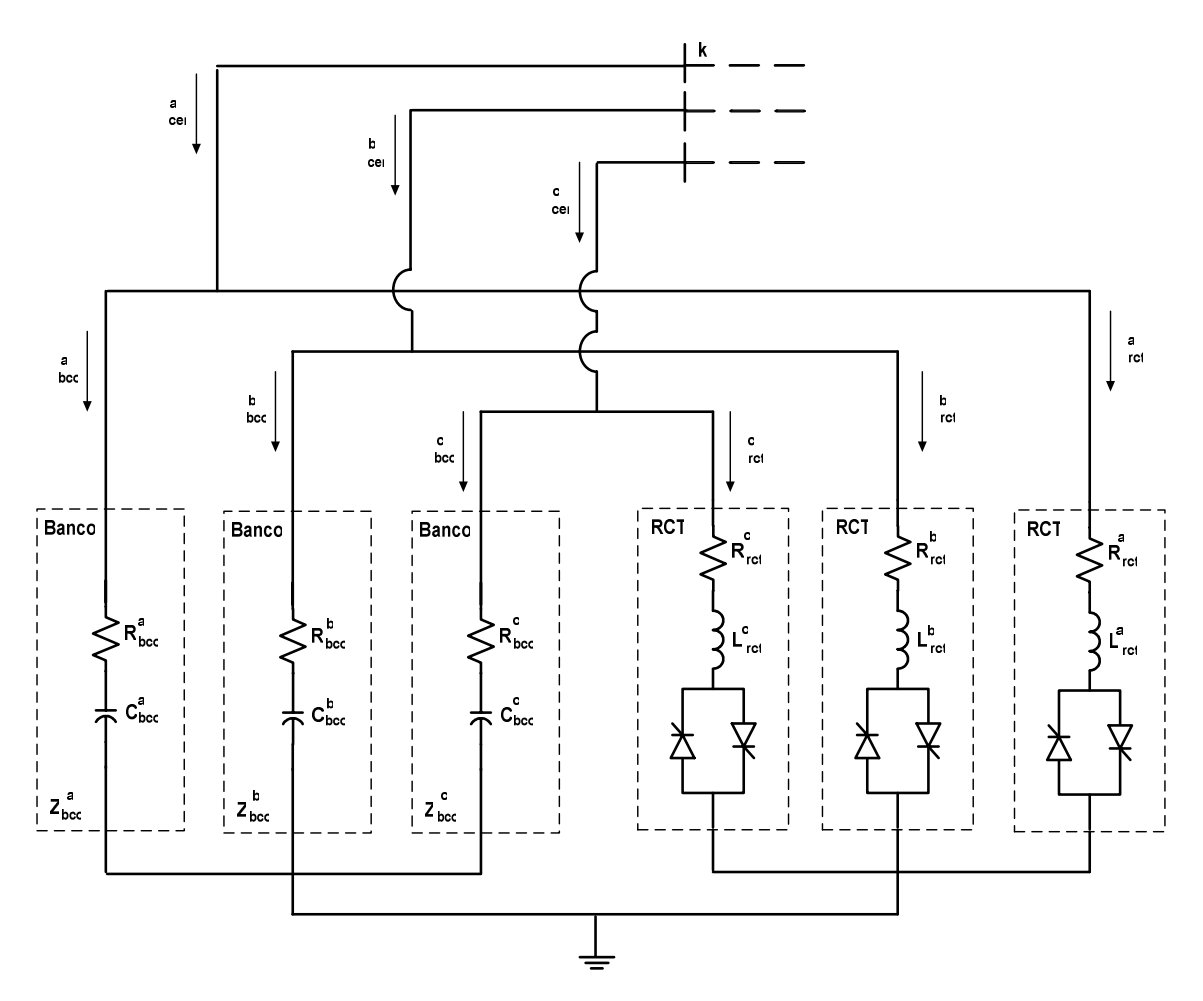

Figura 22: CER conectado em estrela com neutro aterrado com componentes agregados

Da Figura 22 tem-se que a contribuição do CER trifásico ao sistema matricial em uma dada freqüência harmônica de ordem *h* é apresentada por:

$$
\left[\Delta I_k^{abc}\right]_h = \left[J_{kk}^{abc}\right]_{hh} \left[\Delta V_k^{abc}\right]_h + \sum_{n \neq h} \left[J_{kk}^{abc}\right]_{hn} \left[\Delta V_k^{abc}\right]_n \tag{248}
$$

onde o vetor de resíduos de corrente e a matriz Jacobiana constituído pelas contribuições do RCT trifásico e do Banco trifásico são dados respectivamente por:

$$
\left[\Delta I_k^{abc}\right]_h = -\left[I_k^{abc}\right]_h^{CER} = -\left[I_k^{abc}\right]_h^{RCT} - \left[I_k^{abc}\right]_h^{BCO}
$$
\n(249)

$$
\left[J_{kk}^{abc}\right]_{hh} = \left[J_{kk}^{abc}\right]_{hh}^{CER} = \left[J_{kk}^{abc}\right]_{hh}^{RCT} + \left[J_{kk}^{abc}\right]_{hh}^{BCO}
$$
\n(250)

$$
\left[J_{kk}^{abc}\right]_{nn} = \left[J_{kk}^{abc}\right]_{nn}^{CER} = \left[J_{kk}^{abc}\right]_{nn}^{RCT}
$$
\n(251)

Por se tratar de um dispositivo de chaveamento, o compensador estático de reativo é uma fonte de harmônicos, inclusive dependente do conteúdo harmônico da tensão do barramento ao qual está conectado. Na Figura 20 observa-se que o CER é composto de dois elementos, um com características lineares (banco de capacitores) e outro com não-lineares (RCT). Portanto, o RCT é o responsável pela distorção harmônica causada pelo CER, inclusive apresentando acoplamento entre freqüências, que pode ser observado pela existência de blocos de acoplamento entre as ordens harmônicas *h* e *n* na matriz Jacobiana apresentados por (251).

As componentes real e imaginária que formam o vetor de resíduos e corrente do RCT são calculados respectivamente pelas expressões (196) e (197). Enquanto para o vetor de resíduos do banco de capacitores têm-se:

$$
\Delta I_{r_h}^{s^{bco}} = -I_{r_h}^{s^{bco}} = -G_h^{s^{bco}} V_{r_{k_h}}^s + B_h^{s^{bco}} V_{m_{k_h}}^s \tag{252}
$$

$$
\Delta I_{m_h}^{s^{bco}} = -I_{m_h}^{s^{bco}} = -B_h^{s^{bco}} V_{r_{k_h}}^s - G_h^{s^{bco}} V_{m_{k_h}}^s \tag{253}
$$

onde os valores da condutância e susceptância são calculados respectivamente pelas equações (245) e (246).

 A matriz Jacobiana da contribuição do RCT em (250) e (251) é análoga àquela apresentada por (198), onde os termos são calculados pelas equações (199), (200) e (201). Ao passo que, a matriz Jacobiana formada pelo banco é dada por:

$$
\left[\begin{array}{c}J_{kk}^{abc}\end{array}\right]_{hh}^{BCO} = -\left[\begin{array}{c}\frac{\partial \Delta I_k^{abc}}{\partial V_k^{abc}}\end{array}\right]_{hh}^{BCO} = \left[\begin{array}{c}Y_{bco}^{abc}\end{array}\right]_{h}
$$
(254)

onde:

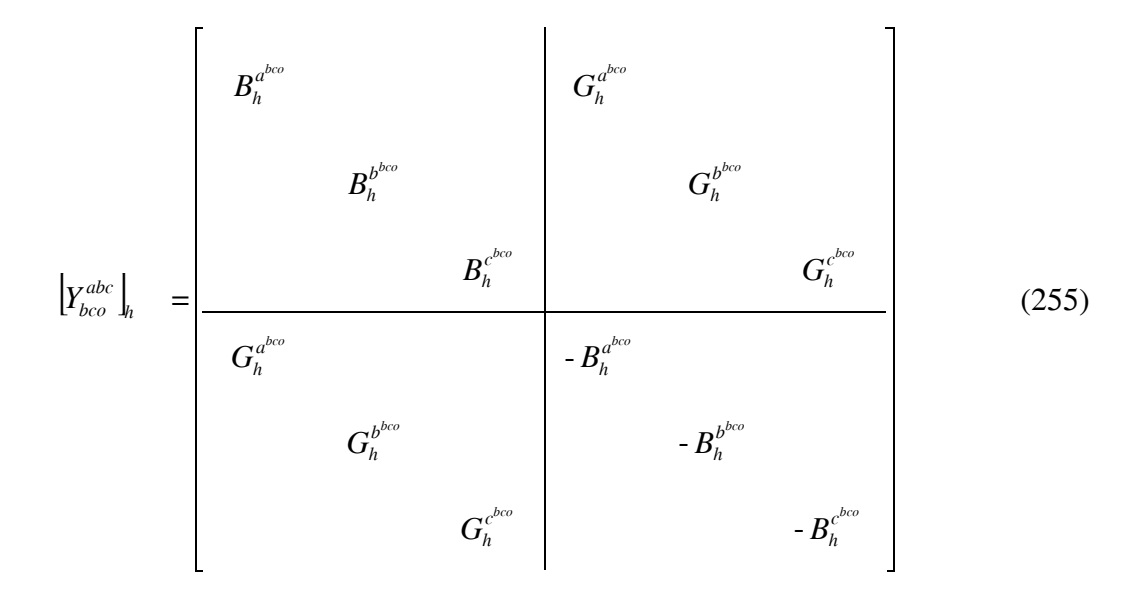

 A Figura 23 apresenta o CER com os seus terminais ligados em delta ao barramento.

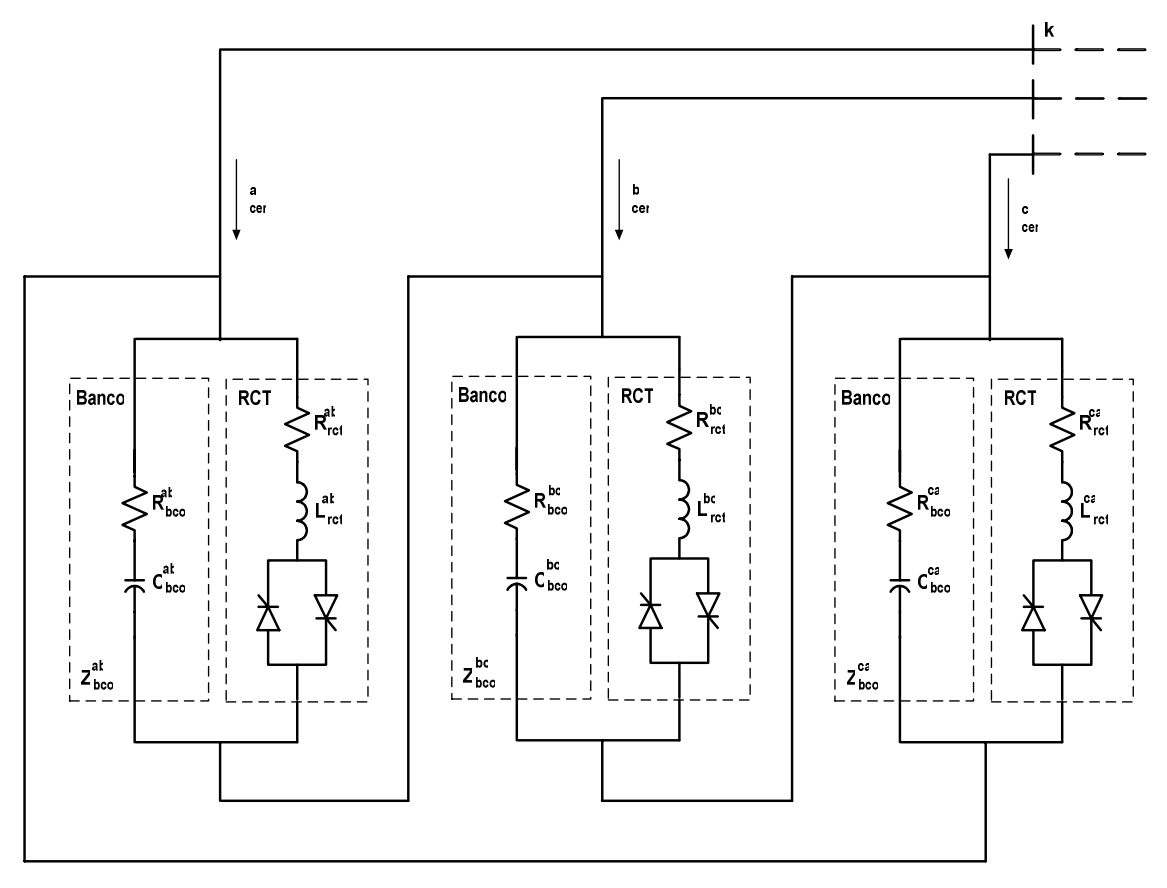

Figura 23: CER trifásico com os terminais conectados em delta

De modo análogo ao realizado anteriormente, o RCT e o banco de capacitores que compõem o CER são conectados modularmente, conforme ilustrado pela Figura 24. As contribuições e as características de operação do CER nas duas figuras são análogas.

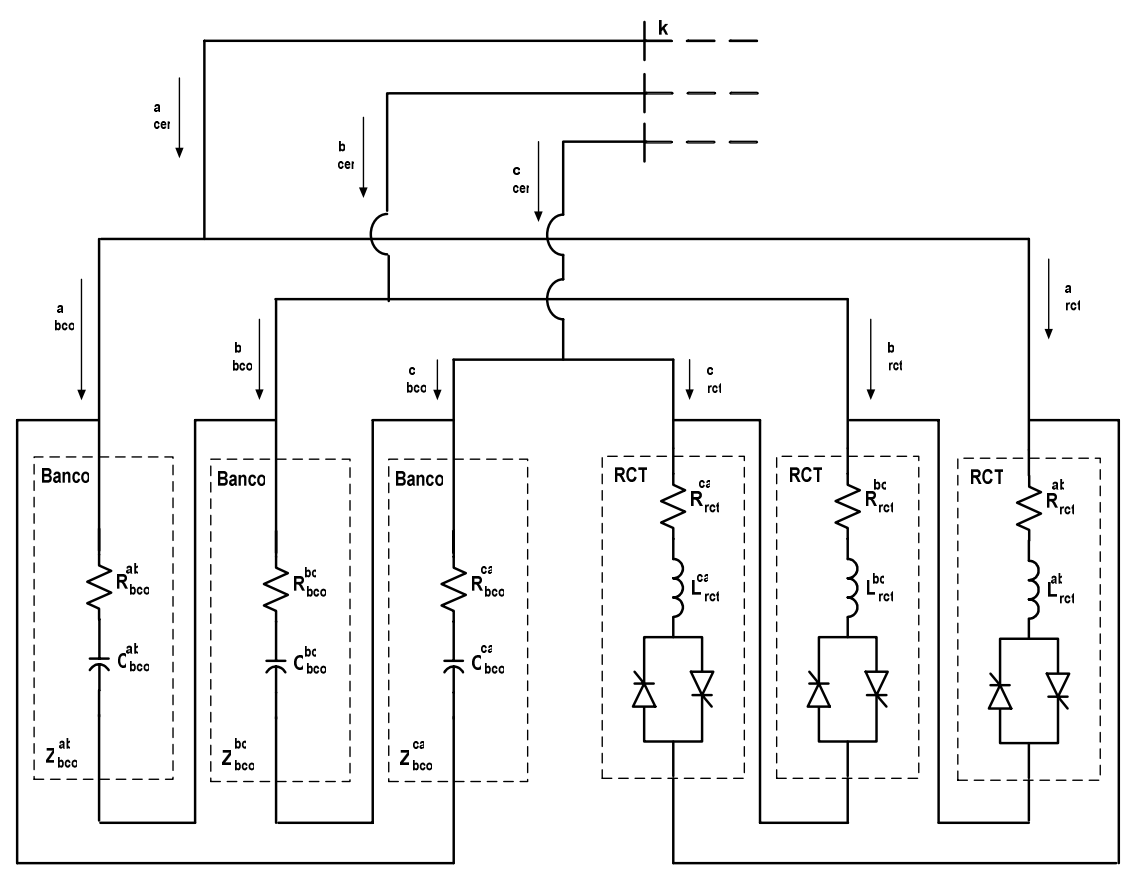

Figura 24: CER com os terminais conectados em delta com componentes agregados

A contribuição matricial do CER trifásico conectado em delta é a mesma expressa por (248) com o vetor de resíduos dados por (249) e as matrizes Jacobianas dadas por (250) e (251). Entretanto com os componentes ativo e reativo dos resíduos de corrente em cada fase do RCT calculados pelas equações (219) e (220), as mesmas do RCT em delta, e os componentes do banco de capacitores calculados por:

$$
\Delta I_{r_h}^{s^{bco}} = -\big(B_h^{st} + B_h^{us}\big)V_{r_{k_h}}^s + B_h^{st}V_{r_{k_h}}^t + B_h^{us}V_{r_{k_h}}^u - \big(G_h^{st} + G_h^{us}\big)V_{m_{k_h}}^s + G_h^{st}V_{m_{k_h}}^t + G_h^{us}V_{m_{k_h}}^u \qquad (256)
$$

$$
\Delta I_{r_h}^{s^{bco}} = (B_h^{st} + B_h^{us})V_{m_{k_h}}^s - B_h^{st}V_{m_{k_h}}^t - B_h^{us}V_{m_{k_h}}^u - (G_h^{st} + G_h^{us})V_{r_{k_h}}^s + G_h^{st}V_{r_{k_h}}^t + G_h^{us}V_{r_{k_h}}^u \qquad (257)
$$

onde os valores da condutância e susceptância em cada um dos ramos do banco de capacitores são calculados respectivamente pelas equações (245) e (246).

A matriz Jacobiana da contribuição do RCT trifásico em delta apresentado em (250) e (251) é análoga à apresentada por (223), onde os termos são calculados pelas equações (224) a (235). Ao passo que, a matriz Jacobiana formada pelo banco é dada por:

$$
\left[\begin{array}{c}J_{kk}^{abc}\end{array}\right]_{hh}^{BCO} = -\left[\begin{array}{c}\frac{\partial \Delta I_k^{abc}}{\partial V_k^{abc}}\end{array}\right]_{hh}^{BCO} = \left[\begin{array}{c}Y_{bcO}^{abc}\end{array}\right]_{h}
$$
(258)

onde:

$$
\begin{bmatrix}\nB_{h}^{ab} + B_{h}^{ca} & B_{h}^{bb} & B_{h}^{ac} \\
B_{h}^{ba} & B_{h}^{bc} + B_{h}^{ab} & -B_{h}^{bc} \\
-B_{h}^{ba} & B_{h}^{bc} + B_{h}^{ab} & -B_{h}^{bc} \\
B_{bco}^{ca}\n\end{bmatrix}_{h} = \begin{bmatrix}\nB_{h}^{ca} & B_{h}^{ca} + B_{h}^{bc} & -G_{h}^{ca} & -G_{h}^{ab} & -G_{h}^{bc} \\
B_{h}^{ca} & -B_{h}^{ca} & B_{h}^{ca} + B_{h}^{bc} & -G_{h}^{ca} & G_{h}^{cb} & G_{h}^{ca} + G_{h}^{bc} \\
G_{h}^{ab} + G_{h}^{ca} & -G_{h}^{ab} & -G_{h}^{ac} & B_{h}^{ab} & B_{h}^{ac} \\
G_{h}^{ba} + G_{h}^{ca} & -G_{h}^{ba} & -G_{h}^{ba} & B_{h}^{ba} & B_{h}^{bc} \\
G_{h}^{ba} & G_{h}^{bc} + G_{h}^{ab} & -G_{h}^{bc} & B_{h}^{ba} & -B_{h}^{bc} - B_{h}^{ab} & B_{h}^{bc} \\
G_{h}^{ca} & G_{h}^{cb} & G_{h}^{ca} + G_{h}^{bc} & B_{h}^{ca} & B_{h}^{cb} & -B_{h}^{ca} - B_{h}^{bc}\n\end{bmatrix}
$$
\n(259)

 Por abordar o RCT e o banco de capacitores modularmente, o modelo do CER permite que as conexões dos dois dispositivos sejam distintas entre si, como por exemplo, o CER ilustrado na Figura 25, com o RCT conectado em delta e o banco de capacitores em estrela com neutro aterrado ilustrado na Figura 25.

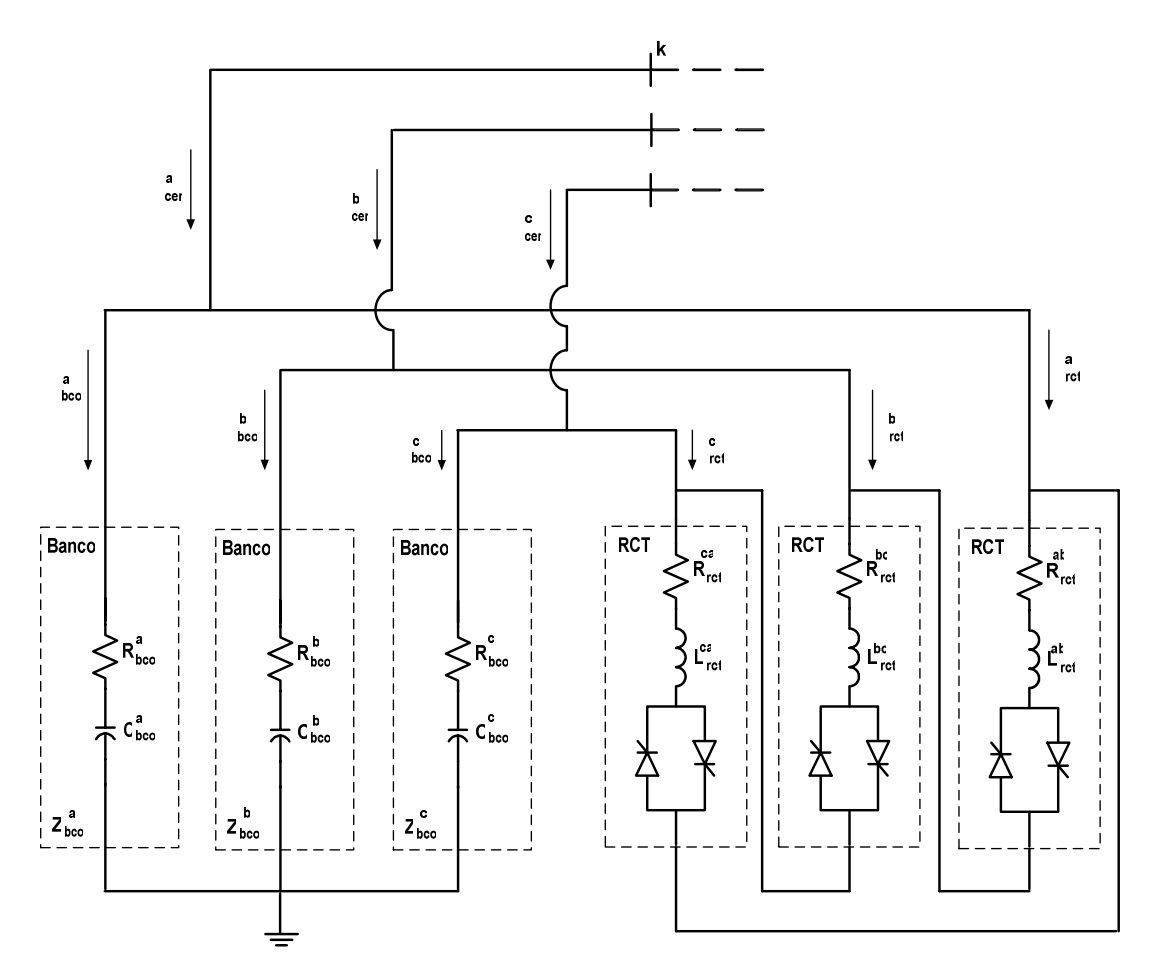

Figura 25: CER com RCT conectado em delta e o banco de capacitores em estrela com neutro aterrado

O modelo trifásico do compensador estático de reativo apresenta as mesmas características não-lineares de operação do reator trifásico controlado a tiristores, incluindo os acoplamentos entre freqüências harmônicas. O modelo apresentado permite que todos os parâmetros que compõem o CER sejam desbalanceados, tanto as impedâncias do banco de capacitores quanto os ângulos de disparos dos tiristores. Com a adoção de  $N_b$  em (243) e (244), a quantidade de capacitores do banco pode ser regulada automaticamente, facilitando o ajuste de controle. Tanto a quantidade de capacitores do banco  $(N_b)$ , que define a quantidade de injeção de potência reativa capacitiva, quanto os ângulos de disparos dos tiristores (*αj*), que por sua vez determinam a quantidade de injeção de potência reativa indutiva, podem ser controlados e modificados durante o processo de solução iterativo do problema. Permitindo desta forma, uma implementação de controles de diversos tipos.

## **4.9 Transformadores**

A Figura 26 apresenta o circuito equivalente de um transformador monofásico, com os parâmetros referidos ao lado primário, este modelo é válido para freqüências até 3kHz e inclui os componentes de dispersão (ensaio de curto circuito) e de magnetização e perdas no núcleo (ensaio de circuito aberto).

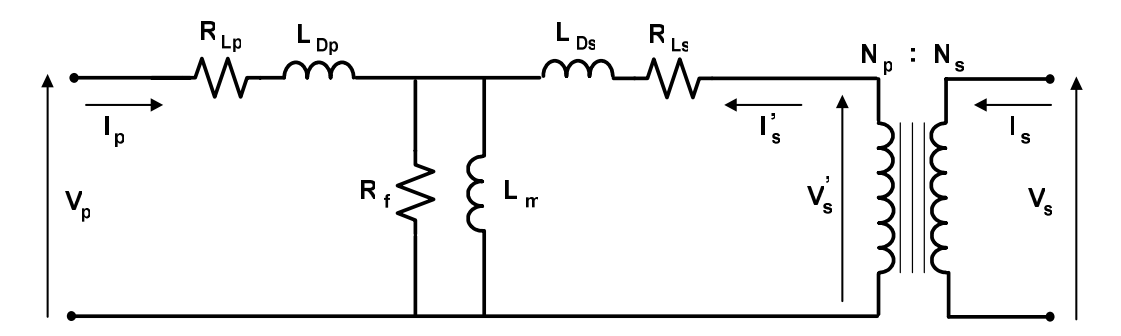

Figura 26: Modelo T equivalente de um transformador.

onde:

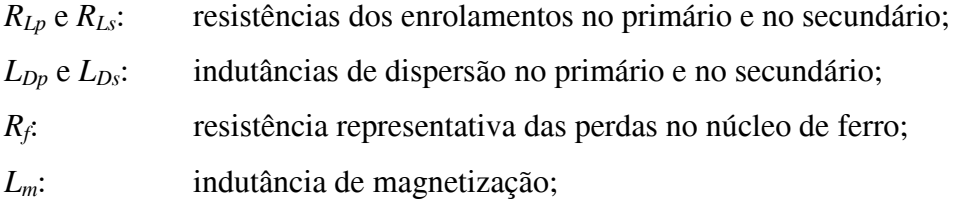

O modelo T por possuir um nó central, apresenta o inconveniente de necessitar a criação de uma barra adicional ao sistema matricial para a representação deste nó. Para contornar este problema, o transformador pode ser representado através do circuito π equivalente, mostrado na Figura 27.

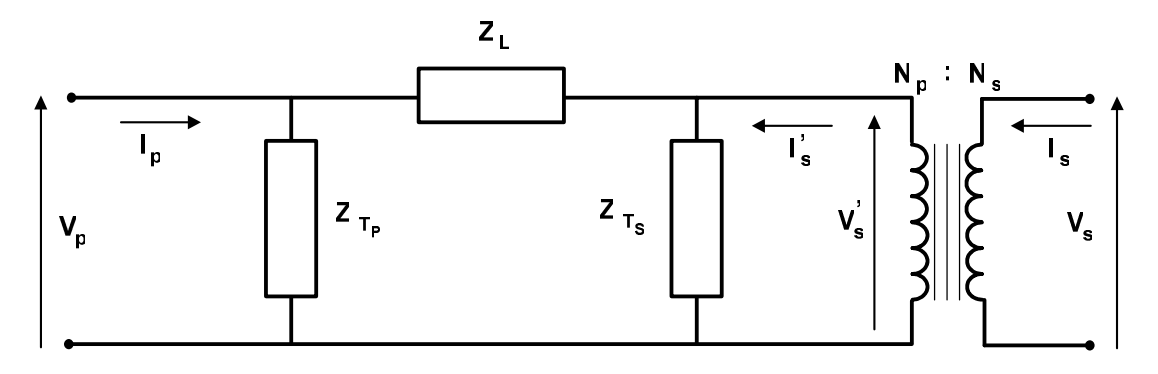

Figura 27: Modelo  $\pi$  equivalente de um transformador.

Onde:

$$
Z_{L} = \frac{Z_{e_p} Z_{e_s}}{Z_m} + Z_{e_p} + Z_{e_s}
$$
 (260)

$$
Z_{T_p} = \frac{\left(Z_{e_p} + Z_{e_s}\right)Z_m}{Z_{e_s}} + Z_{e_p} \tag{261}
$$

$$
Z_{T_s} = \frac{\left(Z_{e_p} + Z_{e_s}\right)Z_m}{Z_{e_p}} + Z_{e_s} \tag{262}
$$

$$
Z_{e_p} = R_{L_p} + j\omega L_{D_p}
$$
 (263)

$$
Z_{e_s} = R_{L_s} + j\omega L_{D_s} \tag{264}
$$

$$
Z_m = \left(\frac{1}{R_f} + \frac{1}{j\omega L_m}\right)^{-1} \tag{265}
$$

Pelo fato dos valores da impedância transversal (*Rf* e *Lm*) serem muito maiores que os das impedâncias longitudinais ( $R_{L1}$ ,  $L_{D1}$ ,  $R_{L2}$  e  $L_{D2}$ ) e os valores da impedância do enrolamento primário e do enrolamento secundário refletido ao primário serem aproximadamente equivalentes (CHAPMAN, 1991), tem-se:

$$
Z_L \cong Z_{e_p} + Z_{e_s} = (R_{L_p} + R_{L_s}) + j(\omega L_{D_p} + \omega L_{D_s})
$$
\n(266)

$$
Z_T \cong 2Z_m \tag{267}
$$

## **4.9.1 Modelo Trifásico**

Transformadores trifásicos podem ser construídos através do uso de três transformadores monofásicos ligados em banco, conforme apresentado pela Figura 28, ou utilizando-se um núcleo comum de ferro, conforme ilustrado pela Figura 29.

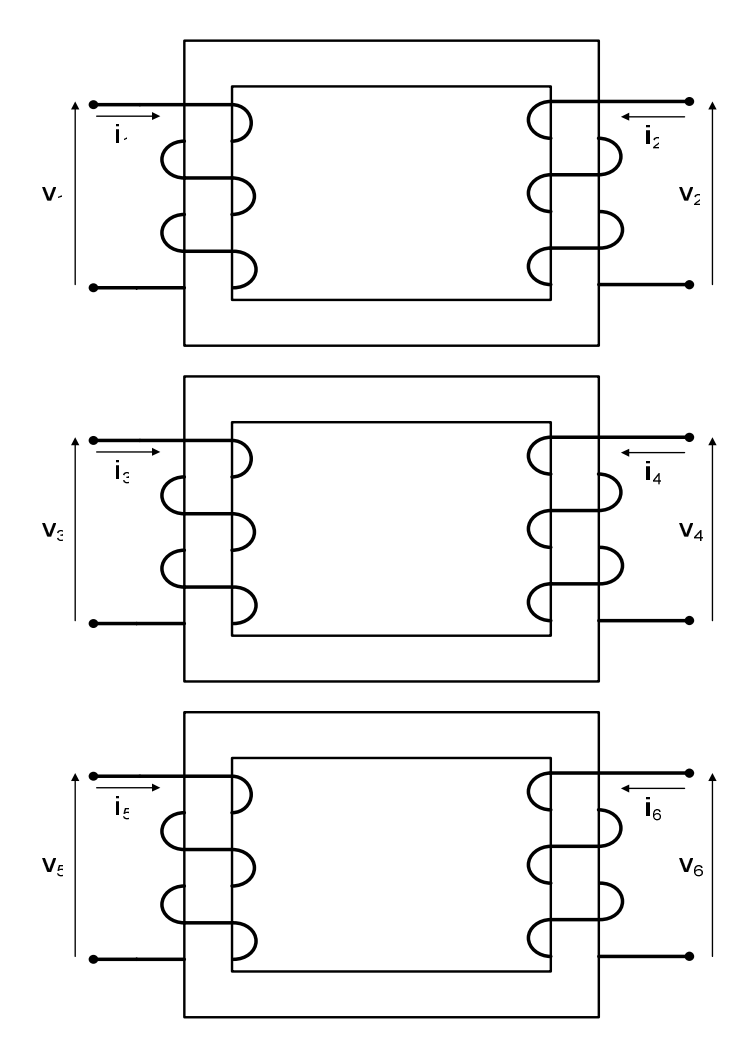

Figura 28: Banco trifásico de transformadores.

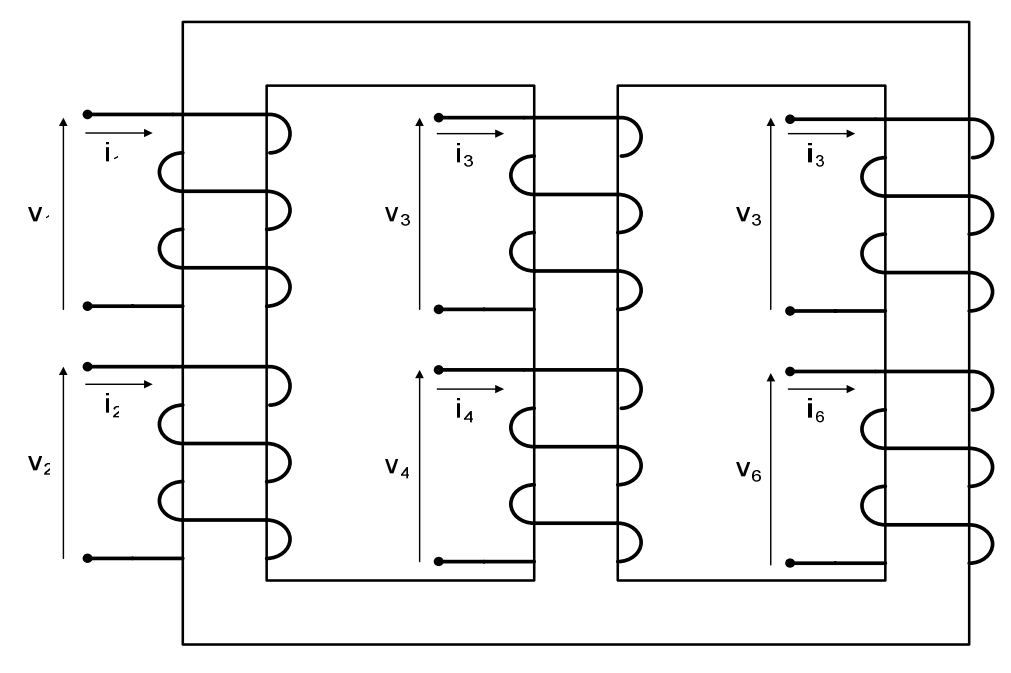

Figura 29: Transformador trifásico com núcleo comum de ferro.

O transformador com núcleo comum de ferro da Figura 29 pode ser representado matricialmente por (CHEN e DILLON, 1974):

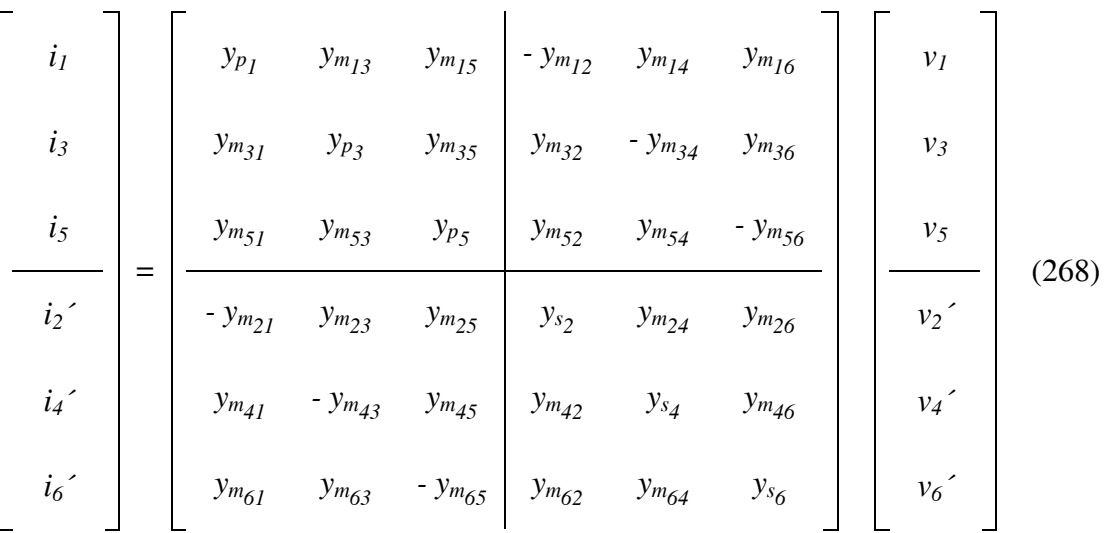

onde:

*ypj* é a admitância própria do enrolamento *j* do lado primário;  $y_{s_i}$  é a admitância própria do enrolamento *j* do lado secundário; *ymjk* é a admitância mútua entre os enrolamentos *j* e *k*;

Os efeitos da relação de transformação de tensão e corrente do transformador são dados por:

$$
v_s = a_s v_s \tag{269}
$$

$$
\dot{i}_s = \frac{\dot{i}_s}{a_s} \tag{270}
$$

onde:

- *s* é o índice do enrolamento secundário, portanto assume os valores 2, 4 e 6.
- *as* é a relação de transformação entre o enrolamento primário e o enrolamento secundário localizados na mesma perna do núcleo, por exemplo,  $a_2$  é a relação de transformação entre os enrolamentos 1 e 2.

Substituindo-se (269) e (270) em (268) tem-se:

$$
\begin{bmatrix}\ni_1 \\
i_3 \\
i_5 \\
i_6\n\end{bmatrix}\n=\n\begin{bmatrix}\ny_{p_1} & y_{m_{13}} & y_{m_{15}} & -y_{m_{12}}a_2 & y_{m_{14}}a_4 & y_{m_{16}}a_6 \\
y_{m_{31}} & y_{p_3} & y_{m_{35}} & y_{m_{32}}a_2 & -y_{m_{34}}a_4 & y_{m_{36}}a_6 \\
y_{m_{51}} & y_{m_{53}} & y_{p_5} & y_{m_{52}}a_2 & y_{m_{54}}a_4 & -y_{m_{56}}a_6 \\
y_{m_{21}}a_2 & y_{m_{23}}a_2 & y_{m_{25}}a_2 & y_{m_{24}}a_2a_3 & y_{m_{26}}a_2a_6 & y_{m_{27}}a_2a_7 \\
y_{m_{41}}a_4 & -y_{m_{43}}a_4 & y_{m_{45}}a_4 & y_{m_{42}}a_4a_2 & y_{s_4}a_4a_4 & y_{m_{46}}a_4a_6 \\
y_{m_{61}}a_6 & y_{m_{63}}a_6 & -y_{m_{65}}a_6 & y_{m_{62}}a_6a_2 & y_{m_{64}}a_6a_4 & y_{s_6}a_6a_6 & y_{m_{64}}\n\end{bmatrix}\n\begin{bmatrix}\nv_1 \\
v_2 \\
v_3 \\
v_4 \\
v_5 \\
v_6\n\end{bmatrix}
$$
\n(271)

Considerando o fluxo magnético simetricamente distribuído e as mesmas relações de transformação no transformador, a matriz de admitância primitiva da equação (271) pode ser reescrita como sendo:

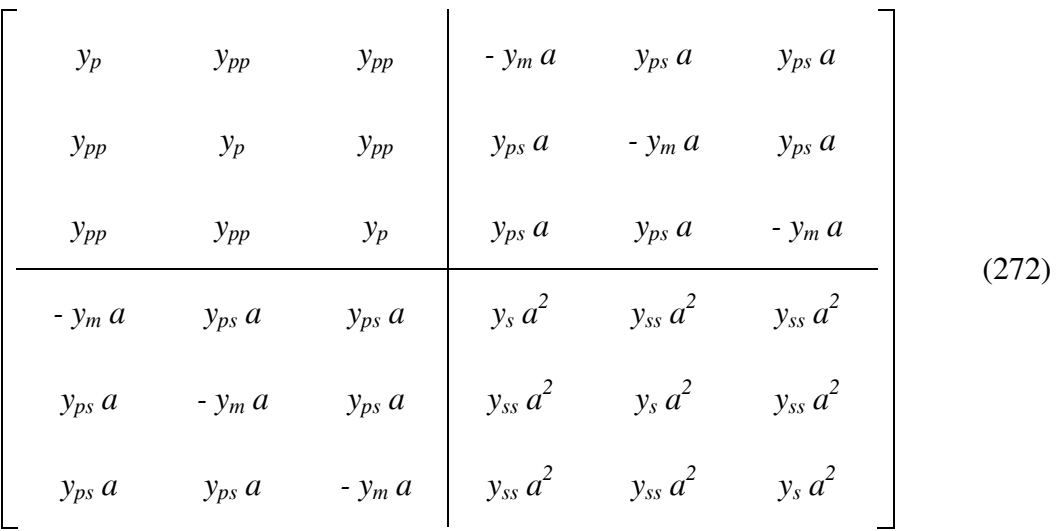

onde:

*yp*: admitância própria do enrolamento primário;

*ys*: admitância própria do enrolamento secundário;

- *ym*: admitância mútua entre os enrolamentos primário e secundário na mesma perna do núcleo;
- *ypp*: admitância mútua entre os enrolamentos primários;
- *yss*: admitância mútua entre os enrolamentos secundários;
- *yps*: admitância mútua entre os enrolamentos primário e secundário localizados em pernas diferentes do núcleo;
- *a*: relação de transformação entre o primário e o secundário.

A matriz de admitância primitiva do transformador trifásico em banco, apresentado na Figura 28, é dada por:

$$
y_{p}
$$
\n
$$
y_{p}
$$
\n
$$
y_{p}
$$
\n
$$
y_{p}
$$
\n
$$
y_{p}
$$
\n
$$
-y_{m} a
$$
\n
$$
y_{s} a^{2}
$$
\n
$$
y_{s} a^{2}
$$
\n
$$
y_{s} a^{2}
$$
\n
$$
y_{s} a^{2}
$$
\n
$$
y_{s} a^{2}
$$
\n
$$
y_{s} a^{2}
$$
\n
$$
y_{s} a^{2}
$$
\n
$$
y_{s} a^{2}
$$
\n
$$
y_{s} a^{2}
$$
\n
$$
y_{s} a^{2}
$$

Note neste caso que não existem acoplamentos mútuos entre enrolamentos de núcleos distintos.

A contribuição no sistema matricial em uma dada freqüência *h* de um transformador conectado entre as barras *i* e *j* é dada por:

$$
\left[\begin{array}{c}\n\Delta I_i^{abc}\n\end{array}\right]_h = \left[\begin{array}{c}\nJ_i^{abc}\n\end{array}\right]_{hh} + \left[\begin{array}{c}\nJ_{ij}^{abc}\n\end{array}\right]_{hh}\n\left[\Delta V_i^{abc}\n\end{array}\right]_{h}\n\left[\Delta V_j^{abc}\n\end{array}\right]
$$
\n(274)

onde os vetores de residuos de corrente são calculados por:

$$
\left[\Delta I_i^{abc}\right]_h = -\left[Y_i^{abc}\right]_h \left[V_i^{abc}\right]_h - \left[Y_i^{abc}\right]_h \left[V_j^{abc}\right]_h \tag{275}
$$

$$
\left[\Delta I_j^{abc}\right]_h = -\left[Y_{jj}^{abc}\right]_h \left[V_j^{abc}\right]_h - \left[Y_{ji}^{abc}\right]_h \left[V_i^{abc}\right]_h \tag{276}
$$

e as contribuições na matriz Jacobiana, formadas pelos blocos da matriz admitância nodal [*Yabc*] do transformador. A matriz admitância nodal [*Yabc*] de um transformador depende do tipo de conexão de seus terminais primário e secundário, sendo calculados por:

$$
\left[Y^{abc}\right] = \left[N\right]^{T}\left[Y_{prim}\right]\left[N\right] \tag{277}
$$

onde:

$$
\begin{bmatrix} Y^{abc} \end{bmatrix} = \begin{bmatrix} Y_{kk}^{abc} & Y_{km}^{abc} \end{bmatrix} \begin{bmatrix} Y_{km}^{abc} \end{bmatrix}
$$
  
\n
$$
\begin{bmatrix} N \end{bmatrix} = \begin{bmatrix} N_k \end{bmatrix} \begin{bmatrix} N_k \end{bmatrix}
$$
  
\n
$$
\begin{bmatrix} N \end{bmatrix} = \begin{bmatrix} N_k \end{bmatrix}
$$
  
\n
$$
\begin{bmatrix} N_m \end{bmatrix}
$$
  
\n(279)

A matriz de admitância primitiva [*Yprim*] é obtida através das equações (271), (272) ou (273). As submatrizes que compõem a matriz de conexão [N] e a sua transposta  $[N]^T$  são calculadas por (280) e (281) conforme o tipo de conexão do transformador.

$$
\left[N_s^Y\right] = \left[\begin{array}{ccc} 1 & & \\ & 1 & \\ & & 1 \end{array}\right] \tag{280}
$$

$$
[N_{s}^{\Delta}] = \begin{bmatrix} 1 & -1 \\ 1 & -1 \\ -1 & 1 \end{bmatrix}
$$
 (281)

A submatriz  $[N_s^Y]$ , apresentada em (280), é utilizada para os terminais conectados em estrela ao barramento *s*. Enquanto que  $[N_s^{\Delta}]$ , apresentada em (281), é para os terminais conectados em delta ao barramento *s*. Por exemplo, para um transformador estrela-delta, tem-se:

$$
[N] = \begin{bmatrix} [N_s^Y] & & & \\ & [N_s^A] & & \\ & & & [N_s^A] \\ & & & & \end{bmatrix} = \begin{bmatrix} 1 & & & & \\ & 1 & & & \\ & & & 1 & \\ & & & & 1 & -1 \\ & & & & & 1 & -1 \\ & & & & & 1 & 1 \end{bmatrix}
$$
 (282)

Sendo assim, a matriz admitância nodal do transformador para esta ligação é dada por:

$$
y_{p} \t y_{pp} \t y_{pp}
$$
\n
$$
y_{pp} \t y_{pp}
$$
\n
$$
y_{pp} \t y_{pp}
$$
\n
$$
y_{pp}
$$
\n
$$
y_{pp}
$$
\n
$$
y_{pp}
$$
\n
$$
y_{pp}
$$
\n
$$
(y_{m} + y_{ps})a
$$
\n
$$
y_{pp}
$$
\n
$$
(y_{m} + y_{ps})a
$$
\n
$$
y_{pp}
$$
\n
$$
y_{pp}
$$
\n
$$
y_{pp}
$$
\n
$$
y_{pp}
$$
\n
$$
y_{pp}
$$
\n
$$
y_{pp}
$$
\n
$$
y_{m} \t y_{ps})a
$$
\n
$$
y_{m} \t y_{ps}
$$
\n
$$
y_{m} \t y_{ps}
$$
\n
$$
y_{m} \t y_{ps}
$$
\n
$$
y_{m} \t y_{ps}
$$
\n
$$
y_{m} \t y_{ps}
$$
\n
$$
y_{m} \t y_{ps}
$$
\n
$$
y_{m} \t y_{ps}
$$
\n
$$
y_{m} \t y_{ps}
$$
\n
$$
y_{m} \t y_{ps}
$$
\n
$$
y_{m} \t y_{ps}
$$
\n
$$
y_{m} \t y_{ps}
$$
\n
$$
y_{m} \t y_{ps}
$$
\n
$$
y_{m} \t y_{ps}
$$
\n
$$
y_{m} \t y_{ps}
$$
\n
$$
y_{m} \t y_{ps}
$$
\n
$$
y_{m} \t y_{ps}
$$
\n
$$
y_{m} \t y_{ps}
$$
\n
$$
y_{m} \t y_{ps}
$$
\n
$$
y_{m} \t y_{ps}
$$
\n
$$
y_{m} \t y_{ps}
$$
\n
$$
y_{m} \t y_{ps}
$$
\n
$$
y_{m} \t y_{ps}
$$
\n
$$
y_{m} \t y_{ps}
$$
\n
$$
y_{m} \t y_{ps}
$$
\n
$$
y_{m} \t y_{ps}
$$
\n
$$
y_{m} \t y_{ps}
$$
\n<math display="</math>

Vale ressaltar que a matriz de conexão [*N*], apresentada em (282), gera uma rotação de -30º entre as tensões de linha do primário e secundário do transformador. Para outras rotações de fase, devem-se usar outras matrizes de conexão observando-se as seqüências de fase das conexões dos terminais.

O modelo proposto para o transformador trifásico não saturado permite que todos os parâmetros sejam desequilibrados, por exemplo, com a relação de transformação diferente em cada fase, ou diferentes valores de admitâncias de dispersão ou mútuas em cada enrolamento.

## **4.9.2 Modelo Trifásico com Saturação**

O transformador apresenta características não-lineares no seu circuito magnético, conforme pode ser observado pela característica da sua corrente de magnetização ilustrado na Figura 30.

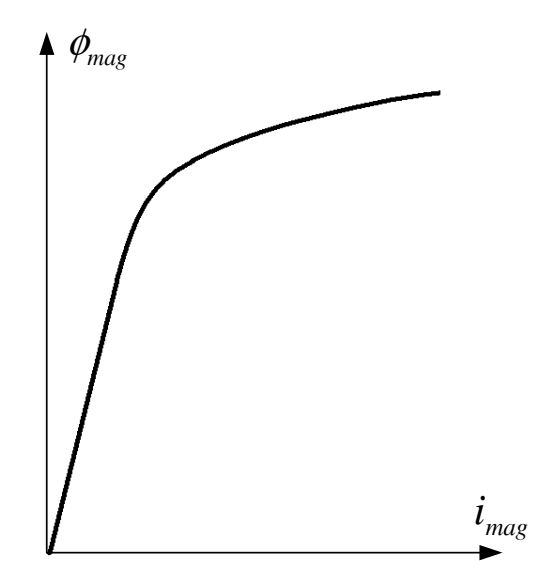

Figura 30: Curva de magnetização do núcleo de ferro do transformador.

O fluxo magnético em um dado enrolamento do transformador alimentado por uma tensão *v(t)* é:

$$
\phi_{mag}(t) = \int v(t)dt
$$
\n(284)

Se a tensão não é suficientemente grande para fazer o núcleo de ferro do transformador saturar, o mesmo irá operar dentro da região linear (não-saturada) e a corrente de magnetização poderá ser representada diretamente através de uma indutância de magnetização (*Lm = Φm/imag*), e a sua contribuição no sistema matricial realizada através da expressão (274). Por outro lado, se a tensão saturar o núcleo de ferro, o comportamento da corrente de magnetização será não-linear, e apresentará uma distorção harmônica, conforme pode ser observado na Figura 31.

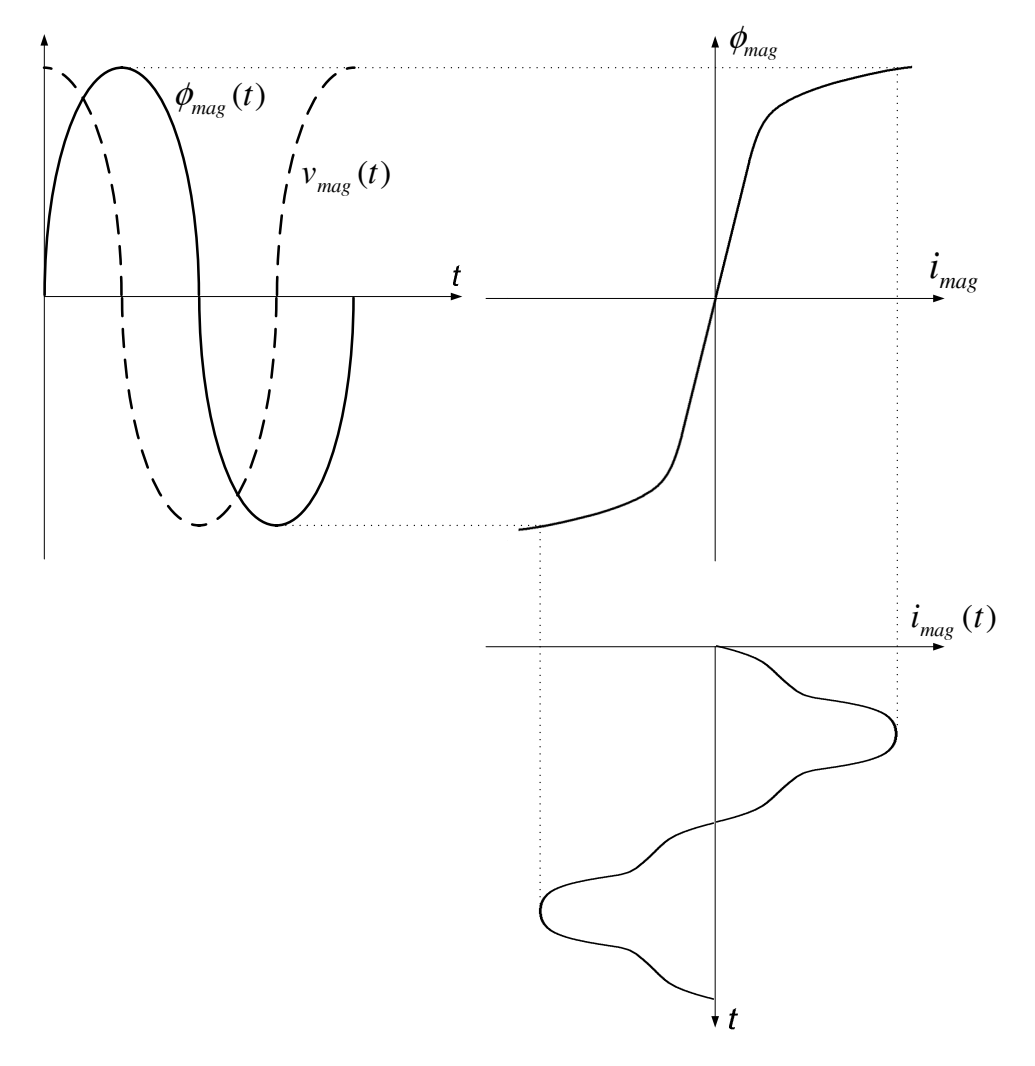

Figura 31: Forma de onda da corrente de magnetização envolvendo saturação do núcleo.

Para representar o transformador com núcleo saturado, considera-se a corrente de magnetização como sendo uma injeção de corrente harmônica, conforme modelo apresentado pela Figura 32.

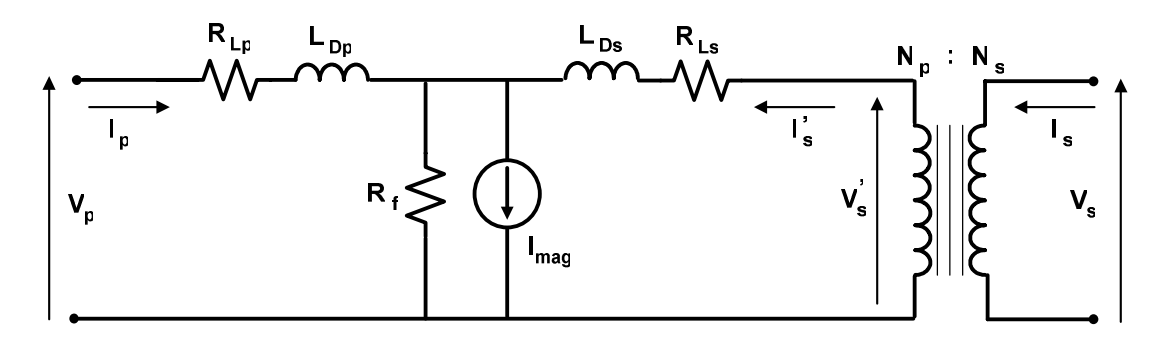

Figura 32: Modelo T com fonte de corrente de magnetização.

Para se evitar a criação de um nó adicional ao sistema matricial com a utilização do modelo T, o modelo π para a representação do transformador saturado é apresentado pela Figura 33. Neste modelo a corrente de magnetização é dividida em duas componentes, para assegurar que seus efeitos sejam refletidos em ambos os terminais.

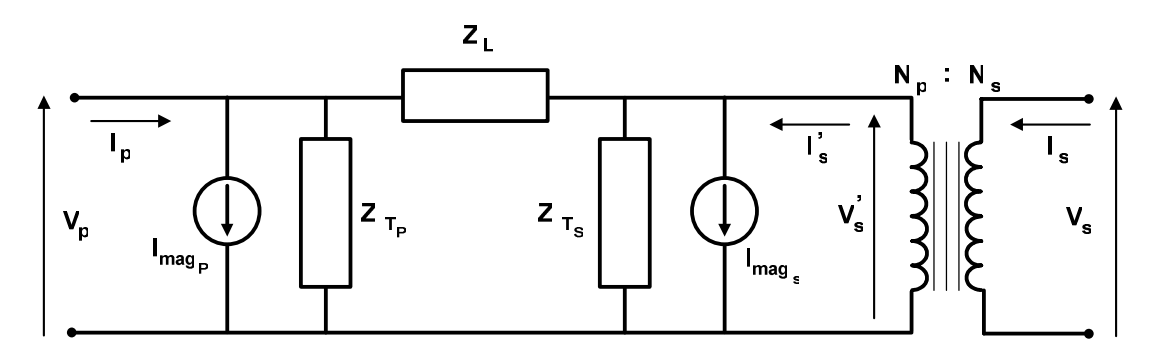

Figura 33: Modelo π com fonte de corrente de magnetização.

A característica não-linear da corrente de magnetização do transformador com núcleo saturado é responsável pela geração de distorções harmônicas nos barramentos aos quais está ligado. Com o objetivo de diminuir a complexidade do modelo do transformador, os efeitos da histerese não serão abordados no presente trabalho.

Com o intuito de desenvolver o modelo matemático, a tensão aplicada no enrolamento é suposta como conhecida e expressa em termos dos coeficientes da série de Fourier por:

$$
v(t) = V_0 + \sum_{l=1}^{\infty} \left( V_{r_l} \cos(l\omega t) + V_{m_l} \, \text{sen}(l\omega t) \right) \tag{285}
$$

$$
V_l = V_{r_l} + jV_{m_l} \tag{286}
$$

Substituindo-se a expressão (285) em (284) e resolvendo-a tem-se:

$$
\phi_{mag}(t) = V_0 t + \sum_{l=1}^{\infty} \left( \frac{V_{r_l}}{l\omega} sen(l\omega t) - \frac{V_{m_l}}{l\omega} cos(l\omega t) \right)
$$
(287)

Note que se o transformador for alimentado com nível C.C. (V0) o núcleo de ferro irá saturar e consequentemente perderá sua capacidade de transformação. Como a operação do transformador com nível C.C. não é normal em regime permanente, a componente C.C. nas expressões (285) e (287) será desconsiderada. Portanto:

$$
\phi_{mag}(t) = \sum_{l=1}^{\infty} \left( \frac{V_{r_l}}{l\omega} sen(l\omega t) - \frac{V_{m_l}}{l\omega} cos(l\omega t) \right)
$$
(288)

Para a representação matemática das características não-lineares da corrente de magnetização do transformador, foi utilizado o método de interpolação através do polinômio interpolador de Newton a partir dos pontos conhecidos da sua curva de magnetização (Figura 30). Estes pontos são obtidos através dos ensaios a vazio ou através da curva de saturação fornecida pelo fabricante do transformador. Geralmente, a curva fornecida pelo fabricante apresenta a tensão eficaz (RMS) em função da corrente eficaz nos terminais do transformador, necessitando assim de um reescalonamento semelhante ao apresentado por DOMMEL (1986), para que seja convertido para uma curva do tipo fluxo magnético em função da corrente de magnetização.

Para realizar a interpolação de Newton, a utilização de quatro pontos relativos ao quadrante positivo (*Φmag(t)* > 0 e *imag(t)* > 0) foi suficiente para uma aproximação satisfatória na representação das características de uma curva de magnetização padrão. Entretanto, para conferir maior precisão, a metodologia proposta se baseou na utilização de cinco pontos, obtendo-se assim um polinômio de grau cinco. Desta forma, o comportamento da corrente de magnetização no quadrante positivo é obtido por:

$$
i_{\text{mag}} = P_{5} \phi_{\text{mag}}^{5} + P_{4} \phi_{\text{mag}}^{4} + P_{3} \phi_{\text{mag}}^{3} + P_{2} \phi_{\text{mag}}^{2} + P_{1} \phi_{\text{mag}} + P_{0}
$$
 (289)

onde *P5*, *P4*, *P3*, *P2*, *P1* e *P0* são os coeficientes do polinômio de Newton. O cálculo detalhado destes coeficientes é apresentado no Apêndice B.

Sabendo-se que a curva de magnetização apresenta um comportamento simétrico com passagem pelo ponto  $\Phi = 0$  e  $i = 0$ , tem-se o coeficiente  $P_0$  nulo e a corrente de magnetização no quadrante positivo e no quadrante negativo (*Φmag(t)* < 0 e *imag(t)* < 0) descrita respectivamente pelas seguintes expressões:

$$
i_{mag}^{+}(t) = P_5 \phi_{mag}^{5}(t) + P_4 \phi_{mag}^{4}(t) + P_3 \phi_{mag}^{3}(t) + P_2 \phi_{mag}^{2}(t) + P_1 \phi_{mag}(t)
$$
 (290)

$$
\dot{i}_{mag}^-(t) = P_5 \phi_{mag}^5(t) - P_4 \phi_{mag}^4(t) + P_3 \phi_{mag}^3(t) - P_2 \phi_{mag}^2(t) + P_1 \phi_{mag}(t)
$$
\n(291)

ou seja:

$$
i_{mag}(t) = \begin{cases} \n i_{mag}(t) = i_{mag}^+(t) , & \text{para } \phi_{mag}(t) > 0 \\ \n i_{mag}(t) = i_{mag}^-(t) , & \text{para } \phi_{mag}(t) < 0 \n\end{cases} \tag{292}
$$

ou:

$$
i_{mag}(t) = P_5 \phi_{mag}^5(t) \pm P_4 \phi_{mag}^4(t) + P_3 \phi_{mag}^3(t) \pm P_2 \phi_{mag}^2(t) + P_1 \phi_{mag}(t)
$$
 (293)

A corrente de magnetização *imag(t)* quando o transformador é submetido à tensão dada por (285) é periódica e pode ser expressa no domínio da freqüência através de uma série de Fourier:

$$
I_h = I_{r_h} + jI_{m_h} \tag{294}
$$

onde:

$$
I_{r_h} = \frac{2}{T} \int_0^T i_{mag}(t) \cos(h \omega t) dt
$$
 (295)

$$
I_{m_h} = \frac{2}{T} \int_0^T i_{mag}(t) \, \text{sen}(h \, \omega t) \, dt \tag{296}
$$

Portanto, as injeções nodais da corrente de magnetização em (403) são:

$$
I_{r_h} = \frac{\omega}{\pi} \left[ P_5 F_{r_5}(h) + P_4 F_{r_4}(h) + P_3 F_{r_5}(h) + P_2 F_{r_2}(h) + P_1 F_{r_1}(h) \right]
$$
(297)

$$
I_{m_h} = \frac{\omega}{\pi} \left[ P_5 F_{m_5}(h) + P_4 F_{m_4}(h) + P_3 F_{m_5}(h) + P_2 F_{m_2}(h) + P_1 F_{m_1}(h) \right]
$$
(298)

onde:

$$
F_{r_j}(h) = \int_0^T \phi_m^j(t) \cos(h\omega t) dt = G_{j_r}(h, T) - G_{j_r}(h, 0)
$$
\n(299)

$$
F_{m_j}(h) = \int_0^T \phi_m^j(t) \text{sen}(h\omega t) dt = G_{j_m}(h, T) - G_{j_m}(h, 0) \tag{300}
$$

para valores ímpares de *j* (*j = 1, 3 e 5*) e

$$
F_{r_j}(h) = \int_0^{T/2} \phi_m^j(t) \cos(h\omega t) dt - \int_{T/2}^T \phi_m^j(t) \cos(h\omega t) dt
$$
  
=  $G_{j_r}(h, T/2) - G_{j_r}(h, 0) - G_{j_r}(h, T) + G_{j_r}(h, T/2)$  (301)

$$
F_{m_j}(h) = \int_0^{T/2} \phi_m^j(t) \text{sen}(h\omega t) dt - \int_{T/2}^T \phi_m^j(t) \text{sen}(h\omega t) dt
$$
  
=  $G_{j_m}(h, T/2) - G_{j_m}(h, 0) - G_{j_m}(h, T) + G_{j_m}(h, T/2)$  (302)

para valores pares de  $j$  ( $j = 2, 4$ ).

Substituindo-se (288) nas equações (299) a (302), têm-se:

$$
G_{j_r}(t) = \int \phi_m^j(t) \cos(h\omega t) dt = \sum_{l_1}^{\infty} \sum_{l_2}^{\infty} ... \sum_{l_j}^{\infty} \int \left[ \frac{V_{r_{l_1}}}{l_1 \omega} \sech(l_1 \omega t) - \frac{V_{m_{l_1}}}{l_1 \omega} \sech(l_1 \omega t) - \frac{V_{m_{l_1}}}{l_1 \omega} \cos(l_1 \omega t) \right] \tag{303}
$$

$$
G_{j_m}(t) = \int \phi_m^j(t) \operatorname{sen}(h\omega t) dt = \sum_{l_1}^{\infty} \sum_{l_2}^{\infty} \dots \sum_{l_j}^{\infty} \int \left[ \frac{V_{r_{l_1}}}{l_1 \omega} \operatorname{sen}(l_1 \omega t) - \frac{V_{m_{l_1}}}{l_1 \omega} \operatorname{sen}(l_1 \omega t) - \frac{V_{r_{l_1}}}{l_1 \omega} \operatorname{sen}(l_1 \omega t) - \frac{V_{m_{l_1}}}{l_1 \omega} \operatorname{cos}(l_j \omega t) \right] \tag{304}
$$

Desenvolvendo-se os somatórios, manipulando-se as funções trigonométricas e realizando-se a integral que compõem as expressões (303) e (304), tem-se respectivamente:

$$
G_{j_r}(h,t) = \sum_{l_1}^{\infty} \sum_{l_2}^{\infty} \dots \sum_{l_j}^{\infty} \frac{1}{(l_1 l_2 \dots l_j) \omega^{j+1}} \sum_{k}^{2^{j-1}} \left\{ \frac{\cos((\beta_{j_k}(l_1, l_2, \dots, l_j) - h)\omega t)}{\beta_{j_k}(l_1, l_2, \dots, l_j) - h} + \frac{\cos((\beta_{j_k}(l_1, l_2, \dots, l_j) + h)\omega t)}{\beta_{j_k}(l_1, l_2, \dots, l_j) + h} \right\} + \frac{\cos((\beta_{j_k}(l_1, l_2, \dots, l_j) + h)\omega t)}{\beta_{j_k}(l_1, l_2, \dots, l_j) + h} \left\{ \frac{\sin((\beta_{j_k}(l_1, l_2, \dots, l_j) - h)\omega t)}{\beta_{j_k}(l_1, l_2, \dots, l_j) - h} + \frac{\sin((\beta_{j_k}(l_1, l_2, \dots, l_j) + h)\omega t)}{\beta_{j_k}(l_1, l_2, \dots, l_j) + h} \right\}
$$
(305)

$$
G_{j_m}(h,t) = \sum_{l_1}^{\infty} \sum_{l_2}^{\infty} \dots \sum_{l_j}^{\infty} \frac{1}{(l_1 l_2 \dots l_j) \omega^{j+1}} \sum_{K}^{2^{j-1}} \left\{ \frac{\cos((\beta_{j_K}(l_1, l_2, \dots, l_j) - h)\omega t)}{\beta_{j_K}(l_1, l_2, \dots, l_j) - h} - \frac{\cos((\beta_{j_K}(l_1, l_2, \dots, l_j) + h)\omega t)}{\beta_{j_K}(l_1, l_2, \dots, l_j) + h} \right\} - \frac{\cos((\beta_{j_K}(l_1, l_2, \dots, l_j) + h)\omega t)}{\beta_{j_K}(l_1, l_2, \dots, l_j) + h} \left\{ \frac{\sin((\beta_{j_K}(l_1, l_2, \dots, l_j) - h)\omega t)}{\beta_{j_K}(l_1, l_2, \dots, l_j) - h} - \frac{\sin((\beta_{j_K}(l_1, l_2, \dots, l_j) + h)\omega t)}{\beta_{j_K}(l_1, l_2, \dots, l_j) + h} \right\} \right\}
$$
(306)

onde, para *j*=1 tem-se:

$$
V_{1_1}^{'}(l_1) = -V_{m_{l_1}} \tag{307}
$$

$$
V_{1_1}^{"}(l_1) = V_{r_{l1}} \tag{308}
$$

$$
\beta_{l_1}(l_1) = l_1 \tag{309}
$$

para *j*=2 tem-se:

$$
V_{2_1}^{'}(l_1, l_2) = V_{m_{l1}} V_{m_{l2}} + V_{r_{l1}} V_{r_{l2}} \tag{310}
$$

$$
V_{2_2} \left( l_1, l_2 \right) = V_{m_{11}} V_{m_{12}} - V_{r_{11}} V_{r_{12}} \tag{311}
$$

$$
V_{2_1}^{"}(l_1, l_2) = -V_{r_{l1}}V_{m_{l2}} + V_{m_{l1}}V_{r_{l2}}
$$
\n(312)

$$
V_{2_2}^{"}(l_1, l_2) = -V_{r_{l1}}V_{m_{l2}} - V_{m_{l1}}V_{r_{l2}}
$$
\n(313)

$$
\beta_{2_1}(l_1, l_2) = l_1 - l_2 \tag{314}
$$

$$
\beta_{2_2}(l_1, l_2) = l_1 + l_2 \tag{315}
$$

para *j*=3 tem-se:

$$
V_{3_1}^{'}(l_1, l_2, l_3) = -V_{m_{l1}}V_{m_{l2}}V_{m_{l3}} - V_{r_{l1}}V_{r_{l2}}V_{m_{l3}} - V_{r_{l1}}V_{m_{l2}}V_{r_{l3}} + V_{m_{l1}}V_{r_{l2}}V_{r_{l3}}
$$
(316)

$$
V_{3_2}^{'}(l_1, l_2, l_3) = -V_{m_{11}}V_{m_{12}}V_{m_{13}} + V_{r_{11}}V_{r_{12}}V_{m_{13}} - V_{r_{11}}V_{m_{12}}V_{r_{13}} - V_{m_{11}}V_{r_{12}}V_{r_{13}}
$$
(317)

$$
V_{3_3}^{'}(l_1, l_2, l_3) = -V_{m_{l1}}V_{m_{l2}}V_{m_{l3}} - V_{r_{l1}}V_{r_{l2}}V_{m_{l3}} + V_{r_{l1}}V_{m_{l2}}V_{r_{l3}} - V_{m_{l1}}V_{r_{l2}}V_{r_{l3}}
$$
(318)

$$
V_{3_4}^{'}(l_1, l_2, l_3) = -V_{m_{l1}}V_{m_{l2}}V_{m_{l3}} + V_{r_{l1}}V_{r_{l2}}V_{m_{l3}} + V_{r_{l1}}V_{m_{l2}}V_{r_{l3}} + V_{m_{l1}}V_{r_{l2}}V_{r_{l3}}
$$
(319)

$$
V_{3_1}^{"}(l_1, l_2, l_3) = V_{r_{l1}} V_{m_{l2}} V_{m_{l3}} - V_{m_{l1}} V_{r_{l2}} V_{m_{l3}} - V_{m_{l1}} V_{m_{l2}} V_{r_{l3}} - V_{r_{l1}} V_{r_{l2}} V_{r_{l3}}
$$
(320)

$$
V_{3_2}^{"}(l_1, l_2, l_3) = V_{r_{l1}} V_{m_{l2}} V_{m_{l3}} + V_{m_{l1}} V_{r_{l2}} V_{m_{l3}} - V_{m_{l1}} V_{m_{l2}} V_{r_{l3}} + V_{r_{l1}} V_{r_{l2}} V_{r_{l3}}
$$
(321)

$$
V_{3_3}^{"}(l_1, l_2, l_3) = V_{r_{l1}} V_{m_{l2}} V_{m_{l3}} - V_{m_{l1}} V_{r_{l2}} V_{m_{l3}} + V_{m_{l1}} V_{m_{l2}} V_{r_{l3}} + V_{r_{l1}} V_{r_{l2}} V_{r_{l3}}
$$
(322)

$$
V_{3_4}^{"}(l_1, l_2, l_3) = V_{r_{l1}} V_{m_{l2}} V_{m_{l3}} + V_{m_{l1}} V_{r_{l2}} V_{m_{l3}} + V_{m_{l1}} V_{m_{l2}} V_{r_{l3}} - V_{r_{l1}} V_{r_{l2}} V_{r_{l3}}
$$
(323)

$$
\beta_{3_1}(l_1, l_2, l_3) = l_1 - l_2 - l_3 \tag{324}
$$

$$
\beta_{3_2}(l_1, l_2, l_3) = l_1 + l_2 - l_3 \tag{325}
$$

$$
\beta_{3_3}(l_1, l_2, l_3) = l_1 - l_2 + l_3 \tag{326}
$$

$$
\beta_{3_4}(l_1, l_2, l_3) = l_1 + l_2 + l_3 \tag{327}
$$

para *j*=4 tem-se:

$$
V_{4_1}^{\prime}(l_1, l_2, l_3, l_4) = V_{m_{11}} V_{m_{12}} V_{m_{13}} V_{m_{14}} + V_{m_{13}} V_{m_{14}} V_{r_{11}} V_{r_{12}} + V_{m_{12}} V_{m_{14}} V_{r_{11}} V_{r_{13}} - V_{m_{11}} V_{m_{14}} V_{r_{12}} V_{r_{13}} + V_{m_{12}} V_{m_{13}} V_{r_{14}} - V_{m_{11}} V_{m_{13}} V_{r_{12}} V_{r_{14}} - V_{m_{11}} V_{m_{12}} V_{r_{13}} V_{r_{14}} - V_{r_{11}} V_{r_{12}} V_{r_{13}} V_{r_{14}}
$$
\n(328)

$$
V_{42}^{'}(l_{1},l_{2},l_{3},l_{4}) = V_{m_{11}} V_{m_{12}} V_{m_{13}} V_{m_{14}} - V_{m_{13}} V_{m_{14}} V_{r_{11}} V_{r_{12}} + V_{m_{12}} V_{m_{14}} V_{r_{11}} V_{r_{13}} + V_{m_{11}} V_{m_{12}} V_{r_{12}} V_{r_{13}} + V_{m_{12}} V_{r_{13}} V_{r_{14}} + V_{m_{11}} V_{r_{12}} V_{r_{13}} + V_{r_{11}} V_{r_{12}} V_{r_{13}} V_{r_{14}} + V_{r_{11}} V_{r_{12}} V_{r_{13}} V_{r_{14}} \tag{329}
$$

$$
V_{4_3}(l_1, l_2, l_3, l_4) = V_{m_{11}} V_{m_{12}} V_{m_{13}} V_{m_{14}} + V_{m_{13}} V_{m_{14}} V_{r_{11}} V_{r_{12}} - V_{m_{12}} V_{m_{14}} V_{r_{11}} V_{r_{13}} + V_{m_{11}} V_{m_{12}} V_{r_{12}} V_{r_{13}} + V_{m_{12}} V_{m_{13}} V_{r_{14}} V_{r_{15}} V_{r_{16}} - V_{m_{11}} V_{m_{13}} V_{r_{12}} V_{r_{13}} + V_{m_{11}} V_{m_{12}} V_{r_{13}} V_{r_{14}} + V_{r_{11}} V_{r_{12}} V_{r_{13}} V_{r_{14}}
$$
\n(330)

$$
V_{44}'(l_1, l_2, l_3, l_4) = V_{m_{l1}} V_{m_{l2}} V_{m_{l3}} V_{m_{l4}} - V_{m_{l3}} V_{m_{l4}} V_{r_{l1}} V_{r_{l2}} - V_{m_{l2}} V_{m_{l4}} V_{r_{l1}} V_{r_{l3}} - V_{m_{l1}} V_{m_{l4}} V_{r_{l2}} V_{r_{l3}} + V_{m_{l2}} V_{m_{l3}} V_{r_{l4}} + V_{m_{l1}} V_{m_{l3}} V_{r_{l2}} V_{r_{l4}} + V_{m_{l1}} V_{m_{l2}} V_{r_{l3}} V_{r_{l4}} - V_{r_{l1}} V_{r_{l2}} V_{r_{l3}} V_{r_{l4}}
$$
\n(331)

$$
V_{4s}^{2}(l_{1},l_{2},l_{3},l_{4}) = V_{m_{11}}V_{m_{12}}V_{m_{13}}V_{m_{14}} + V_{m_{13}}V_{m_{14}}V_{r_{11}}V_{r_{12}} + V_{m_{2}}V_{m_{14}}V_{r_{11}}V_{r_{13}} - V_{m_{11}}V_{m_{14}}V_{r_{12}}V_{r_{13}} + V_{m_{12}}V_{m_{13}}V_{r_{14}} + V_{m_{11}}V_{m_{12}}V_{r_{13}} + V_{r_{11}}V_{r_{12}}V_{r_{13}} + V_{r_{12}}V_{r_{13}}V_{r_{14}} + V_{r_{12}}V_{r_{13}}V_{r_{14}} \tag{332}
$$

$$
V_{4_6}(l_1, l_2, l_3, l_4) = V_{m_{l1}} V_{m_{l2}} V_{m_{l3}} V_{m_{l4}} - V_{m_{l3}} V_{m_{l4}} V_{r_{l1}} V_{r_{l2}} + V_{m_{l2}} V_{m_{l4}} V_{r_{l1}} V_{r_{l3}} + V_{m_{l1}} V_{m_{l4}} V_{r_{l2}} V_{r_{l3}} + V_{r_{l1}} V_{r_{l2}} V_{r_{l3}} + V_{r_{l2}} V_{r_{l3}} V_{r_{l4}} + V_{m_{l1}} V_{m_{l2}} V_{r_{l3}} V_{r_{l4}} - V_{r_{l1}} V_{r_{l2}} V_{r_{l3}} V_{r_{l4}} \tag{333}
$$

$$
V_{4,1}^{'}(l_1,l_2,l_3,l_4) = V_{m_{11}}V_{m_{12}}V_{m_{13}}V_{m_{14}} + V_{m_{13}}V_{m_{14}}V_{r_{11}}V_{r_{12}} - V_{m_{12}}V_{m_{14}}V_{r_{11}}V_{r_{13}} + V_{m_{11}}V_{m_{14}}V_{r_{12}}V_{r_{13}} + V_{r_{12}}V_{r_{13}}V_{r_{14}} - V_{m_{12}}V_{m_{13}}V_{r_{14}} + V_{m_{11}}V_{m_{13}}V_{r_{12}} - V_{m_{11}}V_{m_{12}}V_{r_{13}} - V_{r_{11}}V_{r_{12}}V_{r_{13}} + (334)
$$

$$
V_{4s}^{\prime}(l_1, l_2, l_3, l_4) = V_{m_{l1}} V_{m_{l2}} V_{m_{l3}} V_{m_{l4}}^{\phantom{m_{l4}} -} V_{m_{l3}} V_{m_{l4}} V_{r_{l1}} V_{r_{l2}}^{\phantom{m_{l4}} -} V_{m_{l2}} V_{m_{l4}} V_{r_{l1}} V_{r_{l3}}^{\phantom{m_{l4}} -} V_{m_{l1}} V_{m_{l4}} V_{r_{l1}} V_{r_{l3}}^{\phantom{m_{l4}} -} V_{m_{l1}} V_{r_{l4}}^{\phantom{m_{l4}} -} V_{r_{l2}} V_{r_{l3}}^{\phantom{m_{l4}} -} V_{r_{l4}} V_{r_{l5}} V_{r_{l4}}^{\phantom{m_{l4}} +} V_{r_{l1}} V_{r_{l2}} V_{r_{l3}} V_{r_{l4}}^{\phantom{m_{l4}} +} \tag{335}
$$

$$
V_{4}''(l_1, l_2, l_3, l_4) = -V_{m_{l2}}V_{m_{l3}}V_{m_{l4}}V_{r_{l1}} + V_{m_{l1}}V_{m_{l3}}V_{m_{l4}}V_{r_{l2}} + V_{m_{l1}}V_{m_{l2}}V_{m_{l4}}V_{r_{l3}} + V_{m_{l4}}V_{r_{l1}}V_{r_{l2}}V_{r_{l3}} + V_{r_{l2}}V_{r_{l3}}V_{r_{l4}} + V_{m_{l2}}V_{r_{l1}}V_{r_{l2}}V_{r_{l4}} + V_{m_{l2}}V_{r_{l1}}V_{r_{l2}}V_{r_{l4}} - V_{m_{l1}}V_{r_{l2}}V_{r_{l3}}V_{r_{l4}} \tag{336}
$$

$$
V_{42}^{\prime\prime}(l_1, l_2, l_3, l_4) = -V_{m_{l2}}V_{m_{l3}}V_{m_{l4}}V_{r_{l1}} - V_{m_{l1}}V_{m_{l3}}V_{m_{l4}}V_{r_{l2}} + V_{m_{l1}}V_{m_{l2}}V_{m_{l4}}V_{r_{l3}} - V_{m_{l4}}V_{r_{l1}}V_{r_{l2}}V_{r_{l3}} + V_{m_{l1}}V_{r_{l2}}V_{r_{l3}} + V_{m_{l2}}V_{r_{l4}} + V_{m_{l2}}V_{r_{l3}}V_{r_{l4}} + V_{m_{l1}}V_{r_{l2}}V_{r_{l3}}V_{r_{l4}} + V_{m_{l2}}V_{r_{l2}}V_{r_{l3}}V_{r_{l4}} \tag{337}
$$

$$
V_{4s}^{v}(l_{1},l_{2},l_{3},l_{4}) = -V_{m_{l2}}V_{m_{l3}}V_{m_{l4}}V_{r_{l1}} + V_{m_{l1}}V_{m_{l3}}V_{m_{l4}}V_{r_{l2}} - V_{m_{l1}}V_{m_{l2}}V_{m_{l4}}V_{r_{l3}} - V_{m_{l4}}V_{r_{l1}}V_{r_{l2}}V_{r_{l3}} + V_{m_{l1}}V_{m_{l2}}V_{m_{l3}}V_{r_{l4}} + V_{m_{l3}}V_{r_{l4}}V_{r_{l2}}V_{r_{l4}} - V_{m_{l2}}V_{r_{l1}}V_{r_{l3}}V_{r_{l4}} + V_{m_{l1}}V_{r_{l2}}V_{r_{l3}}V_{r_{l4}}
$$
\n(338)

$$
V_{44}^{\prime\prime}(l_1, l_2, l_3, l_4) = -V_{m_{l2}}V_{m_{l3}}V_{m_{l4}}V_{r_{l1}} - V_{m_{l1}}V_{m_{l3}}V_{m_{l4}}V_{r_{l2}} - V_{m_{l1}}V_{m_{l2}}V_{m_{l4}}V_{r_{l3}} + V_{m_{l4}}V_{r_{l1}}V_{r_{l2}}V_{r_{l3}} + V_{m_{l4}}V_{r_{l2}}V_{r_{l3}} + V_{m_{l1}}V_{m_{l2}}V_{m_{l3}}V_{r_{l4}} - V_{m_{l3}}V_{r_{l4}}V_{r_{l2}}V_{r_{l4}} - V_{m_{l2}}V_{r_{l4}}V_{r_{l3}}V_{r_{l4}} - V_{m_{l1}}V_{r_{l2}}V_{r_{l3}}V_{r_{l4}}
$$
\n(339)

$$
V_{45}^{\prime\prime}(l_1,l_2,l_3,l_4) = -V_{m_{12}}V_{m_{13}}V_{m_{14}}V_{r_{11}} + V_{m_{11}}V_{m_{13}}V_{m_{14}}V_{r_{12}} + V_{m_{11}}V_{m_{12}}V_{m_{14}}V_{r_{13}} + V_{m_{14}}V_{r_{11}}V_{r_{12}}V_{r_{13}} + V_{m_{15}}V_{r_{14}}V_{r_{15}}V_{r_{16}} + V_{m_{16}}V_{m_{17}}V_{r_{18}}V_{r_{19}} + V_{m_{17}}V_{m_{18}}V_{r_{19}}V_{r_{10}} + V_{m_{18}}V_{r_{19}}V_{r_{10}}V_{r_{10}} + V_{m_{19}}V_{r_{12}}V_{r_{13}}V_{r_{14}} \tag{340}
$$

$$
V_{4_6}^{\nu}(l_1, l_2, l_3, l_4) = -V_{m_{l2}}V_{m_{l3}}V_{m_{l4}}V_{r_{l1}} - V_{m_{l1}}V_{m_{l3}}V_{m_{l4}}V_{r_{l2}} + V_{m_{l1}}V_{m_{l2}}V_{m_{l4}}V_{r_{l3}} - V_{m_{l4}}V_{r_{l1}}V_{r_{l2}}V_{r_{l3}} + V_{m_{l1}}V_{r_{l2}}V_{r_{l4}} - V_{m_{l2}}V_{r_{l4}}V_{r_{l5}}V_{r_{l4}} - V_{m_{l2}}V_{r_{l4}}V_{r_{l5}}V_{r_{l6}} - V_{m_{l1}}V_{r_{l2}}V_{r_{l5}}V_{r_{l4}} \tag{341}
$$

$$
V_{4}^{v}(l_{1},l_{2},l_{3},l_{4}) = -V_{m_{l2}}V_{m_{l3}}V_{m_{l4}}V_{r_{l1}} + V_{m_{l1}}V_{m_{l3}}V_{m_{l4}}V_{r_{l2}} - V_{m_{l1}}V_{m_{l2}}V_{m_{l4}}V_{r_{l3}} - V_{m_{l4}}V_{r_{l1}}V_{r_{l2}}V_{r_{l3}} + V_{m_{l2}}V_{m_{l4}}V_{r_{l1}}V_{r_{l2}}V_{r_{l3}} + V_{m_{l1}}V_{m_{l2}}V_{m_{l3}}V_{r_{l4}} - V_{m_{l2}}V_{r_{l4}}V_{r_{l3}}V_{r_{l4}} - V_{m_{l1}}V_{r_{l2}}V_{r_{l3}}V_{r_{l4}} \qquad (342)
$$

$$
V_{4s}^{v}(l_{1},l_{2},l_{3},l_{4}) = -V_{m_{12}}V_{m_{13}}V_{m_{14}}V_{r_{11}} - V_{m_{11}}V_{m_{13}}V_{m_{14}}V_{r_{12}} - V_{m_{11}}V_{m_{12}}V_{m_{14}}V_{r_{13}} + V_{m_{14}}V_{r_{11}}V_{r_{12}}V_{r_{13}} +- V_{m_{11}}V_{m_{12}}V_{m_{13}}V_{r_{14}} + V_{m_{13}}V_{r_{11}}V_{r_{12}}V_{r_{14}} + V_{m_{12}}V_{r_{11}}V_{r_{13}}V_{r_{14}} + V_{m_{11}}V_{r_{12}}V_{r_{13}}V_{r_{14}}
$$
\n(343)

$$
\beta_{4_1}(l_1, l_2, l_3, l_4) = l_1 - l_2 - l_3 - l_4 \tag{344}
$$

$$
\beta_{4_2}(l_1, l_2, l_3, l_4) = l_1 + l_2 - l_3 - l_4 \tag{345}
$$

$$
\beta_{4_3}(l_1, l_2, l_3, l_4) = l_1 - l_2 + l_3 - l_4 \tag{346}
$$

$$
\beta_{4_4}(l_1, l_2, l_3, l_4) = l_1 + l_2 + l_3 - l_4 \tag{347}
$$

$$
\beta_{4_5}(l_1, l_2, l_3, l_4) = l_1 - l_2 - l_3 + l_4 \tag{348}
$$

$$
\beta_{4_6}(l_1, l_2, l_3, l_4) = l_1 + l_2 - l_3 + l_4 \tag{349}
$$

$$
\beta_{4_7}(l_1, l_2, l_3, l_4) = l_1 - l_2 + l_3 + l_4 \tag{350}
$$

$$
\beta_{4_8}(l_1, l_2, l_3, l_4) = l_1 + l_2 + l_3 + l_4
$$
\n(351)

para *j*=5 tem-se:

$$
V_{5_l}(l_Ll_2l_3l_4l_5) = -V_{m_{l1}}V_{m_{l2}}V_{m_{l3}}V_{m_{l4}}V_{m_{l5}} - V_{m_{l3}}V_{m_{l4}}V_{m_{l5}}V_{r_{l1}}V_{r_{l2}} - V_{m_{l2}}V_{m_{l4}}V_{m_{l5}}V_{r_{l1}}V_{r_{l3}} + V_{m_{l1}}V_{m_{l4}}V_{m_{l5}}V_{r_{l2}}V_{r_{l3}} + -V_{m_{l2}}V_{m_{l3}}V_{m_{l5}}V_{r_{l1}}V_{r_{l4}} + V_{m_{l1}}V_{m_{l3}}V_{r_{l2}}V_{r_{l4}} + V_{m_{l1}}V_{m_{l2}}V_{m_{l5}}V_{r_{l3}}V_{r_{l4}} + V_{m_{l5}}V_{r_{l1}}V_{r_{l2}}V_{r_{l3}} + V_{r_{l4}}V_{r_{l2}}V_{r_{l3}}V_{r_{l4}} + -V_{m_{l2}}V_{m_{l3}}V_{m_{l4}}V_{r_{l1}}V_{r_{l2}} + V_{m_{l1}}V_{m_{l2}}V_{r_{l3}}V_{r_{l4}} + V_{m_{l5}}V_{r_{l1}}V_{r_{l2}}V_{r_{l3}}V_{r_{l4}} + -V_{m_{l2}}V_{m_{l3}}V_{m_{l4}}V_{r_{l1}}V_{r_{l2}} + V_{m_{l1}}V_{m_{l2}}V_{r_{l3}}V_{r_{l5}} + V_{m_{l1}}V_{r_{l2}}V_{r_{l5}} + V_{m_{l2}}V_{r_{l4}}V_{r_{l5}} + V_{m_{l2}}V_{r_{l4}}V_{r_{l5}} + V_{m_{l2}}V_{r_{l4}}V_{r_{l5}} + V_{m_{l1}}V_{r_{l2}}V_{r_{l4}}V_{r_{l5}} + V_{m_{l2}}V_{r_{l4}}V_{r_{l5}} + V_{m_{l2}}V_{r_{l4}}V_{r_{l5}} + V_{m_{l1}}V_{r_{l5}}V_{r_{l4}} + V_{r_{l5}}V_{r_{l5}}V_{r_{l5}} + V_{r_{l5}}V_{r_{l5}} + V_{r_{l5}}V_{r_{l4}}V_{r_{l5}} + V_{r_{l5}}V_{r_{l4}}V_{r_{l5}} + V
$$

$$
V_{52}^{'}(l_{1},l_{2},l_{3},l_{4},l_{5}) = -V_{m_{11}}V_{m_{12}}V_{m_{13}}V_{m_{14}}V_{m_{15}} + V_{m_{13}}V_{m_{14}}V_{m_{15}}V_{r_{11}}V_{r_{12}} - V_{m_{12}}V_{m_{14}}V_{m_{15}}V_{r_{11}}V_{r_{13}} - V_{m_{11}}V_{m_{14}}V_{m_{15}}V_{r_{12}}V_{r_{13}} + -V_{m_{12}}V_{m_{13}}V_{m_{15}}V_{r_{14}} + V_{m_{11}}V_{m_{13}}V_{m_{15}}V_{r_{12}}V_{r_{14}} + V_{m_{11}}V_{m_{12}}V_{m_{15}}V_{r_{13}}V_{r_{14}} - V_{m_{15}}V_{r_{14}}V_{r_{15}}V_{r_{14}} + -V_{m_{12}}V_{m_{13}}V_{m_{14}}V_{r_{14}}V_{r_{15}} - V_{m_{11}}V_{m_{13}}V_{m_{14}}V_{r_{12}}V_{r_{15}} + V_{m_{11}}V_{m_{12}}V_{m_{14}}V_{r_{13}}V_{r_{15}} - V_{m_{14}}V_{r_{11}}V_{r_{12}}V_{r_{13}} + V_{r_{15}}V_{r_{15}}V_{r_{16}} + V_{r_{16}}V_{r_{17}}V_{r_{18}}V_{r_{19}} + V_{r_{17}}V_{r_{12}}V_{r_{14}}V_{r_{15}} + V_{r_{17}}V_{r_{13}}V_{r_{14}}V_{r_{15}} + V_{r_{17}}V_{r_{12}}V_{r_{13}}V_{r_{14}}V_{r_{15}} + V_{r_{18}}V_{r_{14}}V_{r_{15}} + V_{r_{19}}V_{r_{12}}V_{r_{13}}V_{r_{14}}V_{r_{15}} + V_{r_{19}}V_{r_{10}}V_{r_{12}}V_{r_{13}}V_{r_{14}} + V_{r_{10}}V_{r_{15}}V_{r_{15}} + V_{r_{10}}V_{r_{15}}V_{r_{15}} + V_{r_{10}}V_{r_{15}}V_{r_{15}}V_{r_{15}} + V_{r_{
$$

$$
V_{5s}^{2}(l_{1s}l_{2s}l_{3s}l_{4s}l_{5}) = -V_{m_{1l}}V_{m_{12}}V_{m_{1s}}V_{m_{1s}}V_{m_{1s}} - V_{m_{1s}}V_{m_{1s}}V_{m_{1s}}V_{m_{1s}}V_{r_{12}} + V_{m_{12}}V_{m_{1s}}V_{m_{1s}}V_{r_{1s}} - V_{m_{1l}}V_{m_{1s}}V_{m_{1s}}V_{r_{12}}V_{r_{13}} + -V_{m_{12}}V_{m_{1s}}V_{m_{1s}}V_{r_{1s}}V_{r_{1s}} + V_{m_{1l}}V_{m_{1s}}V_{m_{1s}}V_{r_{12}}V_{r_{14}} - V_{m_{1l}}V_{m_{12}}V_{m_{1s}}V_{r_{1s}} + V_{m_{1l}}V_{r_{1s}}V_{r_{1s}} + V_{m_{1l}}V_{m_{1s}}V_{r_{1s}}V_{r_{1s}} - V_{m_{1l}}V_{m_{1s}}V_{r_{1s}}V_{r_{1s}} + V_{m_{1l}}V_{r_{1s}}V_{r_{1s}} + V_{m_{1l}}V_{r_{1s}}V_{r_{1s}} + V_{m_{1s}}V_{r_{1s}}V_{r_{1s}} - V_{m_{1s}}V_{m_{1s}}V_{r_{1s}} + V_{r_{1s}}V_{r_{1s}} + V_{r
$$

$$
\begin{split} V^2_{54}(l_1,l_3,l_3,l_4,l_5) & = -V_{m_{l1}}V_{m_{l2}}V_{m_{l4}}V_{m_{l5}} + V_{m_{l3}}V_{m_{l4}}V_{m_{l5}}V_{r_{l1}}V_{r_{l2}} + V_{m_{l2}}V_{m_{l4}}V_{m_{l5}}V_{r_{l1}}V_{r_{l3}} + V_{m_{l1}}V_{m_{l4}}V_{m_{l5}}V_{r_{l2}}V_{r_{l3}} + \\ & -V_{m_{l2}}V_{m_{l3}}V_{m_{l5}}V_{r_{l1}}V_{r_{l4}} - V_{m_{l1}}V_{m_{l5}}V_{r_{l2}}V_{r_{l2}} - V_{m_{l1}}V_{m_{l2}}V_{m_{l5}}V_{r_{l3}}V_{r_{l4}} + V_{m_{l5}}V_{r_{l1}}V_{r_{l2}}V_{r_{l3}} + \\ & -V_{m_{l2}}V_{m_{l3}}V_{m_{l4}}V_{r_{l1}}V_{r_{l5}} - V_{m_{l1}}V_{m_{l3}}V_{m_{l4}}V_{r_{l2}}V_{r_{l5}} - V_{m_{l1}}V_{m_{l2}}V_{m_{l4}}V_{r_{l3}}V_{r_{l5}} + V_{m_{l4}}V_{r_{l1}}V_{r_{l2}}V_{r_{l5}} + \\ & -V_{m_{l1}}V_{m_{l2}}V_{m_{l3}}V_{r_{l4}}V_{r_{l5}} - V_{m_{l3}}V_{r_{l4}}V_{r_{l2}}V_{r_{l5}} - V_{m_{l2}}V_{r_{l1}}V_{r_{l3}}V_{r_{l4}}V_{r_{l5}} - V_{m_{l1}}V_{r_{l2}}V_{r_{l4}}V_{r_{l5}} - V_{m_{l1}}V_{r_{l2}}V_{r_{l4}}V_{r_{l5}} \end{split}
$$

(355)

$$
V_{5s}(l_{1s}l_{2s}l_{3s}l_{4s}l_{5}) = -V_{m_{1l}}V_{m_{12}}V_{m_{13}}V_{m_{14}}V_{m_{15}} - V_{m_{13}}V_{m_{14}}V_{m_{15}}V_{r_{11}}V_{r_{12}} - V_{m_{12}}V_{m_{14}}V_{m_{15}}V_{r_{11}}V_{r_{13}} + V_{m_{11}}V_{m_{14}}V_{m_{15}}V_{r_{12}}V_{r_{13}} + V_{m_{12}}V_{m_{13}}V_{m_{15}}V_{r_{11}}V_{r_{14}} - V_{m_{11}}V_{m_{13}}V_{m_{15}}V_{r_{12}}V_{r_{14}} - V_{m_{11}}V_{m_{12}}V_{m_{15}}V_{r_{13}}V_{r_{14}} - V_{m_{15}}V_{r_{13}}V_{r_{14}} + V_{m_{12}}V_{m_{13}}V_{m_{14}}V_{r_{14}}V_{r_{15}} + V_{m_{11}}V_{m_{13}}V_{m_{14}}V_{r_{12}}V_{r_{15}} + V_{m_{11}}V_{m_{12}}V_{m_{13}}V_{r_{13}} + V_{m_{12}}V_{r_{13}}V_{r_{15}} + V_{m_{13}}V_{r_{14}}V_{r_{15}} + V_{m_{14}}V_{r_{14}}V_{r_{15}} + V_{m_{15}}V_{r_{15}}V_{r_{15}} + V_{m_{16}}V_{r_{15}}V_{r_{15}} + V_{m_{17}}V_{r_{15}}V_{r_{15}} + V_{m_{18}}V_{r_{16}}V_{r_{15}} + V_{m_{19}}V_{r_{15}}V_{r_{15}} + V_{m_{10}}V_{r_{15}}V_{r_{15}} + V_{m_{11}}V_{r_{15}}V_{r_{15}} + V_{m_{12}}V_{r_{15}}V_{r_{15}} + V_{m_{12}}V_{r_{15}}V_{r_{15}} + V_{m_{13}}V_{r_{15}}V_{r_{15}} + V_{m_{14}}V_{r_{15}}V_{r_{15}} + V_{m_{15}}V_{r_{15}}V_{r_{15}} + V_{m_{16}}V_{r_{15}}V_{r_{15}} + V
$$

$$
V_{56}^{2}(l_{1}l_{2}l_{3}l_{4}l_{5}) = -V_{m_{11}}V_{m_{12}}V_{m_{13}}V_{m_{14}}V_{m_{15}} + V_{m_{13}}V_{m_{14}}V_{m_{15}}V_{r_{12}}V_{r_{12}} - V_{m_{12}}V_{m_{14}}V_{m_{15}}V_{r_{13}} + V_{m_{12}}V_{r_{13}}V_{r_{13}}V_{r_{13}} + V_{m_{13}}V_{r_{13}}V_{r_{14}} + V_{m_{11}}V_{r_{13}}V_{r_{13}} + V_{m_{12}}V_{r_{13}}V_{r_{14}} + V_{m_{12}}V_{r_{13}}V_{r_{14}} + V_{m_{13}}V_{r_{13}}V_{r_{14}} + V_{m_{14}}V_{r_{14}}V_{r_{15}} + V_{m_{15}}V_{r_{14}}V_{r_{15}} + V_{m_{16}}V_{r_{15}}V_{r_{15}} + V_{m_{17}}V_{r_{12}}V_{r_{15}} + V_{m_{18}}V_{r_{14}}V_{r_{15}} + V_{m_{19}}V_{r_{15}}V_{r_{15}} + V_{m_{10}}V_{r_{15}}V_{r_{15}} + V_{m_{11}}V_{r_{15}}V_{r_{15}} + V_{m_{12}}V_{r_{15}}V_{r_{15}} + V_{m_{13}}V_{r_{14}}V_{r_{15}} + V_{m_{14}}V_{r_{15}}V_{r_{15}} + V_{m_{15}}V_{r_{14}}V_{r_{15}} - V_{r_{15}}V_{r_{14}}V_{r_{15}} - V_{r_{15}}V_{r_{14}}V_{r_{15}} - V_{r_{15}}V_{r_{15}}V_{r_{15}} + V_{r_{15}}V_{r_{15}} + V_{r_{15}}V_{r_{15}} + V_{r_{15}}V_{r_{15}} + V_{r_{15}}V_{r_{15}} + V_{r_{15}}V_{r_{15}} + V_{r_{15}}V_{r_{15}} + V_{r_{15}}V_{r_{15}} + V_{r_{15}}V_{r_{15}} + V_{r_{15}}V_{r_{15}} + V_{r_{15}}V_{r_{15}} + V_{r_{15}}V_{
$$

$$
V_{5,1}^{2}(l_{1},l_{2},l_{3},l_{4},l_{5}) = -V_{m_{11}}V_{m_{12}}V_{m_{13}}V_{m_{14}}V_{m_{15}} - V_{m_{13}}V_{m_{14}}V_{m_{15}}V_{r_{11}}V_{r_{12}} + V_{m_{12}}V_{m_{14}}V_{m_{15}}V_{r_{11}}V_{r_{13}} - V_{m_{11}}V_{m_{14}}V_{m_{15}}V_{r_{12}}V_{r_{13}} + V_{m_{12}}V_{m_{13}}V_{m_{15}}V_{r_{11}}V_{r_{14}} - V_{m_{11}}V_{m_{13}}V_{m_{15}}V_{r_{13}} + V_{m_{11}}V_{m_{12}}V_{m_{13}}V_{r_{13}} + V_{m_{12}}V_{r_{14}} + V_{m_{13}}V_{r_{11}}V_{r_{12}}V_{r_{13}} + V_{r_{13}}V_{r_{14}} + V_{r_{14}}V_{r_{15}}V_{r_{15}} + V_{r_{15}}V_{r_{15}} + V_{r_{
$$

$$
V_{5s}^{'}(l_{1},l_{2},l_{3},l_{4},l_{5}) = - V_{m_{11}} V_{m_{12}} V_{m_{13}} V_{m_{14}} V_{m_{15}} + V_{m_{13}} V_{m_{14}} V_{m_{15}} V_{r_{11}} V_{r_{12}} + V_{m_{12}} V_{m_{14}} V_{m_{15}} V_{r_{11}} V_{r_{13}} + V_{m_{11}} V_{m_{14}} V_{m_{15}} V_{r_{12}} V_{r_{13}} + V_{m_{12}} V_{m_{15}} V_{r_{14}} + V_{m_{11}} V_{m_{13}} V_{m_{15}} V_{r_{12}} V_{r_{14}} + V_{m_{11}} V_{m_{12}} V_{m_{15}} V_{r_{15}} V_{r_{15}} + V_{m_{15}} V_{r_{16}} V_{r_{17}} V_{r_{18}} V_{r_{19}} + V_{r_{15}} V_{r_{16}} V_{r_{17}} V_{r_{18}} + V_{r_{16}} V_{r_{17}} V_{r_{18}} V_{r_{19}} V_{r_{10}} V_{r_{10}} V_{r_{11}} V_{r_{12}} V_{r_{13}} V_{r_{14}} + V_{m_{11}} V_{m_{12}} V_{m_{13}} V_{r_{14}} V_{r_{15}} V_{r_{16}} + V_{m_{12}} V_{m_{13}} V_{r_{14}} V_{r_{15}} V_{r_{16}} + V_{m_{13}} V_{r_{14}} V_{r_{15}} V_{r_{16}} V_{r_{17}} V_{r_{18}} V_{r_{19}} + V_{m_{14}} V_{r_{15}} V_{r_{16}} V_{r_{17}} V_{r_{18}} V_{r_{19}} V_{r_{10}} V_{r_{10}} V_{r_{11}} V_{r_{12}} V_{r_{13}} V_{r_{14}} V_{r_{15}}
$$

$$
(359)
$$

$$
\begin{split} V_{5_9}^*(l_L,l_2,l_3,l_4,l_5) & = -V_{m_{l1}}V_{m_{l2}}V_{m_{l3}}V_{m_{l4}}V_{m_{l5}} - V_{m_{l3}}V_{m_{l4}}V_{m_{l5}}V_{r_{l1}}V_{r_{l2}} - V_{m_{l2}}V_{m_{l4}}V_{m_{l5}}V_{r_{l1}}V_{r_{l3}} + V_{m_{l1}}V_{m_{l4}}V_{m_{l5}}V_{r_{l2}}V_{r_{l3}} + \\ & - V_{m_{l2}}V_{m_{l3}}V_{m_{l5}}V_{r_{l1}}V_{r_{l4}} + V_{m_{l1}}V_{m_{l5}}V_{r_{l2}}V_{r_{l4}} + V_{m_{l1}}V_{m_{l2}}V_{m_{l5}}V_{r_{l3}}V_{r_{l4}} + V_{m_{l5}}V_{r_{l1}}V_{r_{l2}}V_{r_{l3}}V_{r_{l4}} + \\ & - V_{m_{l2}}V_{m_{l3}}V_{m_{l4}}V_{r_{l1}}V_{r_{l5}} - V_{m_{l1}}V_{m_{l3}}V_{m_{l4}}V_{r_{l2}}V_{r_{l5}} - V_{m_{l1}}V_{m_{l2}}V_{m_{l4}}V_{r_{l3}}V_{r_{l5}} - V_{m_{l4}}V_{r_{l1}}V_{r_{l2}}V_{r_{l3}}V_{r_{l5}} + \\ & - V_{m_{l1}}V_{m_{l2}}V_{m_{l3}}V_{r_{l4}}V_{r_{l5}} - V_{m_{l3}}V_{r_{l1}}V_{r_{l2}}V_{r_{l5}} - V_{m_{l2}}V_{r_{l1}}V_{r_{l3}}V_{r_{l4}}V_{r_{l5}} + V_{m_{l1}}V_{r_{l2}}V_{r_{l3}}V_{r_{l4}}V_{r_{l5}} \end{split}
$$

(360)

$$
V_{5_{10}}^{2}(l_{11}l_{21}l_{31}l_{4}l_{5}) = - V_{m_{11}}V_{m_{12}}V_{m_{13}}V_{m_{14}}V_{m_{15}} + V_{m_{13}}V_{m_{14}}V_{m_{15}}V_{r_{11}}V_{r_{12}} - V_{m_{12}}V_{m_{14}}V_{m_{15}}V_{r_{11}}V_{r_{13}} - V_{m_{11}}V_{m_{15}}V_{r_{12}}V_{r_{13}} + - V_{m_{12}}V_{m_{13}}V_{r_{13}}V_{r_{14}} + V_{m_{11}}V_{m_{13}}V_{r_{13}}V_{r_{12}}V_{r_{14}} + V_{m_{11}}V_{m_{12}}V_{m_{15}}V_{r_{13}}V_{r_{14}} - V_{m_{15}}V_{r_{11}}V_{r_{12}}V_{r_{13}} + V_{m_{12}}V_{m_{13}}V_{r_{14}} + V_{m_{11}}V_{m_{12}}V_{r_{13}}V_{r_{14}} + V_{m_{12}}V_{m_{13}}V_{r_{14}} + V_{m_{13}}V_{r_{14}}V_{r_{15}} + V_{m_{11}}V_{m_{13}}V_{r_{14}} + V_{r_{12}}V_{r_{15}} + V_{m_{11}}V_{r_{13}}V_{r_{15}} + V_{r_{13}}V_{r_{14}}V_{r_{15}} + V_{r_{14}}V_{r_{15}}V_{r_{15}} + V_{r_{14}}V_{r_{15}}V_{r_{15}} + V_{r_{14}}V_{r_{15}} + V_{r_{15}}V_{r_{14}}V_{r_{15}} + V_{r_{15}}V_{r_{14}}V_{r_{15}} + V_{r_{15}}V_{r_{14}}V_{r_{15}} + V_{r_{15}}V_{r_{14}}V_{r_{15}} + V_{r_{15}}V_{r_{14}}V_{r_{15}} + V_{r_{15}}V_{r_{14}}V_{r_{15}} + V_{r_{15}}V_{r_{14}}V_{r_{15}} + V_{r_{15}}V_{r_{14}}V_{r_{15}} + V_{r_{15}}V_{r_{14}}V_{r_{15}} + V_{r_{15}}V_{r_{14}}V_{r_{15}} + V
$$

$$
V_{s_{1l}}^{2}(l_{1l}l_{2l}l_{3l}l_{4l}l_{5}) = -V_{m_{1l}}V_{m_{12}}V_{m_{13}}V_{m_{14}}V_{m_{15}} - V_{m_{13}}V_{m_{14}}V_{m_{15}}V_{r_{1l}}V_{r_{12}} + V_{m_{12}}V_{m_{14}}V_{m_{15}}V_{r_{11}}V_{r_{13}} - V_{m_{11}}V_{m_{14}}V_{m_{15}}V_{r_{12}}V_{r_{13}} + -V_{m_{12}}V_{m_{13}}V_{m_{15}}V_{r_{11}}V_{r_{14}} + V_{m_{11}}V_{m_{13}}V_{m_{15}}V_{r_{12}}V_{r_{14}} - V_{m_{11}}V_{m_{12}}V_{m_{15}}V_{r_{13}} + V_{m_{12}}V_{m_{13}}V_{r_{14}} + V_{m_{12}}V_{m_{13}}V_{m_{14}}V_{r_{15}} + V_{m_{11}}V_{m_{12}}V_{m_{15}} + V_{m_{12}}V_{r_{15}} + V_{m_{14}}V_{r_{11}}V_{r_{12}}V_{r_{13}} + V_{r_{15}}V_{r_{15}} + V_{r_{15}}V_{r_{15}} +
$$

$$
V_{S_{I2}}^{2}(l_{I1}l_{2}l_{3}l_{4}l_{5}) = -V_{m_{II}}V_{m_{I2}}V_{m_{II}}V_{m_{II}}V_{m_{II}}V_{m_{II}} + V_{m_{II}}V_{m_{II}}V_{m_{II}}V_{m_{II}}V_{r_{I2}} + V_{m_{II}}V_{m_{II}}V_{m_{II}}V_{r_{II}} + V_{m_{II}}V_{m_{II}}V_{m_{II}}V_{r_{II}} + V_{m_{II}}V_{m_{II}}V_{r_{II}}V_{r_{II}} + V_{m_{II}}V_{m_{II}}V_{m_{II}}V_{r_{II}}V_{r_{II}} + V_{m_{II}}V_{m_{II}}V_{r_{II}}V_{r_{II}} + V_{m_{II}}V_{m_{II}}V_{r_{II}}V_{r_{II}} + V_{m_{II}}V_{r_{II}}V_{r_{II}} + V_{m_{II}}V_{r_{II}}V_{r_{II}} + V_{r_{II}}V_{r_{II}}V_{r_{II}} + V_{r_{II}}V_{r_{II}} + V_{r_{II}}V_{r_{II}} + V_{r_{II}}V_{r_{II}} + V_{r_{II}}V_{r_{II}} + V_{r_{II}}V_{r_{II}} + V_{r_{II}}V_{r_{II}} + V_{r_{II}}V_{r_{II}} + V_{r_{II}}V_{r_{II}} + V_{r_{II}}V_{r_{II}} + V_{r_{II}}V_{r_{II}} + V_{r_{II}}V_{r_{II}} + V_{r_{II}}V_{r_{II}} + V_{
$$

$$
V_{5_{13}}^{2}(l_{11}l_{21}l_{31}l_{4}l_{5}) = - V_{m_{11}} V_{m_{12}} V_{m_{13}} V_{m_{14}} V_{m_{15}} - V_{m_{13}} V_{m_{14}} V_{m_{15}} V_{r_{11}} V_{r_{12}} - V_{m_{12}} V_{m_{14}} V_{m_{15}} V_{r_{11}} V_{r_{13}} + V_{m_{11}} V_{m_{15}} V_{r_{12}} V_{r_{13}} + V_{m_{12}} V_{m_{13}} V_{m_{15}} V_{r_{11}} V_{r_{14}} - V_{m_{11}} V_{m_{13}} V_{m_{15}} V_{r_{12}} V_{r_{13}} - V_{m_{11}} V_{m_{12}} V_{r_{13}} V_{r_{14}} - V_{m_{12}} V_{r_{13}} V_{r_{14}} V_{r_{15}} - V_{m_{11}} V_{r_{13}} V_{r_{14}} V_{r_{15}} - V_{m_{11}} V_{r_{12}} V_{r_{15}} + V_{m_{12}} V_{r_{13}} V_{r_{14}} V_{r_{15}} - V_{r_{13}} V_{r_{14}} V_{r_{15}} - V_{r_{14}} V_{r_{15}} V_{r_{15}} + V_{m_{12}} V_{r_{14}} V_{r_{15}} - V_{r_{14}} V_{r_{15}} V_{r_{15}} - V_{r_{14}} V_{r_{15}} V_{r_{15}} + V_{m_{12}} V_{r_{14}} V_{r_{15}} - V_{r_{14}} V_{r_{15}} V_{r_{15}} - V_{m_{11}} V_{r_{12}} V_{r_{13}} V_{r_{14}} V_{r_{15}} - V_{r_{14}} V_{r_{15}} V_{r_{14}} V_{r_{15}} - V_{r_{15}} V_{r_{15}} V_{r_{15}} + V_{r_{15}} V_{r_{14}} V_{r_{15}} - V_{r_{15}} V_{r_{15}} V_{r_{15}} - V_{r_{15}} V_{r_{15}} V_{r_{15}} + V_{r_{15}} V_{r_{15}} + V_{r_{15}} V_{r_{15}} V_{r_{15}} + V_{r_{15}} V_{r_{15}} V_{r_{15}} + V_{r_{15}} V_{r_{
$$

$$
V_{S_{14}}^{\prime}(l_1,l_2,l_3,l_4l_5) = -V_{m_{l1}}V_{m_{l2}}V_{m_{l3}}V_{m_{l4}}V_{m_{l5}} + V_{m_{l3}}V_{m_{l4}}V_{m_{l5}}V_{r_{l1}}V_{r_{l2}} - V_{m_{l2}}V_{m_{l4}}V_{m_{l5}}V_{r_{l1}}V_{r_{l3}} - V_{m_{l1}}V_{m_{l4}}V_{m_{l5}}V_{r_{l2}}V_{r_{l3}} + V_{m_{l2}}V_{m_{l5}}V_{r_{l1}}V_{r_{l4}} + V_{m_{l1}}V_{m_{l3}}V_{m_{l5}}V_{r_{l5}} + V_{r_{l4}} + V_{m_{l1}}V_{m_{l3}}V_{r_{l5}} + V_{r_{l4}} + V_{m_{l1}}V_{m_{l2}}V_{r_{l4}} + V_{m_{l5}}V_{r_{l4}} + V_{m_{l5}}V_{r_{l1}}V_{r_{l2}} + V_{r_{l5}}V_{r_{l4}} + V_{r_{l5}}V_{r_{l5}} + V_{r_{l6}}V_{r_{l7}}V_{r_{l8}} + V_{r_{l7}}V_{r_{l8}}V_{r_{l9}} + V_{r_{l1}}V_{r_{l2}}V_{r_{l5}} + V_{r_{l2}}V_{r_{l5}} + V_{r_{l4}}V_{r_{l5}} + V_{r_{l5}}V_{r_{l6}} + V_{r_{l6}}V_{r_{l7}}V_{r_{l8}} + V_{r_{l7}}V_{r_{l8}}V_{r_{l7}} + V_{r_{l8}}V_{r_{l9}}V_{r_{l1}} + V_{r_{l1}}V_{r_{l2}}V_{r_{l4}} + V_{r_{l5}}V_{r_{l4}} + V_{r_{l5}}V_{r_{l5}} + V_{r_{l6}}V_{r_{l6}} + V_{r_{l7}}V_{r_{l7}} + V_{r_{l8}}V_{r_{l8}} + V_{r_{l8}}V_{r_{l9}} + V_{r_{l9}}V_{r_{l0}} + V_{r_{l0}}V_{r_{l0}} + V_{r_{l0}}V_{r_{l0}} + V_{r_{l1}}V_{r_{l2}} + V_{r_{l2}}V_{r_{l4}} + V_{r_{l5}}V_{r_{l6}} + V_{r_{l6}}V_{r_{l7}} + V_{r_{l8}}
$$

(365)

$$
V_{5_{15}}'(l_1,l_2,l_3,l_4l_5) = -V_{m_{l1}}V_{m_{l2}}V_{m_{l3}}V_{m_{l4}}V_{m_{l5}} - V_{m_{l3}}V_{m_{l4}}V_{m_{l5}}V_{r_{l1}}V_{r_{l2}} + V_{m_{l2}}V_{m_{l4}}V_{m_{l5}}V_{r_{l1}}V_{r_{l3}} - V_{m_{l1}}V_{m_{l4}}V_{m_{l5}}V_{r_{l2}}V_{r_{l3}} + V_{m_{l2}}V_{m_{l3}}V_{m_{l5}}V_{r_{l1}}V_{r_{l4}} - V_{m_{l1}}V_{m_{l3}}V_{m_{l5}}V_{r_{l2}}V_{r_{l4}} + V_{m_{l1}}V_{m_{l2}}V_{m_{l5}}V_{r_{l3}}V_{r_{l4}} + V_{m_{l5}}V_{r_{l1}}V_{r_{l2}}V_{r_{l5}} + V_{r_{l4}}V_{r_{l2}}V_{r_{l5}}V_{r_{l4}} + V_{r_{l5}}V_{r_{l5}}V_{r_{l6}}V_{r_{l7}} + V_{r_{l6}}V_{r_{l7}}V_{r_{l8}}V_{r_{l9}} + V_{r_{l1}}V_{r_{l2}}V_{r_{l4}}V_{r_{l5}} + V_{r_{l2}}V_{r_{l3}}V_{r_{l4}} + V_{r_{l3}}V_{r_{l4}}V_{r_{l5}}V_{r_{l5}} + V_{r_{l4}}V_{r_{l5}}V_{r_{l5}}V_{r_{l6}} + V_{r_{l5}}V_{r_{l6}}V_{r_{l7}}V_{r_{l8}} + V_{r_{l6}}V_{r_{l7}}V_{r_{l8}}V_{r_{l8}} + V_{r_{l7}}V_{r_{l8}}V_{r_{l8}}V_{r_{l9}} + V_{r_{l8}}V_{r_{l8}}V_{r_{l9}}V_{r_{l0}} + V_{r_{l8}}V_{r_{l8}}V_{r_{l9}}V_{r_{l0}} + V_{r_{l9}}V_{r_{l0}}V_{r_{l0}}V_{r_{l0}} + V_{r_{l0}}V_{r_{l0}}V_{r_{l0}}V_{r_{l5}} + V_{r_{l0}}V_{r_{l0}}V_{r_{l5}} + V_{r_{l1}}V_{r_{l2}}V_{r_{l4}}V_{r_{l5}} + V_{
$$

(366)

$$
V_{5_{16}}^{2}(l_{1},l_{2},l_{3},l_{4},l_{5}) = -V_{m_{11}}V_{m_{12}}V_{m_{13}}V_{m_{14}}V_{m_{15}} + V_{m_{13}}V_{m_{14}}V_{m_{15}}V_{r_{11}}V_{r_{12}} + V_{m_{12}}V_{m_{14}}V_{m_{15}}V_{r_{11}}V_{r_{13}} + V_{m_{11}}V_{m_{15}}V_{r_{12}}V_{r_{13}} + V_{m_{12}}V_{m_{13}}V_{m_{15}}V_{r_{14}} + V_{m_{11}}V_{m_{15}}V_{r_{15}}V_{r_{14}} + V_{m_{11}}V_{m_{12}}V_{r_{15}} + V_{m_{11}}V_{r_{12}}V_{r_{13}} + V_{r_{12}}V_{r_{13}}V_{r_{14}} + V_{m_{12}}V_{r_{13}}V_{r_{14}} + V_{m_{11}}V_{r_{12}}V_{r_{13}} + V_{r_{13}}V_{r_{14}}V_{r_{15}} + V_{r_{14}}V_{r_{15}}V_{r_{15}} + V_{r_{14}}V_{r_{15}}V_{r_{15}} + V_{r_{14}}V_{r_{15}}V_{r_{15}} + V_{r_{14}}V_{r_{15}}V_{r_{15}} + V_{r_{14}}V_{r_{15}}V_{r_{15}} + V_{r_{14}}V_{r_{15}}V_{r_{15}} + V_{r_{14}}V_{r_{15}}V_{r_{15}} + V_{r_{14}}V_{r_{15}}V_{r_{15}} + V_{r_{14}}V_{r_{15}}V_{r_{15}} + V_{r_{15}}V_{r_{14}}V_{r_{15}} + V_{r_{15}}V_{r_{14}}V_{r_{15}} + V_{r_{15}}V_{r_{14}}V_{r_{15}} + V_{r_{15}}V_{r_{14}}V_{r_{15}} + V_{r_{15}}V_{r_{14}}V_{r_{15}} + V_{r_{15}}V_{r_{14}}V_{r_{15}} + V_{r_{15}}V_{r_{14}}V_{r_{15}} + V_{r_{15}}V_{r_{14}}V_{r_{15}} + V_{r_{15}}V_{r_{14}}V_{r_{15}} + V_{r_{
$$

$$
V^{"}_{5} (l_{1} , l_{2} l_{3} , l_{4} l_{5}) = V_{m_{12}} V_{m_{13}} V_{m_{14}} V_{m_{15}} V_{r_{11}} - V_{m_{11}} V_{m_{13}} V_{m_{14}} V_{m_{15}} V_{r_{12}} - V_{m_{11}} V_{m_{12}} V_{m_{14}} V_{m_{15}} V_{r_{13}} - V_{m_{14}} V_{m_{15}} V_{r_{11}} V_{r_{12}} V_{r_{13}} + \\ - V_{m_{11}} V_{m_{12}} V_{m_{13}} V_{m_{15}} V_{r_{14}} - V_{m_{13}} V_{m_{15}} V_{r_{11}} V_{r_{12}} V_{r_{14}} - V_{m_{12}} V_{m_{15}} V_{r_{11}} V_{r_{13}} V_{r_{14}} + V_{m_{11}} V_{m_{15}} V_{r_{12}} V_{r_{13}} V_{r_{14}} + \\ - V_{m_{11}} V_{m_{12}} V_{m_{13}} V_{m_{14}} V_{r_{15}} - V_{m_{13}} V_{m_{14}} V_{r_{11}} V_{r_{12}} V_{r_{15}} - V_{m_{12}} V_{m_{14}} V_{r_{11}} V_{r_{13}} V_{r_{15}} + V_{m_{11}} V_{m_{14}} V_{r_{12}} V_{r_{15}} + \\ - V_{m_{12}} V_{m_{13}} V_{r_{14}} V_{r_{15}} + V_{m_{11}} V_{m_{13}} V_{r_{12}} V_{r_{14}} V_{r_{15}} + V_{m_{11}} V_{m_{12}} V_{r_{13}} V_{r_{14}} V_{r_{15}} + V_{r_{11}} V_{r_{12}} V_{r_{13}} V_{r_{14}} V_{r_{15}} \tag{2.60}
$$

$$
(368)
$$

$$
\begin{split} V^{\prime\prime}_{52}(l_1,l_2l_3,l_4l_5) & = V_{m_{l2}}V_{m_{l3}}V_{m_{l4}}V_{m_{l5}}V_{r_{l1}} + \ V_{m_{l1}}V_{m_{l3}}V_{m_{l4}}V_{m_{l5}}V_{r_{l2}} - \ V_{m_{l1}}V_{m_{l2}}V_{m_{l5}}V_{r_{l3}} + \ V_{m_{l4}}V_{m_{l5}}V_{r_{l1}}V_{r_{l2}}V_{r_{l3}} + \\ & - V_{m_{l1}}V_{m_{l2}}V_{m_{l5}}V_{m_{l5}}V_{r_{l4}} + \ V_{m_{l3}}V_{m_{l5}}V_{r_{l1}}V_{r_{l2}}V_{r_{l4}} - \ V_{m_{l2}}V_{m_{l5}}V_{r_{l4}}V_{r_{l3}}V_{r_{l4}} + \ V_{m_{l1}}V_{m_{l5}}V_{r_{l2}}V_{r_{l4}} + \\ & - V_{m_{l1}}V_{m_{l2}}V_{m_{l3}}V_{m_{l4}}V_{r_{l5}} + \ V_{m_{l3}}V_{m_{l4}}V_{r_{l1}}V_{r_{l2}}V_{r_{l5}} - \ V_{m_{l2}}V_{m_{l4}}V_{r_{l3}}V_{r_{l5}} - \ V_{m_{l1}}V_{m_{l4}}V_{r_{l2}}V_{r_{l5}} + \\ & - V_{m_{l2}}V_{m_{l3}}V_{r_{l1}}V_{r_{l4}}V_{r_{l5}} - \ V_{m_{l1}}V_{m_{l5}}V_{r_{l2}}V_{r_{l5}} + \ V_{m_{l1}}V_{r_{l2}}V_{r_{l5}} + \ V_{m_{l1}}V_{m_{l2}}V_{r_{l3}}V_{r_{l4}} + \ V_{r_{l1}}V_{r_{l5}} - \ V_{r_{l1}}V_{r_{l2}}V_{r_{l5}}V_{r_{l4}} + \ V_{r_{l5}}V_{r_{l5}}V_{r_{l5}} + \ V_{r_{l2}}V_{r_{l5}}V_{r_{l5}} + \ V_{r_{l3}}V_{r_{l5}}V_{r_{l5}} + \ V_{r_{l4}}V_{r_{l5}} + \ V_{r_{l5}}V_{r_{l5}}V_{r_{l5}} + \ V_{r_{l5}}V_{r_{l5}}V_{r_{l5}} + \ V_{r_{l5}}V
$$

(369)

$$
V^{\prime\prime}_{53}(l_{1},l_{2},l_{3},l_{4},l_{5}) = V_{m_{12}}V_{m_{13}}V_{m_{14}}V_{m_{15}}V_{r_{11}} - V_{m_{11}}V_{m_{13}}V_{m_{14}}V_{m_{15}}V_{r_{12}} + V_{m_{11}}V_{m_{12}}V_{m_{14}}V_{m_{15}}V_{r_{13}} + V_{m_{14}}V_{m_{15}}V_{r_{11}}V_{r_{12}}V_{r_{13}} + V_{m_{11}}V_{m_{12}}V_{m_{13}}V_{r_{14}} - V_{m_{11}}V_{m_{12}}V_{m_{13}}V_{m_{15}}V_{r_{14}} - V_{m_{13}}V_{m_{15}}V_{r_{14}} + V_{m_{12}}V_{m_{15}}V_{r_{11}}V_{r_{13}}V_{r_{14}} - V_{m_{11}}V_{m_{15}}V_{r_{12}}V_{r_{13}} + V_{m_{12}}V_{m_{12}}V_{m_{13}}V_{m_{14}}V_{r_{15}} - V_{m_{11}}V_{m_{12}}V_{r_{13}}V_{r_{14}} + V_{m_{12}}V_{m_{13}}V_{r_{14}}V_{r_{15}} + V_{m_{12}}V_{r_{15}}V_{r_{15}} + V_{m_{12}}V_{r_{15}}V_{r_{15}} + V_{m_{12}}V_{r_{15}}V_{r_{15}} + V_{m_{12}}V_{r_{15}}V_{r_{15}} + V_{m_{12}}V_{r_{15}}V_{r_{15}} + V_{m_{11}}V_{m_{13}}V_{r_{12}}V_{r_{14}} + V_{r_{15}}V_{r_{15}}V_{r_{14}}V_{r_{15}} - V_{r_{11}}V_{r_{12}}V_{r_{15}} + V_{r_{12}}V_{r_{15}}V_{r_{14}} + V_{r_{13}}V_{r_{15}} + V_{r_{13}}V_{r_{15}} + V_{r_{14}}V_{r_{15}} + V_{r_{14}}V_{r_{15}} + V_{r_{15}}V_{r_{15}} + V_{r_{15}}V_{r_{15}} + V_{r_{15}}V_{r_{15}} + V_{r_{15}}V_{r_{15}} + V_{r_{15
$$

$$
V^{\prime\prime}_{54}(l_1,l_2,l_3,l_4l_5) = V_{m_{l2}}V_{m_{l3}}V_{m_{l4}}V_{m_{l5}}V_{r_{l1}} + V_{m_{l1}}V_{m_{l5}}V_{m_{l5}}V_{r_{l2}} + V_{m_{l1}}V_{m_{l2}}V_{m_{l4}}V_{m_{l5}}V_{r_{l3}} - V_{m_{l4}}V_{m_{l5}}V_{r_{l1}}V_{r_{l2}}V_{r_{l3}} + V_{m_{l1}}V_{m_{l2}}V_{m_{l5}}V_{r_{l4}} + V_{m_{l3}}V_{m_{l5}}V_{r_{l4}} + V_{m_{l5}}V_{r_{l2}}V_{r_{l4}} + V_{m_{l2}}V_{m_{l5}}V_{r_{l4}} + V_{m_{l1}}V_{r_{l5}}V_{r_{l4}} + V_{m_{l1}}V_{r_{l5}}V_{r_{l5}} + V_{r_{l2}}V_{r_{l4}} + V_{r_{l3}}V_{r_{l4}} + V_{r_{l5}}V_{r_{l5}}V_{r_{l6}} + V_{r_{l6}}V_{r_{l7}}V_{r_{l8}} + V_{r_{l8}}V_{r_{l9}}V_{r_{l1}} + V_{r_{l1}}V_{r_{l2}}V_{r_{l4}} + V_{r_{l1}}V_{r_{l2}}V_{r_{l3}} + V_{r_{l2}}V_{r_{l4}}V_{r_{l5}} + V_{r_{l3}}V_{r_{l4}}V_{r_{l5}} + V_{r_{l4}}V_{r_{l5}}V_{r_{l5}} + V_{r_{l5}}V_{r_{l6}}V_{r_{l7}} + V_{r_{l6}}V_{r_{l7}}V_{r_{l8}} + V_{r_{l7}}V_{r_{l8}}V_{r_{l9}} + V_{r_{l8}}V_{r_{l8}}V_{r_{l9}} + V_{r_{l1}}V_{r_{l2}}V_{r_{l5}} + V_{r_{l1}}V_{r_{l2}}V_{r_{l5}} + V_{r_{l2}}V_{r_{l5}}V_{r_{l4}} + V_{r_{l5}}V_{r_{l5}}V_{r_{l6}} + V_{r_{l6}}V_{r_{l7}}V_{r_{l8}} + V_{r_{l8}}V_{r_{l8}}V_{r_{l9}} + V_{r_{l0}}V_{r_{l8}}V_{r_{l9}} + V_{r_{l0}}V
$$

$$
V_{5s}^{''}(l_{1},l_{2},l_{3},l_{4},l_{5}) = V_{m_{12}}V_{m_{13}}V_{m_{14}}V_{m_{15}}V_{r_{11}} - V_{m_{11}}V_{m_{13}}V_{m_{14}}V_{m_{15}}V_{r_{12}} - V_{m_{11}}V_{m_{12}}V_{m_{14}}V_{m_{15}}V_{r_{13}} - V_{m_{14}}V_{m_{15}}V_{r_{11}}V_{r_{12}}V_{r_{13}} + V_{m_{14}}V_{m_{12}}V_{m_{13}}V_{m_{15}}V_{r_{14}} + V_{m_{13}}V_{m_{15}}V_{r_{11}}V_{r_{12}}V_{r_{14}} + V_{m_{12}}V_{m_{15}}V_{r_{11}}V_{r_{13}}V_{r_{14}} - V_{m_{11}}V_{m_{15}}V_{r_{12}}V_{r_{13}}V_{r_{14}} + V_{m_{12}}V_{m_{13}}V_{m_{14}}V_{r_{15}} - V_{m_{13}}V_{m_{14}}V_{r_{15}}V_{r_{15}} + V_{m_{14}}V_{m_{15}}V_{r_{12}}V_{r_{13}} + V_{r_{15}}V_{m_{15}}V_{r_{15}} + V_{m_{15}}V_{m_{16}}V_{r_{17}}V_{r_{15}} + V_{m_{16}}V_{m_{17}}V_{r_{15}}V_{r_{15}} + V_{m_{17}}V_{m_{18}}V_{r_{15}}V_{r_{15}} + V_{m_{17}}V_{m_{18}}V_{r_{17}}V_{r_{18}} + V_{m_{18}}V_{m_{19}}V_{r_{10}}V_{r_{14}}V_{r_{15}} - V_{m_{11}}V_{m_{15}}V_{r_{15}} + V_{m_{11}}V_{m_{16}}V_{r_{17}}V_{r_{18}} + V_{m_{12}}V_{m_{15}}V_{r_{16}}V_{r_{17}} + V_{m_{13}}V_{r_{16}}V_{r_{17}} + V_{m_{14}}V_{r_{15}}V_{r_{16}} + V_{m_{15}}V_{r_{16}}V_{r_{17}} + V_{m_{16}}V_{r_{18}}V_{r_{19}} + V_{m_{16}}V_{r_{19
$$

$$
V^{\prime\prime}_{56}(l_1,l_2,l_3,l_4,l_5) = V_{m_{l2}}V_{m_{l3}}V_{m_{l4}}V_{m_{l5}}V_{r_{l1}} + V_{m_{l1}}V_{m_{l3}}V_{m_{l4}}V_{m_{l5}}V_{r_{l2}} - V_{m_{l1}}V_{m_{l2}}V_{m_{l4}}V_{m_{l5}}V_{r_{l3}} + V_{m_{l4}}V_{m_{l5}}V_{r_{l1}}V_{r_{l2}}V_{r_{l3}} + V_{m_{l1}}V_{m_{l2}}V_{m_{l3}}V_{r_{l4}} + V_{m_{l1}}V_{m_{l2}}V_{m_{l3}}V_{r_{l4}} + V_{m_{l3}}V_{m_{l5}}V_{r_{l4}} + V_{m_{l2}}V_{m_{l5}}V_{r_{l4}} + V_{m_{l1}}V_{m_{l5}}V_{r_{l2}}V_{r_{l3}} + V_{r_{l2}}V_{r_{l4}} + V_{m_{l1}}V_{r_{l2}}V_{r_{l3}} + V_{r_{l4}}V_{r_{l4}}V_{r_{l5}} + V_{m_{l2}}V_{m_{l4}}V_{r_{l4}} + V_{m_{l4}}V_{r_{l5}}V_{r_{l5}} + V_{m_{l4}}V_{r_{l5}}V_{r_{l6}} + V_{m_{l5}}V_{r_{l6}}V_{r_{l7}} + V_{r_{l8}}V_{r_{l8}}V_{r_{l9}} + V_{r_{l1}}V_{r_{l1}}V_{r_{l2}}V_{r_{l5}} + V_{m_{l2}}V_{r_{l4}}V_{r_{l5}} + V_{r_{l1}}V_{r_{l2}}V_{r_{l5}} + V_{r_{l1}}V_{r_{l2}}V_{r_{l3}} + V_{r_{l4}}V_{r_{l5}} + V_{r_{l4}}V_{r_{l5}} + V_{r_{l4}}V_{r_{l5}} + V_{r_{l5}}V_{r_{l4}}V_{r_{l5}} \tag{373}
$$

$$
V^{"}_{5,0}(l_1, l_2, l_3, l_4, l_5) = V_{m_{l2}} V_{m_{l3}} V_{m_{l4}} V_{m_{l5}} V_{r_{l1}} - V_{m_{l1}} V_{m_{l5}} V_{m_{l4}} V_{m_{l5}} V_{r_{l2}} + V_{m_{l1}} V_{m_{l5}} V_{r_{l3}} + V_{m_{l4}} V_{m_{l5}} V_{r_{l1}} V_{r_{l2}} V_{r_{l3}} + V_{m_{l1}} V_{m_{l2}} V_{m_{l5}} V_{r_{l1}} + V_{m_{l1}} V_{m_{l2}} V_{m_{l5}} V_{r_{l4}} + V_{m_{l3}} V_{m_{l5}} V_{r_{l4}} + V_{m_{l3}} V_{m_{l5}} V_{r_{l1}} V_{r_{l2}} V_{r_{l4}} - V_{m_{l2}} V_{m_{l5}} V_{r_{l1}} V_{r_{l3}} V_{r_{l4}} + V_{m_{l1}} V_{m_{l5}} V_{r_{l2}} V_{r_{l3}} + V_{r_{l4}} V_{m_{l5}} V_{r_{l4}} + V_{m_{l5}} V_{m_{l6}} V_{r_{l7}} V_{r_{l8}} + V_{m_{l6}} V_{m_{l7}} V_{r_{l8}} V_{r_{l9}} + V_{m_{l7}} V_{r_{l1}} V_{r_{l2}} V_{r_{l3}} + V_{r_{l8}} V_{r_{l4}} V_{r_{l5}} V_{r_{l6}} + V_{r_{l7}} V_{r_{l8}} V_{r_{l9}} V_{r_{l1}} V_{r_{l1}} V_{r_{l2}} V_{r_{l3}} + V_{r_{l1}} V_{r_{l2}} V_{r_{l3}} V_{r_{l4}} V_{r_{l5}} + V_{r_{l1}} V_{r_{l2}} V_{r_{l3}} V_{r_{l4}} V_{r_{l5}} + V_{r_{l1}} V_{r_{l2}} V_{r_{l3}} V_{r_{l4}} V_{r_{l5}} + V_{r_{l1}} V_{r_{l2}} V_{r_{l3}} V_{r_{l4}} V_{r_{l5}} + V_{r_{l1}} V_{r_{l2}} V_{r_{l3}} V_{r_{l4}} V_{r_{l5}} + V_{r_{l2}} V_{r_{l4}} V_{r_{l5}} + V_{r_{l4}} V_{r_{l5}} V_{r_{l6}} V_{r_{l7}} +
$$

$$
V^{"}_{5s}(l_{1}l_{2}l_{3}l_{4}l_{5}) = V_{m_{12}}V_{m_{13}}V_{m_{14}}V_{m_{15}}V_{r_{11}} + V_{m_{11}}V_{m_{13}}V_{m_{14}}V_{m_{15}}V_{r_{12}} + V_{m_{11}}V_{m_{12}}V_{m_{14}}V_{m_{15}}V_{r_{13}} - V_{m_{14}}V_{m_{15}}V_{r_{11}}V_{r_{12}}V_{r_{13}} + V_{m_{11}}V_{m_{12}}V_{m_{13}}V_{m_{15}}V_{r_{14}} - V_{m_{13}}V_{m_{15}}V_{r_{11}}V_{r_{12}}V_{r_{14}} - V_{m_{12}}V_{m_{15}}V_{r_{14}}V_{r_{15}} + V_{m_{13}}V_{m_{14}}V_{r_{15}} + V_{m_{15}}V_{r_{12}}V_{r_{15}} + V_{m_{12}}V_{r_{15}} + V_{m_{12}}V_{r_{15}}V_{r_{15}} + V_{m_{13}}V_{r_{15}} + V_{m_{14}}V_{r_{15}} + V_{m_{15}}V_{r_{15}} + V_{m_{16}}V_{r_{15}} + V_{r_{15}}V_{r_{15}} + V_{r_{15}}V_{r_{15}} +
$$
$$
\begin{split} V^{\prime\prime}_{5_9}(l_L,l_2,l_3,l_4l_5) &\!\!=\, V_{m_{l2}}V_{m_{l3}}V_{m_{l4}}V_{m_{l5}}V_{r_{l1}}\!\!-V_{m_{l1}}V_{m_{l5}}V_{r_{l2}}\!\!-V_{m_{l1}}V_{m_{l2}}V_{m_{l4}}V_{m_{l5}}V_{r_{l3}}\!\!-V_{m_{l4}}V_{m_{l5}}V_{r_{l1}}V_{r_{l2}}V_{r_{l3}}\!+\\ &\quad -V_{m_{l1}}V_{m_{l2}}V_{m_{l3}}V_{m_{l5}}V_{r_{l4}}\!\!-V_{m_{l3}}V_{m_{l5}}V_{r_{l1}}V_{r_{l2}}V_{r_{l4}}\!\!-V_{m_{l2}}V_{r_{l3}}V_{r_{l4}}\!\!-V_{m_{l2}}V_{r_{l5}}V_{r_{l4}}\!\!+V_{m_{l1}}V_{r_{l2}}V_{r_{l5}}V_{r_{l4}}\!\!+\\ &\quad V_{m_{l1}}V_{m_{l2}}V_{m_{l3}}V_{m_{l4}}V_{r_{l5}}\!\!+V_{m_{l3}}V_{m_{l4}}V_{r_{l1}}V_{r_{l2}}V_{r_{l5}}\!\!+V_{m_{l2}}V_{m_{l4}}V_{r_{l1}}V_{r_{l3}}V_{r_{l5}}\!\!-V_{m_{l1}}V_{m_{l4}}V_{r_{l2}}V_{r_{l5}}\!\!+\\ &\quad V_{m_{l2}}V_{m_{l3}}V_{r_{l1}}V_{r_{l4}}V_{r_{l5}}\!\!-V_{m_{l1}}V_{m_{l3}}V_{r_{l2}}V_{r_{l4}}V_{r_{l5}}\!\!-V_{m_{l1}}V_{m_{l2}}V_{r_{l3}}V_{r_{l4}}V_{r_{l5}}\!\!-V_{r_{l1}}V_{r_{l5}}V_{r_{l4}}V_{r_{l5}}\!\!-V_{r_{l4}}V_{r_{l5}}\!\!+\\ &\quad V_{m_{l2}}V_{m_{l3}}V_{r_{l1}}V_{r_{l4}}V_{r_{l5}}\!\!-V_{m_{l1}}V_{m_{l3}}V_{r_{l2}}V_{r_{l4}}V_{r_{l5}}\!\!-V_{m_{l1}}V_{m_{
$$

$$
(376)
$$

$$
V^{"s}_{5_{10}}(l_{1},l_{2},l_{3},l_{4},l_{5}) = V_{m_{12}}V_{m_{13}}V_{m_{14}}V_{m_{15}}V_{r_{11}} + V_{m_{11}}V_{m_{13}}V_{m_{14}}V_{m_{15}}V_{r_{12}} - V_{m_{11}}V_{m_{12}}V_{m_{14}}V_{m_{15}}V_{r_{13}} + V_{m_{14}}V_{m_{15}}V_{r_{11}}V_{r_{12}}V_{r_{13}} + V_{m_{14}}V_{m_{15}}V_{r_{14}}V_{r_{15}}V_{r_{15}} + V_{m_{15}}V_{m_{15}}V_{r_{15}} + V_{m_{15}}V_{m_{15}}V_{r_{15}} + V_{m_{15}}V_{m_{15}}V_{r_{15}} + V_{m_{15}}V_{r_{15}}V_{r_{14}} + V_{m_{15}}V_{m_{15}}V_{r_{15}} + V_{m_{15}}V_{r_{15}} + V_{m_{15}}V_{r_{15}} + V_{m_{15}}V_{r_{15}} + V_{m_{16}}V_{r_{16}} + V_{r_{17}}V_{r_{15}} + V_{r_{16}}V_{r_{16}} + V_{r_{17}}V_{r_{15}} + V_{r_{18}}V_{r_{16}} + V_{r_{19}}V_{r_{15}} + V_{r_{10}}V_{r_{15}} + V_{r_{11}}V_{r_{15}} + V_{r_{12}}V_{r_{15}} + V_{r_{13}}V_{r_{15}} + V_{r_{14}}V_{r_{15}} + V_{r_{15}}V_{r_{15}} + V_{r_{16}}V_{r_{16}} + V_{r_{17}}V_{r_{15}} + V_{r_{16}}V_{r_{15}} + V_{r_{17}}V_{r_{15}} + V_{r_{18}}V_{r_{16}} + V_{r_{19}}V_{r_{15}} + V_{r_{10}}V_{r_{15}} + V_{r_{10}}V_{r_{15}} + V_{r_{10}}V_{r_{15}} + V_{r_{11}}V_{r_{15}} + V_{r_{10}}V_{r_{15}} + V_{r_{10}}V_{r_{15}} + V_{r_{11}}V_{r_{15}} + V_{r_{12}}V_{r_{15}} + V_{
$$

$$
V^{"}_{5_{11}}(l_1, l_2, l_3, l_4, l_5) = V_{m_{12}} V_{m_{13}} V_{m_{14}} V_{m_{15}} V_{r_{11}} - V_{m_{11}} V_{m_{13}} V_{m_{14}} V_{m_{15}} V_{r_{12}} + V_{m_{11}} V_{m_{12}} V_{m_{14}} V_{m_{15}} V_{r_{13}} + V_{m_{14}} V_{m_{15}} V_{r_{11}} V_{r_{12}} V_{r_{13}} + V_{m_{14}} V_{m_{15}} V_{r_{14}} V_{r_{15}} V_{r_{16}} + V_{m_{15}} V_{m_{16}} V_{r_{17}} V_{r_{18}} V_{r_{19}} V_{r_{10}} V_{r_{10}} V_{r_{11}} V_{r_{12}} V_{r_{13}} + V_{m_{16}} V_{m_{17}} V_{r_{18}} V_{r_{19}} V_{r_{10}} V_{r_{10}} V_{r_{11}} V_{r_{12}} V_{r_{13}} + V_{m_{17}} V_{m_{18}} V_{r_{19}} V_{r_{10}} V_{r_{10}} V_{r_{11}} V_{r_{12}} V_{r_{13}} + V_{m_{18}} V_{m_{19}} V_{r_{10}} V_{r_{10}} V_{r_{11}} V_{r_{12}} V_{r_{13}} + V_{m_{19}} V_{m_{10}} V_{r_{11}} V_{r_{12}} V_{r_{13}} V_{r_{14}} V_{r_{15}} + V_{m_{10}} V_{m_{12}} V_{r_{13}} V_{r_{14}} V_{r_{15}} + V_{r_{11}} V_{r_{12}} V_{r_{13}} V_{r_{14}} V_{r_{15}} + V_{r_{11}} V_{r_{12}} V_{r_{13}} V_{r_{14}} V_{r_{15}} + V_{r_{10}} V_{r_{12}} V_{r_{13}} V_{r_{14}} V_{r_{15}} + V_{r_{11}} V_{r_{12}} V_{r_{13}} V_{r_{14}} V_{r_{15}} + V_{r_{12}} V_{r_{13}} V_{r_{14}} V_{r_{15}} + V_{r_{13}} V_{r_{14}} V_{r_{15}} + V_{r_{14}} V_{r_{15}} V_{r_{16}} V_{r_{
$$

$$
V^{"}_{S_{12}}(l_{1}l_{2}l_{3}l_{4}l_{5}) = V_{m_{12}}V_{m_{13}}V_{m_{14}}V_{m_{15}}V_{r_{11}} + V_{m_{11}}V_{m_{13}}V_{m_{14}}V_{m_{15}}V_{r_{12}} + V_{m_{11}}V_{m_{12}}V_{m_{14}}V_{m_{15}}V_{r_{13}} - V_{m_{14}}V_{m_{15}}V_{r_{11}}V_{r_{12}}V_{r_{13}} + V_{m_{11}}V_{m_{12}}V_{m_{13}}V_{m_{15}}V_{r_{14}} + V_{m_{13}}V_{m_{15}}V_{r_{11}}V_{r_{12}}V_{r_{14}} + V_{m_{12}}V_{m_{15}}V_{r_{14}} + V_{m_{11}}V_{m_{15}}V_{r_{12}}V_{r_{13}} + V_{m_{11}}V_{m_{12}}V_{m_{13}}V_{r_{14}} + V_{m_{12}}V_{m_{13}}V_{m_{14}}V_{r_{15}} + V_{m_{13}}V_{m_{14}}V_{r_{15}} + V_{m_{14}}V_{r_{15}}V_{r_{15}} + V_{m_{15}}V_{r_{15}}V_{r_{15}} + V_{m_{16}}V_{r_{16}}V_{r_{17}} + V_{r_{17}}V_{r_{18}}V_{r_{19}} + V_{r_{18}}V_{r_{19}}V_{r_{15}} + V_{r_{19}}V_{r_{14}}V_{r_{15}} + V_{r_{10}}V_{r_{15}}V_{r_{15}} + V_{r_{11}}V_{r_{15}}V_{r_{15}} + V_{r_{11}}V_{r_{15}}V_{r_{15}} + V_{r_{11}}V_{r_{15}}V_{r_{15}} + V_{r_{11}}V_{r_{15}}V_{r_{15}} + V_{r_{11}}V_{r_{15}}V_{r_{15}} + V_{r_{11}}V_{r_{15}}V_{r_{15}} + V_{r_{11}}V_{r_{15}}V_{r_{15}} + V_{r_{11}}V_{r_{15}}V_{r_{15}} + V_{r_{11}}V_{r_{15}}V_{r_{15}} + V_{r_{11}}V_{r_{15}}V_{r_{15}} + V_{r_{11}}
$$

$$
V^{"}_{5_{13}}(l_{1},l_{2},l_{3},l_{4},l_{5}) = V_{m_{12}}V_{m_{13}}V_{m_{14}}V_{m_{15}}V_{r_{11}} - V_{m_{11}}V_{m_{13}}V_{m_{14}}V_{m_{15}}V_{r_{12}} - V_{m_{11}}V_{m_{12}}V_{m_{14}}V_{m_{15}}V_{r_{13}} - V_{m_{14}}V_{m_{15}}V_{r_{11}}V_{r_{12}}V_{r_{13}} + V_{m_{11}}V_{m_{12}}V_{m_{13}}V_{m_{15}}V_{r_{14}} + V_{m_{13}}V_{m_{15}}V_{r_{11}}V_{r_{12}}V_{r_{14}} + V_{m_{12}}V_{m_{15}}V_{r_{11}}V_{r_{13}}V_{r_{14}} - V_{m_{11}}V_{m_{15}}V_{r_{12}}V_{r_{13}}V_{r_{14}} + V_{m_{11}}V_{m_{12}}V_{m_{13}}V_{m_{14}}V_{r_{15}} + V_{m_{13}}V_{m_{14}}V_{r_{11}}V_{r_{12}}V_{r_{15}} + V_{m_{12}}V_{m_{14}}V_{r_{11}}V_{r_{13}} + V_{m_{13}}V_{m_{14}}V_{r_{15}} + V_{m_{15}}V_{m_{16}}V_{r_{15}} + V_{m_{16}}V_{m_{17}}V_{r_{15}} + V_{m_{17}}V_{r_{15}}V_{r_{15}} + V_{m_{18}}V_{r_{15}}V_{r_{15}} + V_{r_{11}}V_{r_{12}}V_{r_{15}} + V_{r_{11}}V_{r_{12}}V_{r_{13}}V_{r_{15}} + V_{r_{11}}V_{r_{12}}V_{r_{13}}V_{r_{14}} + V_{r_{12}}V_{r_{13}}V_{r_{14}} + V_{r_{13}}V_{r_{15}}V_{r_{15}} + V_{r_{14}}V_{r_{15}}V_{r_{15}} + V_{r_{15}}V_{r_{15}}V_{r_{15}} + V_{r_{16}}V_{r_{16}}V_{r_{17}} + V_{r_{18}}V_{r_{18}}V_{r_{19}} + V_{r_{19}}V_{r_{15}} + V_{
$$

$$
V^{\prime\prime}_{S_{14}}(l_{1},l_{2},l_{3},l_{4},l_{5}) = V_{m_{12}}V_{m_{13}}V_{m_{14}}V_{m_{15}}V_{r_{11}} + V_{m_{11}}V_{m_{13}}V_{m_{14}}V_{m_{15}}V_{r_{12}} - V_{m_{11}}V_{m_{12}}V_{m_{14}}V_{m_{15}}V_{r_{13}} + V_{m_{14}}V_{m_{15}}V_{r_{11}}V_{r_{12}}V_{r_{13}} + V_{m_{14}}V_{m_{15}}V_{m_{15}}V_{r_{14}} + V_{m_{15}}V_{m_{15}}V_{m_{15}}V_{r_{14}} + V_{m_{15}}V_{m_{15}}V_{r_{14}} + V_{m_{16}}V_{m_{17}}V_{r_{18}} + V_{m_{17}}V_{m_{18}}V_{r_{19}} + V_{m_{18}}V_{m_{19}}V_{r_{10}}V_{r_{14}} + V_{m_{19}}V_{m_{19}}V_{r_{10}}V_{r_{14}} + V_{m_{10}}V_{m_{12}}V_{r_{13}}V_{r_{14}} + V_{m_{11}}V_{m_{12}}V_{m_{13}}V_{r_{14}} + V_{m_{12}}V_{m_{13}}V_{r_{14}}V_{r_{15}} - V_{m_{13}}V_{m_{14}}V_{r_{11}}V_{r_{12}} + V_{r_{15}}V_{r_{15}} + V_{m_{12}}V_{r_{14}}V_{r_{15}} + V_{m_{11}}V_{m_{14}}V_{r_{15}} + V_{r_{11}}V_{r_{15}}V_{r_{15}} + V_{r_{11}}V_{r_{15}}V_{r_{15}} + V_{r_{11}}V_{r_{15}}V_{r_{15}} + V_{r_{11}}V_{r_{15}}V_{r_{15}} + V_{r_{11}}V_{r_{15}}V_{r_{16}} + V_{r_{12}}V_{r_{15}}V_{r_{16}} + V_{r_{15}}V_{r_{16}}V_{r_{17}} + V_{r_{16}}V_{r_{18}} + V_{r_{19}}V_{r_{19}}V_{r_{15}} + V_{r_{10}}V_{r_{15}} + V_{r_{10}}V_{r_{15}} + V_{r
$$

$$
V^{\prime\prime}_{5_{15}}(l_{1},l_{2},l_{3},l_{4},l_{5}) = V_{m_{12}}V_{m_{13}}V_{m_{14}}V_{m_{15}}V_{r_{11}} - V_{m_{11}}V_{m_{13}}V_{m_{14}}V_{m_{15}}V_{r_{12}} + V_{m_{11}}V_{m_{12}}V_{m_{14}}V_{m_{15}}V_{r_{13}} + V_{m_{14}}V_{m_{15}}V_{r_{11}}V_{r_{12}}V_{r_{13}} + V_{m_{14}}V_{m_{15}}V_{r_{14}} + V_{m_{15}}V_{m_{15}}V_{r_{14}} + V_{m_{13}}V_{m_{15}}V_{r_{11}}V_{r_{12}}V_{r_{14}} - V_{m_{12}}V_{m_{15}}V_{r_{11}}V_{r_{13}}V_{r_{14}} + V_{m_{11}}V_{m_{15}}V_{r_{12}}V_{r_{13}} + V_{m_{11}}V_{m_{12}}V_{m_{13}}V_{r_{14}} + V_{m_{11}}V_{m_{12}}V_{m_{13}}V_{r_{14}} + V_{m_{11}}V_{m_{12}}V_{m_{13}}V_{r_{14}} + V_{m_{12}}V_{m_{13}}V_{r_{14}} + V_{m_{13}}V_{r_{15}} + V_{m_{13}}V_{m_{14}}V_{r_{11}}V_{r_{12}}V_{r_{15}} - V_{m_{12}}V_{m_{14}}V_{r_{11}}V_{r_{15}} + V_{m_{11}}V_{m_{14}}V_{r_{12}}V_{r_{15}} + V_{m_{12}}V_{m_{15}}V_{r_{15}} + V_{m_{12}}V_{m_{15}}V_{r_{15}} + V_{m_{13}}V_{r_{14}}V_{r_{15}} + V_{m_{11}}V_{m_{13}}V_{r_{12}}V_{r_{14}} + V_{r_{15}}V_{r_{15}}V_{r_{15}} + V_{r_{14}}V_{r_{15}} + V_{r_{15}}V_{r_{15}}V_{r_{15}} + V_{r_{15}}V_{r_{15}}V_{r_{15}} + V_{r_{15}}V_{r_{15}} + V_{r_{15}}V_{r_{15}} + V_{r_{15}}V_{r_{1
$$

$$
\begin{split} V^{\prime\prime}_{5_{16}}(l_L,l_2,l_3,l_4l_5) & = V_{m_{l2}}V_{m_{l3}}V_{m_{l4}}V_{m_{l5}}V_{r_{l1}} + \; V_{m_{l1}}V_{m_{l3}}V_{m_{l4}}V_{m_{l5}}V_{r_{l2}} + \; V_{m_{l1}}V_{m_{l2}}V_{m_{l4}}V_{m_{l5}}V_{r_{l3}} - \; V_{m_{l4}}V_{m_{l5}}V_{r_{l1}}V_{r_{l2}}V_{r_{l3}} + \\ V_{m_{l1}}V_{m_{l2}}V_{m_{l3}}V_{m_{l5}}V_{r_{l4}} - \; V_{m_{l3}}V_{m_{l5}}V_{r_{l1}}V_{r_{l2}}V_{r_{l4}} - \; V_{m_{l2}}V_{m_{l5}}V_{r_{l1}}V_{r_{l3}}V_{r_{l4}} - \; V_{m_{l1}}V_{m_{l5}}V_{r_{l2}}V_{r_{l3}}V_{r_{l4}} + \\ V_{m_{l1}}V_{m_{l2}}V_{m_{l3}}V_{m_{l4}}V_{r_{l5}} - \; V_{m_{l3}}V_{m_{l4}}V_{r_{l1}}V_{r_{l2}}V_{r_{l5}} - \; V_{m_{l2}}V_{m_{l4}}V_{r_{l1}}V_{r_{l3}}V_{r_{l5}} - \; V_{m_{l1}}V_{m_{l4}}V_{r_{l2}}V_{r_{l5}} + \\ - \; V_{m_{l2}}V_{m_{l3}}V_{r_{l1}}V_{r_{l4}}V_{r_{l5}} - \; V_{m_{l1}}V_{m_{l3}}V_{r_{l2}}V_{r_{l4}}V_{r_{l5}} - \; V_{m_{l1}}V_{m_{l2}}V_{r_{l3}}V_{r_{l4}}V_{r_{l5}} + \; V_{r_{l1}}V_{r_{l2}}V_{r_{l3}}V_{r_{l4}}V_{r_{l5}} \end{split}
$$

$$
(383)
$$

$$
\beta_{5_1}(l_1, l_2, l_3, l_4, l_5) = l_1 - l_2 - l_3 - l_4 - l_5 \tag{384}
$$

$$
\beta_{5_2}(l_1, l_2, l_3, l_4, l_5) = l_1 + l_2 - l_3 - l_4 - l_5 \tag{385}
$$

$$
\beta_{5_3}(l_1, l_2, l_3, l_4, l_5) = l_1 - l_2 + l_3 - l_4 - l_5 \tag{386}
$$

$$
\beta_{5_4}(l_1, l_2, l_3, l_4, l_5) = l_1 + l_2 + l_3 - l_4 - l_5 \tag{387}
$$

$$
\beta_{5} (l_1, l_2, l_3, l_4, l_5) = l_1 - l_2 - l_3 + l_4 - l_5 \tag{388}
$$

$$
\beta_{5_6}(l_1, l_2, l_3, l_4, l_5) = l_1 + l_2 - l_3 + l_4 - l_5 \tag{389}
$$

$$
\beta_{5_7}(l_1, l_2, l_3, l_4, l_5) = l_1 - l_2 + l_3 + l_4 - l_5 \tag{390}
$$

$$
\beta_{5_8}(l_1, l_2, l_3, l_4, l_5) = l_1 + l_2 + l_3 + l_4 - l_5 \tag{391}
$$

$$
\beta_{5_9}(l_1, l_2, l_3, l_4, l_5) = l_1 - l_2 - l_3 - l_4 + l_5 \tag{392}
$$

$$
\beta_{5_{10}}(l_1, l_2, l_3, l_4, l_5) = l_1 + l_2 - l_3 - l_4 + l_5 \tag{393}
$$

$$
\beta_{5_{11}}(l_1, l_2, l_3, l_4, l_5) = l_1 - l_2 + l_3 - l_4 + l_5 \tag{394}
$$

$$
\beta_{s_{12}}(l_1, l_2, l_3, l_4, l_5) = l_1 + l_2 + l_3 - l_4 + l_5 \tag{395}
$$

$$
\beta_{5_{13}}(l_1, l_2, l_3, l_4, l_5) = l_1 - l_2 - l_3 + l_4 + l_5 \tag{396}
$$

$$
\beta_{5_{14}}(l_1, l_2, l_3, l_4, l_5) = l_1 + l_2 - l_3 + l_4 + l_5 \tag{397}
$$

$$
\beta_{5_{15}}(l_1, l_2, l_3, l_4, l_5) = l_1 - l_2 + l_3 + l_4 + l_5 \tag{398}
$$

$$
\beta_{5_{16}}(l_1, l_2, l_3, l_4, l_5) = l_1 + l_2 + l_3 + l_4 + l_5 \tag{399}
$$

Observa-se que no cálculo das injeções de correntes de magnetização, o somatório das tensões representadas por  $V_{j_k}$   $(l_1, l_2, ..., l_j)$  e  $V_{j_k}$   $(l_1, l_2, ..., l_j)$  são independentes da ordem harmônica *h* das injeções (297) e (298). A dependência reside somente nas funções senos e co-senos calculados em (305) e (306), inclusive neste cálculo, os valores de  $\beta_{i_k} ( l_1, l_2, ..., l_j )$  são igualmente não-dependentes de *h*. Portanto, a cada iteração, é necessário realizar somente um único cálculo para os valores de  $V_{j_k}^{\dagger}(l_1, l_2, ..., l_j), V_{j_k}^{\dagger}(l_1, l_2, ..., l_j) \in \beta_{j_k}(l_1, l_2, ..., l_j).$ 

Vale ressaltar que nos casos onde  $\beta_{i_k} (l_1, l_2, ..., l_j) = h$ , ao desenvolver as integrais nas expressões (303) e (304) tem-se para os seguintes termos que compõem as equações (305) e (306):

$$
\frac{sen((\beta_{j_k}(l_1, l_2, ..., l_j) - h)\omega t)}{\beta_{j_k}(l_1, l_2, ..., l_j) - h} = \omega t
$$
\n(400)

$$
\frac{\cos((\beta_{j_k}(l_1, l_2, ..., l_j) - h)\omega t)}{\beta_{j_k}(l_1, l_2, ..., l_j) - h} = 0
$$
\n(401)

A contribuição do transformador saturado ao sistema matricial é dividida em duas partes, uma para a contribuição dos elementos lineares e outra para as características não-lineares. A inclusão dos elementos lineares, formados pelas impedâncias de dispersão e resistências que representam as perdas no núcleo de ferro, é realizada através do modelo do transformador não-saturado expresso em (274). A contribuição das características não-lineares da corrente de magnetização de um transformador conectado entre as barras *k* e *m* é dada por:

$$
\begin{bmatrix}\n\begin{bmatrix}\n\vdots \\
\Delta I_{k}^{abc}\n\end{bmatrix}_{1}\n\end{bmatrix}\n\begin{bmatrix}\n\vdots & \vdots & \vdots & \vdots \\
\vdots & \vdots & \vdots \\
\Delta I_{m}^{abc}\n\end{bmatrix}_{1}\n\begin{bmatrix}\n\vdots \\
\vdots \\
\vdots \\
\Delta I_{m}^{abc}\n\end{bmatrix}_{1}\n\begin{bmatrix}\n\vdots \\
\vdots \\
\vdots \\
\vdots \\
\vdots\n\end{bmatrix}\n\begin{bmatrix}\nJ_{kk}^{abc}\n\end{bmatrix}_{11}\n\begin{bmatrix}\n\vdots & \vdots \\
\vdots & \vdots \\
\vdots & \vdots \\
\vdots & \vdots \\
\vdots & \vdots\n\end{bmatrix}\n\begin{bmatrix}\nJ_{kk}^{abc}\n\end{bmatrix}_{11}\n\begin{bmatrix}\n\vdots & \vdots \\
\vdots & \vdots \\
\vdots & \vdots \\
\vdots & \vdots\n\end{bmatrix}\n\begin{bmatrix}\n\Delta I_{k}^{abc}\n\end{bmatrix}_{1n}\n\begin{bmatrix}\n\Delta I_{k}^{abc}\n\end{bmatrix}_{1n}\n\begin{bmatrix}\n\
$$

onde:

$$
\left[\Delta I_k^{abc}\right]_h = -\left[I_k^{abc}\right]_h^{mag} \tag{403}
$$

$$
\left[J_{kk}^{abc}\right]_{hh} = \left[-\frac{\partial \Delta I_k^{abc}}{\partial V_k^{abc}}\right]_{hh}^{mag}
$$
\n(404)

#### As derivadas parciais que formam a matriz Jacobiana (404) são obtidas por:

$$
\frac{\partial \Delta I_{r_h}}{\partial V_{r_n}} = \frac{\omega}{\pi} \left[ P_s \frac{\partial F_{r_s}(h)}{\partial V_{r_n}} + P_4 \frac{\partial F_{r_4}(h)}{\partial V_{r_n}} + P_3 \frac{\partial F_{r_5}(h)}{\partial V_{r_n}} + P_2 \frac{\partial F_{r_2}(h)}{\partial V_{r_n}} + P_1 \frac{\partial F_{r_1}(h)}{\partial V_{r_n}} \right]
$$
(405)

$$
\frac{\partial \Delta I_{m_h}}{\partial V_{m_n}} = \frac{\omega}{\pi} \left[ P_s \frac{\partial F_{m_s}(h)}{\partial V_{m_n}} + P_4 \frac{\partial F_{m_4}(h)}{\partial V_{m_n}} + P_3 \frac{\partial F_{m_3}(h)}{\partial V_{m_n}} + P_2 \frac{\partial F_{m_2}(h)}{\partial V_{m_n}} + P_1 \frac{\partial F_{m_1}(h)}{\partial V_{m_n}} \right] (406)
$$

$$
\frac{\partial \Delta I_{r_h}}{\partial V_{m_n}} = \frac{\omega}{\pi} \left[ P_5 \frac{\partial F_{r_5}(h)}{\partial V_{m_n}} + P_4 \frac{\partial F_{r_4}(h)}{\partial V_{m_n}} + P_3 \frac{\partial F_{r_5}(h)}{\partial V_{m_n}} + P_2 \frac{\partial F_{r_2}(h)}{\partial V_{m_n}} + P_1 \frac{\partial F_{r_1}(h)}{\partial V_{m_n}} \right]
$$
(407)

$$
\frac{\partial \Delta I_{m_h}}{\partial V_{r_n}} = \frac{\omega}{\pi} \left[ P_5 \frac{\partial F_{m_5}(h)}{\partial V_{r_n}} + P_4 \frac{\partial F_{m_4}(h)}{\partial V_{r_n}} + P_3 \frac{\partial F_{m_3}(h)}{\partial V_{r_n}} + P_2 \frac{\partial F_{m_2}(h)}{\partial V_{r_n}} + P_1 \frac{\partial F_{m_1}(h)}{\partial V_{r_n}} \right] \tag{408}
$$

Pelas equações (299) a (302), tem-se que as derivadas parciais de *F(h)* em relação a *V* são dadas por:

$$
\frac{\partial F_{r_j}(h)}{\partial V_{r_n}} = \frac{\partial G_{j_r}(h,T)}{\partial V_{r_n}} - \frac{\partial G_{j_r}(h,0)}{\partial V_{r_n}}
$$
(409)

$$
\frac{\partial F_{r_j}(h)}{\partial V_{m_n}} = \frac{\partial G_{j_r}(h,T)}{\partial V_{m_n}} - \frac{\partial G_{j_r}(h,0)}{\partial V_{m_n}}
$$
(410)

$$
\frac{\partial F_{m_j}(h)}{\partial V_{r_n}} = \frac{\partial G_{j_m}(h,T)}{\partial V_{r_n}} - \frac{\partial G_{j_m}(h,0)}{\partial V_{r_n}}
$$
(411)

$$
\frac{\partial F_{m_j}(h)}{\partial V_{m_n}} = \frac{\partial G_{j_m}(h,T)}{\partial V_{m_n}} - \frac{\partial G_{j_m}(h,0)}{\partial V_{m_n}}
$$
(412)

para valores ímpares de *j* (*j = 1, 3 e 5*) e

$$
\frac{\partial F_{r_j}(h)}{\partial V_{r_n}} = \frac{\partial G_{j_r}(h, T/2)}{\partial V_{r_n}} - \frac{\partial G_{j_r}(h, 0)}{\partial V_{r_n}} - \frac{\partial G_{j_r}(h, T)}{\partial V_{r_n}} + \frac{\partial G_{j_r}(h, T/2)}{\partial V_{r_n}}
$$
(413)

$$
\frac{\partial F_{r_j}(h)}{\partial V_{m_n}} = \frac{\partial G_{j_r}(h, T/2)}{\partial V_{m_n}} - \frac{\partial G_{j_r}(h, 0)}{\partial V_{m_n}} - \frac{\partial G_{j_r}(h, T)}{\partial V_{m_n}} + \frac{\partial G_{j_r}(h, T/2)}{\partial V_{m_n}}
$$
(414)

$$
\frac{\partial F_{m_j}(h)}{\partial V_{r_n}} = \frac{\partial G_{j_m}(h, T/2)}{\partial V_{r_n}} - \frac{\partial G_{j_m}(h, 0)}{\partial V_{r_n}} - \frac{\partial G_{j_m}(h, T)}{\partial V_{r_n}} + \frac{\partial G_{j_m}(h, T/2)}{\partial V_{r_n}}
$$
(415)

$$
\frac{\partial F_{m_j}(h)}{\partial V_{m_n}} = \frac{\partial G_{j_m}(h, T/2)}{\partial V_{m_n}} - \frac{\partial G_{j_m}(h, 0)}{\partial V_{m_n}} - \frac{\partial G_{j_m}(h, T)}{\partial V_{m_n}} + \frac{\partial G_{j_m}(h, T/2)}{\partial V_{m_n}}
$$
(416)

para valores pares de  $j$  ( $j = 2, 4$ ).

Das equações (305) e (306), tem-se que as derivadas parciais de  $G_{j_r}(h,t)$  nas equações (409) a (416) são formadas pelas derivadas de  $V_{i_k}^{\dagger}(l_1, l_2, ..., l_j)$  e  $V_{i_k}^{\dagger}(l_1, l_2, ..., l_j)$ . Portanto, tem-se:

$$
\frac{\partial G_{j_r}(h,t)}{\partial V_{r_n}} = \sum_{l_1}^{\infty} \sum_{l_2}^{\infty} \cdots \sum_{l_j}^{\infty} \frac{1}{(l_1 l_2 \dots l_j) \omega^{j+1}} \sum_{k}^{2^{j-1}} \left\{ \frac{\partial V_{j_k}(l_1, l_2, \dots, l_j) - h \omega t}{\partial V_{r_n}} \right\}
$$
\n
$$
\frac{\partial V_{j_k}(l_1, l_2, \dots, l_j)}{\partial V_{r_n}} \left[ \frac{\cos((\beta_{j_k}(l_1, l_2, \dots, l_j) - h) \omega t)}{\beta_{j_k}(l_1, l_2, \dots, l_j) - h} + \frac{\cos((\beta_{j_k}(l_1, l_2, \dots, l_j) + h) \omega t)}{\beta_{j_k}(l_1, l_2, \dots, l_j) + h} \right] + \frac{\partial V_{j_k}(l_1, l_2, \dots, l_j)}{\partial V_{r_n}} \left[ \frac{\sin((\beta_{j_k}(l_1, l_2, \dots, l_j) - h) \omega t)}{\beta_{j_k}(l_1, l_2, \dots, l_j) - h} + \frac{\sin((\beta_{j_k}(l_1, l_2, \dots, l_j) + h) \omega t)}{\beta_{j_k}(l_1, l_2, \dots, l_j) + h} \right] \right\}
$$
\n(417)

$$
\frac{\partial G_{j_r}(h,t)}{\partial V_{m_n}} = \sum_{l_1}^{\infty} \sum_{l_2}^{\infty} \dots \sum_{l_j}^{\infty} \frac{1}{(l_1 l_2 \dots l_j) \omega^{j+1}} \sum_{K}^{2^{j-1}} \left\{ \frac{\partial V_{j_K}(l_1, l_2, \dots, l_j) - h \right) \omega t}{\partial V_{m_n}} \right\} + \frac{\partial V_{j_K}(l_1, l_2, \dots, l_j) - h \right\} \frac{\partial V_{j_K}(l_1, l_2, \dots, l_j) - h \omega t}{\partial V_{m_n}} \left\{ \frac{\partial V_{j_K}(l_1, l_2, \dots, l_j) - h}{\partial V_{j_K}(l_1, l_2, \dots, l_j) - h} + \frac{\partial S((\beta_{j_K}(l_1, l_2, \dots, l_j) + h) \omega t)}{\beta_{j_K}(l_1, l_2, \dots, l_j) + h \omega t} \right\} + \frac{\partial V_{j_K}(l_1, l_2, \dots, l_j) - h \omega t}{\partial V_{m_n}} \frac{\partial V_{m_n}}{\partial V_{m_n}} \frac{\partial S(\beta_{j_K}(l_1, l_2, \dots, l_j) - h \omega t)}{\beta_{j_K}(l_1, l_2, \dots, l_j) - h} + \frac{\partial S((\beta_{j_K}(l_1, l_2, \dots, l_j) + h) \omega t)}{\beta_{j_K}(l_1, l_2, \dots, l_j) + h \omega t} \right] \right\}
$$
\n(418)

$$
\frac{\partial G_{j_m}(h,t)}{\partial V_{r_n}} = \sum_{l_1}^{\infty} \sum_{l_2}^{\infty} \dots \sum_{l_j}^{\infty} \frac{1}{(l_1 l_2 \dots l_j) \omega^{j+1}} \sum_{K}^{2^{j-1}} \left\{ \frac{\partial V_{j_K}^*(l_1, l_2, \dots, l_j)}{\partial V_{r_n}} \left[ \frac{\cos((\beta_{j_K}(l_1, l_2, \dots, l_j) - h)\omega t)}{\beta_{j_K}(l_1, l_2, \dots, l_j) - h} - \frac{\cos((\beta_{j_K}(l_1, l_2, \dots, l_j) + h)\omega t)}{\beta_{j_K}(l_1, l_2, \dots, l_j) + h} \right] - \frac{\partial V_{j_K}^*(l_1, l_2, \dots, l_j)}{\partial V_{r_n}} \left[ \frac{\sin((\beta_{j_K}(l_1, l_2, \dots, l_j) - h)\omega t)}{\beta_{j_K}(l_1, l_2, \dots, l_j) - h} - \frac{\sin((\beta_{j_K}(l_1, l_2, \dots, l_j) + h)\omega t)}{\beta_{j_K}(l_1, l_2, \dots, l_j) + h} \right] \right\}
$$
\n(419)

$$
\frac{\partial G_{j_m}(h,t)}{\partial V_{m_n}} = \sum_{l_1}^{\infty} \sum_{l_2}^{\infty} \cdots \sum_{l_j}^{\infty} \frac{1}{(l_1 l_2 \cdots l_j) \omega^{j+1}} \sum_{k}^{2^{j-1}} \left\{ \frac{\partial V_{j_k}^*(l_1, l_2, \dots, l_j) - h \omega t}{\partial V_{m_n}} \right\}
$$
\n
$$
\frac{\partial V_{j_k}^*(l_1, l_2, \dots, l_j)}{\partial V_{m_n}} \left[ \frac{\cos((\beta_{j_k}(l_1, l_2, \dots, l_j) - h) \omega t)}{\beta_{j_k}(l_1, l_2, \dots, l_j) - h} - \frac{\cos((\beta_{j_k}(l_1, l_2, \dots, l_j) + h) \omega t)}{\beta_{j_k}(l_1, l_2, \dots, l_j) + h} \right] - \frac{\partial V_{j_k}^*(l_1, l_2, \dots, l_j)}{\partial V_{m_n}} \left[ \frac{\sin((\beta_{j_k}(l_1, l_2, \dots, l_j) - h) \omega t)}{\beta_{j_k}(l_1, l_2, \dots, l_j) - h} - \frac{\sin((\beta_{j_k}(l_1, l_2, \dots, l_j) + h) \omega t)}{\beta_{j_k}(l_1, l_2, \dots, l_j) + h} \right] \right\}
$$
\n(420)

Pode-se notar pelas expressões que formam  $V_{j_k}^{\dagger}(l_1, l_2, ..., l_j)$  e  $V_{j_k}^{\dagger}(l_1, l_2, ..., l_j)$  que:

$$
\frac{\partial V_{j_{k}}^{'}(n, l_{2},...,l_{j})}{\partial V_{r_{n}}} = \frac{\partial V_{j_{k}}^{'}(l_{1}, n,...,l_{j})}{\partial V_{r_{n}}} = ... = \frac{\partial V_{j_{k}}^{'}(l_{1}, l_{2},...,n)}{\partial V_{r_{n}}}
$$
(421)

$$
\frac{\partial V_{j_{k}}^{'}(n, l_{2}, ..., l_{j})}{\partial V_{m_{n}}} = \frac{\partial V_{j_{k}}^{'}(l_{1}, n, ..., l_{j})}{\partial V_{m_{n}}} = ... = \frac{\partial V_{j_{k}}^{'}(l_{1}, l_{2}, ..., n)}{\partial V_{m_{n}}}
$$
(422)

$$
\frac{\partial V_{j_{k}}^{v}(n, l_{2},...,l_{j})}{\partial V_{r_{n}}} = \frac{\partial V_{j_{k}}^{v}(l_{1}, n, ..., l_{j})}{\partial V_{r_{n}}} = ... = \frac{\partial V_{j_{k}}^{v}(l_{1}, l_{2},...,n)}{\partial V_{r_{n}}}
$$
(423)

$$
\frac{\partial V_{j_{k}}^{*}(n, l_{2},...,l_{j})}{\partial V_{m_{n}}} = \frac{\partial V_{j_{k}}^{*}(l_{1}, n, ..., l_{j})}{\partial V_{m_{n}}} = ... = \frac{\partial V_{j_{k}}^{*}(l_{1}, l_{2},..., n)}{\partial V_{m_{n}}}
$$
(424)

e para o caso onde  $l_1, l_2, ..., l_j \neq n$ , tem-se:

$$
\frac{\partial V_{j_{K}}^{'}(l_{1},l_{2},...,l_{j})}{\partial V_{r_{n}}} = \frac{\partial V_{j_{K}}^{'}(l_{1},l_{2},...,l_{j})}{\partial V_{m_{n}}} = \frac{\partial V_{j_{K}}^{''}(l_{1},l_{2},...,l_{j})}{\partial V_{r_{n}}} = \frac{\partial V_{j_{K}}^{''}(l_{1},l_{2},...,l_{j})}{\partial V_{m_{n}}} = 0
$$
\n(425)

Desta forma, as expressões (417) a (420) são reescritas, respectivamente por:

$$
\frac{\partial G_{j_r}(h,t)}{\partial V_{r_n}} = \sum_{l_2}^{\infty} \dots \sum_{l_j}^{\infty} \frac{1}{(n l_2 \dots l_j) \omega^{j+1}} \sum_{K}^{2^{j-1}} \left\{ \frac{\partial V_{j_K}(n, l_2, \dots, l_j)}{\partial V_{r_n}} \left[ \frac{\cos((\beta_{j_K}(n, l_2, \dots, l_j) - h)\omega t)}{\beta_{j_K}(n, l_2, \dots, l_j) - h} + \frac{\cos((\beta_{j_K}(n, l_2, \dots, l_j) + h)\omega t)}{\beta_{j_K}(n, l_2, \dots, l_j) + h} \right] + \frac{\partial V_{j_K}(n, l_2, \dots, l_j)}{\partial V_{r_n}} \left[ \frac{\sin((n, l_2, \dots, l_j)\omega t)}{\beta_{j_K}(n, l_2, \dots, l_j) - h} + \frac{\sin((\beta_{j_K}(n, l_2, \dots, l_j) + h)\omega t)}{\beta_{j_K}(n, l_2, \dots, l_j) + h} \right] \right\}
$$
\n(426)

$$
\frac{\partial G_{j_r}(h,t)}{\partial V_{m_n}} = \sum_{l_2}^{\infty} \dots \sum_{l_j}^{\infty} \frac{1}{(n l_2 ... l_j) \omega^{j+l}} \sum_{K}^{2^{j-l}} \left\{ \frac{\partial V_{j_K}(n, l_2, ..., l_j)}{\partial V_{m_n}} \left[ \frac{\cos((\beta_{j_K}(n, l_2, ..., l_j) - h)\omega t)}{\beta_{j_K}(n, l_2, ..., l_j) - h} + \frac{\cos((\beta_{j_K}(n, l_2, ..., l_j) + h)\omega t)}{\beta_{j_K}(n, l_2, ..., l_j) + h} \right] + \frac{\partial V_{j_K}(n, l_2, ..., l_j)}{\partial V_{m_n}} \left[ \frac{\sin((n, l_2, ..., l_j)\omega t)}{\beta_{j_K}(n, l_2, ..., l_j) - h} + \frac{\sin((\beta_{j_K}(n, l_2, ..., l_j) + h)\omega t)}{\beta_{j_K}(n, l_2, ..., l_j) + h} \right] \right\}
$$
\n(427)

$$
\frac{\partial G_{j_m}(h,t)}{\partial V_{i_m}} = \sum_{l_2}^{\infty} \dots \sum_{l_j}^{\infty} \frac{1}{(n l_2 \dots l_j) \omega^{j+1}} \sum_{K}^{2^{j-1}} \left\{\n\frac{\partial V_{j_K}^*(h, l_2, \dots, l_j)}{\partial V_{i_m}} \left[ \frac{\cos((\beta_{j_K}(h, l_2, \dots, l_j) - h)\alpha t)}{\beta_{j_K}(h, l_2, \dots, l_j) - h} - \frac{\cos((\beta_{j_K}(h, l_2, \dots, l_j) + h)\alpha t)}{\beta_{j_K}(h, l_2, \dots, l_j) + h} \right] - \frac{\partial V_{j_K}^*(h, l_2, \dots, l_j)}{\partial V_{i_m}} \left[ \frac{\sin((\beta_{j_K}(h, l_2, \dots, l_j) - h)\alpha t)}{\beta_{j_K}(h, l_2, \dots, l_j) - h} - \frac{\sin((\beta_{j_K}(h, l_2, \dots, l_j) + h)\alpha t)}{\beta_{j_K}(h, l_2, \dots, l_j) + h} \right] \right\}\n\tag{428}
$$
\n
$$
\frac{\partial G_{j_m}(h,t)}{\partial V_{m_m}} = \sum_{l_2}^{\infty} \dots \sum_{l_j}^{\infty} \frac{1}{(n l_2 \dots l_j) \omega^{j+1}} \sum_{K}^{2^{j-1}} \left\{\n\frac{\partial V_{j_K}^*(h, l_2, \dots, l_j) - h\beta t}{\partial V_{j_K}(h, l_2, \dots, l_j) - h} - \frac{\cos((\beta_{j_K}(h, l_2, \dots, l_j) + h)\alpha t)}{\beta_{j_K}(h, l_2, \dots, l_j) + h} \right] - \frac{\partial V_{j_K}^*(h, l_2, \dots, l_j)}{\partial V_{m_m}} \left[ \frac{\sin((\beta_{j_K}(h, l_2, \dots, l_j) - h)\alpha t)}{\beta_{j_K}(h, l_2, \dots, l_j) - h} - \frac{\sin((\beta_{j_K}(h, l_2, \dots, l_j) + h)\alpha t)}{\beta_{j_K}(h, l_2, \dots, l_j) + h} \right] - \frac{\partial V_{j_K}^*(h, l_2, \dots, l_j) - h\beta t}{\beta_{j_K}(h, l_2, \dots, l_j) + h} \right]
$$

onde, para  $j = 1$  tem-se:

$$
\frac{\partial V_{1_1}^{\cdot}(n)}{\partial V_{r_n}} = 0 \tag{430}
$$

$$
\frac{\partial V_{1_1}'(n)}{\partial V_{m_n}} = -1\tag{431}
$$

$$
\frac{\partial V_{1_1}^{"}(n)}{\partial V_{r_n}} = 1\tag{432}
$$

$$
\frac{\partial V_{1_1}^{"}(n)}{\partial V_{m_n}} = 0
$$
\n(433)

para  $j = 2$  tem-se:

$$
\frac{\partial V_{2_1}^{'}(n, l_2)}{\partial V_{r_n}} = V_{r_{l_2}}
$$
\n(434)

$$
\frac{\partial V_{2_2}^{'}(n, l_2)}{\partial V_{r_n}} = -V_{r_{l2}}
$$
\n(435)

$$
\frac{\partial V_{2_1}^{'}(n, l_2)}{\partial V_{m_n}} = V_{m_{l_2}}
$$
\n(436)

$$
\frac{\partial V_{2_2}(n, l_2)}{\partial V_{m_n}} = V_{m_{l_2}}
$$
\n(437)

$$
\frac{\partial V_{2_1}^{\dagger}(n, l_2)}{\partial V_{r_n}} = -V_{m_{l2}} \tag{438}
$$

$$
\frac{\partial V_{2_2}^{\prime}(n, l_2)}{\partial V_{r_n}} = -V_{m_{l2}} \tag{439}
$$

$$
\frac{\partial V_{2_1}^{"}(n, l_2)}{\partial V_{m_n}} = V_{r_{l2}}
$$
\n(440)

$$
\frac{\partial V_{2_2}^{"}}{\partial V_{m_n}} = -V_{r_{12}} \tag{441}
$$

para  $j = 3$  tem-se:

$$
\frac{\partial V_{3_1}^{'}(n, l_2, l_3)}{\partial V_{r_n}} = -V_{r_{l2}} V_{m_{l3}} - V_{m_{l2}} V_{r_{l3}}
$$
(442)

$$
\frac{\partial V_{3_2}^{\prime}(n, l_2, l_3)}{\partial V_{r_n}} = V_{r_{l2}} V_{m_{l3}} - V_{m_{l2}} V_{r_{l3}}
$$
(443)

$$
\frac{\partial V_{3_3}^{'}(n, l_2, l_3)}{\partial V_{r_n}} = -V_{r_{l2}} V_{m_{l3}} + V_{m_{l2}} V_{r_{l3}}
$$
(444)

$$
\frac{\partial V_{3_4}^{'}(n, l_2, l_3)}{\partial V_{r_n}} = V_{r_{12}} V_{m_{13}} + V_{m_{12}} V_{r_{13}}
$$
(445)

$$
\frac{\partial V_{3_1}^{\prime}(n, l_2, l_3)}{\partial V_{m_n}} = -V_{m_{l2}} V_{m_{l3}} + V_{r_{l2}} V_{r_{l3}}
$$
\n(446)

$$
\frac{\partial V_{3_2}^{\prime}(n, l_2, l_3)}{\partial V_{m_n}} = -V_{m_{l2}} V_{m_{l3}} - V_{r_{l2}} V_{r_{l3}}
$$
(447)

$$
\frac{\partial V_{3_3}(n, l_2, l_3)}{\partial V_{m_n}} = -V_{m_{l2}} V_{m_{l3}} - V_{r_{l2}} V_{r_{l3}}
$$
\n(448)

$$
\frac{\partial V_{3_4}^{'}(n, l_2, l_3)}{\partial V_{m_n}} = -V_{m_{l2}} V_{m_{l3}} + V_{r_{l2}} V_{r_{l3}}
$$
(449)

$$
\frac{\partial V_{3_1}^{"}(n, l_2, l_3)}{\partial V_{r_n}} = V_{m_{l2}} V_{m_{l3}} - V_{r_{l2}} V_{r_{l3}}
$$
\n(450)

$$
\frac{\partial V_{3_2}^{\mathrm{T}}(n, l_2, l_3)}{\partial V_{r_n}} = V_{m_{l2}} V_{m_{l3}} + V_{r_{l2}} V_{r_{l3}}
$$
(451)

$$
\frac{\partial V_{3_3}^{"}(n, l_2, l_3)}{\partial V_{r_n}} = V_{m_{l2}} V_{m_{l3}} + V_{r_{l2}} V_{r_{l3}}
$$
\n(452)

$$
\frac{\partial V_{3_4}^{"}(n, l_2, l_3)}{\partial V_{r_n}} = V_{m_{l2}} V_{m_{l3}} - V_{r_{l2}} V_{r_{l3}}
$$
\n(453)

$$
\frac{\partial V_{3_1}^{\text{}}(n, l_2, l_3)}{\partial V_{m_n}} = -V_{r_{l2}} V_{m_{l3}} - V_{m_{l2}} V_{r_{l3}}
$$
(454)

$$
\frac{\partial V_{3_2}^{\text{v}}(n, l_2, l_3)}{\partial V_{m_n}} = V_{r_{12}} V_{m_{13}} - V_{m_{12}} V_{r_{13}}
$$
(455)

$$
\frac{\partial V_{3_3}^{"}(n, l_2, l_3)}{\partial V_{m_n}} = -V_{r_{l2}} V_{m_{l3}} + V_{m_{l2}} V_{r_{l3}}
$$
\n(456)

$$
\frac{\partial V_{3_4}^{"}(n, l_2, l_3)}{\partial V_{m_n}} = V_{r_{l2}} V_{m_{l3}} + V_{m_{l2}} V_{r_{l3}}
$$
\n(457)

para  $j = 4$  tem-se:

$$
\frac{\partial V_{4_1}^{'}(n, l_2, l_3, l_4)}{\partial V_{r_n}} = V_{m_{l3}} V_{m_{l4}} V_{r_{l2}} + V_{m_{l2}} V_{m_{l4}} V_{r_{l3}} + V_{m_{l2}} V_{m_{l3}} V_{r_{l4}} - V_{r_{l2}} V_{r_{l3}} V_{r_{l4}}
$$
(458)

$$
\frac{\partial V_{4_2}^{'}(n, l_2, l_3, l_4)}{\partial V_{r_n}} = -V_{m_{l3}} V_{m_{l4}} V_{r_{l2}} + V_{m_{l2}} V_{m_{l4}} V_{r_{l3}} + V_{m_{l2}} V_{m_{l3}} V_{r_{l4}} + V_{r_{l2}} V_{r_{l3}} V_{r_{l4}}
$$
(459)

$$
\frac{\partial V_{4_3}^{'}(n, l_2, l_3, l_4)}{\partial V_{r_n}} = V_{m_{l3}} V_{m_{l4}} V_{r_{l2}} - V_{m_{l2}} V_{m_{l4}} V_{r_{l3}} + V_{m_{l2}} V_{m_{l3}} V_{r_{l4}} + V_{r_{l2}} V_{r_{l3}} V_{r_{l4}}
$$
(460)

$$
\frac{\partial V_{4_4}^{'}(n, l_2, l_3, l_4)}{\partial V_{r_n}} = -V_{m_{l3}} V_{m_{l4}} V_{r_{l2}} - V_{m_{l2}} V_{m_{l4}} V_{r_l} + V_{m_{l2}} V_{m_{l3}} V_{r_{l4}} - V_{r_{l2}} V_{r_{l3}} V_{r_{l4}}
$$
(461)

$$
\frac{\partial V_{4_5}(n, l_2, l_3, l_4)}{\partial V_{r_n}} = V_{m_{l3}} V_{m_{l4}} V_{r_{l2}} + V_{m_{l2}} V_{m_{l4}} V_{r_l} - V_{m_{l2}} V_{m_{l3}} V_{r_{l4}} + V_{r_{l2}} V_{r_{l3}} V_{r_{l4}}
$$
(462)

$$
\frac{\partial V_{4_6}^{'}(n, l_2, l_3, l_4)}{\partial V_{r_n}} = -V_{m_{l3}} V_{m_{l4}} V_{r_{l2}} + V_{m_{l2}} V_{m_{l4}} V_{r_{l3}} - V_{m_{l2}} V_{m_{l3}} V_{r_{l4}} - V_{r_{l2}} V_{r_{l3}} V_{r_{l4}}
$$
(463)

$$
\frac{\partial V_{4_{\gamma}}(n, l_2, l_3, l_4)}{\partial V_{r_n}} = V_{m_{l3}} V_{m_{l4}} V_{r_{l2}} - V_{m_{l2}} V_{m_{l4}} V_{r_{l3}} - V_{m_{l2}} V_{m_{l3}} V_{r_{l4}} - V_{r_{l2}} V_{r_{l3}} V_{r_{l4}}
$$
(464)

$$
\frac{\partial V_{4_8}^{'}(n, l_2, l_3, l_4)}{\partial V_{r_n}} = -V_{m_{l3}} V_{m_{l4}} V_{r_{l2}} - V_{m_{l2}} V_{m_{l4}} V_{r_{l3}} - V_{m_{l2}} V_{m_{l3}} V_{r_{l4}} + V_{r_{l2}} V_{r_{l3}} V_{r_{l4}}
$$
(465)

$$
\frac{\partial V_{4_1}^{'}(n, l_2, l_3, l_4)}{\partial V_{m_n}} = V_{m_{l2}} V_{m_{l3}} V_{m_{l4}} - V_{m_{l4}} V_{r_{l2}} V_{r_{l3}} - V_{m_{l5}} V_{r_{l2}} V_{r_{l4}} - V_{m_{l2}} V_{r_{l3}} V_{r_{l4}}
$$
(466)

$$
\frac{\partial V_{4_2}(n, l_2, l_3, l_4)}{\partial V_{m_n}} = V_{m_{l2}} V_{m_{l3}} V_{m_{l4}} + V_{m_{l4}} V_{r_{l2}} V_{r_{l3}} + V_{m_{l3}} V_{r_{l2}} V_{r_{l4}} - V_{m_{l2}} V_{r_{l3}} V_{r_{l4}}
$$
(467)

$$
\frac{\partial V_{4_3}^{'}(n, l_2, l_3, l_4)}{\partial V_{m_n}} = V_{m_{l2}} V_{m_{l3}} V_{m_{l4}} + V_{m_{l4}} V_{r_{l2}} V_{r_{l3}} - V_{m_{l3}} V_{r_{l2}} V_{r_{l4}} + V_{m_{l2}} V_{r_{l3}} V_{r_{l4}}
$$
(468)

$$
\frac{\partial V_{4_4}^{'}(n, l_2, l_3, l_4)}{\partial V_{m_n}} = V_{m_{l2}} V_{m_{l3}} V_{m_{l4}}^{-} V_{m_{l4}} V_{r_{l2}} V_{r_{l3}} + V_{m_{l5}} V_{r_{l2}} V_{r_{l4}} + V_{m_{l2}} V_{r_{l3}} V_{r_{l4}}
$$
(469)

$$
\frac{\partial V_{4_5}^{'}(n, l_2, l_3, l_4)}{\partial V_{m_n}} = V_{m_{l2}} V_{m_{l3}} V_{m_{l4}} - V_{m_{l4}} V_{r_{l2}} V_{r_{l3}} + V_{m_{l3}} V_{r_{l2}} V_{r_{l4}} + V_{m_{l2}} V_{r_{l3}} V_{r_{l4}}
$$
(470)

$$
\frac{\partial V_{4_6}^{'}(n, l_2, l_3, l_4)}{\partial V_{m_n}} = V_{m_{l2}} V_{m_{l3}} V_{m_{l4}} + V_{m_{l4}} V_{r_{l2}} V_{r_{l3}} - V_{m_{l3}} V_{r_{l2}} V_{r_{l4}} + V_{m_{l2}} V_{r_{l3}} V_{r_{l4}}
$$
(471)

$$
\frac{\partial V_{4_7}^{'}(n, l_2, l_3, l_4)}{\partial V_{m_n}} = V_{m_{l2}} V_{m_{l3}} V_{m_{l4}} + V_{m_{l4}} V_{r_{l2}} V_{r_{l3}} + V_{m_{l3}} V_{r_{l2}} V_{r_{l4}} - V_{m_{l2}} V_{r_{l3}} V_{r_{l4}}
$$
(472)

$$
\frac{\partial V_{4_8}^{'}(n, l_2, l_3, l_4)}{\partial V_{m_n}} = V_{m_{l2}} V_{m_{l3}} V_{m_{l4}} - V_{m_{l4}} V_{r_{l2}} V_{r_{l3}} - V_{m_{l3}} V_{r_{l2}} V_{r_{l4}} - V_{m_{l2}} V_{r_{l3}} V_{r_{l4}}
$$
(473)

$$
\frac{\partial V_{4_1}^{"}(n, l_2, l_3, l_4)}{\partial V_{r_n}} = -V_{m_{l2}} V_{m_{l3}} V_{m_{l4}} + V_{m_{l4}} V_{r_{l2}} V_{r_{l3}} + V_{m_{l3}} V_{r_{l2}} V_{r_{l4}} + V_{m_{l2}} V_{r_{l3}} V_{r_{l4}}
$$
(474)

$$
\frac{\partial V_{4_2}^{\text{''}}(n, l_2, l_3, l_4)}{\partial V_{r_n}} = -V_{m_{l2}} V_{m_{l3}} V_{m_{l4}} - V_{m_{l4}} V_{r_{l2}} V_{r_{l3}} - V_{m_{l5}} V_{r_{l2}} V_{r_{l4}} + V_{m_{l2}} V_{r_{l3}} V_{r_{l4}}
$$
(475)

$$
\frac{\partial V_{4_3}^{\text{''}}(n, l_2, l_3, l_4)}{\partial V_{r_n}} = -V_{m_{l2}} V_{m_{l3}} V_{m_{l4}} - V_{m_{l4}} V_{r_{l2}} V_{r_{l3}} + V_{m_{l3}} V_{r_{l2}} V_{r_{l4}} - V_{m_{l2}} V_{r_{l3}} V_{r_{l4}}
$$
(476)

$$
\frac{\partial V_{4_4}^{\text{N}}(n, l_2, l_3, l_4)}{\partial V_{r_n}} = -V_{m_{l2}} V_{m_{l3}} V_{m_{l4}} + V_{m_{l4}} V_{r_{l2}} V_{r_{l3}} - V_{m_{l3}} V_{r_{l2}} V_{r_{l4}} - V_{m_{l2}} V_{r_{l3}} V_{r_{l4}}
$$
(477)

$$
\frac{\partial V_{4_5}^{\text{''}}(n, l_2, l_3, l_4)}{\partial V_{r_n}} = -V_{m_{l2}} V_{m_{l3}} V_{m_{l4}} + V_{m_{l4}} V_{r_{l2}} V_{r_{l3}} - V_{m_{l3}} V_{r_{l2}} V_{r_{l4}} - V_{m_{l2}} V_{r_{l3}} V_{r_{l4}}
$$
(478)

$$
\frac{\partial V_{4_6}^{\text{''}}(n, l_2, l_3, l_4)}{\partial V_{r_n}} = -V_{m_{l2}} V_{m_{l3}} V_{m_{l4}} - V_{m_{l4}} V_{r_{l2}} V_{r_{l3}} + V_{m_{l3}} V_{r_{l2}} V_{r_{l4}} - V_{m_{l2}} V_{r_{l3}} V_{r_{l4}}
$$
(479)

$$
\frac{\partial V_{4_{7}}^{''}(n, l_{2}, l_{3}, l_{4})}{\partial V_{r_{n}}} = -V_{m_{l2}} V_{m_{l3}} V_{m_{l4}} - V_{m_{l4}} V_{r_{l2}} V_{r_{l3}} - V_{m_{l3}} V_{r_{l2}} V_{r_{l4}} + V_{m_{l2}} V_{r_{l3}} V_{r_{l4}}
$$
(480)

$$
\frac{\partial V_{4_8}^{\prime}(n, l_2, l_3, l_4)}{\partial V_{r_n}} = -V_{m_{l2}} V_{m_{l3}} V_{m_{l4}} + V_{m_{l4}} V_{r_{l2}} V_{r_{l3}} + V_{m_{l3}} V_{r_{l2}} V_{r_{l4}} + V_{m_{l2}} V_{r_{l3}} V_{r_{l4}}
$$
(481)

$$
\frac{\partial V_{4_1}^{\text{T}}(n, l_2, l_3, l_4)}{\partial V_{m_n}} = V_{m_{l3}} V_{m_{l4}} V_{r_{l2}} + V_{m_{l2}} V_{m_{l4}} V_{r_{l3}} + V_{m_{l2}} V_{m_{l3}} V_{r_{l4}} - V_{r_{l2}} V_{r_{l3}} V_{r_{l4}}
$$
(482)

$$
\frac{\partial V_{4_2}^{\text{''}}(n, l_2, l_3, l_4)}{\partial V_{m_n}} = -V_{m_{l3}} V_{m_{l4}} V_{r_{l2}} + V_{m_{l2}} V_{m_{l4}} V_{r_{l3}} + V_{m_{l2}} V_{m_{l3}} V_{r_{l4}} + V_{r_{l2}} V_{r_{l3}} V_{r_{l4}}
$$
(483)

$$
\frac{\partial V_{4_3}^{\text{''}}(n, l_2, l_3, l_4)}{\partial V_{m_n}} = V_{m_{l3}} V_{m_{l4}} V_{r_{l2}} - V_{m_{l2}} V_{m_{l4}} V_{r_{l3}} + V_{m_{l2}} V_{m_{l3}} V_{r_{l4}} + V_{r_{l2}} V_{r_{l3}} V_{r_{l4}}
$$
(484)

$$
\frac{\partial V_{4_4}^{^{\shortparallel}}(n, l_2, l_3, l_4)}{\partial V_{m_n}} = -V_{m_{l3}} V_{m_{l4}} V_{r_{l2}} - V_{m_{l2}} V_{m_{l4}} V_{r_{l3}} + V_{m_{l2}} V_{m_{l3}} V_{r_{l4}} - V_{r_{l2}} V_{r_{l3}} V_{r_{l4}}
$$
(485)

$$
\frac{\partial V_{4_5}^{''}(n, l_2, l_3, l_4)}{\partial V_{m_n}} = V_{m_{l3}} V_{m_{l4}} V_{r_{l2}} + V_{m_{l2}} V_{m_{l4}} V_{r_{l3}} - V_{m_{l2}} V_{m_{l3}} V_{r_{l4}} + V_{r_{l2}} V_{r_{l3}} V_{r_{l4}}
$$
(486)

$$
\frac{\partial V_{4_6}^{^{\shortparallel}}(n, l_2, l_3, l_4)}{\partial V_{m_n}} = -V_{m_{l3}} V_{m_{l4}} V_{r_{l2}} + V_{m_{l2}} V_{m_{l4}} V_{r_{l3}} - V_{m_{l2}} V_{m_{l3}} V_{r_{l4}} - V_{r_{l2}} V_{r_{l3}} V_{r_{l4}}
$$
(487)

$$
\frac{\partial V_{4_7}^{\text{''}}(n, l_2, l_3, l_4)}{\partial V_{m_n}} = V_{m_{l3}} V_{m_{l4}} V_{r_{l2}} - V_{m_{l2}} V_{m_{l4}} V_{r_{l3}} - V_{m_{l2}} V_{m_{l3}} V_{r_{l4}} - V_{r_{l2}} V_{r_{l3}} V_{r_{l4}}
$$
(488)

$$
\frac{\partial V_{4_8}^{\text{''}}(n, l_2, l_3, l_4)}{\partial V_{m_n}} = -V_{m_{l3}} V_{m_{l4}} V_{r_{l2}} - V_{m_{l2}} V_{m_{l4}} V_{r_{l3}} - V_{m_{l2}} V_{m_{l3}} V_{r_{l4}} + V_{r_{l2}} V_{r_{l3}} V_{r_{l4}}
$$
(489)

para  $j = 5$  tem-se:

$$
\frac{\partial V_{s_1}^{\cdot}(n, l_2, l_3, l_4, l_5)}{\partial V_{r_n}} = -V_{m_{l3}} V_{m_{l4}} V_{m_{l5}} V_{r_{l2}} - V_{m_{l2}} V_{m_{l4}} V_{m_{l5}} V_{r_{l3}} - V_{m_{l2}} V_{m_{l3}} V_{m_{l5}} V_{r_{l4}} + V_{m_{l5}} V_{r_{l2}} V_{r_{l3}} V_{r_{l4}} +
$$
\n
$$
-V_{m_{l2}} V_{m_{l3}} V_{m_{l4}} V_{r_{l5}} + V_{m_{l4}} V_{r_{l2}} V_{r_{l3}} V_{r_{l}} + V_{m_{l3}} V_{r_{l2}} V_{r_{l4}} V_{r_{l5}} + V_{m_{l2}} V_{r_{l3}} V_{r_{l4}} V_{r_{l5}}
$$
\n(490)

$$
\frac{\partial V_{S_2}^{'}(n, l_2, l_3, l_4, l_5)}{\partial V_{r_n}} = V_{m_{l3}} V_{m_{l4}} V_{m_{l5}} V_{r_{l2}} - V_{m_{l2}} V_{m_{l4}} V_{m_{l5}} V_{r_{l3}} - V_{m_{l2}} V_{m_{l3}} V_{m_{l5}} V_{r_{l4}} - V_{m_{l5}} V_{r_{l2}} V_{r_{l3}} V_{r_{l4}} +
$$
\n
$$
- V_{m_{l2}} V_{m_{l3}} V_{m_{l4}} V_{r_{l5}} - V_{m_{l4}} V_{r_{l2}} V_{r_{l3}} V_{r_{l5}} + - V_{m_{l3}} V_{r_{l2}} V_{r_{l4}} V_{r_{l5}} + V_{m_{l2}} V_{r_{l3}} V_{r_{l4}} V_{r_{l5}}
$$
\n(491)

$$
\frac{\partial V_{S_3}^{'}(n, l_2, l_3, l_4, l_5)}{\partial V_{r_n}} = -V_{m_{l3}} V_{m_{l4}} V_{m_{l5}} V_{r_{l2}} + V_{m_{l2}} V_{m_{l4}} V_{m_{l5}} V_{r_{l3}} - V_{m_{l2}} V_{m_{l5}} V_{m_{l5}} V_{r_{l4}} - V_{m_{l5}} V_{r_{l2}} V_{r_{l3}} V_{r_{l4}} +
$$
\n
$$
- V_{m_{l2}} V_{m_{l5}} V_{m_{l4}} V_{r_{l5}} - V_{m_{l4}} V_{r_{l2}} V_{r_{l3}} V_{r_{l5}} + V_{m_{l3}} V_{r_{l2}} V_{r_{l4}} V_{r_{l5}} - V_{m_{l2}} V_{r_{l3}} V_{r_{l4}} V_{r_{l5}}
$$
\n(492)

$$
\frac{\partial V_{s_4}^{'}(n, l_2, l_3, l_4, l_5)}{\partial V_{r_n}} = V_{m_{l3}} V_{m_{l4}} V_{m_{l5}} V_{r_{l2}} + V_{m_{l2}} V_{m_{l4}} V_{m_{l5}} V_{r_{l5}} - V_{m_{l2}} V_{m_{l3}} V_{m_{l5}} V_{r_{l4}} + V_{m_{l5}} V_{r_{l2}} V_{r_{l3}} V_{r_{l4}} + V_{m_{l5}} V_{r_{l5}} + V_{m_{l6}} V_{r_{l6}} V_{r_{l7}} + V_{m_{l8}} V_{r_{l8}} V_{r_{l9}} V_{r_{l1}} + V_{m_{l1}} V_{r_{l1}} V_{r_{l2}} V_{r_{l4}} V_{r_{l5}} - V_{m_{l2}} V_{r_{l4}} V_{r_{l5}} - V_{m_{l2}} V_{r_{l4}} V_{r_{l5}} + V_{m_{l4}} V_{r_{l5}} V_{r_{l4}} V_{r_{l5}} - V_{m_{l2}} V_{r_{l4}} V_{r_{l5}} + V_{m_{l4}} V_{r_{l5}} V_{r_{l5}} V_{r_{l6}} V_{r_{l7}} V_{r_{l8}} + V_{r_{l9}} V_{r_{l1}} V_{r_{l2}} V_{r_{l4}} + V_{r_{l5}} V_{r_{l6}} V_{r_{l7}} V_{r_{l8}} + V_{r_{l9}} V_{r_{l0}} V_{r_{l1}} V_{r_{l2}} + V_{r_{l1}} V_{r_{l2}} V_{r_{l4}} V_{r_{l5}} + V_{r_{l1}} V_{r_{l5}} V_{r_{l6}} V_{r_{l7}} V_{r_{l8}} + V_{r_{l1}} V_{r_{l8}} V_{r_{l9}} V_{r_{l0}} + V_{r_{l1}} V_{r_{l1}} V_{r_{l2}} + V_{r_{l2}} V_{r_{l4}} V_{r_{l5}} + V_{r_{l1}} V_{r_{l5}} V_{r_{l6}} V_{r_{l7}} + V_{r_{l8}} V_{r_{l8}} V_{r_{l9}} + V_{r_{l0}} V_{r_{l0}} V_{r_{l0}} V_{r_{l0}} + V_{r_{l1}} V_{r_{l2}} V_{r_{l4}} + V_{r_{l2}} V_{r_{l5}} V_{r_{l6}} + V_{r_{l6}} V_{r_{l6}} V_{
$$

$$
\frac{\partial V_{S_{5}}'(n, l_{2}, l_{3}, l_{4}, l_{5})}{\partial V_{r_{n}}} = -V_{m_{l3}}V_{m_{l4}}V_{m_{l5}}V_{r_{l2}} - V_{m_{l2}}V_{m_{l4}}V_{m_{l5}}V_{r_{l3}} + V_{m_{l2}}V_{m_{l3}}V_{m_{l5}}V_{r_{l4}} - V_{m_{l5}}V_{r_{l2}}V_{r_{l3}}V_{r_{l4}} +
$$
\n
$$
-V_{m_{l2}}V_{m_{l3}}V_{m_{l4}}V_{r_{l5}} + V_{m_{l4}}V_{r_{l2}}V_{r_{l3}}V_{r_{l5}} - V_{m_{l3}}V_{r_{l2}}V_{r_{l4}}V_{r_{l5}} - V_{m_{l2}}V_{r_{l3}}V_{r_{l4}}V_{r_{l5}}
$$
\n(494)

$$
\frac{\partial V_{S_6}^{'}(n, l_2, l_3, l_4, l_5)}{\partial V_{r_n}} = V_{m_{l3}} V_{m_{l4}} V_{m_{l5}} V_{r_{l2}} - V_{m_{l2}} V_{m_{l4}} V_{m_{l5}} V_{r_{l3}} + V_{m_{l2}} V_{m_{l3}} V_{m_{l5}} V_{r_{l4}} + V_{m_{l5}} V_{r_{l2}} V_{r_{l3}} V_{r_{l4}} + V_{m_{l5}} V_{r_{l5}} V_{r_{l6}} + V_{m_{l6}} V_{r_{l7}} V_{r_{l8}} + V_{m_{l8}} V_{r_{l9}} V_{r_{l0}} V_{r_{l4}} + V_{m_{l7}} V_{r_{l8}} V_{r_{l9}} V_{r_{l0}} V_{r_{l1}} V_{r_{l2}} + V_{m_{l8}} V_{r_{l8}} V_{r_{l9}} V_{r_{l0}} V_{r_{l4}} V_{r_{l5}} + V_{m_{l2}} V_{r_{l4}} V_{r_{l5}} V_{r_{l4}} V_{r_{l5}} + V_{m_{l2}} V_{r_{l5}} V_{r_{l4}} V_{r_{l5}} + V_{m_{l6}} V_{r_{l6}} V_{r_{l7}} V_{r_{l8}} V_{r_{l9}} V_{r_{l0}} V_{r_{l1}} + V_{r_{l1}} V_{r_{l2}} V_{r_{l4}} V_{r_{l5}} + V_{r_{l6}} V_{r_{l6}} V_{r_{l7}} V_{r_{l8}} V_{r_{l9}} V_{r_{l0}} + V_{r_{l0}} V_{r_{l0}} V_{r_{l1}} V_{r_{l2}} + V_{r_{l1}} V_{r_{l2}} V_{r_{l4}} V_{r_{l5}} + V_{r_{l1}} V_{r_{l2}} V_{r_{l4}} V_{r_{l5}} + V_{r_{l2}} V_{r_{l4}} V_{r_{l5}} + V_{r_{l4}} V_{r_{l5}} V_{r_{l6}} V_{r_{l7}} + V_{r_{l8}} V_{r_{l8}} V_{r_{l9}} V_{r_{l0}} + V_{r_{l0}} V_{r_{l0}} V_{r_{l0}} + V_{r_{l0}} V_{r_{l0}} V_{r_{l0}} + V_{r_{l0}} V_{r_{l0}} V_{r_{l4}} + V_{r_{l5}} V_{r_{l6}} V_{r_{l7}} + V_{r_{
$$

$$
\frac{\partial V_{5_7}(n, l_2, l_3, l_4, l_5)}{\partial V_{r_n}} = -V_{m_{l3}} V_{m_{l4}} V_{m_{l5}} V_{r_{l2}} + V_{m_{l2}} V_{m_{l4}} V_{m_{l5}} V_{r_{l3}} + V_{m_{l2}} V_{m_{l3}} V_{m_{l5}} V_{r_{l4}} + V_{m_{l5}} V_{r_{l2}} V_{r_{l3}} V_{r_{l4}} + V_{m_{l5}} V_{r_{l5}} V_{r_{l4}} + V_{m_{l5}} V_{r_{l5}} V_{r_{l6}} + V_{m_{l2}} V_{r_{l6}} V_{r_{l7}} V_{r_{l8}} V_{r_{l9}} V_{r_{l0}} V_{r_{l1}} V_{r_{l2}} V_{r_{l4}} V_{r_{l5}} + V_{m_{l2}} V_{r_{l3}} V_{r_{l4}} V_{r_{l5}}
$$
\n(496)

$$
\frac{\partial V_{S_{8}}^{'}(n, l_{2}, l_{3}, l_{4}, l_{5})}{\partial V_{r_{n}}} = V_{m_{l3}} V_{m_{l4}} V_{m_{l5}} V_{r_{l2}} + V_{m_{l2}} V_{m_{l4}} V_{m_{l5}} V_{r_{l3}} + V_{m_{l2}} V_{m_{l3}} V_{m_{l5}} V_{r_{l4}} - V_{m_{l5}} V_{r_{l2}} V_{r_{l3}} V_{r_{l4}} + (497) - V_{m_{l2}} V_{m_{l4}} V_{r_{l5}} + V_{m_{l4}} V_{r_{l2}} V_{r_{l3}} V_{r_{l5}} + V_{m_{l5}} V_{r_{l2}} V_{r_{l4}} V_{r_{l5}} + V_{m_{l2}} V_{r_{l3}} V_{r_{l4}} V_{r_{l5}}
$$

$$
\frac{\partial V_{S_9}^{'}(n, l_2, l_3, l_4, l_5)}{\partial V_{r_n}} = -V_{m_{l3}} V_{m_{l4}} V_{m_{l5}} V_{r_{l2}} - V_{m_{l2}} V_{m_{l4}} V_{m_{l5}} V_{r_{l3}} - V_{m_{l2}} V_{m_{l3}} V_{m_{l5}} V_{r_{l4}} + V_{m_{l5}} V_{r_{l2}} V_{r_{l3}} V_{r_{l4}} +
$$
\n
$$
V_{m_{l2}} V_{m_{l3}} V_{m_{l4}} V_{r_{l5}} - V_{m_{l4}} V_{r_{l2}} V_{r_{l3}} V_{r_{l5}} - V_{m_{l3}} V_{r_{l2}} V_{r_{l4}} V_{r_{l5}} - V_{m_{l2}} V_{r_{l4}} V_{r_{l5}}
$$
\n(498)

$$
\frac{\partial V_{S_{10}}^{'}(n, l_2, l_3, l_4, l_5)}{\partial V_{r_n}} = V_{m_{l3}} V_{m_{l4}} V_{m_{l5}} V_{r_{l2}} - V_{m_{l2}} V_{m_{l4}} V_{m_{l5}} V_{r_{l3}} - V_{m_{l2}} V_{m_{l3}} V_{m_{l5}} V_{r_{l4}} - V_{m_{l5}} V_{r_{l2}} V_{r_{l3}} V_{r_{l4}} +
$$
\n
$$
V_{m_{l2}} V_{m_{l3}} V_{m_{l4}} V_{r_{l5}} + V_{m_{l4}} V_{r_{l2}} V_{r_{l3}} V_{r_{l5}} + V_{m_{l5}} V_{r_{l2}} V_{r_{l4}} V_{r_{l5}} - V_{m_{l2}} V_{r_{l3}} V_{r_{l4}} V_{r_{l5}}
$$
\n(499)

$$
\frac{\partial V_{s_{11}}^{'}(n, l_2, l_3, l_4, l_5)}{\partial V_{r_n}} = -V_{m_{l3}} V_{m_{l4}} V_{m_{l5}} V_{r_{l2}} + V_{m_{l2}} V_{m_{l4}} V_{m_{l5}} V_{r_{l3}} - V_{m_{l2}} V_{m_{l3}} V_{m_{l5}} V_{r_{l4}} - V_{m_{l5}} V_{r_{l2}} V_{r_{l3}} V_{r_{l4}} +
$$
\n
$$
V_{m_{l2}} V_{m_{l3}} V_{m_{l4}} V_{r_{l5}} + V_{m_{l4}} V_{r_{l2}} V_{r_{l3}} V_{r_{l5}} - V_{m_{l5}} V_{r_{l2}} V_{r_{l4}} V_{r_{l5}} + V_{m_{l2}} V_{r_{l3}} V_{r_{l5}} V_{r_{l5}}
$$
\n
$$
(500)
$$

$$
\frac{\partial V_{S_{12}}^{'}(n, l_2, l_3, l_4, l_5)}{\partial V_{r_n}} = V_{m_{l3}} V_{m_{l4}} V_{m_{l5}} V_{r_{l2}} + V_{m_{l2}} V_{m_{l4}} V_{m_{l5}} V_{r_{l3}} - V_{m_{l2}} V_{m_{l3}} V_{m_{l5}} V_{r_{l4}} + V_{m_{l5}} V_{r_{l2}} V_{r_{l3}} V_{r_{l4}} + V_{m_{l5}} V_{r_{l4}} V_{r_{l5}} + V_{m_{l5}} V_{m_{l6}} V_{r_{l7}} V_{r_{l8}} + V_{m_{l6}} V_{r_{l8}} V_{r_{l9}} V_{r_{l0}} V_{r_{l1}} V_{r_{l2}} + V_{m_{l7}} V_{r_{l8}} V_{r_{l9}} V_{r_{l0}} V_{r_{l1}} V_{r_{l2}} + V_{m_{l8}} V_{r_{l9}} V_{r_{l0}} V_{r_{l1}} V_{r_{l2}} + V_{m_{l1}} V_{r_{l2}} V_{r_{l3}} V_{r_{l4}} V_{r_{l5}} + V_{m_{l2}} V_{r_{l4}} V_{r_{l5}} + V_{m_{l1}} V_{r_{l5}} V_{r_{l6}} V_{r_{l7}} V_{r_{l8}} + V_{m_{l1}} V_{r_{l8}} V_{r_{l9}} V_{r_{l0}} V_{r_{l1}} + V_{m_{l2}} V_{r_{l1}} V_{r_{l2}} V_{r_{l4}} + V_{m_{l2}} V_{r_{l4}} V_{r_{l5}} + V_{m_{l1}} V_{r_{l6}} V_{r_{l7}} V_{r_{l8}} + V_{m_{l2}} V_{r_{l8}} V_{r_{l9}} V_{r_{l0}} + V_{m_{l1}} V_{r_{l0}} V_{r_{l1}} V_{r_{l2}} + V_{m_{l2}} V_{r_{l4}} V_{r_{l5}} + V_{m_{l1}} V_{r_{l6}} V_{r_{l7}} V_{r_{l8}} + V_{m_{l2}} V_{r_{l8}} V_{r_{l9}} V_{r_{l0}} + V_{m_{l1}} V_{r_{l0}} V_{r_{l0}} + V_{m_{l2}} V_{r_{l0}} V_{r_{l0}} V_{r_{l4}} + V_{m_{l2}} V_{r_{l0}} V_{r_{l4}} + V_{m_{l2}} V_{r
$$

$$
\frac{\partial V_{S_{13}}^{'}(n, l_2, l_3, l_4, l_5)}{\partial V_{r_n}} = -V_{m_{l3}} V_{m_{l4}} V_{m_{l5}} V_{r_{l2}} - V_{m_{l2}} V_{m_{l4}} V_{m_{l5}} V_{r_{l3}} + V_{m_{l2}} V_{m_{l3}} V_{m_{l5}} V_{r_{l4}} - V_{m_{l5}} V_{r_{l2}} V_{r_{l3}} V_{r_{l4}} +
$$
\n
$$
V_{m_{l2}} V_{m_{l3}} V_{m_{l4}} V_{r_{l5}} - V_{m_{l4}} V_{r_{l2}} V_{r_{l3}} V_{r_{l5}} + V_{m_{l3}} V_{r_{l2}} V_{r_{l4}} V_{r_{l5}} + V_{m_{l2}} V_{r_{l3}} V_{r_{l4}} V_{r_{l5}}
$$
\n
$$
(502)
$$

$$
\frac{\partial V_{S_{14}}^{'}(n, l_2, l_3, l_4, l_5)}{\partial V_{r_n}} = V_{m_{l3}} V_{m_{l4}} V_{m_{l5}} V_{r_{l2}} - V_{m_{l2}} V_{m_{l4}} V_{m_{l5}} V_{r_{l3}} + V_{m_{l2}} V_{m_{l3}} V_{m_{l5}} V_{r_{l4}} + V_{m_{l5}} V_{r_{l2}} V_{r_{l3}} V_{r_{l4}} +
$$
\n
$$
V_{m_{l2}} V_{m_{l3}} V_{m_{l4}} V_{r_{l5}} + V_{m_{l4}} V_{r_{l2}} V_{r_{l3}} V_{r_{l5}} - V_{m_{l5}} V_{r_{l4}} V_{r_{l5}} + V_{m_{l2}} V_{r_{l3}} V_{r_{l4}} V_{r_{l5}}
$$
\n
$$
(503)
$$

$$
\frac{\partial V_{S_{1S}}^{'}(n, l_2, l_3, l_4, l_5)}{\partial V_{r_n}} = -V_{m_{l3}} V_{m_{l4}} V_{m_{l5}} V_{r_{l2}} + V_{m_{l2}} V_{m_{l4}} V_{m_{l5}} V_{r_{l3}} + V_{m_{l2}} V_{m_{l3}} V_{m_{l5}} V_{r_{l4}} + V_{m_{l5}} V_{r_{l2}} V_{r_{l3}} V_{r_{l4}} +
$$
\n
$$
V_{m_{l2}} V_{m_{l3}} V_{m_{l4}} V_{r_{l5}} + V_{m_{l4}} V_{r_{l2}} V_{r_{l3}} V_{r_{l5}} + V_{m_{l5}} V_{r_{l2}} V_{r_{l4}} V_{r_{l5}} - V_{m_{l2}} V_{r_{l3}} V_{r_{l4}} V_{r_{l5}}
$$
\n(504)

$$
\frac{\partial V_{S_{16}}^{'}(n, l_2, l_3, l_4, l_5)}{\partial V_{r_n}} = V_{m_{l3}} V_{m_{l4}} V_{m_{l5}} V_{r_{l2}} + V_{m_{l2}} V_{m_{l4}} V_{m_{l5}} V_{r_{l3}} + V_{m_{l2}} V_{m_{l3}} V_{m_{l5}} V_{r_{l4}} - V_{m_{l5}} V_{r_{l2}} V_{r_{l3}} V_{r_{l4}} + V_{m_{l2}} V_{m_{l5}} V_{r_{l4}} V_{r_{l5}} - V_{m_{l2}} V_{r_{l4}} V_{r_{l5}} - V_{m_{l5}} V_{r_{l4}} V_{r_{l5}} - V_{m_{l6}} V_{r_{l5}} V_{r_{l4}} V_{r_{l5}} \tag{505}
$$

$$
\frac{\partial V_{s_1}^{\prime}(n, l_2, l_3, l_4, l_5)}{\partial V_{r_n}} = V_{m_{l2}} V_{m_{l3}} V_{m_{l4}} V_{m_{l5}} - V_{m_{l4}} V_{m_{l5}} V_{r_{l2}} V_{r_{l3}} - V_{m_{l5}} V_{m_{l5}} V_{r_{l2}} V_{r_{l4}} - V_{m_{l2}} V_{m_{l5}} V_{r_{l3}} V_{r_{l4}} +
$$
\n
$$
- V_{m_{l3}} V_{m_{l4}} V_{r_{l2}} V_{r_{l5}} - V_{m_{l2}} V_{m_{l4}} V_{r_{l3}} V_{r_{l5}} - V_{m_{l2}} V_{m_{l5}} V_{r_{l4}} V_{r_{l5}} + V_{r_{l2}} V_{r_{l3}} V_{r_{l4}} V_{r_{l5}}
$$
\n(506)

$$
\frac{\partial V_{S_1}^{'}(n, l_2, l_3, l_4, l_5)}{\partial V_{m_n}} = -V_{m_{l2}} V_{m_{l3}} V_{m_{l4}} V_{m_{l5}} + V_{m_{l4}} V_{m_{l5}} V_{r_{l2}} V_{r_{l3}} + V_{m_{l3}} V_{m_{l5}} V_{r_{l2}} V_{r_{l4}} + V_{m_{l2}} V_{m_{l5}} V_{r_{l3}} V_{r_{l4}} +
$$
\n
$$
+ V_{m_{l3}} V_{m_{l4}} V_{r_{l2}} V_{r_{l5}} + V_{m_{l2}} V_{m_{l4}} V_{r_{l5}} V_{r_{l5}} + V_{m_{l2}} V_{m_{l3}} V_{r_{l4}} V_{r_{l5}} - V_{r_{l2}} V_{r_{l3}} V_{r_{l4}} V_{r_{l5}}
$$
\n(507)

$$
\frac{\partial V_{S_2}^{'}(n, l_2, l_3, l_4, l_5)}{\partial V_{m_n}} = -V_{m_{l2}} V_{m_{l3}} V_{m_{l4}} V_{m_{l5}} - V_{m_{l4}} V_{m_{l5}} V_{r_{l2}} V_{r_{l3}} - V_{m_{l3}} V_{m_{l5}} V_{r_{l2}} V_{r_{l4}} + V_{m_{l2}} V_{m_{l5}} V_{r_{l3}} V_{r_{l4}} +
$$
\n
$$
-V_{m_{l3}} V_{m_{l4}} V_{r_{l2}} V_{r_{l5}} + V_{m_{l2}} V_{m_{l4}} V_{r_{l5}} V_{r_{l5}} + V_{m_{l2}} V_{m_{l3}} V_{r_{l4}} V_{r_{l5}} + V_{r_{l2}} V_{r_{l3}} V_{r_{l4}} V_{r_{l5}}
$$
\n(508)

$$
\frac{\partial V_{s_3}(n, l_2, l_3, l_4, l_5)}{\partial V_{m_n}} = -V_{m_{l2}} V_{m_{l3}} V_{m_{l4}} V_{m_{l5}} - V_{m_{l4}} V_{m_{l5}} V_{r_{l2}} V_{r_{l3}} + V_{m_{l3}} V_{m_{l5}} V_{r_{l2}} V_{r_{l4}} - V_{m_{l2}} V_{m_{l5}} V_{r_{l3}} V_{r_{l4}} +
$$
\n
$$
+ V_{m_{l3}} V_{m_{l4}} V_{r_{l2}} V_{r_{l5}} - V_{m_{l2}} V_{m_{l4}} V_{r_{l5}} V_{r_{l5}} + V_{m_{l2}} V_{m_{l3}} V_{r_{l4}} V_{r_{l5}} + V_{r_{l2}} V_{r_{l3}} V_{r_{l4}} V_{r_{l5}}
$$
\n(509)

$$
\frac{\partial V_{5_4}^{'}(n, l_2, l_3, l_4, l_5)}{\partial V_{m_n}} = -V_{m_{l2}} V_{m_{l3}} V_{m_{l4}} V_{m_{l5}} + V_{m_{l4}} V_{m_{l5}} V_{r_{l2}} V_{r_{l3}} - V_{m_{l3}} V_{m_{l5}} V_{r_{l2}} V_{r_{l4}} - V_{m_{l2}} V_{m_{l5}} V_{r_{l3}} V_{r_{l4}} +
$$
\n
$$
-V_{m_{l3}} V_{m_{l4}} V_{r_{l2}} V_{r_{l5}} - V_{m_{l2}} V_{m_{l4}} V_{r_{l3}} V_{r_{l5}} + V_{m_{l2}} V_{m_{l3}} V_{r_{l4}} V_{r_{l5}} - V_{r_{l2}} V_{r_{l3}} V_{r_{l4}} V_{r_{l5}}
$$
\n(510)

$$
\frac{\partial V_{S_{5}}^{'}(n, l_{2}, l_{3}, l_{4}, l_{5})}{\partial V_{m_{n}}} = -V_{m_{l2}} V_{m_{l3}} V_{m_{l4}} V_{m_{l5}} + V_{m_{l4}} V_{m_{l5}} V_{r_{l2}} V_{r_{l3}} - V_{m_{l3}} V_{m_{l5}} V_{r_{l2}} V_{r_{l4}} - V_{m_{l2}} V_{m_{l5}} V_{r_{l4}} + V_{m_{l3}} V_{m_{l4}} V_{r_{l2}} V_{r_{l5}} + V_{m_{l2}} V_{m_{l4}} V_{r_{l3}} V_{r_{l5}} - V_{m_{l2}} V_{m_{l3}} V_{r_{l4}} V_{r_{l5}} + V_{r_{l2}} V_{r_{l3}} V_{r_{l4}} V_{r_{l5}}
$$
\n(511)

$$
\frac{\partial V_{S_6}^{'}(n, l_2, l_3, l_4, l_5)}{\partial V_{m_n}} = -V_{m_{l2}} V_{m_{l3}} V_{m_{l4}} V_{m_{l5}} - V_{m_{l4}} V_{m_{l5}} V_{r_{l2}} V_{r_{l3}} + V_{m_{l3}} V_{m_{l5}} V_{r_{l2}} V_{r_{l4}} - V_{m_{l2}} V_{m_{l5}} V_{r_{l4}} + V_{m_{l5}} V_{m_{l6}} V_{r_{l7}} + V_{m_{l8}} V_{r_{l8}} V_{r_{l9}} + V_{m_{l1}} V_{r_{l4}} V_{r_{l5}} - V_{m_{l2}} V_{r_{l4}} V_{r_{l5}} - V_{r_{l2}} V_{r_{l4}} V_{r_{l5}} - V_{r_{l2}} V_{r_{l4}} V_{r_{l5}} \tag{512}
$$

$$
\frac{\partial V_{5_7}(n, l_2, l_3, l_4, l_5)}{\partial V_{m_n}} = -V_{m_{l2}} V_{m_{l3}} V_{m_{l4}} V_{m_{l5}} - V_{m_{l4}} V_{m_{l5}} V_{r_{l2}} V_{r_{l3}} - V_{m_{l3}} V_{m_{l5}} V_{r_{l2}} V_{r_{l4}} + V_{m_{l2}} V_{m_{l5}} V_{r_{l4}} V_{r_{l4}} + V_{m_{l2}} V_{m_{l5}} V_{r_{l4}} + V_{m_{l5}} V_{m_{l6}} V_{r_{l7}} V_{r_{l8}} - V_{m_{l6}} V_{r_{l8}} V_{r_{l9}} V_{r_{l0}} V_{r_{l1}} V_{r_{l5}} - V_{m_{l7}} V_{r_{l8}} V_{r_{l4}} V_{r_{l5}} - V_{r_{l2}} V_{r_{l4}} V_{r_{l5}}
$$
\n
$$
(513)
$$

$$
\frac{\partial V_{S_8}^{'}(n, l_2, l_3, l_4, l_5)}{\partial V_{m_n}} = -V_{m_{l2}} V_{m_{l3}} V_{m_{l4}} V_{m_{l5}} + V_{m_{l4}} V_{m_{l5}} V_{r_{l2}} V_{r_{l3}} + V_{m_{l3}} V_{m_{l5}} V_{r_{l2}} V_{r_{l4}} + V_{m_{l2}} V_{m_{l5}} V_{r_{l3}} V_{r_{l4}} +
$$
\n
$$
-V_{m_{l3}} V_{m_{l4}} V_{r_{l2}} V_{r_{l5}} - V_{m_{l2}} V_{m_{l4}} V_{r_{l3}} V_{r_{l5}} - V_{m_{l2}} V_{m_{l3}} V_{r_{l4}} V_{r_{l5}} + V_{r_{l2}} V_{r_{l3}} V_{r_{l4}} V_{r_{l5}}
$$
\n(514)

$$
\frac{\partial V_{S_9}^{'}(n, l_2, l_3, l_4, l_5)}{\partial V_{m_n}} = -V_{m_{l2}} V_{m_{l3}} V_{m_{l4}} V_{m_{l5}} + V_{m_{l4}} V_{m_{l5}} V_{r_{l2}} V_{r_{l3}} + V_{m_{l3}} V_{m_{l5}} V_{r_{l2}} V_{r_{l4}} + V_{m_{l2}} V_{m_{l5}} V_{r_{l3}} V_{r_{l4}} +
$$
\n
$$
-V_{m_{l3}} V_{m_{l4}} V_{r_{l2}} V_{r_{l5}} - V_{m_{l2}} V_{m_{l4}} V_{r_{l3}} V_{r_{l5}} - V_{m_{l2}} V_{m_{l5}} V_{r_{l4}} V_{r_{l5}} + V_{r_{l2}} V_{r_{l3}} V_{r_{l4}} V_{r_{l5}}
$$
\n(515)

$$
\frac{\partial V_{s_{10}}^{'}(n, l_2, l_3, l_4, l_5)}{\partial V_{m_n}} = -V_{m_{l2}} V_{m_{l3}} V_{m_{l4}} V_{m_{l5}} - V_{m_{l4}} V_{m_{l5}} V_{r_{l2}} V_{r_{l3}} - V_{m_{l3}} V_{m_{l5}} V_{r_{l2}} V_{r_{l4}} + V_{m_{l2}} V_{m_{l5}} V_{r_{l3}} V_{r_{l4}} + V_{m_{l4}} V_{r_{l5}} V_{r_{l6}} + V_{m_{l5}} V_{m_{l4}} V_{r_{l2}} V_{r_{l5}} - V_{m_{l2}} V_{m_{l4}} V_{r_{l5}} - V_{m_{l2}} V_{m_{l5}} V_{r_{l4}} V_{r_{l5}} - V_{r_{l2}} V_{r_{l3}} V_{r_{l4}} V_{r_{l5}} +
$$
\n(516)

$$
\frac{\partial V_{S_{11}}^{'}(n, l_2, l_3, l_4, l_5)}{\partial V_{m_n}} = -V_{m_{l2}} V_{m_{l3}} V_{m_{l4}} V_{m_{l5}} - V_{m_{l4}} V_{m_{l5}} V_{r_{l2}} V_{r_{l3}} + V_{m_{l3}} V_{m_{l5}} V_{r_{l2}} V_{r_{l4}} - V_{m_{l2}} V_{m_{l5}} V_{r_{l3}} V_{r_{l4}} +
$$
\n
$$
-V_{m_{l3}} V_{m_{l4}} V_{r_{l2}} V_{r_{l5}} + V_{m_{l2}} V_{m_{l4}} V_{r_{l5}} V_{r_{l5}} - V_{m_{l2}} V_{m_{l5}} V_{r_{l4}} V_{r_{l5}} - V_{r_{l2}} V_{r_{l3}} V_{r_{l4}} V_{r_{l5}}
$$
\n(517)

$$
\frac{\partial V_{S_{12}}^{'}(n, l_2, l_3, l_4, l_5)}{\partial V_{m_n}} = -V_{m_{l2}} V_{m_{l3}} V_{m_{l4}} V_{m_{l5}} + V_{m_{l4}} V_{m_{l5}} V_{r_{l2}} V_{r_{l3}} - V_{m_{l3}} V_{m_{l5}} V_{r_{l2}} V_{r_{l4}} - V_{m_{l2}} V_{m_{l5}} V_{r_{l3}} V_{r_{l4}} +
$$
\n
$$
+ V_{m_{l3}} V_{m_{l4}} V_{r_{l2}} V_{r_{l5}} + V_{m_{l2}} V_{m_{l4}} V_{r_{l5}} V_{r_{l5}} - V_{m_{l2}} V_{m_{l5}} V_{r_{l4}} V_{r_{l5}} + V_{r_{l2}} V_{r_{l5}} V_{r_{l4}} V_{r_{l5}}
$$
\n(518)

$$
\frac{\partial V_{S_{13}}(n, l_2, l_3, l_4, l_5)}{\partial V_{m_n}} = -V_{m_{l2}} V_{m_{l3}} V_{m_{l4}} V_{m_{l5}} + V_{m_{l4}} V_{m_{l5}} V_{r_{l2}} V_{r_{l3}} - V_{m_{l3}} V_{m_{l5}} V_{r_{l2}} V_{r_{l4}} - V_{m_{l2}} V_{m_{l5}} V_{r_{l3}} V_{r_{l4}} +
$$
\n
$$
-V_{m_{l3}} V_{m_{l4}} V_{r_{l2}} V_{r_{l5}} - V_{m_{l2}} V_{m_{l4}} V_{r_{l3}} V_{r_{l5}} + V_{m_{l2}} V_{m_{l3}} V_{r_{l4}} V_{r_{l5}} - V_{r_{l2}} V_{r_{l3}} V_{r_{l4}} V_{r_{l5}}
$$
\n(519)

$$
\frac{\partial V_{S_{14}}^{'}(n, l_2, l_3, l_4, l_5)}{\partial V_{m_n}} = -V_{m_{l2}} V_{m_{l3}} V_{m_{l4}} V_{m_{l5}} - V_{m_{l4}} V_{m_{l5}} V_{r_{l2}} V_{r_{l3}} + V_{m_{l3}} V_{m_{l5}} V_{r_{l2}} V_{r_{l4}} - V_{m_{l2}} V_{m_{l5}} V_{r_{l3}} V_{r_{l4}} +
$$
\n
$$
+ V_{m_{l3}} V_{m_{l4}} V_{r_{l2}} V_{r_{l5}} - V_{m_{l2}} V_{m_{l4}} V_{r_{l5}} V_{r_{l5}} + V_{m_{l2}} V_{m_{l5}} V_{r_{l4}} V_{r_{l5}} + V_{r_{l2}} V_{r_{l3}} V_{r_{l4}} V_{r_{l5}}
$$
\n(520)

$$
\frac{\partial V_{S_{1S}}^{'}(n, l_2, l_3, l_4, l_5)}{\partial V_{m_n}} = -V_{m_{l2}} V_{m_{l3}} V_{m_{l4}} V_{m_{l5}} - V_{m_{l4}} V_{m_{l5}} V_{r_{l2}} V_{r_{l3}} - V_{m_{l3}} V_{m_{l5}} V_{r_{l2}} V_{r_{l4}} + V_{m_{l2}} V_{m_{l5}} V_{r_{l3}} V_{r_{l4}} + (521)
$$
\n
$$
-V_{m_{l3}} V_{m_{l4}} V_{r_{l2}} V_{r_{l5}} + V_{m_{l2}} V_{m_{l4}} V_{r_{l5}} V_{r_{l5}} + V_{m_{l2}} V_{m_{l5}} V_{r_{l4}} V_{r_{l5}} + V_{r_{l2}} V_{r_{l3}} V_{r_{l4}} V_{r_{l5}}
$$

$$
\frac{\partial V_{S_{16}}^{'}(n, l_2, l_3, l_4, l_5)}{\partial V_{m_n}} = -V_{m_{l2}} V_{m_{l3}} V_{m_{l4}} V_{m_{l5}} + V_{m_{l4}} V_{m_{l5}} V_{r_{l2}} V_{r_{l3}} + V_{m_{l3}} V_{m_{l5}} V_{r_{l2}} V_{r_{l4}} + V_{m_{l2}} V_{m_{l5}} V_{r_{l3}} V_{r_{l4}} +
$$
\n
$$
+ V_{m_{l3}} V_{m_{l4}} V_{r_{l2}} V_{r_{l5}} + V_{m_{l2}} V_{m_{l4}} V_{r_{l5}} V_{r_{l5}} + V_{m_{l2}} V_{m_{l3}} V_{r_{l4}} V_{r_{l5}} - V_{r_{l2}} V_{r_{l3}} V_{r_{l4}} V_{r_{l5}}
$$
\n(522)

$$
\frac{\partial V_{S_2}^{''}(n, l_2, l_3, l_4, l_5)}{\partial V_{r_n}} = V_{m_{l2}} V_{m_{l3}} V_{m_{l4}} V_{m_{l5}} + V_{m_{l4}} V_{m_{l5}} V_{r_{l2}} V_{r_{l3}} + V_{m_{l3}} V_{m_{l5}} V_{r_{l2}} V_{r_{l4}} - V_{m_{l2}} V_{m_{l5}} V_{r_{l3}} V_{r_{l4}} + V_{m_{l3}} V_{m_{l4}} V_{r_{l5}} V_{r_{l5}} - V_{m_{l2}} V_{m_{l4}} V_{r_{l5}} V_{r_{l5}} - V_{m_{l2}} V_{m_{l5}} V_{r_{l4}} V_{r_{l5}} - V_{r_{l2}} V_{r_{l4}} V_{r_{l5}}
$$
\n
$$
(523)
$$

$$
\frac{\partial V_{s_3}^{\text{''}}(n, l_2, l_3, l_4, l_5)}{\partial V_{r_n}} = V_{m_{l2}} V_{m_{l3}} V_{m_{l4}} V_{m_{l5}} + V_{m_{l4}} V_{m_{l5}} V_{r_{l2}} V_{r_{l3}} - V_{m_{l3}} V_{m_{l5}} V_{r_{l2}} V_{r_{l4}} + V_{m_{l2}} V_{m_{l5}} V_{r_{l3}} V_{r_{l4}} + V_{m_{l2}} V_{r_{l4}} V_{r_{l5}} - V_{m_{l5}} V_{r_{l4}} V_{r_{l5}} V_{r_{l5}} + V_{m_{l5}} V_{r_{l4}} V_{r_{l5}} - V_{m_{l6}} V_{r_{l4}} V_{r_{l5}} - V_{r_{l2}} V_{r_{l5}} V_{r_{l4}} V_{r_{l5}} \tag{524}
$$

$$
\frac{\partial V_{5_4}^{''}(n, l_2, l_3, l_4, l_5)}{\partial V_{r_n}} = V_{m_{l2}} V_{m_{l3}} V_{m_{l4}} V_{m_{l5}} V_{m_{l4}} V_{m_{l5}} V_{r_{l2}} V_{r_{l3}} + V_{m_{l3}} V_{m_{l5}} V_{r_{l2}} V_{r_{l4}} + V_{m_{l2}} V_{m_{l5}} V_{r_{l3}} V_{r_{l4}} + V_{m_{l2}} V_{r_{l5}} V_{r_{l6}} + V_{m_{l3}} V_{m_{l4}} V_{r_{l2}} V_{r_{l5}} + V_{m_{l2}} V_{m_{l4}} V_{r_{l5}} V_{r_{l5}} + V_{m_{l2}} V_{m_{l5}} V_{r_{l5}} V_{r_{l6}} V_{r_{l7}} V_{r_{l8}} + V_{r_{l2}} V_{r_{l8}} V_{r_{l9}} V_{r_{l5}}
$$
\n
$$
(525)
$$

$$
\frac{\partial V_{s_s}^{\text{v}}(n, l_2, l_3, l_4, l_5)}{\partial V_{r_n}} = V_{m_{l2}} V_{m_{l3}} V_{m_{l4}} V_{m_{l5}} - V_{m_{l4}} V_{m_{l5}} V_{r_{l2}} V_{r_{l3}} + V_{m_{l3}} V_{m_{l5}} V_{r_{l2}} V_{r_{l4}} + V_{m_{l2}} V_{m_{l5}} V_{r_{l3}} V_{r_{l4}} + V_{m_{l2}} V_{r_{l4}} V_{r_{l5}} + V_{m_{l5}} V_{m_{l4}} V_{r_{l5}} V_{r_{l6}} + V_{m_{l6}} V_{m_{l7}} V_{r_{l8}} V_{r_{l9}} V_{r_{l1}} V_{r_{l5}} - V_{r_{l2}} V_{r_{l3}} V_{r_{l4}} V_{r_{l5}}
$$
\n
$$
(526)
$$

$$
\frac{\partial V_{s_6}^{''}(n, l_2, l_3, l_4, l_5)}{\partial V_{r_n}} = V_{m_{l2}} V_{m_{l3}} V_{m_{l4}} V_{m_{l5}} + V_{m_{l4}} V_{m_{l5}} V_{r_{l2}} V_{r_{l3}} - V_{m_{l3}} V_{m_{l5}} V_{r_{l2}} V_{r_{l4}} + V_{m_{l2}} V_{m_{l5}} V_{r_{l3}} V_{r_{l4}} + V_{r_{l5}} V_{r_{l6}} + V_{m_{l5}} V_{m_{l4}} V_{r_{l5}} V_{r_{l6}} + V_{m_{l6}} V_{r_{l7}} V_{r_{l8}} + V_{r_{l8}} V_{r_{l8}} V_{r_{l4}} V_{r_{l5}} + V_{r_{l2}} V_{r_{l5}} V_{r_{l4}} V_{r_{l5}}
$$
\n
$$
(527)
$$

$$
\frac{\partial V_{5_7}^{\prime}(n, l_2, l_3, l_4, l_5)}{\partial V_{r_n}} = V_{m_{l2}} V_{m_{l3}} V_{m_{l4}} V_{m_{l5}} + V_{m_{l4}} V_{m_{l5}} V_{r_{l2}} V_{r_{l3}} + V_{m_{l3}} V_{m_{l5}} V_{r_{l2}} V_{r_{l4}} - V_{m_{l2}} V_{m_{l5}} V_{r_{l3}} V_{r_{l4}} +
$$
\n
$$
- V_{m_{l3}} V_{m_{l4}} V_{r_{l2}} V_{r_{l5}} + V_{m_{l2}} V_{m_{l4}} V_{r_{l5}} V_{r_{l5}} + V_{m_{l2}} V_{m_{l3}} V_{r_{l4}} V_{r_{l5}} + V_{r_{l2}} V_{r_{l3}} V_{r_{l4}} V_{r_{l5}}
$$
\n(528)

$$
\frac{\partial V_{s_{8}}^{''}(n, l_{2}, l_{3}, l_{4}, l_{5})}{\partial V_{r_{n}}} = V_{m_{l2}} V_{m_{l3}} V_{m_{l4}} V_{m_{l5}}^{'} - V_{m_{l4}} V_{m_{l5}} V_{r_{l2}} V_{r_{l3}}^{'} - V_{m_{l5}} V_{r_{l4}} V_{r_{l2}} V_{r_{l4}}^{'} - V_{m_{l2}} V_{r_{l5}} V_{r_{l4}} V_{r_{l4}} +
$$
\n
$$
+ V_{m_{l3}} V_{m_{l4}} V_{r_{l2}} V_{r_{l5}}^{'} + V_{m_{l2}} V_{m_{l4}} V_{r_{l5}} V_{r_{l5}}^{'} + V_{m_{l2}} V_{r_{l5}} V_{r_{l5}} V_{r_{l4}} V_{r_{l5}}^{'} - V_{r_{l2}} V_{r_{l5}} V_{r_{l4}} V_{r_{l5}}
$$
\n
$$
(529)
$$

$$
\frac{\partial V_{S_9}^{\dagger}(n, l_2, l_3, l_4, l_5)}{\partial V_{r_n}} = V_{m_{l2}} V_{m_{l3}} V_{m_{l4}} V_{m_{l5}} - V_{m_{l4}} V_{m_{l5}} V_{r_{l2}} V_{r_{l3}} - V_{m_{l3}} V_{m_{l5}} V_{r_{l2}} V_{r_{l4}} - V_{m_{l2}} V_{m_{l5}} V_{r_{l4}} + V_{m_{l3}} V_{m_{l4}} V_{r_{l5}} V_{r_{l4}} V_{r_{l5}} - V_{m_{l5}} V_{r_{l4}} V_{r_{l5}} V_{r_{l5}} + V_{m_{l2}} V_{m_{l4}} V_{r_{l5}} V_{r_{l4}} V_{r_{l5}} - V_{r_{l2}} V_{r_{l3}} V_{r_{l4}} V_{r_{l5}}
$$
\n
$$
(530)
$$

$$
\frac{\partial V_{s_{10}}^{''}(n, l_2, l_3, l_4, l_5)}{\partial V_{r_n}} = V_{m_{l2}} V_{m_{l3}} V_{m_{l4}} V_{m_{l5}} + V_{m_{l4}} V_{m_{l5}} V_{r_{l2}} V_{r_{l3}} + V_{m_{l3}} V_{m_{l5}} V_{r_{l2}} V_{r_{l4}} - V_{m_{l2}} V_{m_{l5}} V_{r_{l3}} V_{r_{l4}} +
$$
\n
$$
- V_{m_{l3}} V_{m_{l4}} V_{r_{l2}} V_{r_{l5}} + V_{m_{l2}} V_{m_{l4}} V_{r_{l5}} V_{r_{l5}} + V_{m_{l2}} V_{m_{l3}} V_{r_{l4}} V_{r_{l5}} + V_{r_{l2}} V_{r_{l3}} V_{r_{l4}} V_{r_{l5}}
$$
\n(531)

$$
\frac{\partial V_{s_{11}}^{''}(n, l_2, l_3, l_4, l_5)}{\partial V_{r_n}} = V_{m_{l2}} V_{m_{l3}} V_{m_{l4}} V_{m_{l5}} + V_{m_{l4}} V_{m_{l5}} V_{r_{l2}} V_{r_{l3}} - V_{m_{l3}} V_{m_{l5}} V_{r_{l2}} V_{r_{l4}} + V_{m_{l2}} V_{m_{l5}} V_{r_{l3}} V_{r_{l4}} + V_{m_{l2}} V_{r_{l5}} + V_{m_{l3}} V_{m_{l4}} V_{r_{l5}} V_{r_{l5}} - V_{m_{l2}} V_{m_{l4}} V_{r_{l5}} V_{r_{l5}} + V_{m_{l2}} V_{r_{l4}} V_{r_{l5}} + V_{r_{l2}} V_{r_{l3}} V_{r_{l4}} V_{r_{l5}}
$$
\n
$$
(532)
$$

$$
\frac{\partial V_{S_{12}}^{''}(n, l_2, l_3, l_4, l_5)}{\partial V_{r_n}} = V_{m_{l2}} V_{m_{l3}} V_{m_{l4}} V_{m_{l5}}^{'} V_{m_{l4}} V_{m_{l5}} V_{r_{l2}} V_{r_{l3}} + V_{m_{l3}} V_{m_{l5}} V_{r_{l2}} V_{r_{l4}} + V_{m_{l2}} V_{m_{l5}} V_{r_{l3}} V_{r_{l4}} + V_{m_{l5}} V_{r_{l5}} V_{r_{l6}} V_{r_{l7}} V_{r_{l8}} + V_{m_{l6}} V_{m_{l7}} V_{r_{l8}} V_{r_{l9}} V_{r_{l0}} V_{r_{l1}} V_{r_{l2}} V_{r_{l4}} V_{r_{l5}} + V_{m_{l2}} V_{m_{l3}} V_{r_{l4}} V_{r_{l5}} V_{r_{l4}} V_{r_{l5}} V_{r_{l4}} V_{r_{l5}} \tag{533}
$$

$$
\frac{\partial V_{S_{13}}^{''}(n, l_2, l_3, l_4, l_5)}{\partial V_{r_n}} = V_{m_{l2}} V_{m_{l3}} V_{m_{l4}} V_{m_{l5}} - V_{m_{l4}} V_{m_{l5}} V_{r_{l2}} V_{r_{l3}} + V_{m_{l3}} V_{m_{l5}} V_{r_{l2}} V_{r_{l4}} + V_{m_{l2}} V_{m_{l5}} V_{r_{l3}} V_{r_{l4}} + V_{m_{l2}} V_{r_{l4}} + V_{m_{l3}} V_{m_{l4}} V_{r_{l5}} + V_{m_{l5}} V_{m_{l4}} V_{r_{l5}} + V_{m_{l2}} V_{m_{l4}} V_{r_{l5}} + V_{m_{l2}} V_{m_{l4}} V_{r_{l5}} + V_{m_{l2}} V_{r_{l4}} V_{r_{l5}} + V_{r_{l2}} V_{r_{l3}} V_{r_{l4}} V_{r_{l5}}
$$
\n(534)

$$
\frac{\partial V_{s_{14}}^{''}(n, l_2, l_3, l_4, l_5)}{\partial V_{r_n}} = V_{m_{l2}} V_{m_{l3}} V_{m_{l4}} V_{m_{l5}} + V_{m_{l4}} V_{m_{l5}} V_{r_{l2}} V_{r_{l3}} - V_{m_{l3}} V_{m_{l5}} V_{r_{l2}} V_{r_{l4}} + V_{m_{l2}} V_{m_{l5}} V_{r_{l3}} V_{r_{l4}} + V_{m_{l2}} V_{r_{l5}} V_{r_{l6}} + V_{m_{l6}} V_{m_{l7}} V_{r_{l8}} V_{r_{l9}} V_{r_{l1}} V_{r_{l2}} V_{r_{l4}} + V_{m_{l5}} V_{m_{l6}} V_{r_{l7}} V_{r_{l8}} V_{r_{l9}} V_{r_{l0}} V_{r_{l1}} V_{r_{l5}} + V_{m_{l2}} V_{m_{l4}} V_{r_{l5}} V_{r_{l4}} V_{r_{l5}} - V_{r_{l2}} V_{r_{l3}} V_{r_{l4}} V_{r_{l5}} \tag{535}
$$

$$
\frac{\partial V_{S_{15}}^{''}(n, l_2, l_3, l_4, l_5)}{\partial V_{r_n}} = V_{m_{l2}} V_{m_{l3}} V_{m_{l4}} V_{m_{l5}} + V_{m_{l4}} V_{m_{l5}} V_{r_{l2}} V_{r_{l3}} + V_{m_{l3}} V_{m_{l5}} V_{r_{l2}} V_{r_{l4}} - V_{m_{l2}} V_{m_{l5}} V_{r_{l3}} V_{r_{l4}} + V_{m_{l3}} V_{m_{l4}} V_{r_{l5}} V_{r_{l6}} + V_{m_{l3}} V_{m_{l4}} V_{r_{l2}} V_{r_{l5}} - V_{m_{l2}} V_{m_{l4}} V_{r_{l5}} - V_{m_{l2}} V_{m_{l5}} V_{r_{l4}} V_{r_{l5}} - V_{r_{l2}} V_{r_{l5}} V_{r_{l4}} V_{r_{l5}}
$$
\n(536)

$$
\frac{\partial V_{S_{16}}^{''}(n, l_2, l_3, l_4, l_5)}{\partial V_{r_n}} = V_{m_{l2}} V_{m_{l3}} V_{m_{l4}} V_{m_{l5}}^{'} - V_{m_{l4}} V_{m_{l5}} V_{r_{l2}} V_{r_{l3}}^{'} - V_{m_{l5}} V_{m_{l5}} V_{r_{l2}} V_{r_{l4}}^{'} - V_{m_{l2}} V_{m_{l5}} V_{r_{l3}} V_{r_{l4}}^{'} +
$$
\n
$$
- V_{m_{l3}} V_{m_{l4}} V_{r_{l2}} V_{r_{l5}}^{'} - V_{m_{l2}} V_{m_{l4}} V_{r_{l5}} V_{r_{l5}}^{'} - V_{m_{l2}} V_{m_{l5}} V_{r_{l4}} V_{r_{l5}}^{'} + V_{r_{l2}} V_{r_{l5}} V_{r_{l4}} V_{r_{l5}}
$$
\n(537)

$$
\frac{\partial V_{s_1}^{\text{T}}(n, l_2, l_3, l_4, l_5)}{\partial V_{m_n}} = -V_{m_l} V_{m_l} V_{m_l} V_{r_{l2}} - V_{m_{l2}} V_{m_{l4}} V_{m_{l5}} V_{r_{l3}} - V_{m_{l2}} V_{m_{l5}} V_{m_{l5}} V_{r_{l4}} + V_{m_{l5}} V_{r_{l2}} V_{r_{l3}} V_{r_{l4}} + V_{m_{l5}} V_{r_{l4}} V_{r_{l5}} + V_{m_{l2}} V_{r_{l5}} V_{r_{l6}} V_{r_{l7}} V_{r_{l8}} + V_{m_{l2}} V_{r_{l4}} V_{r_{l5}} V_{r_{l6}} V_{r_{l7}} V_{r_{l8}} + V_{m_{l2}} V_{r_{l4}} V_{r_{l5}} V_{r_{l6}} V_{r_{l7}} V_{r_{l8}} + V_{m_{l2}} V_{r_{l4}} V_{r_{l5}} V_{r_{l6}} V_{r_{l7}} V_{r_{l8}} + V_{m_{l4}} V_{r_{l5}} V_{r_{l6}} V_{r_{l7}} V_{r_{l8}} V_{r_{l9}} V_{r_{l0}} V_{r_{l0}} V_{r_{l1}} V_{r_{l2}} + V_{m_{l2}} V_{r_{l3}} V_{r_{l4}} V_{r_{l5}} + V_{m_{l2}} V_{r_{l4}} V_{r_{l5}} V_{r_{l6}} V_{r_{l7}} V_{r_{l8}} + V_{m_{l4}} V_{r_{l6}} V_{r_{l7}} V_{r_{l8}} V_{r_{l9}} V_{r_{l0}} V_{r_{l1}} + V_{m_{l1}} V_{r_{l2}} V_{r_{l3}} V_{r_{l4}} + V_{m_{l2}} V_{r_{l4}} V_{r_{l5}} V_{r_{l6}} V_{r_{l7}} V_{r_{l8}} + V_{m_{l1}} V_{r_{l8}} V_{r_{l9}} V_{r_{l0}} V_{r_{l0}} + V_{m_{l2}} V_{r_{l0}} V_{r_{l0}} V_{r_{l0}} V_{r_{l1}} + V_{m_{l2}} V_{r_{l2}} V_{r_{l4}} V_{r_{l5}} + V_{m_{l2}} V_{r_{l4}} V_{r_{l5}} V_{r_{l6}} + V_{m_{l2}} V_{r_{l6}} V_{r_{l7}} V_{r_{
$$

$$
\frac{\partial V_{s_2}^{''}(n, l_2, l_3, l_4, l_5)}{\partial V_{m_n}} = V_{m_{l3}} V_{m_{l4}} V_{m_{l5}} V_{r_{l2}}^{'} - V_{m_{l2}} V_{m_{l4}} V_{m_{l5}} V_{r_{l3}}^{'} - V_{m_{l2}} V_{m_{l3}} V_{m_{l5}} V_{r_{l4}}^{'} - V_{m_{l5}} V_{r_{l2}} V_{r_{l3}} V_{r_{l4}}^{'} +
$$
\n
$$
- V_{m_{l2}} V_{m_{l3}} V_{m_{l4}} V_{r_{l5}}^{'} - V_{m_{l4}} V_{r_{l2}} V_{r_{l3}} V_{r_{l5}}^{'} - V_{m_{l5}} V_{r_{l2}} V_{r_{l4}} V_{r_{l5}}^{'} + V_{m_{l2}} V_{r_{l5}} V_{r_{l4}} V_{r_{l5}}
$$
\n(539)

$$
\frac{\partial V_{s_3}^{''}(n, l_2, l_3, l_4, l_5)}{\partial V_{m_n}} = -V_{m_{l3}} V_{m_{l4}} V_{m_{l5}} V_{r_{l2}} + V_{m_{l2}} V_{m_{l4}} V_{m_{l5}} V_{r_{l3}} - V_{m_{l2}} V_{m_{l3}} V_{m_{l5}} V_{r_{l4}} - V_{m_{l5}} V_{r_{l2}} V_{r_{l3}} V_{r_{l4}} +
$$
\n
$$
-V_{m_{l2}} V_{m_{l3}} V_{m_{l4}} V_{r_{l5}} - V_{m_{l4}} V_{r_{l2}} V_{r_{l3}} V_{r_{l5}} + V_{m_{l5}} V_{r_{l2}} V_{r_{l4}} V_{r_{l5}} - V_{m_{l2}} V_{r_{l4}} V_{r_{l5}}
$$
\n(540)

$$
\frac{\partial V_{s_4}^{''}(n, l_2, l_3, l_4, l_5)}{\partial V_{m_n}} = V_{m_{l3}} V_{m_{l4}} V_{m_{l5}} V_{r_{l2}} + V_{m_{l2}} V_{m_{l4}} V_{m_{l5}} V_{r_{l3}} - V_{m_{l2}} V_{m_{l3}} V_{m_{l5}} V_{r_{l4}} + V_{m_{l5}} V_{r_{l2}} V_{r_{l3}} V_{r_{l4}} + V_{m_{l5}} V_{r_{l4}} V_{r_{l5}} - V_{m_{l2}} V_{r_{l4}} V_{r_{l5}} + V_{m_{l4}} V_{r_{l5}} V_{r_{l4}} V_{r_{l5}} - V_{m_{l5}} V_{r_{l4}} V_{r_{l5}} - V_{m_{l2}} V_{r_{l5}} V_{r_{l4}} V_{r_{l5}}
$$
\n(541)

$$
\frac{\partial V_{s_s}^{\text{v}}(n, l_2, l_3, l_4, l_5)}{\partial V_{m_n}} = -V_{m_{l3}} V_{m_{l4}} V_{m_{l5}} V_{r_{l2}} - V_{m_{l2}} V_{m_{l4}} V_{m_{l5}} V_{r_{l3}} + V_{m_{l2}} V_{m_{l3}} V_{m_{l5}} V_{r_{l4}} - V_{m_{l5}} V_{r_{l2}} V_{r_{l3}} V_{r_{l4}} +
$$
\n
$$
-V_{m_{l2}} V_{m_{l3}} V_{m_{l4}} V_{r_{l5}} + V_{m_{l4}} V_{r_{l2}} V_{r_{l3}} V_{r_{l5}} - V_{m_{l3}} V_{r_{l2}} V_{r_{l4}} V_{r_{l5}} - V_{m_{l2}} V_{r_{l4}} V_{r_{l5}} + V_{m_{l5}} V_{r_{l4}} V_{r_{l5}} + V_{m_{l6}} V_{r_{l5}} V_{r_{l6}} V_{r_{l7}} + V_{r_{l8}} V_{r_{l8}} V_{r_{l9}} V_{r_{l0}} + V_{r_{l0}} V_{r_{l1}} V_{r_{l2}} V_{r_{l4}} V_{r_{l5}} - V_{r_{l6}} V_{r_{l7}} V_{r_{l8}} V_{r_{l9}} + V_{r_{l0}} V_{r_{l0}} V_{r_{l0}} V_{r_{l1}} + V_{r_{l2}} V_{r_{l2}} V_{r_{l4}} V_{r_{l5}} + V_{r_{l4}} V_{r_{l5}} V_{r_{l6}} V_{r_{l7}} V_{r_{l8}} + V_{r_{l6}} V_{r_{l8}} V_{r_{l9}} V_{r_{l0}} + V_{r_{l0}} V_{r_{l0}} V_{r_{l1}} V_{r_{l2}} + V_{r_{l0}} V_{r_{l2}} V_{r_{l4}} + V_{r_{l5}} V_{r_{l5}} V_{r_{l6}} + V_{r_{l6}} V_{r_{l6}} V_{r_{l7}} + V_{r_{l8}} V_{r_{l8}} V_{r_{l9}} + V_{r_{l0}} V_{r_{l0}} V_{r_{l0}} + V_{r_{l0}} V_{r_{l0}} V_{r_{l0}} + V_{r_{l0}} V_{r_{l0}} V_{r_{l0}} + V_{r_{l0}} V_{r_{l0}} V_{r_{l0}} + V_{r_{l0}} V
$$

$$
\frac{\partial V_{S_6}^{''}(n, l_2, l_3, l_4, l_5)}{\partial V_{m_n}} = V_{m_{l3}} V_{m_{l4}} V_{m_{l5}} V_{r_{l2}}^{'} - V_{m_{l2}} V_{m_{l4}} V_{m_{l5}} V_{r_{l3}} + V_{m_{l2}} V_{m_{l3}} V_{m_{l5}} V_{r_{l4}} + V_{m_{l5}} V_{r_{l2}} V_{r_{l3}} V_{r_{l4}} + V_{m_{l5}} V_{r_{l5}} V_{r_{l4}} + V_{m_{l5}} V_{r_{l5}} V_{r_{l6}} V_{r_{l7}} + V_{m_{l6}} V_{r_{l8}} V_{r_{l9}} V_{r_{l0}} V_{r_{l1}} V_{r_{l2}} V_{r_{l4}} V_{r_{l5}} + V_{m_{l2}} V_{r_{l4}} V_{r_{l5}} V_{r_{l4}} V_{r_{l5}} + V_{m_{l2}} V_{r_{l4}} V_{r_{l5}} V_{r_{l4}} V_{r_{l5}} + V_{m_{l2}} V_{r_{l4}} V_{r_{l5}} V_{r_{l6}} V_{r_{l7}} V_{r_{l8}} V_{r_{l9}}
$$
\n
$$
(543)
$$

$$
\frac{\partial V_{5_7}^{\prime}(n, l_2, l_3, l_4, l_5)}{\partial V_{m_n}} = -V_{m_{l3}} V_{m_{l4}} V_{m_{l5}} V_{r_{l2}} + V_{m_{l2}} V_{m_{l4}} V_{m_{l5}} V_{r_{l3}} + V_{m_{l2}} V_{m_{l3}} V_{m_{l5}} V_{r_{l4}} + V_{m_{l5}} V_{r_{l2}} V_{r_{l3}} V_{r_{l4}} + V_{m_{l5}} V_{r_{l5}} V_{r_{l4}} + V_{m_{l5}} V_{r_{l5}} V_{r_{l4}} + V_{m_{l6}} V_{r_{l5}} V_{r_{l6}} V_{r_{l7}} + V_{m_{l6}} V_{r_{l8}} V_{r_{l9}} V_{r_{l0}} V_{r_{l1}} V_{r_{l2}} + V_{m_{l2}} V_{r_{l4}} V_{r_{l5}} + V_{m_{l2}} V_{r_{l5}} V_{r_{l4}} V_{r_{l5}}
$$
\n(544)

$$
\frac{\partial V_{s_s}^{''}(n, l_2, l_3, l_4, l_5)}{\partial V_{m_n}} = V_{m_{l3}} V_{m_{l4}} V_{m_{l5}} V_{r_{l2}} + V_{m_{l2}} V_{m_{l4}} V_{m_{l5}} V_{r_{l3}} + V_{m_{l2}} V_{m_{l3}} V_{m_{l5}} V_{r_{l4}} - V_{m_{l5}} V_{r_{l2}} V_{r_{l3}} V_{r_{l4}} +
$$
\n
$$
- V_{m_{l2}} V_{m_{l3}} V_{m_{l4}} V_{r_{l5}} + V_{m_{l4}} V_{r_{l2}} V_{r_{l3}} V_{r_{l5}} + V_{m_{l3}} V_{r_{l2}} V_{r_{l4}} V_{r_{l5}} + V_{m_{l2}} V_{r_{l3}} V_{r_{l4}} V_{r_{l5}}
$$
\n(545)

$$
\frac{\partial V_{s_9}^{''}(n, l_2, l_3, l_4, l_5)}{\partial V_{m_n}} = -V_{m_{l3}} V_{m_{l4}} V_{m_{l5}} V_{r_{l2}} - V_{m_{l2}} V_{m_{l4}} V_{m_{l5}} V_{r_{l3}} - V_{m_{l2}} V_{m_{l3}} V_{m_{l5}} V_{r_{l4}} + V_{m_{l5}} V_{r_{l2}} V_{r_{l3}} V_{r_{l4}} +
$$
\n
$$
V_{m_{l2}} V_{m_{l3}} V_{m_{l4}} V_{r_{l5}} - V_{m_{l4}} V_{r_{l2}} V_{r_{l5}} V_{r_{l5}} - V_{m_{l3}} V_{r_{l2}} V_{r_{l4}} V_{r_{l5}} - V_{m_{l2}} V_{r_{l4}} V_{r_{l5}}
$$
\n(546)

$$
\frac{\partial V_{s_{10}}^{''}(n, l_2, l_3, l_4, l_5)}{\partial V_{m_n}} = V_{m_{l3}} V_{m_{l4}} V_{m_{l5}} V_{r_{l2}} - V_{m_{l2}} V_{m_{l4}} V_{m_{l5}} V_{r_{l3}} - V_{m_{l2}} V_{m_{l3}} V_{m_{l5}} V_{r_{l4}} - V_{m_{l5}} V_{r_{l2}} V_{r_{l3}} V_{r_{l4}} +
$$
\n
$$
V_{m_{l2}} V_{m_{l3}} V_{m_{l4}} V_{r_{l5}} + V_{m_{l4}} V_{r_{l2}} V_{r_{l3}} V_{r_{l5}} + V_{m_{l5}} V_{r_{l2}} V_{r_{l4}} V_{r_{l5}} - V_{m_{l2}} V_{r_{l3}} V_{r_{l4}} V_{r_{l5}} +
$$
\n(547)

$$
\frac{\partial V_{s_{11}}^{v}(n, l_2, l_3, l_4, l_5)}{\partial V_{m_n}} = -V_{m_{l3}} V_{m_{l4}} V_{m_{l5}} V_{r_{l2}} + V_{m_{l2}} V_{m_{l4}} V_{m_{l5}} V_{r_{l3}} - V_{m_{l2}} V_{m_{l3}} V_{m_{l5}} V_{r_{l4}} - V_{m_{l5}} V_{r_{l2}} V_{r_{l3}} V_{r_{l4}} +
$$
\n
$$
V_{m_{l2}} V_{m_{l3}} V_{m_{l4}} V_{r_{l5}} + V_{m_{l4}} V_{r_{l2}} V_{r_{l3}} V_{r_{l5}} - V_{m_{l3}} V_{r_{l2}} V_{r_{l4}} V_{r_{l5}} + V_{m_{l2}} V_{r_{l3}} V_{r_{l4}} V_{r_{l5}}
$$
\n(548)

$$
\frac{\partial V_{S_{12}}^{''}(n, l_2, l_3, l_4, l_5)}{\partial V_{m_n}} = V_{m_{l3}} V_{m_{l4}} V_{m_{l5}} V_{r_{l2}} + V_{m_{l2}} V_{m_{l4}} V_{m_{l5}} V_{r_{l3}} - V_{m_{l2}} V_{m_{l3}} V_{m_{l5}} V_{r_{l4}} + V_{m_{l5}} V_{r_{l2}} V_{r_{l3}} V_{r_{l4}} + V_{m_{l5}} V_{r_{l4}} V_{r_{l5}} + V_{m_{l5}} V_{r_{l6}} V_{r_{l7}} V_{r_{l8}} + V_{m_{l6}} V_{r_{l8}} V_{r_{l9}} V_{r_{l0}} V_{r_{l1}} + V_{m_{l2}} V_{r_{l4}} V_{r_{l5}} + V_{m_{l2}} V_{r_{l5}} V_{r_{l4}} V_{r_{l5}}
$$
\n
$$
(549)
$$

$$
\frac{\partial V_{s_{13}}^{''}(n, l_2, l_3, l_4, l_5)}{\partial V_{m_n}} = -V_{m_{l3}} V_{m_{l4}} V_{m_{l5}} V_{r_{l2}} - V_{m_{l2}} V_{m_{l4}} V_{m_{l5}} V_{r_{l3}} + V_{m_{l2}} V_{m_{l3}} V_{m_{l5}} V_{r_{l4}} - V_{m_{l5}} V_{r_{l2}} V_{r_{l3}} V_{r_{l4}} +
$$
\n
$$
V_{m_{l2}} V_{m_{l3}} V_{m_{l4}} V_{r_{l5}} - V_{m_{l4}} V_{r_{l2}} V_{r_{l5}} V_{r_{l5}} + V_{m_{l3}} V_{r_{l2}} V_{r_{l4}} V_{r_{l5}} + V_{m_{l2}} V_{r_{l3}} V_{r_{l4}} V_{r_{l5}}
$$
\n(550)

$$
\frac{\partial V_{S_{14}}^{''}(n, l_2, l_3, l_4, l_5)}{\partial V_{m_n}} = V_{m_{l3}} V_{m_{l4}} V_{m_{l5}} V_{r_{l2}} - V_{m_{l2}} V_{m_{l4}} V_{m_{l5}} V_{r_{l3}} + V_{m_{l2}} V_{m_{l3}} V_{m_{l5}} V_{r_{l4}} + V_{m_{l5}} V_{r_{l2}} V_{r_{l3}} V_{r_{l4}} + V_{m_{l5}} V_{r_{l4}} V_{r_{l5}} + V_{m_{l6}} V_{m_{l7}} V_{r_{l8}} + V_{m_{l8}} V_{r_{l9}} V_{r_{l0}} V_{r_{l1}} V_{r_{l2}} + V_{m_{l7}} V_{r_{l8}} V_{r_{l9}} V_{r_{l1}} V_{r_{l5}} + V_{m_{l8}} V_{r_{l9}} V_{r_{l1}} V_{r_{l5}}
$$
\n
$$
(551)
$$

$$
\frac{\partial V_{s_{15}}^{''}(n, l_2, l_3, l_4, l_5)}{\partial V_{m_n}} = -V_{m_{l3}} V_{m_{l4}} V_{m_{l5}} V_{r_{l2}} + V_{m_{l2}} V_{m_{l4}} V_{m_{l5}} V_{r_{l3}} + V_{m_{l2}} V_{m_{l5}} V_{r_{l4}} + V_{m_{l5}} V_{r_{l2}} V_{r_{l3}} V_{r_{l4}} +
$$
\n
$$
V_{m_{l2}} V_{m_{l4}} V_{m_{l5}} V_{r_{l5}} + V_{m_{l4}} V_{r_{l2}} V_{r_{l3}} V_{r_{l5}} + V_{m_{l5}} V_{r_{l2}} V_{r_{l4}} V_{r_{l5}} - V_{m_{l2}} V_{r_{l3}} V_{r_{l4}} V_{r_{l5}}
$$
\n(552)

$$
\frac{\partial V_{S_{16}}^{''}(n, l_2, l_3, l_4, l_5)}{\partial V_{m_n}} = V_{m_{l3}} V_{m_{l4}} V_{m_{l5}} V_{r_{l2}} + V_{m_{l2}} V_{m_{l4}} V_{m_{l5}} V_{r_{l3}} + V_{m_{l2}} V_{m_{l5}} V_{m_{l5}} V_{r_{l4}} - V_{m_{l5}} V_{r_{l2}} V_{r_{l3}} V_{r_{l4}} +
$$
\n
$$
V_{m_{l2}} V_{m_{l3}} V_{m_{l4}} V_{r_{l5}} - V_{m_{l4}} V_{r_{l2}} V_{r_{l3}} V_{r_{l5}} - V_{m_{l3}} V_{r_{l2}} V_{r_{l4}} V_{r_{l5}} - V_{m_{l2}} V_{r_{l4}} V_{r_{l5}} + V_{r_{l5}} V_{r_{l4}} V_{r_{l5}} + V_{r_{l5}} V_{r_{l5}} V_{r_{l6}} V_{r_{l7}} + V_{r_{l8}} V_{r_{l8}} V_{r_{l9}} V_{r_{l0}} + V_{r_{l0}} V_{r_{l1}} V_{r_{l2}} V_{r_{l4}} + V_{r_{l5}} V_{r_{l5}} V_{r_{l6}} V_{r_{l7}} + V_{r_{l6}} V_{r_{l8}} V_{r_{l9}} V_{r_{l0}} + V_{r_{l0}} V_{r_{l0}} V_{r_{l1}} V_{r_{l2}} + V_{r_{l0}} V_{r_{l4}} V_{r_{l5}} + V_{r_{l6}} V_{r_{l6}} V_{r_{l7}} V_{r_{l8}} + V_{r_{l8}} V_{r_{l9}} V_{r_{l0}} + V_{r_{l0}} V_{r_{l0}} V_{r_{l1}} + V_{r_{l2}} V_{r_{l4}} V_{r_{l5}} + V_{r_{l4}} V_{r_{l5}} + V_{r_{l6}} V_{r_{l6}} V_{r_{l7}} + V_{r_{l8}} V_{r_{l8}} + V_{r_{l9}} V_{r_{l0}} + V_{r_{l0}} V_{r_{l0}} + V_{r_{l0}} V_{r_{l0}} + V_{r_{l0}} V_{r_{l4}} + V_{r_{l5}} V_{r_{l6}} + V_{r_{l6}} V_{r_{l7}} + V_{r_{l8}} V_{r_{l8}} + V_{r_{l9}} V_{r_{l0}} +
$$

Observa-se que o cálculo das derivadas parciais de  $V_{j_k} (l_1, l_2, ..., l_j)$  e  $V_{j_k}^{\dagger}(l_1, l_2, ..., l_j)$  em relação a componente harmônica de tensão, apresentadas pelas expressões (430) a (553), são independentes da ordem harmônica *h* da corrente e da ordem harmônica *n* da tensão, sendo portanto necessário realizar somente um único cálculo destes somatórios a cada iteração para quaisquer valores de *h* e *n*.

 As injeções de corrente de magnetização calculadas pelas equações (297) e (298) são injeções da corrente de magnetização em função da tensão de magnetização nos terminais do enrolamento, conforme ilustrado na Figura 33. Portanto, ajustes nos valores da contribuição do transformador deverão ser realizados conforme o tipo de conexão de seus terminais, ou seja:

$$
[I^{abc}]_{H} = [N][I_{prim}]_{H}
$$
 (554)

$$
[J^{abc}]_{HM} = [N]^T [J_{prim}]_{HM} [N]
$$
 (555)

As submatrizes que compõem a matriz de conexão [N] e a sua transposta  $[N]^{T}$ são calculadas por (280) ou (281), conforme o tipo de conexão do transformador ao barramento.

Apesar do grande volume de dados a serem calculados a cada iteração, observase que existem várias semelhanças que levam a diversas simplificações nos cálculos dos somatórios. Além disso, polinômios de graus quatro ou três podem ser utilizados para descrever o comportamento da corrente de magnetização do transformador com uma precisão menor, porém ainda satisfatória.

O modelo proposto para o transformador, permite que o mesmo possa ser representado através dos modelos T ou π. Além disso, mostrou que qualquer tipo de polinômio pode ser utilizado para representar as características não-lineares da corrente de magnetização. No modelo proposto é ainda possível a alteração da relação de transformação do transformador durante o processo iterativo, permitindo, entre outras ações, o controle de tensão através de taps automáticos.

# **Capítulo 5**  *Resultados*

## **5.1 Introdução**

A metodologia proposta para cálculo de fluxo de potência harmônico trifásico, incluindo os modelos dos dispositivos considerados, foi implementada em um programa computacional, chamado MICTH (Método de Injeção de Corrente Trifásico Harmônico), utilizando a linguagem C++, aliada a técnicas de programação orientada a objetos. Detalhes da implementação computacional da metodologia proposta são apresentados no Apêndice C. O presente capítulo apresenta resultados obtidos pelo MICTH em simulações com diversas topologias de redes elétricas, começando com as mais simples, para validar o modelo de cada dispositivo, passando a sistemas mais complexos (com desequilíbrios entre fases) para validar a metodologia como um todo.

Os resultados obtidos pelo MICTH foram comparados com simulações no domínio do tempo, realizadas através do ATP (*Alternative Transients Program*). Baseado no EMTP (*Electromagnetic Transients Program*). O ATP-EMTP é uma ferramenta para a análise de transitórios eletromagnéticos. Por ser uma ferramenta de simulação no domínio do tempo, a análise harmônica através do ATP-EMTP exige a simulação da rede a partir de uma condição inicial, até a obtenção do regime permanente de operação. Foram realizadas também comparações com o método de injeção de corrente monofásico, método este muito utilizado para análises harmônicas no domínio da freqüência (ARRILLAGA *et al.*, 1985).

Com o intuito de validar a metodologia e os modelos propostos e explorar a propagação dos componentes harmônicos pela rede, o RCT e o CER foram simulados sem a inclusão de filtros e com conexões em delta e em estrela.

## **5.2 Validação dos dispositivos Não-Lineares**

 A seguir serão apresentadas as simulações utilizadas para a validação dos modelos de dispositivos não-lineares. Em todas as simulações, o MICTH realizou o cálculo das primeiras 30 harmônicas alcançando a convergência final com resíduos de corrente menores que 0,0001 p.u.

#### **5.2.1 Reator Controlado a Tiristores**

A Figura 34 ilustra a rede utilizada para validação do RCT, onde o gerador equilibrado ligado à barra 1 mantém o módulo da tensão e o ângulo de fase constantes, com valores de módulo iguais a 1,0 p.u. e seqüência positiva. A linha que conecta as barras 1 e 2 apresenta resistência igual a 0,10 p.u. e reatância igual a 1,0 p.u. para as três fases. O RCT na barra 2 é conectado em estrela com neutro aterrado e tem resistência de 0,10 p.u., reatância de 1,0 p.u. e ângulos de disparos dos tiristores simétricos e especificados em 135º para as três fases.

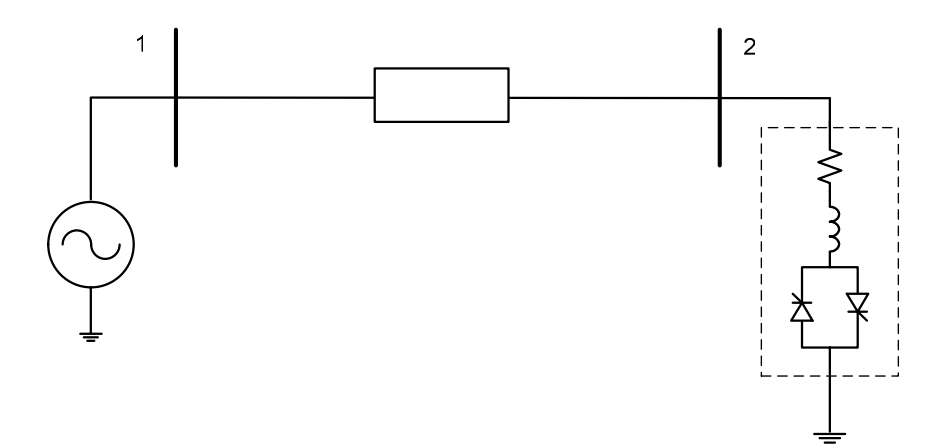

Figura 34: Sistema Teste de 2 barras

A Tabela 2 e a Figura 35 apresentam comparações entre os resultados obtidos pelo MICTH e o ATP-EMTP relativos às componentes harmônicas da tensão nodal na barra 2. A distorção harmônica total (DHT) na Tabela 2 é calculada com as 30 primeiras componentes harmônicas.

|                |              | Fase A     |              | Fase B     | Fase C       |            |
|----------------|--------------|------------|--------------|------------|--------------|------------|
| h              | <b>MICTH</b> | <b>ATP</b> | <b>MICTH</b> | <b>ATP</b> | <b>MICTH</b> | <b>ATP</b> |
| 1              | 0,9100       | 0,9093     | 0,9100       | 0,9093     | 0,9100       | 0,9092     |
| $\overline{c}$ | 0,0000       | 0,0001     | 0,0000       | 0,0001     | 0,0000       | 0,0000     |
| 3              | 0,1586       | 0,1589     | 0,1586       | 0,1589     | 0,1586       | 0,1590     |
| 4              | 0,0000       | 0,0000     | 0,0000       | 0,0000     | 0,0000       | 0,0000     |
| 5              | 0,0539       | 0,0533     | 0,0539       | 0,0533     | 0,0539       | 0,0533     |
| 6              | 0,0000       | 0,0001     | 0,0000       | 0,0001     | 0,0000       | 0,0001     |
| $\overline{7}$ | 0,0525       | 0,0528     | 0,0525       | 0,0528     | 0,0525       | 0,0528     |
| 8              | 0,0000       | 0,0000     | 0,0000       | 0,0000     | 0,0000       | 0,0000     |
| 9              | 0,0327       | 0,0321     | 0,0327       | 0,0321     | 0,0327       | 0,0320     |
| 10             | 0,0000       | 0,0001     | 0,0000       | 0,0001     | 0,0000       | 0,0001     |
| 11             | 0,0315       | 0,0316     | 0,0315       | 0,0316     | 0,0315       | 0,0316     |
| <b>DHT</b>     | 20,70%       | 20,69%     | 20,70%       | 20,70%     | 20,70%       | 20,70%     |

Tabela 2: Módulos da tensão harmônica (em p.u.) na barra 2

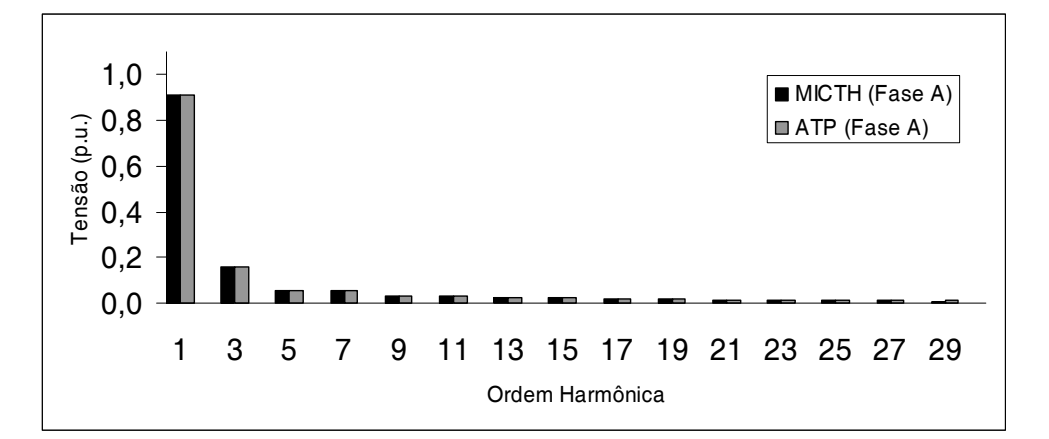

Figura 35: Espectro harmônico da tensão na barra 2

Conforme se pode observar na Tabela 2, os valores muito reduzidos para os componentes harmônicos de ordem par, mostram que na verdade estes harmônicos não estarão presentes, uma vez que os disparos dos tiristores no RCT são simétricos. Os valores de DHT obtidos com os dois métodos nas 3 fases são praticamente idênticos.

Os ângulos de fase das tensões harmônicas de ordem ímpar na barra 2 calculados pelo MICTH são ilustrados na Figura 36. Note que os componentes de ordem 1, 7 e 13 são de seqüência positiva, os de ordem 3, 9 e 15 são de seqüência zero, e os de ordem 5 e 11 são de seqüência negativa.

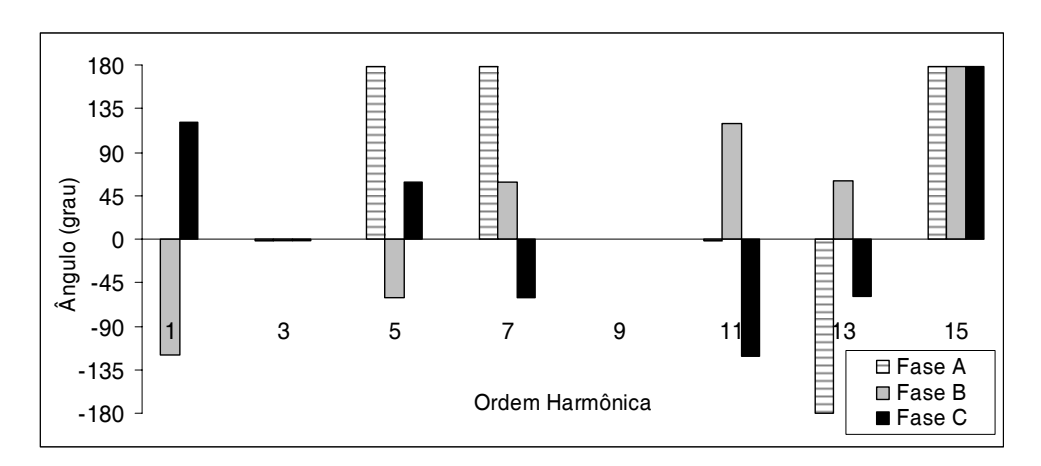

Figura 36: Ângulos de fase da tensão harmônica na barra 2

Os componentes harmônicos da corrente injetada pelo reator controlado a tiristor obtidos pelo MICTH e pelo ATP-EMTP são apresentados pela Tabela 3.

|                | Fase A       |            | Fase B       |            | Fase C       |            |
|----------------|--------------|------------|--------------|------------|--------------|------------|
| h              | <b>MICTH</b> | <b>ATP</b> | <b>MICTH</b> | <b>ATP</b> | <b>MICTH</b> | <b>ATP</b> |
| 1              | 0.0889       | 0.0843     | 0.0889       | 0,0843     | 0,0889       | 0,0842     |
| 3              | 0.0524       | 0.0508     | 0.0524       | 0,0508     | 0,0524       | 0,0507     |
| 5              | 0.0110       | 0,0119     | 0,0110       | 0,0119     | 0,0110       | 0,0119     |
| $\overline{7}$ | 0.0073       | 0.0066     | 0,0073       | 0,0066     | 0,0073       | 0,0066     |
| 9              | 0.0038       | 0,0042     | 0,0038       | 0,0042     | 0,0038       | 0,0042     |
| 11             | 0,0028       | 0,0022     | 0,0028       | 0,0022     | 0,0028       | 0,0022     |

Tabela 3: Módulos da corrente harmônica (em p.u.) do RCT, conexão estrela

Os ângulos de fase das correntes harmônicas de ordem ímpar injetadas pelo RCT da barra 2 calculados pelo MICTH são ilustrados na Figura 37.

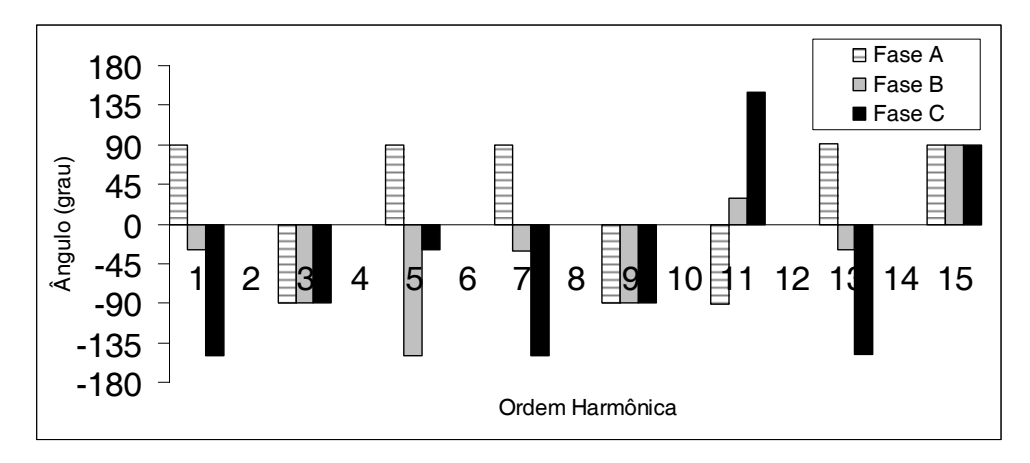

Figura 37: Ângulos de fase da corrente harmônica na barra 2

A Figura 38 mostra a reconstrução das formas de onda, no domínio do tempo, da corrente absorvida pelo RCT e da tensão na barra 2, reconstruidas através da transformada inversa de Fourier, a partir dos dados calculados pelo MICTH. Como o MICTH realizou a simulação no domínio da freqüência com as 30 primeiras freqüências harmônicas, a recostrução da forma de onda no domínio do tempo é realizada por uma série truncada, portanto, sujeita ao efeito Gibbs (GIBBS, 1898), caracterizado por uma oscilação na forma de onda em decorrência da ausência de componentes harmônicas de ordem superior.

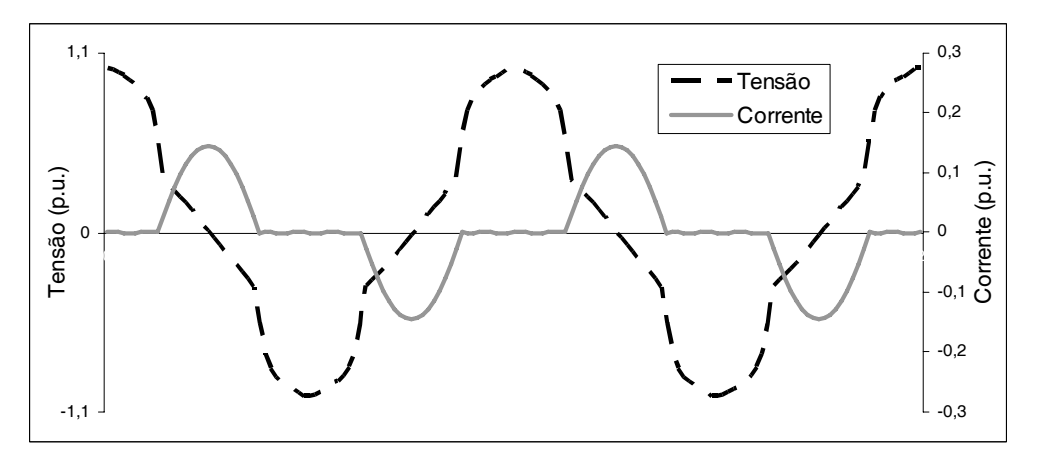

Figura 38: Formas de onda da tensão e corrente no RCT no domínio do tempo

Pelo fato do RCT ser um componente indutivo com baixa resistência, nota-se que os ângulos de fase da tensão nodal e da corrente injetada na barra 2 apresentados pela Figuras 36 e 37 têm diferença angular de aproximadamente 90º, podendo ser confirmada pelas formas de onda apresentadas na Figura 38.

Com o RCT do sistema mostrado na Figura 34 conectado em delta e o ângulo de disparo dos tiristores ajustados para 150º, tem-se o espectro da tensão nodal na barra 2 apresentado pela Tabela 4 e pela Figura 39.

|                | Fase A       |            | Fase B       |            | Fase C       |            |
|----------------|--------------|------------|--------------|------------|--------------|------------|
| $\mathbf h$    | <b>MICTH</b> | <b>ATP</b> | <b>MICTH</b> | <b>ATP</b> | <b>MICTH</b> | <b>ATP</b> |
| 1              | 0,9403       | 0,9453     | 0,9403       | 0,9452     | 0,9403       | 0,9453     |
| 3              | 0,0000       | 0,0001     | 0,0000       | 0,0000     | 0,0000       | 0,0000     |
| 5              | 0,1399       | 0,1347     | 0,1399       | 0,1348     | 0,1399       | 0,1347     |
| $\overline{7}$ | 0,0669       | 0,0717     | 0,0669       | 0,0717     | 0,0669       | 0,0717     |
| 9              | 0,0000       | 0,0001     | 0,0000       | 0,0000     | 0,0000       | 0,0000     |
| 11             | 0,0572       | 0,0519     | 0,0572       | 0,0519     | 0,0572       | 0,0519     |
| DHT            | 19,11%       | 18,60%     | 19,11%       | 18,60%     | 19,11%       | 18,60%     |

Tabela 4: Módulos da tensão harmônica (em p.u.) na barra 2 nos terminais do RCT, conexão delta

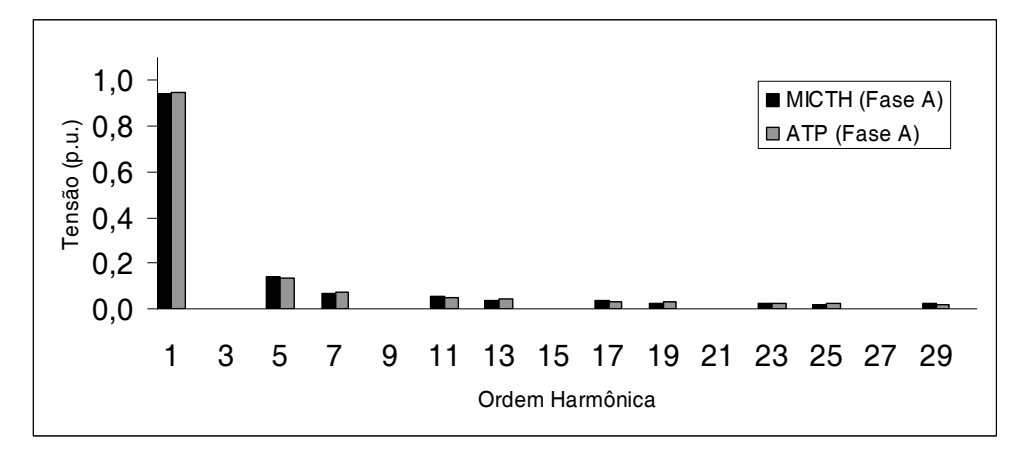

Figura 39: Espectro harmônico da tensão nos terminais do RCT em delta

Conforme esperado, com o RCT conectado em delta, a distorção harmônica na barra 2 não apresenta componentes com ordem harmônica múltipla de 3. Isto ocorre pelo fato das componentes de corrente com estas ordens harmônicas geradas por cada ramo do RCT serem de seqüência zero, ficando assim confinadas dentro do circuito em delta. A Tabela 5 apresenta o espectro da corrente de linha do RCT.

|    | Fase A       |            | Fase B       |            | Fase C       |            |
|----|--------------|------------|--------------|------------|--------------|------------|
| h  | <b>MICTH</b> | <b>ATP</b> | <b>MICTH</b> | <b>ATP</b> | <b>MICTH</b> | <b>ATP</b> |
| 1  | 0,0596       | 0,0547     | 0.0596       | 0.0547     | 0,0596       | 0,0547     |
| 3  | 0,0000       | 0,0000     | 0,0000       | 0,0000     | 0,0000       | 0,0000     |
| 5  | 0,0280       | 0,0269     | 0,0280       | 0,0269     | 0,0280       | 0,0269     |
| 7  | 0.0096       | 0.0102     | 0,0096       | 0.0102     | 0.0096       | 0,0102     |
| 9  | 0.0000       | 0.0000     | 0.0000       | 0,0000     | 0,0000       | 0,0000     |
| 11 | 0,0052       | 0,0047     | 0,0052       | 0,0047     | 0,0052       | 0,0047     |

Tabela 5: Módulos da corrente harmônica (em p.u.) do RCT em delta

A Figura 40 mostra a reconstruçao das formas de onda da corrente de linha e da tensão nodal na barra 2 calculadas pelo MICTH, onde o RCT está conectado.

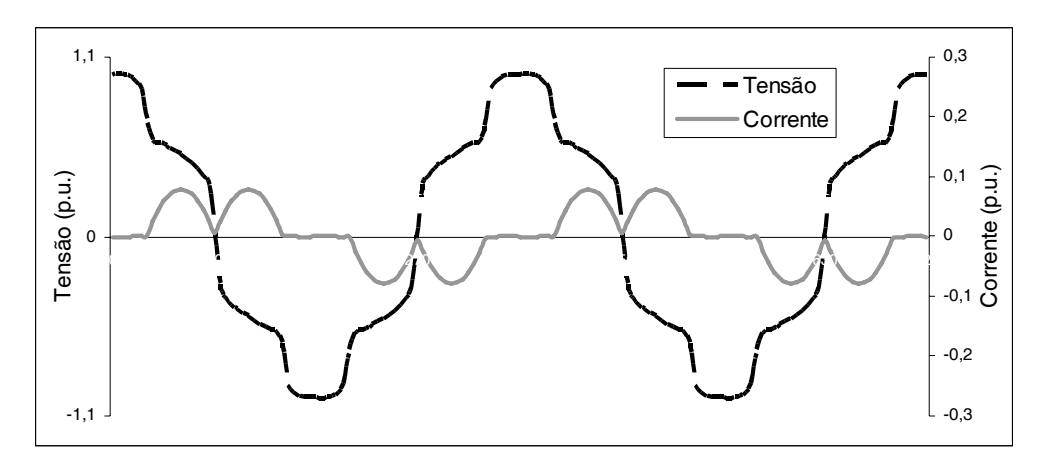

Figura 40: Característica da tensão e corrente no barramento com RCT em delta

A convergência do sistema com o reator controlado a tiristor conectado tanto em estrela quanto em delta, é alcançada pelo MICTH após 3 iterações com resíduos de corrente inferiores a 0,0001 p.u.

### **5.2.2 Compensador Estático de Reativo**

Para a validação do modelo do CER, o sistema teste apresentado pela Figura 34 tem o RCT substituído por um compensador estático de reativo conectado em estrela com neutro aterrado e as seguintes características:

- Ângulo de disparo dos tiristores ajustados em 120º;
- Reatância e resistência do ramo indutivo iguais a 1,0 p.u. e  $1,0x10^2$  p.u., respectivamente;
- Banco de capacitores com condutância e susceptância equivalentes iguais a 0,20 p.u. e 0,40 p.u., respectivamente.

Tabela 6: Módulos da tensão harmônica (em p.u.) nos terminais do CER em estrela

|                |              | Fase A     |        | Fase B     | Fase C       |            |
|----------------|--------------|------------|--------|------------|--------------|------------|
| h              | <b>MICTH</b> | <b>ATP</b> | MICTH  | <b>ATP</b> | <b>MICTH</b> | <b>ATP</b> |
| 1              | 0,9675       | 0,9750     | 0,9675 | 0,9750     | 0,9675       | 0,9751     |
| 3              | 0,1865       | 0,1874     | 0,1865 | 0,1874     | 0,1865       | 0,1874     |
| 5              | 0,0348       | 0,0334     | 0,0348 | 0,0334     | 0,0348       | 0,0334     |
| $\overline{7}$ | 0,0122       | 0,0133     | 0,0122 | 0,0133     | 0,0122       | 0,0133     |
| 9              | 0,0144       | 0,0145     | 0,0144 | 0,0144     | 0,0144       | 0,0144     |
| 11             | 0,0057       | 0,0051     | 0,0057 | 0,0051     | 0,0057       | 0,0051     |
| DHT            | 19,73%       | 19,65%     | 19,73% | 19,65%     | 19,73%       | 19,65%     |

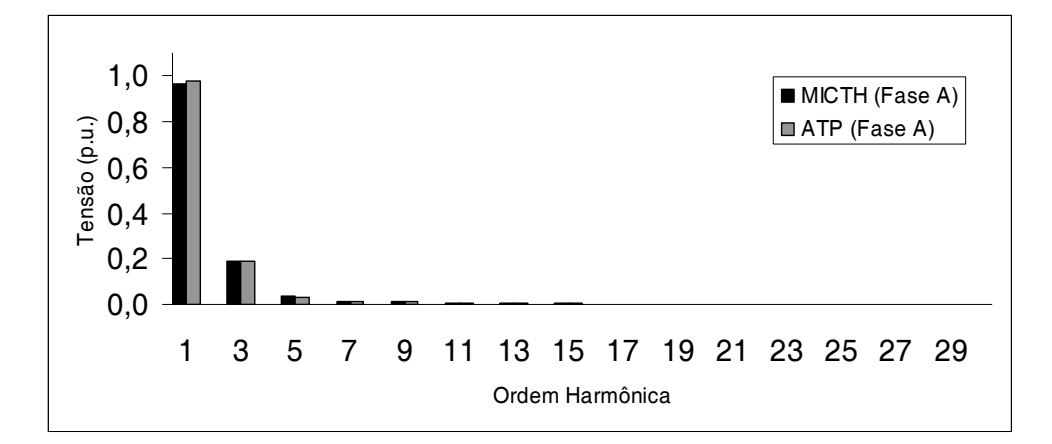

Figura 41: Espectro harmônico da tensão nos terminais do CER em estrela

Os componentes harmônicos de tensão nos terminais do CER são apresentados na Tabela 6 e na Figura 41.

A Tabela 7 e a Figura 42 mostram os valores das componentes harmônicas da tensão nodal nos terminais do CER conectado em delta com os ângulos de disparo dos tiristores ajustados para 160º. Neste exemplo, o valor da capacitância do banco foi aumentado em 10 vezes.

|                |              | Fase A     |              | Fase B     |              | Fase C     |
|----------------|--------------|------------|--------------|------------|--------------|------------|
| h              | <b>MICTH</b> | <b>ATP</b> | <b>MICTH</b> | <b>ATP</b> | <b>MICTH</b> | <b>ATP</b> |
| 1              | 1,0444       | 1,0461     | 1,0444       | 1,0461     | 1,0444       | 1,0461     |
| 3              | 0,0000       | 0.0003     | 0,0000       | 0,0006     | 0,0000       | 0,0009     |
| 5              | 0,1494       | 0.1456     | 0.1494       | 0,1456     | 0.1494       | 0,1454     |
| $\overline{7}$ | 0,0655       | 0.0630     | 0.0655       | 0,0629     | 0,0655       | 0,0631     |
| 9              | 0.0000       | 0,0000     | 0,0000       | 0,0001     | 0,0000       | 0,0001     |
| 11             | 0,0091       | 0,0082     | 0,0091       | 0,0082     | 0,0091       | 0,0081     |
| DHT            | 15,66%       | 15,20%     | 15,66%       | 15,19%     | 15,66%       | 15,19%     |

Tabela 7: Módulos da tensão harmônica (em p.u.) nos terminais do CER em delta

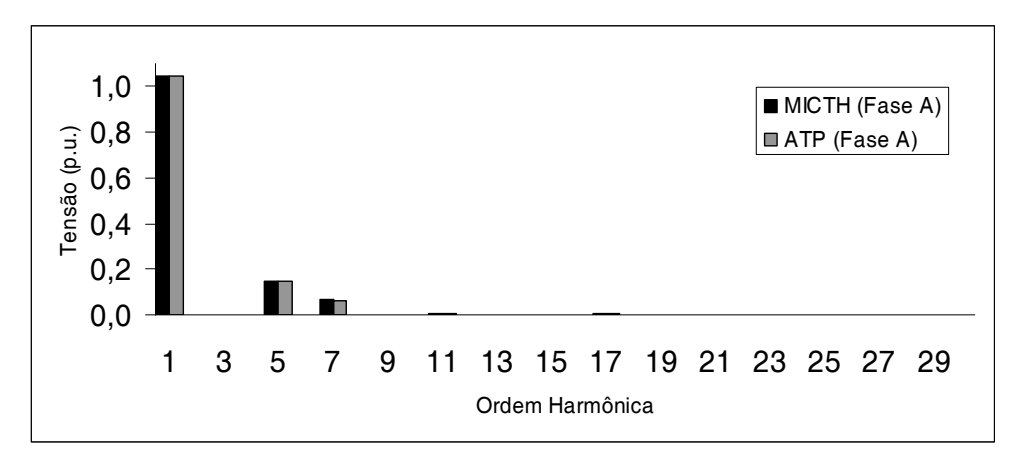

Figura 42: Espectro harmônico da tensão nos terminais do CER em delta

Durante as simulações do sistema teste com o compensador estático de reativo conectado em estrela com neutro aterrado ou delta, o MICTH apresentou resíduos de corrente menores que 0,0001 p.u. após 3 iterações.

## **5.2.3 Transformador**

Para a validação do transformador com núcleo saturado é utilizado o sistema teste apresentado na Figura 43, formado por 3 barras, 1 linha, 1 carga e 1 transformador.

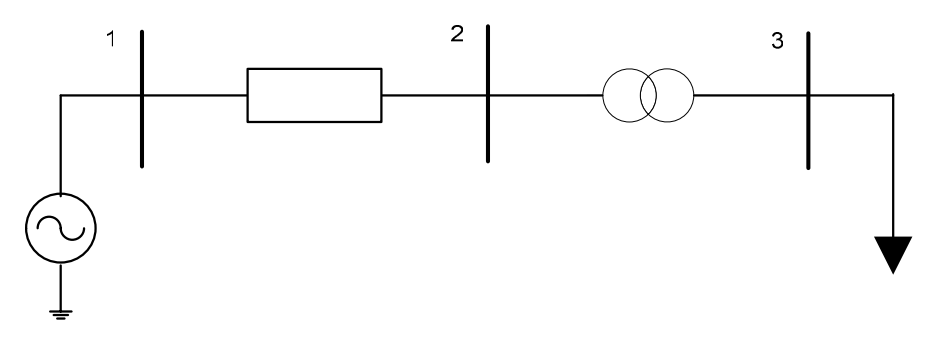

Figura 43: Sistema teste com 3 barras

#### Onde:

- Gerador conectado na barra 1 opera equilibrado mantendo a tensão no barramento especificada em 1,0 p.u. e ângulo de fase em 0º na fase A. Com estes valores referidos à freqüência fundamental;
- Linha que conecta as barras 1 e 2 possui resistência e reatâncias iguais a 0,10 p.u. e 0,20 p.u., respectivamente;
- Carga conectada ao barramento 3 com impedância igual a 3,0 p.u. e fator de potência igual a 0,98 capacitivo;
- Transformador conectado entre as barras 2 e 3 apresenta os seguintes parâmetros referidos ao lado primário (barra 2):
	- o Resistência que representa as perdas no cobre igual a 0,20 p.u.;
	- o Reatância de dispersão igual a 0,60 p.u. na freqüência fundamental;
	- o Resistência equivalente às perdas no núcleo de ferro igual a 100,0 p.u.;
	- o Característica de magnetização ilustrada pela Figura 44.

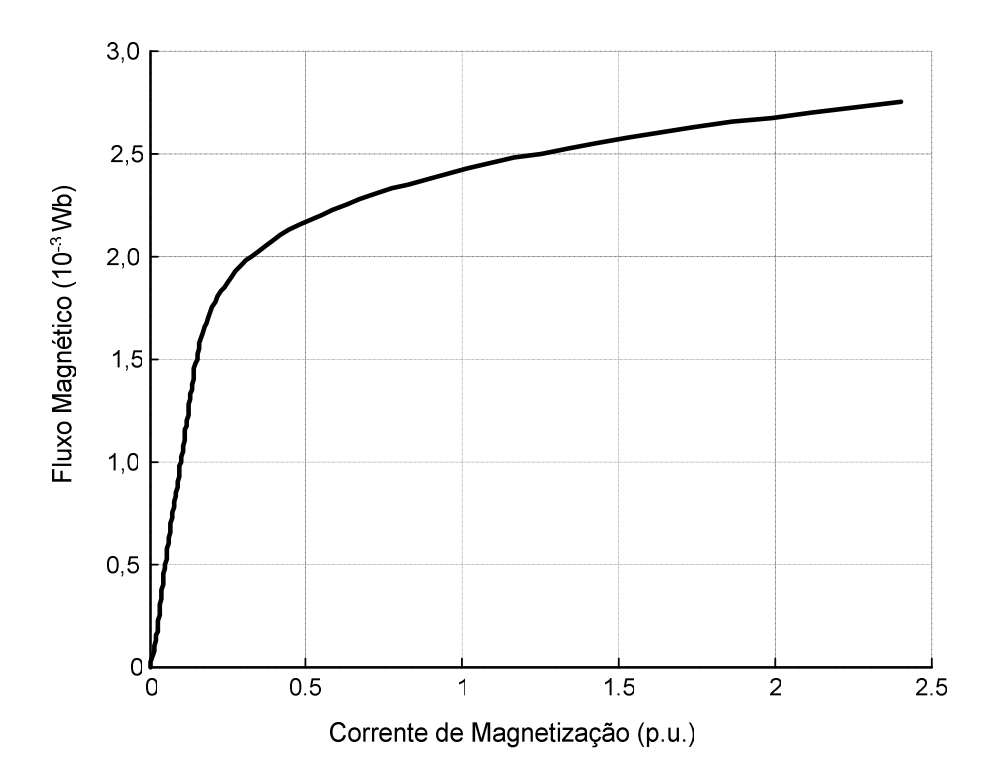

Figura 44: Característica de magnetização do transformador

O MICTH realiza a interpolação desta curva a partir dos pontos listados na Tabela 8, obtendo assim os parâmetros para o polinômio de Newton, cujos valores são apresentados na Tabela 9.

| Corrente de Magnetização (p.u.) | Fluxo Magnético (Wb) |
|---------------------------------|----------------------|
| 0,0000                          | 0,00000              |
| 0,0500                          | 0,00050              |
| 0,1000                          | 0,00100              |
| 0,1500                          | 0,00150              |
| 0,2000                          | 0,00180              |
| 1,2500                          | 0,00250              |

Tabela 8: Dados utilizados para interpolação da curva de magnetização (MICTH).

| P <sub>0</sub> | 0,00                  |
|----------------|-----------------------|
| P <sub>1</sub> | 261,75                |
| P <sub>2</sub> | $-697,79 \times 10^3$ |
| P <sub>3</sub> | $1030,91 \times 10^6$ |
| P <sub>4</sub> | $-634,47 \times 10^9$ |
| P <sub>5</sub> | 139,60 x $10^{12}$    |

Tabela 9: Parâmetros do Polinômio Interpolador de Newton.

 A precisão do Polinômio Interpolador de Newton depende dos pontos utilizados para a interpolação. A estratégia é utilizar dois a três pontos da região linear, dois a três pontos do "joelho" da curva e dois pontos da região saturada.

Os parâmetros do polinômio listados na Tabela 9 formam a característica de magnetização do transformador (Figura 44) através da soma das curvas e parábolas mostradas na Figura 45.

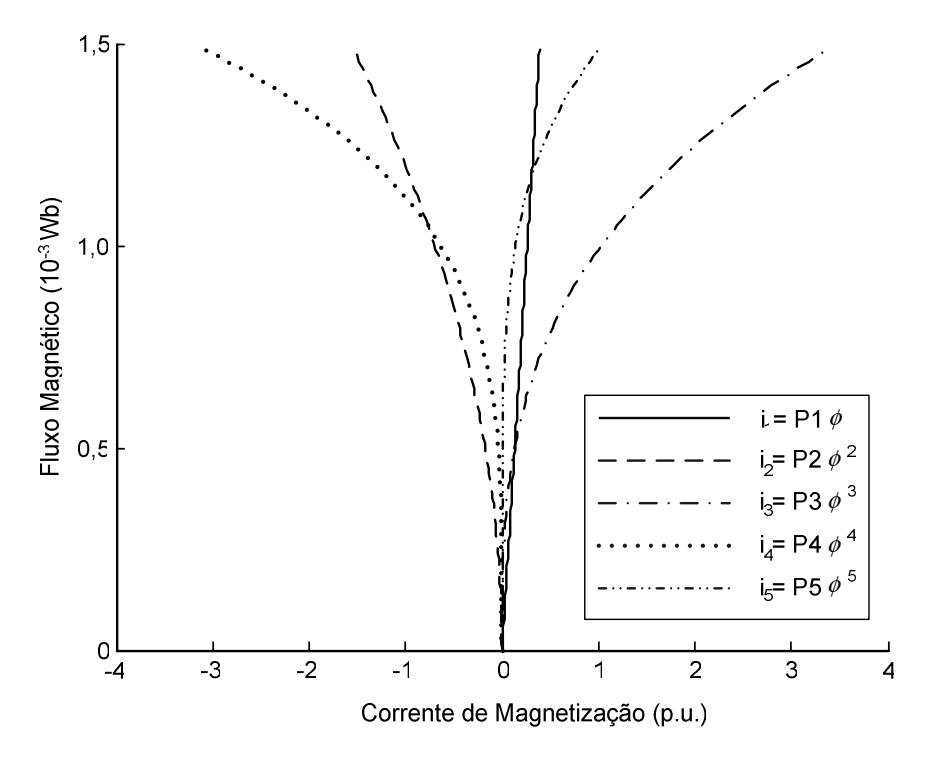

Figura 45: Composição da curva de magnetização pelo Polinômio de Newton
A Tabela 10 apresenta os parâmetros utilizados pelo ATP-EMTP, para a representação da curva de magnetização através de aproximação linear por partes.

| Corrente de Magnetização (p.u.) | Fluxo Magnético (Wb) |
|---------------------------------|----------------------|
| 0,000                           | 0,00000              |
| 0,150                           | 0,00150              |
| 0,200                           | 0,00180              |
| 0,325                           | 0,00200              |
| 0,512                           | 0,00220              |
| 0,775                           | 0,00230              |
| 1,250                           | 0,00250              |
| 2,350                           | 0,00270              |

Tabela 10: Dados utilizados para interpolação da curva de magnetização (ATP-EMTP).

Visando obter uma aproximação semelhante à obtida pelo MICTH, são utilizados 8 pontos para caracterizar a curva de magnetização no modelo do transformador no ATP-EMTP. Essa semelhança pode ser verificada na Figura 46, onde são mostradas as duas aproximações.

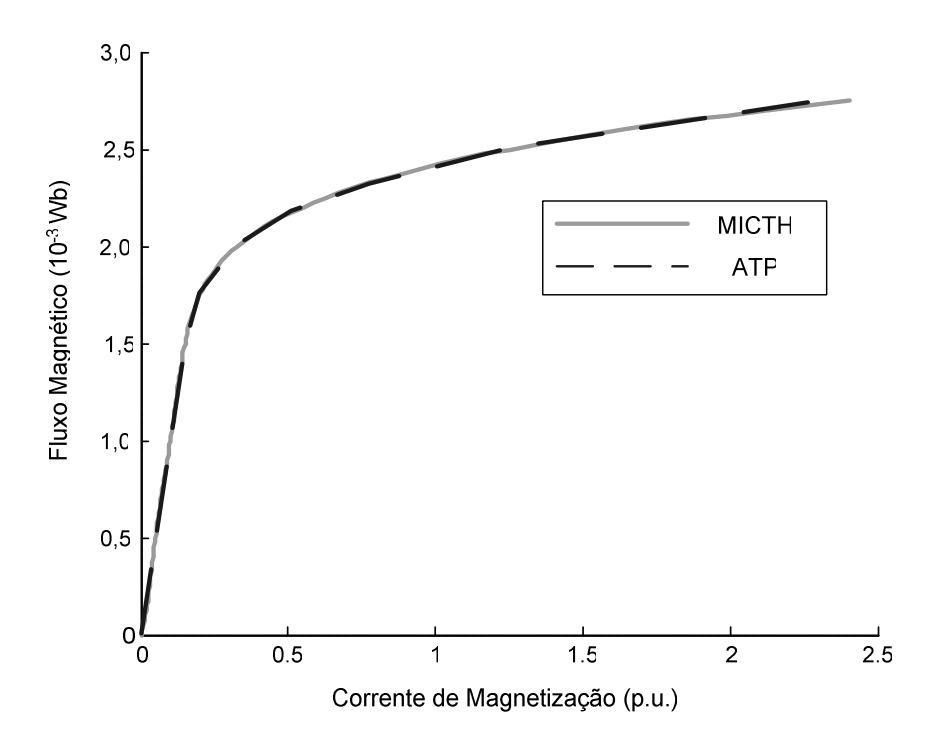

Figura 46: Característica de magnetização obtida pelo MICTH e pelo ATP

Com o transformador conectado em estrela com neutro aterrado em ambos os terminais e o tap ajustado para 0,80, têm-se as tensões harmônicas na barra 3 apresentadas pela Tabela 11 e os componentes harmônicos da corrente entregue pelo transformador à carga apresentados pela Tabela 12.

|                | Fase A       |            | Fase B       |            |              | Fase C     |  |  |
|----------------|--------------|------------|--------------|------------|--------------|------------|--|--|
| $\mathbf h$    | <b>MICTH</b> | <b>ATP</b> | <b>MICTH</b> | <b>ATP</b> | <b>MICTH</b> | <b>ATP</b> |  |  |
| 1              | 0,9394       | 0,9361     | 0,9394       | 0,9361     | 0,9394       | 0,9360     |  |  |
| 3              | 0,0506       | 0,0491     | 0,0506       | 0,0491     | 0,0506       | 0,0491     |  |  |
| 5              | 0,0259       | 0,0279     | 0.0259       | 0,0279     | 0.0259       | 0,0279     |  |  |
| $\overline{7}$ | 0,0048       | 0,0066     | 0,0048       | 0,0066     | 0,0048       | 0,0066     |  |  |
| 9              | 0,0024       | 0,0031     | 0,0024       | 0,0031     | 0,0024       | 0,0031     |  |  |
| 11             | 0,0031       | 0,0037     | 0,0031       | 0,0037     | 0,0031       | 0,0037     |  |  |
| DHT            | 6,10%        | 6,11%      | 6,10%        | 6,11%      | 6,10%        | 6,11%      |  |  |

Tabela 11: Módulos da tensão harmônica (em p.u.) nos terminais da carga com transformador estrela-estrela com neutros aterrados

Tabela 12: Módulos da corrente harmônica (em p.u.) consumida pela carga com transformador estrela-estrela com neutros aterrados

|    | Fase A       |            | Fase B       |            |              | Fase C     |  |
|----|--------------|------------|--------------|------------|--------------|------------|--|
| h  | <b>MICTH</b> | <b>ATP</b> | <b>MICTH</b> | <b>ATP</b> | <b>MICTH</b> | <b>ATP</b> |  |
| 1  | 0.3089       | 0,3078     | 0,3089       | 0,3078     | 0,3089       | 0,3078     |  |
| 3  | 0,0168       | 0.0163     | 0,0168       | 0,0163     | 0,0168       | 0,0163     |  |
| 5  | 0.0086       | 0,0093     | 0,0086       | 0,0093     | 0.0086       | 0,0093     |  |
| 7  | 0,0016       | 0.0022     | 0,0016       | 0,0022     | 0,0016       | 0,0022     |  |
| 9  | 0,0008       | 0.0010     | 0,0008       | 0.0010     | 0.0008       | 0,0010     |  |
| 11 | 0.0011       | 0,0012     | 0,0011       | 0,0012     | 0,0011       | 0,0012     |  |

 A distorção harmônica no barramento primário do transformador (barra 2) pode ser observada na Figura 47.

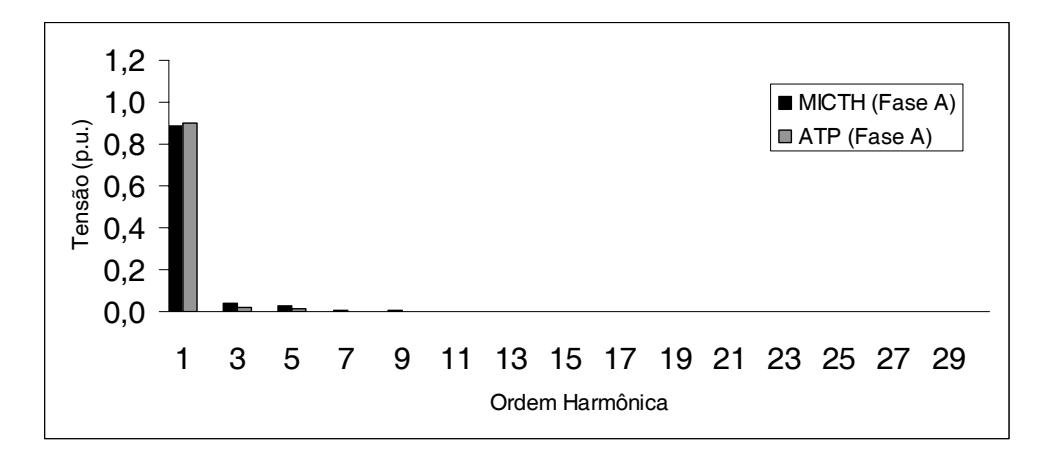

Figura 47: Espectro de tensão na barra 2 obtido pelo MICTH e pelo ATP

As diferenças mais visíveis nos resultados obtidos pelo MICTH em comparação aos do ATP-EMTP se explica pela utilização de métodos distintos para representar a curva de magnetização do transformador.

Com os terminais secundários conectados em delta na barra 3 (transformador em YΔ) e com o tap ajustado em 0,46, os componentes harmônicos do módulo da tensão nesta barra são apresentados na Tabela 13.

|                | Fase A       |            |              | Fase B     |              | Fase C |  |  |
|----------------|--------------|------------|--------------|------------|--------------|--------|--|--|
| $\mathbf h$    | <b>MICTH</b> | <b>ATP</b> | <b>MICTH</b> | <b>ATP</b> | <b>MICTH</b> | ATP    |  |  |
| 1              | 0,9408       | 0,9526     | 0,9408       | 0,9526     | 0,9408       | 0,9525 |  |  |
| 3              | 0,0000       | 0,0000     | 0,0000       | 0,0000     | 0,0000       | 0,0000 |  |  |
| 5              | 0.0280       | 0,0282     | 0,0280       | 0,0283     | 0,0280       | 0,0283 |  |  |
| $\overline{7}$ | 0,0060       | 0,0074     | 0,0060       | 0,0074     | 0,0060       | 0,0074 |  |  |
| 9              | 0.0000       | 0,0000     | 0,0000       | 0,0000     | 0,0000       | 0,0000 |  |  |
| 11             | 0,0033       | 0,0036     | 0,0033       | 0,0036     | 0,0033       | 0,0036 |  |  |
| DHT            | 3,07%        | 3,11%      | 3,07%        | 3,11%      | 3,07%        | 3,11%  |  |  |

Tabela 13: Tensão harmônica (em p.u.) no terminal secundário do transformador estrela aterrado-delta (YΔ)

A Tabela 14 apresenta os componentes harmônicos do módulo da corrente consumida pela carga da barra 3.

|                | Fase A       |            |              | Fase B     | Fase C       |            |  |
|----------------|--------------|------------|--------------|------------|--------------|------------|--|
| h              | <b>MICTH</b> | <b>ATP</b> | <b>MICTH</b> | <b>ATP</b> | <b>MICTH</b> | <b>ATP</b> |  |
| 1              | 0,3093       | 0,3132     | 0,3093       | 0,3132     | 0,3093       | 0,3132     |  |
| 3              | 0,0000       | 0,0000     | 0,0000       | 0,0000     | 0,0000       | 0,0000     |  |
| 5              | 0.0093       | 0,0094     | 0,0093       | 0.0094     | 0,0093       | 0,0094     |  |
| $\overline{7}$ | 0.0020       | 0.0025     | 0.0020       | 0,0025     | 0.0020       | 0,0025     |  |
| 9              | 0,0000       | 0,0000     | 0,0000       | 0,0000     | 0,0000       | 0,0000     |  |
| 11             | 0,0011       | 0,0012     | 0,0011       | 0,0012     | 0,0011       | 0,0012     |  |

Tabela 14: Módulos da corrente harmônica (em p.u.) consumida pela carga com transformador estrela aterrado-delta (YΔ)

Conforme esperado a tensão nodal no terminal em delta do transformador não apresenta componente harmônica de ordem múltipla de três, pelo mesmo motivo descrito anteriormente, onde os componentes harmônicos de corrente múltiplos de três (seqüência zero) ficam circulando dentro do delta. Entretanto, essas componentes harmônicas de tensão estão presentes nos terminais em estrela do transformador, conforme ilustrado pela Figura 48.

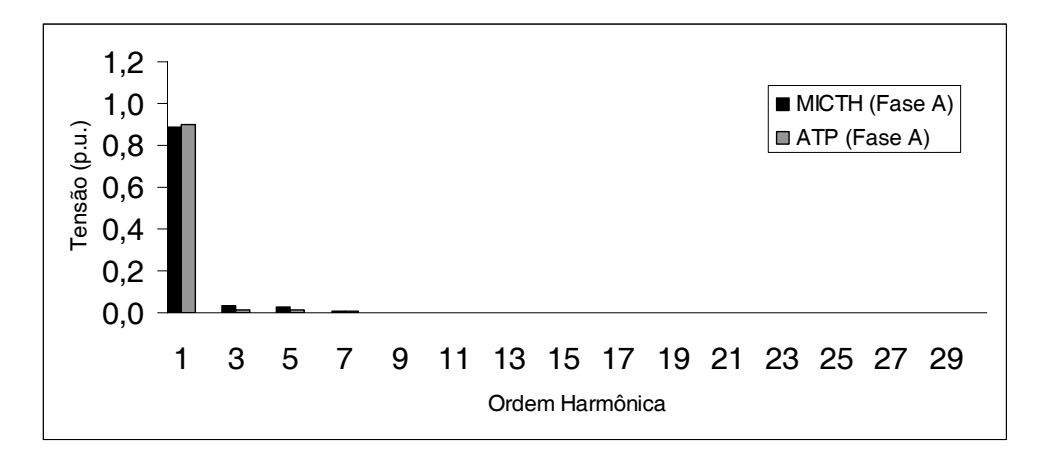

Figura 48: Espectro de tensão na barra 2, transformador YΔ

Note que o tap do transformador estrela aterrado-delta (YΔ) foi ajustado em 0,46 para que a componente harmônica de ordem fundamental da tensão na barra de carga, apresentada na Tabela 11, tivesse valor semelhante ao obtido com o transformador conectado em estrela-estrela com neutros aterrados, apresentado na Tabela 13. Entretanto com uma redução na DHT, conforme observado nessas duas tabelas, devida à ausência de componentes harmônicos de ordem múltipla de três.

Transformadores estrela aterrado-delta (YΔ) são geralmente utilizados para a eliminação de componentes harmônicas múltiplas de três. Essa característica é simulada com a adição de um RCT conectado em estrela na barra 3 do sistema teste da Figura 43. O RCT tem reatância de 1,0 p.u. e ângulos de disparos dos tiristores simétricos e especificados em 135º. Com o intuito de analisar somente a propagação das componentes harmônicas do RCT, o transformador estrela aterrado-delta é simulado sem saturação com o terminal delta ligado na barra 3. A Figura 49 ilustra os espectros de tensão nodal nos terminais do transformador obtidos pelo MICTH. Com o objetivo de facilitar a análise das distorções, as componentes fundamentais com valores iguais a 0,9258 p.u. e 0,9609 p.u. para as barras 2 e 3 respectivamente, não são apresentadas na Figura 49. Observe que as componentes harmônicas de ordem múltipla de três geradas pelo RCT são filtradas pelo transformador e não estão presentes na barra 2.

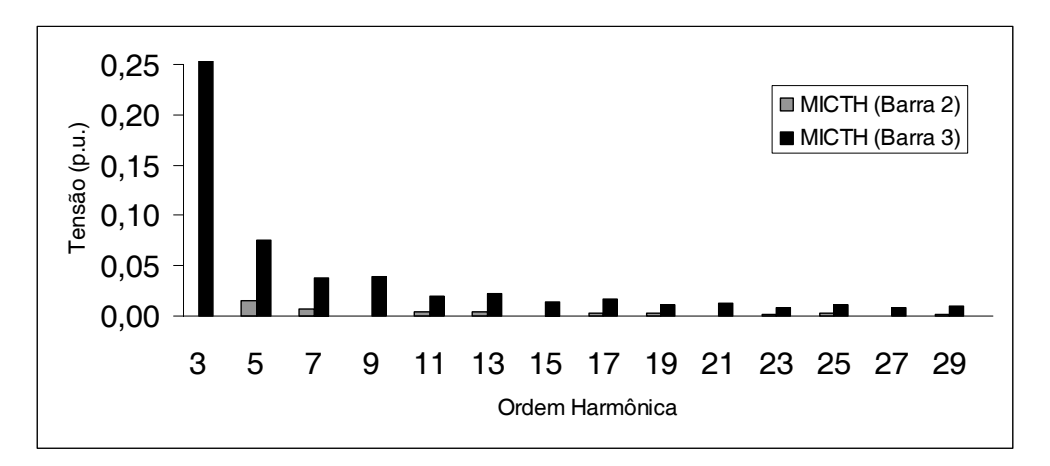

Figura 49: Espectros de tensão na barra 2 e 3, transformador YΔ

Todos os resultados foram obtidos ao final de 3 iterações com resíduos de corrente menores que 0,0001 p.u.

## **5.3 Sistema Teste 14 Barras**

Dando continuidade aos testes, foram realizadas simulações utilizando o sistema IEEE 14 barras adaptado para estudos de análise harmônica (IEEE, 1999). O sistema teste é composto de 14 barras e 2 geradores, cuja topologia é ilustrada na Figura 50. Dentre as principais modificações em relação ao sistema original tem-se:

- A representação de todos os componentes da rede como elementos trifásicos;
- Conexão das cargas em estrela nas barras 2, 3, 5, 9, 10, 11 e 13 e em delta nas barras 4, 6, 12 e 14;
- Inclusão de desequilíbrios de fase;
- Conexão de dois reatores controlados a tiristores, um na barra 3 conectado em estrela com neutro aterrado, e outro na barra 6 conectado em delta;
- Ligação de um compensador estático de reativo em estrela com neutro aterrado na barra 8;
- Inclusão de 5 transformadores.

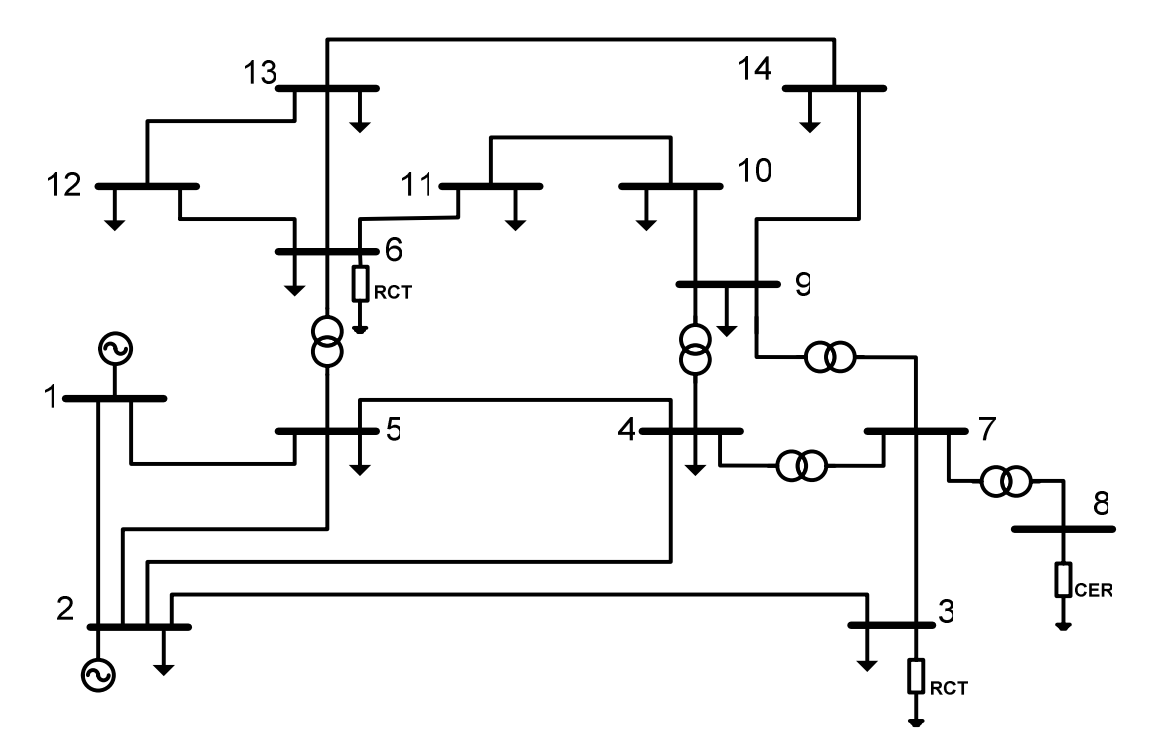

Figura 50: Sistema IEEE 14 barras

Os dados do sistema teste IEEE 14 modificado são apresentados em detalhes no Apêndice D. Vale ressaltar que o gerador conectado à barra 2 realiza o controle do módulo da tensão no barramento em um valor especificado através da injeção ou absorção de potência reativa. Para a representação desse gerador com controle de tensão no ATP-EMTP, este foi considerado como uma fonte de tensão com módulo e ângulo especificados a partir dos resultados obtidos pelo MICTH.

Apesar de ser geralmente conectado em delta para a eliminação de harmônicos de ordem múltiplo de três (conforme observado nas simulações anteriores), o RCT é neste caso conectado em estrela na barra 3, com o intuito de explorar a propagação harmônica de ordem três no sistema. Observa-se que o CER é conectado em estrela à barra 8, e esta barra é conectada ao sistema através de um transformador estrela aterrado-delta.

Três simulações foram realizadas com a rede, na primeira os transformadores operam com o núcleo não-saturado, enquanto que na segunda e terceira simulações estes operam saturados, distorcendo assim a tensão e a corrente nos seus terminais.

## **5.3.1 Teste 1**

Além das simulações realizadas pelo MICTH e pelo ATP-EMTP, foram feitas simulações utilizando o método de injeção de corrente monofásico (desacoplado), método este muito utilizado em estudos de análise harmônica (ARRILLAGA *et al.*, 1985). Para a representação das fontes harmônicas do sistema no método desacoplado foram utilizados os espectros de corrente de seqüência positiva injetadas pelos RCTs e CER obtidos pelo MICTH e apresentados nas Tabelas 15, 16 e 17.

|                | Fase A   |           | Fase B   |           |          | Fase C    |  |  |
|----------------|----------|-----------|----------|-----------|----------|-----------|--|--|
| h              | p.u.     | grau      | p.u.     | grau      | p.u.     | grau      |  |  |
| 1              | 1,81E-02 | 76,92     | 1,84E-02 | $-54,29$  | 1,63E-02 | $-162,30$ |  |  |
| $\overline{c}$ | 5,70E-12 | $-28,43$  | 6,20E-12 | 70,68     | 5,40E-12 | $-145,30$ |  |  |
| 3              | 1,63E-02 | $-129,20$ | 1,66E-02 | $-162,80$ | 1,47E-02 | -127,00   |  |  |
| 4              | 4,40E-12 | 123,05    | 4,80E-12 | $-38,55$  | 4,10E-12 | $-110,70$ |  |  |
| 5              | 1,32E-02 | 24,76     | 1,34E-02 | 88,68     | 1,20E-02 | $-91,56$  |  |  |
| 6              | 2,60E-12 | $-85,86$  | 2,80E-12 | -147,50   | 2,30E-12 | -76,57    |  |  |
| $\overline{7}$ | 9,22E-03 | 178,94    | 9,48E-03 | $-19,64$  | 8,47E-03 | $-56,01$  |  |  |
| 8              | 8,30E-13 | 62,41     | 8,50E-13 | 105,63    | 6,00E-13 | $-46,85$  |  |  |
| 9              | 5,27E-03 | $-26,32$  | 5,50E-03 | $-127,50$ | 4,94E-03 | $-20,12$  |  |  |
| 10             | 5,90E-13 | 46,52     | 6,60E-13 | 168,60    | 7,20E-13 | $-179,40$ |  |  |
| 11             | 1,95E-03 | 130,97    | 2,12E-03 | 126,43    | 1,92E-03 | 17,24     |  |  |

Tabela 15: Corrente injetada pelo RCT conectado na barra 3

Tabela 16: Corrente injetada pelo RCT conectado na barra 6

|                | Fase A   |           | Fase B   |           |          | Fase C    |  |  |
|----------------|----------|-----------|----------|-----------|----------|-----------|--|--|
| h              | p.u.     | grau      | p.u.     | grau      | p.u.     | grau      |  |  |
| 1              | 5,51E-01 | 71,99     | 5,46E-01 | $-54,75$  | 4,92E-01 | $-170,90$ |  |  |
| $\mathbf{2}$   | 4,60E-11 | 51,98     | 5,40E-11 | 170,23    | 5,20E-11 | $-61,70$  |  |  |
| 3              | 6,40E-02 | $-128,70$ | 2,08E-02 | 81,36     | 4,72E-02 | 38,53     |  |  |
| 4              | 7,80E-12 | $-30,08$  | 7,10E-12 | $-147,70$ | 7,80E-12 | 95,81     |  |  |
| 5              | 5,56E-02 | 170,39    | 6,53E-02 | $-80,98$  | 7,10E-02 | 51,04     |  |  |
| 6              | 1,10E-11 | 153,24    | 2,00E-12 | -36,45    | 8,80E-12 | -24,63    |  |  |
| $\overline{7}$ | 4,86E-02 | 125,82    | 4,20E-02 | $-15,89$  | 3,03E-02 | $-113,20$ |  |  |
| 8              | 8,40E-13 | 27,70     | 2,90E-12 | $-79,66$  | 2,70E-12 | 117,36    |  |  |
| 9              | 1,11E-02 | $-93,17$  | 2,07E-03 | 60,49     | 9,32E-03 | 92,50     |  |  |
| 10             | 1,40E-11 | 68,37     | 1,10E-11 | -87,51    | 6,00E-12 | $-160,80$ |  |  |
| 11             | 6,14E-03 | 23,85     | 1,75E-02 | 131,75    | 1,67E-02 | $-68,79$  |  |  |

|    | Fase A   |           | Fase B   |            |          | Fase C    |  |  |
|----|----------|-----------|----------|------------|----------|-----------|--|--|
| h  | p.u.     | grau      | p.u.     | grau       | p.u.     | grau      |  |  |
| 1  | 7,62E-01 | 168,69    | 7,87E-01 | 42,20      | 6,98E-01 | $-76,36$  |  |  |
| 2  | 9,50E-12 | $-76,70$  | 8,90E-12 | 22,24      | 1,20E-11 | 150,83    |  |  |
| 3  | 1,66E-02 | 46,99     | 8,87E-03 | $-93,89$   | 1,12E-02 | $-162,90$ |  |  |
| 4  | 1,90E-12 | $-99,93$  | 2,30E-12 | 104,35     | 9,50E-13 | $-22,64$  |  |  |
| 5  | 2,97E-03 | 60,03     | 9,42E-03 | 170,19     | 8,84E-03 | $-28,21$  |  |  |
| 6  | 9,20E-13 | $-60,16$  | 7,50E-13 | 121,28     | 1,70E-13 | 113,75    |  |  |
| 7  | 4,83E-03 | $-118,60$ | 7,04E-03 | 93,43      | 3,91E-03 | $-45,50$  |  |  |
| 8  | 5,40E-13 | $-170,90$ | 3,40E-13 | $-57,76$   | 5,10E-13 | 46,93     |  |  |
| 9  | 1,02E-03 | 71,84     | 9,92E-04 | $-101, 10$ | 1,29E-04 | 179,47    |  |  |
| 10 | 1,30E-12 | $-145,10$ | 1,60E-12 | 57,63      | 6,60E-13 | $-72,99$  |  |  |
| 11 | 8,34E-04 | $-174,00$ | 1,27E-03 | $-92,39$   | 1,62E-03 | 57,06     |  |  |

Tabela 17: Corrente injetada pelo CER conectado na barra 8

 Observe que independente da rede estar desequilibrada, não há a existência de componentes harmônicas de ordem par nas injeções de correntes dos RCTs e CER, visto que os ângulos de disparos dos tiristores destes dispositivos e as tensões na rede são simétricos.

A Tabela 18 apresenta quadro comparativo da corrente distorcida injetada pelo RCT da barra 6 calculadas pelo MICTH e pelo ATP-EMTP. Os valores obtidos com os dois métodos nas três fases são praticamente idênticos.

|    | Fase A       |            | Fase B       |            |              | Fase C     |  |  |
|----|--------------|------------|--------------|------------|--------------|------------|--|--|
| h  | <b>MICTH</b> | <b>ATP</b> | <b>MICTH</b> | <b>ATP</b> | <b>MICTH</b> | <b>ATP</b> |  |  |
| 1  | 0.5510       | 0.5765     | 0.5462       | 0,5632     | 0.4919       | 0,5070     |  |  |
| 3  | 0,0640       | 0,0658     | 0.0208       | 0,0221     | 0.0472       | 0,0505     |  |  |
| 5  | 0.0556       | 0.0514     | 0.0653       | 0.0623     | 0.0710       | 0,0673     |  |  |
| 7  | 0,0486       | 0.0522     | 0.0420       | 0.0440     | 0.0303       | 0,0310     |  |  |
| 9  | 0.0111       | 0.0091     | 0,0021       | 0,0021     | 0,0093       | 0.0088     |  |  |
| 11 | 0,0061       | 0,0068     | 0,0175       | 0,0184     | 0,0167       | 0,0183     |  |  |

Tabela 18: Corrente (em p.u.) no RCT da barra 6 obtida pelo MICTH e pelo ATP

As componentes da tensão harmônica na barra 6 são apresentadas na Tabela 19. Note que apesar dos terminais do RCT estarem ligados em delta no barramento, as componentes de ordem múltipla de três são diferentes de zero, pelo fato das correntes em cada um dos ramos do delta estarem desequilibradas, conforme se pode comprovar pelas correntes harmônicas injetadas pelo RCT.

|             | Fase A       |            |              | Fase B     |              | Fase C     |          |
|-------------|--------------|------------|--------------|------------|--------------|------------|----------|
| $\mathbf h$ | <b>MICTH</b> | <b>ATP</b> | <b>MICTH</b> | <b>ATP</b> | <b>MICTH</b> | <b>ATP</b> | Monofás. |
| 1           | 1,0290       | 1,0247     | 1,0138       | 1,0160     | 1,0054       | 1,0010     | 1,0775   |
| 3           | 0,0385       | 0,0391     | 0,0100       | 0,0102     | 0,0535       | 0,0576     | 0,0255   |
| 5           | 0,0330       | 0,0306     | 0,0361       | 0,0340     | 0,0147       | 0,0139     | 0,0049   |
| 7           | 0,0334       | 0,0359     | 0,0281       | 0,0292     | 0,0096       | 0,0098     | 0,0208   |
| 9           | 0,0090       | 0,0075     | 0,0015       | 0,0014     | 0,0042       | 0,0040     | 0,0031   |
| 11          | 0,0060       | 0,0066     | 0,0161       | 0,0166     | 0,0113       | 0,0123     | 0,0047   |
| <b>DHT</b>  | 6,24%        | 6,28%      | 5,10%        | 5,01%      | 5,86%        | 6,26%      | 3,27%    |

Tabela 19: Tensão harmônica (em p.u.) na barra 6, sistema teste 1

Ao comparar os resultados obtidos pelo MICTH, pelo ATP-EMTP e pelo método monofásico desacoplado, as componentes harmônicas calculadas nos dois primeiros métodos diferem consideravelmente do método equivalente monofásico, devido aos desequilíbrios da rede.

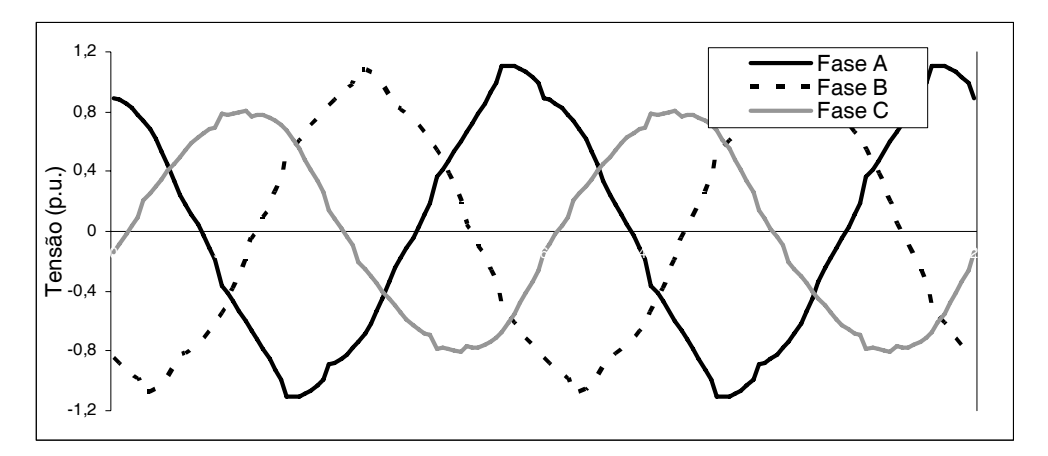

Figura 51: Forma de onda da tensão nodal nos terminais do RCT da barra 6

Para ilustrar a distorção causada pelas fontes harmônicas, as Figuras 51 e 52 ilustram a forma de onda da tensão e da corrente nos terminais do RCT da barra 6 conectado em delta, reconstruídas a partir dos resultados calculados pelo MICTH.

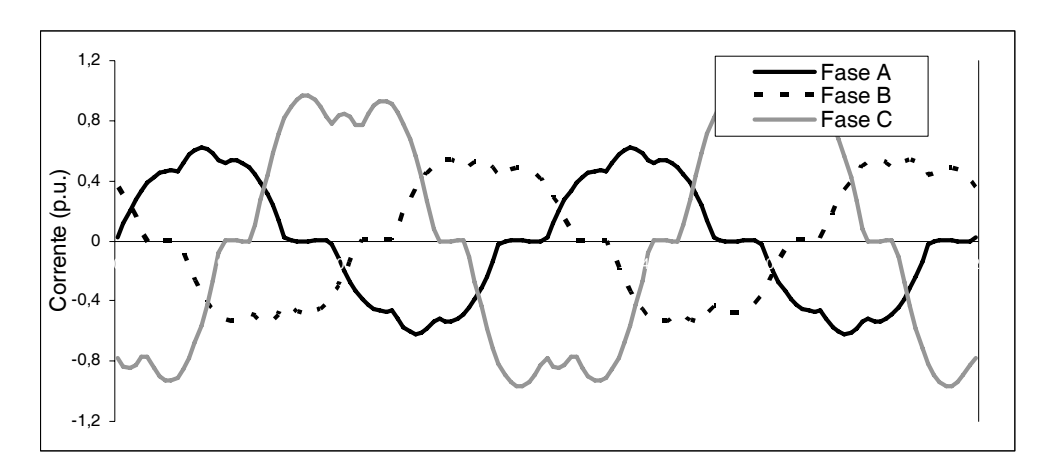

Figura 52: Forma de onda da corrente de linha nos terminais do RCT da barra 6

Com o intuito de mostrar a propagação harmônica pela rede e como esta afeta a qualidade da energia, as Tabelas 20, 21 e 22 apresentam as tensões harmônicas nas barras de carga 11, 12 e 13, respectivamente.

|                | Fase A       |            |              | Fase B     |              | Fase C     |          |
|----------------|--------------|------------|--------------|------------|--------------|------------|----------|
| $\mathbf h$    | <b>MICTH</b> | <b>ATP</b> | <b>MICTH</b> | <b>ATP</b> | <b>MICTH</b> | <b>ATP</b> | Monofás. |
| 1              | 1,0386       | 1,0360     | 1,0147       | 1,0193     | 1,0000       | 0,9963     | 1,0731   |
| 3              | 0.0298       | 0.0300     | 0,0082       | 0,0084     | 0,0424       | 0,0456     | 0,0200   |
| 5              | 0.0247       | 0,0228     | 0,0269       | 0,0251     | 0,0134       | 0,0126     | 0,0038   |
| $\overline{7}$ | 0,0240       | 0,0258     | 0,0196       | 0,0202     | 0,0062       | 0,0064     | 0,0146   |
| 9              | 0.0066       | 0,0055     | 0,0011       | 0,0009     | 0,0024       | 0,0023     | 0,0022   |
| 11             | 0,0043       | 0.0048     | 0,0114       | 0,0115     | 0.0079       | 0,0085     | 0,0033   |
| <b>DHT</b>     | 4,59%        | 4,59%      | 3,69%        | 3,56%      | 4,63%        | 4,94%      | 2,45%    |

Tabela 20: Tensão harmônica (em p.u.) na barra 11, sistema teste 1

|     | Fase A       |            |              | Fase B     |              | Fase C     |          |
|-----|--------------|------------|--------------|------------|--------------|------------|----------|
| h   | <b>MICTH</b> | <b>ATP</b> | <b>MICTH</b> | <b>ATP</b> | <b>MICTH</b> | <b>ATP</b> | Monofás. |
| 1   | 1,0387       | 1,0347     | 1,0282       | 1,0309     | 1,0157       | 1,0113     | 1,0964   |
| 3   | 0,0385       | 0,0391     | 0,0097       | 0,0099     | 0,0619       | 0,0667     | 0,0265   |
| 5   | 0.0312       | 0,0289     | 0,0312       | 0,0293     | 0.0254       | 0,0240     | 0,0052   |
| 7   | 0,0285       | 0.0306     | 0,0217       | 0,0225     | 0,0049       | 0.0051     | 0,0188   |
| 9   | 0,0068       | 0,0057     | 0,0010       | 0,0009     | 0,0013       | 0,0012     | 0,0021   |
| 11  | 0.0041       | 0.0045     | 0,0105       | 0,0108     | 0,0037       | 0.0041     | 0,0025   |
| DHT | 5,64%        | 5,67%      | 4,03%        | 3,93%      | 6,63%        | 7,05%      | 3,04%    |

Tabela 21: Tensão harmônica (em p.u.) na barra 12, sistema teste 1

Tabela 22: Tensão harmônica (em p.u.) na barra 13, sistema teste 1

|                | Fase A       |            | Fase B       |            | Fase C       |            | Equival. |
|----------------|--------------|------------|--------------|------------|--------------|------------|----------|
| $\mathbf h$    | <b>MICTH</b> | <b>ATP</b> | <b>MICTH</b> | <b>ATP</b> | <b>MICTH</b> | <b>ATP</b> | Monofás. |
| 1              | 1,0569       | 1,0531     | 1,0403       | 1,0434     | 1,0341       | 1,0298     | 1,1103   |
| 3              | 0.0397       | 0,0402     | 0,0095       | 0,0096     | 0,0695       | 0.0748     | 0,0275   |
| 5              | 0.0325       | 0.0301     | 0,0296       | 0,0278     | 0,0382       | 0,0360     | 0,0058   |
| $\overline{7}$ | 0,0287       | 0.0309     | 0,0198       | 0,0205     | 0,0102       | 0,0105     | 0,0221   |
| 9              | 0,0066       | 0,0055     | 0,0009       | 0,0008     | 0.0020       | 0.0019     | 0,0026   |
| 11             | 0,0038       | 0,0042     | 0,0088       | 0,0090     | 0,0035       | 0,0038     | 0,0028   |
| <b>DHT</b>     | 5,66%        | 5,68%      | 3,68%        | 3,58%      | 7,74%        | 8,14%      | 3,25%    |

As barras de carga 11, 12 e 13 estão próximas do RCT da barra 6, sofrendo desta forma as distorções causadas por ele, conforme pode ser observado ao se comparar os espectros de tensão nestas barras, ilustrados na Figura 53.

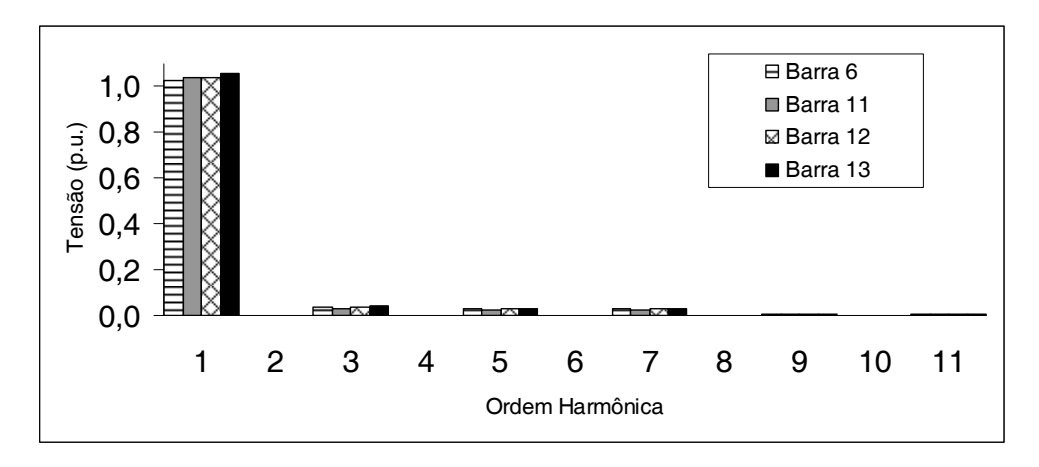

Figura 53: Espectros de tensão da fase A calculados pelo MICTH.

 A distorção na barra 13 é ilustrada pelas formas de onda da tensão trifásica apresentadas na Figura 54, obtidas pela transformada inversa de Fourier dos resultados calculados pelo MICTH.

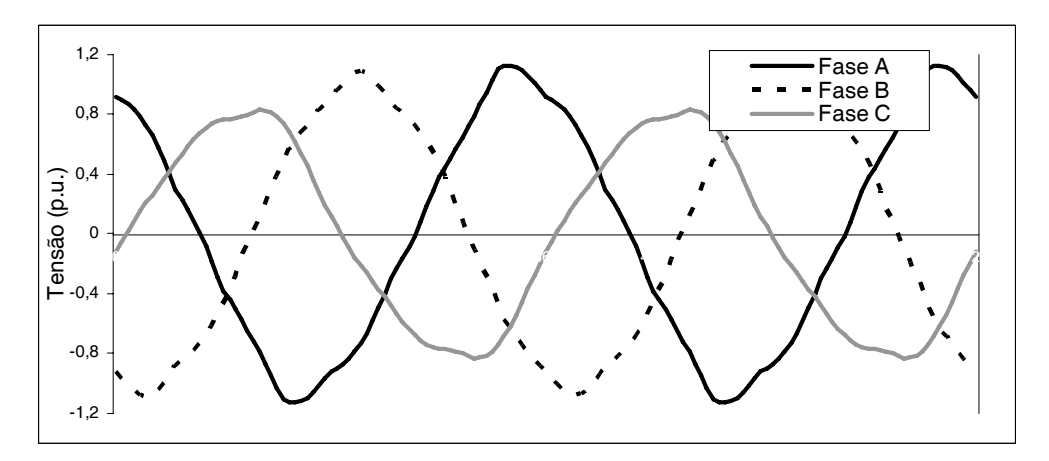

Figura 54: Tensão de linha nos terminais da carga da barra 13 no domínio do tempo.

 Os desequilíbrios de fase da carga da barra 13 podem ser observados pelos espectros da corrente de linha consumida ilustrado na Figura 55.

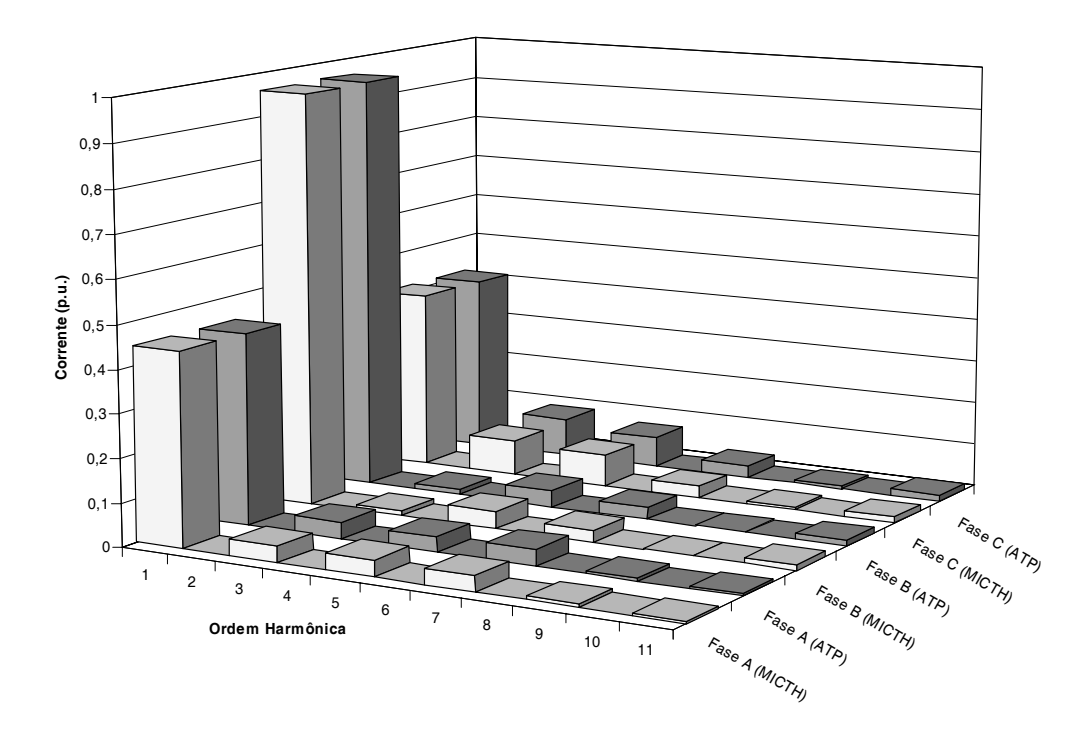

Figura 55: Espectro da corrente de linha consumida pela carga conectada à barra 13.

Apesar da proximidade com o RCT da barra 6, as distorções harmônicas na barra de carga 5 são menores que os das barras 11, 12 e 13, devido à proximidade com as barras de geração 1 e 2. A geração nessas barras mantém a tensão senoidal com módulo especificado. As Tabelas 23, 24 e 25 apresentam as componentes harmônicas da tensão nodal nas barras 5, 1 e 2 respectivamente.

|            | Fase A       |            | Fase B       |            | Fase C       |            | Equival. |
|------------|--------------|------------|--------------|------------|--------------|------------|----------|
| h          | <b>MICTH</b> | <b>ATP</b> | <b>MICTH</b> | <b>ATP</b> | <b>MICTH</b> | <b>ATP</b> | Monofás. |
| 1          | 1,0167       | 1.0162     | 0,9933       | 0,9939     | 0,9954       | 0,9942     | 1,0287   |
| 3          | 0,0095       | 0,0095     | 0,0023       | 0.0024     | 0,0126       | 0,0135     | 0,0062   |
| 5          | 0,0075       | 0,0070     | 0,0074       | 0,0068     | 0,0055       | 0,0052     | 0,0011   |
| 7          | 0,0087       | 0,0093     | 0,0067       | 0,0069     | 0,0029       | 0,0030     | 0,0054   |
| 9          | 0.0034       | 0,0031     | 0,0003       | 0,0001     | 0,0007       | 0,0005     | 0,0014   |
| 11         | 0,0026       | 0,0029     | 0,0054       | 0,0055     | 0,0043       | 0,0046     | 0,0020   |
| <b>DHT</b> | 1,93%        | 1,94%      | 1,43%        | 1,34%      | 1,63%        | 1,70%      | 1,10%    |

Tabela 23: Tensão harmônica (em p.u.) na barra 5, sistema teste 1

|            | Fase A              |            | Fase B       |            | Fase C       |            | Equival. |
|------------|---------------------|------------|--------------|------------|--------------|------------|----------|
| h          | <i><b>MICTH</b></i> | <b>ATP</b> | <b>MICTH</b> | <b>ATP</b> | <b>MICTH</b> | <b>ATP</b> | Monofás. |
|            | 1.0600              | 1,0600     | 1,0600       | 1,0600     | 1,0600       | 1,0600     | 1,0600   |
| 3          | 0.0000              | 0.0000     | 0,0000       | 0,0000     | 0,0000       | 0,0000     | 0,0000   |
| 5          | 0.0000              | 0,0000     | 0,0000       | 0,0000     | 0,0000       | 0,0000     | 0,0000   |
| <b>DHT</b> | $0,00\%$            | 0,00%      | 0,00%        | 0,00%      | 0,00%        | 0,00%      | 0,00%    |

Tabela 24: Tensão harmônica (em p.u.) na barra 1, sistema teste 1

Tabela 25: Tensão harmônica (em p.u.) na barra 2, sistema teste 1

|     | Fase A   |        | Fase B |        | Fase C       |        | Equival. |
|-----|----------|--------|--------|--------|--------------|--------|----------|
| h   | MICTH    | ATP    | MICTH  | ATP    | <b>MICTH</b> | ATP    | Monofás. |
|     | 1.0450   | 1.0450 | 1.0450 | 1.0450 | 1.0450       | 1,0450 | 1,0450   |
| 3   | 0.0000   | 0.0000 | 0,0000 | 0.0000 | 0,0000       | 0,0000 | 0,0000   |
| 5   | 0.0000   | 0,0000 | 0,0000 | 0,0000 | 0,0000       | 0,0000 | 0,0000   |
| DHT | $0,00\%$ | 0,00%  | 0,00%  | 0,00%  | 0,00%        | 0,00%  | 0,00%    |

 A distorção harmônica causada pelo CER da barra 8 é apresentada nas Tabelas 26 e 27 com as suas componentes harmônicas de corrente e de tensão, respectivamente. Observe que as diferenças nas duas tabelas entre as componentes calculadas pelo MICTH e pelo ATP-EMTP são menores que  $1,50x10^{-3}$  p.u., enquanto que as diferenças entre o método monofásico desacoplado e o ATP-EMTP apresentam um valor máximo da ordem de  $10^{-2}$  p.u.

|    | Fase A       |            | Fase B       |            | Fase C       |            |
|----|--------------|------------|--------------|------------|--------------|------------|
| h  | <b>MICTH</b> | <b>ATP</b> | <b>MICTH</b> | <b>ATP</b> | <b>MICTH</b> | <b>ATP</b> |
| 1  | 0.7621       | 0,7661     | 0,7868       | 0,7968     | 0,6976       | 0,7033     |
| 3  | 0.0166       | 0.0179     | 0.0089       | 0.0098     | 0.0112       | 0,0117     |
| 5  | 0,0030       | 0,0026     | 0.0094       | 0,0082     | 0,0088       | 0,0077     |
| 7  | 0,0048       | 0.0051     | 0.0070       | 0,0077     | 0.0039       | 0.0040     |
| 9  | 0,0010       | 0,0009     | 0,0010       | 0,0008     | 0,0001       | 0,0001     |
| 11 | 0,0008       | 0.0009     | 0,0013       | 0,0011     | 0,0016       | 0,0016     |

Tabela 26: Corrente (em p.u.) no CER da barra 8 obtida pelo MICTH e pelo ATP

Tabela 27: Tensão harmônica (em p.u.) na barra 8, sistema teste 1

|                | Fase A       |            | Fase B       |            | Fase C       |            | Equival. |
|----------------|--------------|------------|--------------|------------|--------------|------------|----------|
| $\mathbf h$    | <b>MICTH</b> | <b>ATP</b> | <b>MICTH</b> | <b>ATP</b> | <b>MICTH</b> | <b>ATP</b> | Monofás. |
| 1              | 1,1108       | 1,1108     | 1,1490       | 1,1548     | 1,0185       | 1,0211     | 1,1403   |
| 3              | 0,0260       | 0,0246     | 0,0408       | 0,0354     | 0,0320       | 0,0278     | 0,0123   |
| 5              | 0,0179       | 0,0164     | 0,0221       | 0,0197     | 0,0148       | 0,0136     | 0,0024   |
| $\overline{7}$ | 0,0019       | 0,0021     | 0,0022       | 0,0019     | 0,0027       | 0,0033     | 0,0031   |
| 9              | 0,0015       | 0,0007     | 0,0031       | 0,0010     | 0,0016       | 0,0004     | 0,0011   |
| 11             | 0,0024       | 0,0017     | 0,0023       | 0,0014     | 0,0014       | 0,0010     | 0,0004   |
| <b>DHT</b>     | 2,87%        | 2,68%      | 4,06%        | 3,52%      | 3,48%        | 3,06%      | 1,14%    |

 A Tabela 28 apresenta os valores das componentes harmônicas da tensão nodal no RCT da barra 3. Nesta barra, além do RCT, há uma carga desequilibrada conectada. Pode-se observar que o desequilíbrio afeta consideravelmente o espectro e a DHT calculados pelo método direto monofásico.

|             | Fase A       |            | Fase B       |            | Fase C       |            | Equival. |
|-------------|--------------|------------|--------------|------------|--------------|------------|----------|
| $\mathbf h$ | <b>MICTH</b> | <b>ATP</b> | <b>MICTH</b> | <b>ATP</b> | <b>MICTH</b> | <b>ATP</b> | Monofás. |
| 1           | 1,0322       | 1,0322     | 1,0393       | 1,0398     | 0,9954       | 0,9948     | 1,0385   |
| 3           | 0,0084       | 0.0079     | 0,0034       | 0,0032     | 0,0083       | 0,0089     | 0,0036   |
| 5           | 0,0095       | 0,0087     | 0,0043       | 0,0042     | 0,0093       | 0,0091     | 0,0020   |
| 7           | 0,0073       | 0,0071     | 0,0058       | 0,0057     | 0,0069       | 0,0070     | 0,0048   |
| 9           | 0,0051       | 0,0053     | 0,0027       | 0,0028     | 0,0053       | 0,0051     | 0,0024   |
| 11          | 0,0019       | 0,0023     | 0,0020       | 0,0021     | 0,0024       | 0,0024     | 0,0015   |
| <b>DHT</b>  | 1,57%        | 1,50%      | 0,85%        | 0,83%      | 1,60%        | 1,63%      | 0,69%    |

Tabela 28: Tensão harmônica (em p.u.) na barra 3, sistema teste 1

As Tabelas 29 e 30 apresentam as componentes harmônicas das tensões nodais das barras 4 e 9, respectivamente.

|                | Fase A       |            |              | Fase B     |              | Fase C |          |
|----------------|--------------|------------|--------------|------------|--------------|--------|----------|
| h              | <b>MICTH</b> | <b>ATP</b> | <b>MICTH</b> | <b>ATP</b> | <b>MICTH</b> | ATP    | Monofás. |
| 1              | 1,0196       | 1,0194     | 0,9970       | 0.9979     | 0,9861       | 0,9848 | 1,0301   |
| 3              | 0,0090       | 0,0089     | 0,0020       | 0.0021     | 0,0116       | 0.0125 | 0,0058   |
| 5              | 0,0072       | 0,0066     | 0,0059       | 0,0054     | 0,0064       | 0,0061 | 0,0010   |
| $\overline{7}$ | 0,0073       | 0,0078     | 0,0054       | 0,0055     | 0,0028       | 0,0029 | 0,0045   |
| 9              | 0,0032       | 0,0029     | 0,0003       | 0,0003     | 0,0013       | 0,0011 | 0,0014   |
| 11             | 0,0021       | 0,0024     | 0,0041       | 0,0041     | 0,0034       | 0,0035 | 0,0017   |
| <b>DHT</b>     | 1,66%        | 1,65%      | 1,10%        | 1,04%      | 1,53%        | 1,59%  | 0,94%    |

Tabela 29: Tensão harmônica (em p.u.) na barra 4, sistema teste 1

|                | Fase A       |            | Fase B       |            | Fase C       |            | Equival. |
|----------------|--------------|------------|--------------|------------|--------------|------------|----------|
| $\mathbf h$    | <b>MICTH</b> | <b>ATP</b> | <b>MICTH</b> | <b>ATP</b> | <b>MICTH</b> | <b>ATP</b> | Monofás. |
| 1              | 1,0720       | 1,0717     | 1,0332       | 1,0412     | 1,0126       | 1,0100     | 1,0875   |
| 3              | 0,0197       | 0,0195     | 0,0061       | 0,0062     | 0,0292       | 0,0312     | 0,0137   |
| 5              | 0,0164       | 0,0150     | 0,0166       | 0,0154     | 0,0139       | 0,0132     | 0,0026   |
| $\overline{7}$ | 0,0123       | 0,0132     | 0,0087       | 0,0089     | 0,0017       | 0,0019     | 0,0072   |
| 9              | 0,0037       | 0,0031     | 0,0005       | 0,0003     | 0,0007       | 0,0004     | 0,0014   |
| 11             | 0,0023       | 0,0025     | 0,0054       | 0,0052     | 0,0035       | 0,0036     | 0,0016   |
| <b>DHT</b>     | 2,75%        | 2,69%      | 2,01%        | 1,90%      | 3,22%        | 3,39%      | 1,48%    |

Tabela 30: Tensão harmônica (em p.u.) na barra 9, sistema teste 1

As barras 4 e 9 estão ligadas através de um transformador estrela-estrela com neutros aterrados e tap ajustado em 0,969. A Tabela 31 mostra a relação das tensões nodais entre essas duas barras. Conforme esperado, para freqüência fundamental a relação é semelhante ao ajustado pelo tap do transformador.

|   | Fase A       |            | Fase B              |            | Fase C       |            | Equival. |
|---|--------------|------------|---------------------|------------|--------------|------------|----------|
| h | <b>MICTH</b> | <b>ATP</b> | <i><b>MICTH</b></i> | <b>ATP</b> | <b>MICTH</b> | <b>ATP</b> | Monofás. |
|   | 0.9511       | 0.9512     | 0.9650              | 0,9584     | 0.9738       | 0.9750     | 0,9472   |
| 3 | 0.4569       | 0.4564     | 0.3279              | 0,3387     | 0,3973       | 0.4006     | 0,4234   |
| 5 | 0.4390       | 0.4400     | 0,3554              | 0,3506     | 0,4604       | 0,4621     | 0,3846   |

Tabela 31: Relação entre as tensões harmônicas das barras 4 e 9

A seguir são apresentadas tabelas comparativas com as componentes harmônicas das tensões nodais nas demais barras do sistema teste calculadas pela metodologia proposta (MICTH), pelo ATP-EMTP (domínio do tempo) e o pelo método da injeção de corrente monofásico.

|                | Fase A       |            |              | Fase B     |              | Fase C     |          |  |
|----------------|--------------|------------|--------------|------------|--------------|------------|----------|--|
| h              | <b>MICTH</b> | <b>ATP</b> | <b>MICTH</b> | <b>ATP</b> | <b>MICTH</b> | <b>ATP</b> | Monofás. |  |
| 1              | 1,1013       | 1,1024     | 1,0523       | 1,0580     | 1,0268       | 1,0247     | 1,1047   |  |
| 3              | 0,0164       | 0,0162     | 0,0058       | 0,0058     | 0,0221       | 0,0235     | 0,0112   |  |
| 5              | 0,0146       | 0,0132     | 0,0148       | 0,0136     | 0,0128       | 0,0121     | 0,0022   |  |
| $\overline{7}$ | 0,0072       | 0,0076     | 0,0046       | 0,0046     | 0,0012       | 0,0014     | 0,0037   |  |
| 9              | 0,0027       | 0,0021     | 0,0004       | 0,0002     | 0,0009       | 0,0006     | 0.0011   |  |
| 11             | 0,0016       | 0,0018     | 0,0037       | 0,0036     | 0,0030       | 0,0029     | 0,0012   |  |
| <b>DHT</b>     | 2,17%        | 2,08%      | 1,63%        | 1,52%      | 2,52%        | 2,61%      | 1,13%    |  |

Tabela 32: Tensão harmônica (em p.u.) na barra 7, sistema teste 1

Tabela 33: Tensão harmônica (em p.u.) na barra 10, sistema teste 1

|                | Fase A       |            |              | Fase B     |              | Fase C     |          |
|----------------|--------------|------------|--------------|------------|--------------|------------|----------|
| $\mathbf h$    | <b>MICTH</b> | <b>ATP</b> | <b>MICTH</b> | <b>ATP</b> | <b>MICTH</b> | <b>ATP</b> | Monofás. |
| 1              | 1,0559       | 1,0549     | 1,0221       | 1,0290     | 1,0029       | 1,0000     | 1,0771   |
| 3              | 0.0223       | 0,0222     | 0,0067       | 0,0068     | 0,0327       | 0.0351     | 0,0154   |
| 5              | 0,0182       | 0.0167     | 0,0192       | 0,0177     | 0,0134       | 0,0126     | 0,0029   |
| $\overline{7}$ | 0,0156       | 0,0167     | 0,0118       | 0,0120     | 0,0030       | 0,0032     | 0,0091   |
| 9              | 0,0045       | 0,0037     | 0,0006       | 0,0005     | 0,0009       | 0,0008     | 0,0015   |
| 11             | 0,0029       | 0,0032     | 0,0071       | 0,0069     | 0,0048       | 0,0050     | 0,0020   |
| <b>DHT</b>     | 3,22%        | 3,18%      | 2,46%        | 2,33%      | 3,59%        | 3,80%      | 1,74%    |

|             | Fase A       |            | Fase B       |            | Fase C              |            | Equival. |
|-------------|--------------|------------|--------------|------------|---------------------|------------|----------|
| $\mathbf h$ | <b>MICTH</b> | <b>ATP</b> | <b>MICTH</b> | <b>ATP</b> | <i><b>MICTH</b></i> | <b>ATP</b> | Monofás. |
| 1           | 1,0444       | 1,0426     | 1,0178       | 1,0237     | 1,0034              | 1,0001     | 1,0907   |
| 3           | 0.0267       | 0,0268     | 0,0076       | 0,0077     | 0,0452              | 0,0486     | 0,0194   |
| 5           | 0,0217       | 0,0200     | 0.0214       | 0,0201     | 0.0232              | 0,0219     | 0,0039   |
| 7           | 0,0182       | 0.0195     | 0,0123       | 0,0127     | 0,0042              | 0,0042     | 0,0130   |
| 9           | 0,0046       | 0,0038     | 0,0005       | 0,0005     | 0,0011              | 0,0010     | 0,0017   |
| 11          | 0,0025       | 0,0028     | 0,0061       | 0,0063     | 0,0015              | 0,0016     | 0,0017   |
| <b>DHT</b>  | 3,81%        | 3,78%      | 2,64%        | 2,53%      | 5,09%               | 5,36%      | 2,20%    |

Tabela 34: Tensão harmônica (em p.u.) na barra 14, sistema teste 1

A Figura 56 ilustra as componentes harmônicas de tensão nodal na fase A em nas barras do sistema, calculados pelo MICTH. Nela pode-se observar a evolução das distorções harmônicas causadas pelas fontes harmônicas conectadas às barras 3, 6 e 8 propagando-se para as demais barras do sistema.

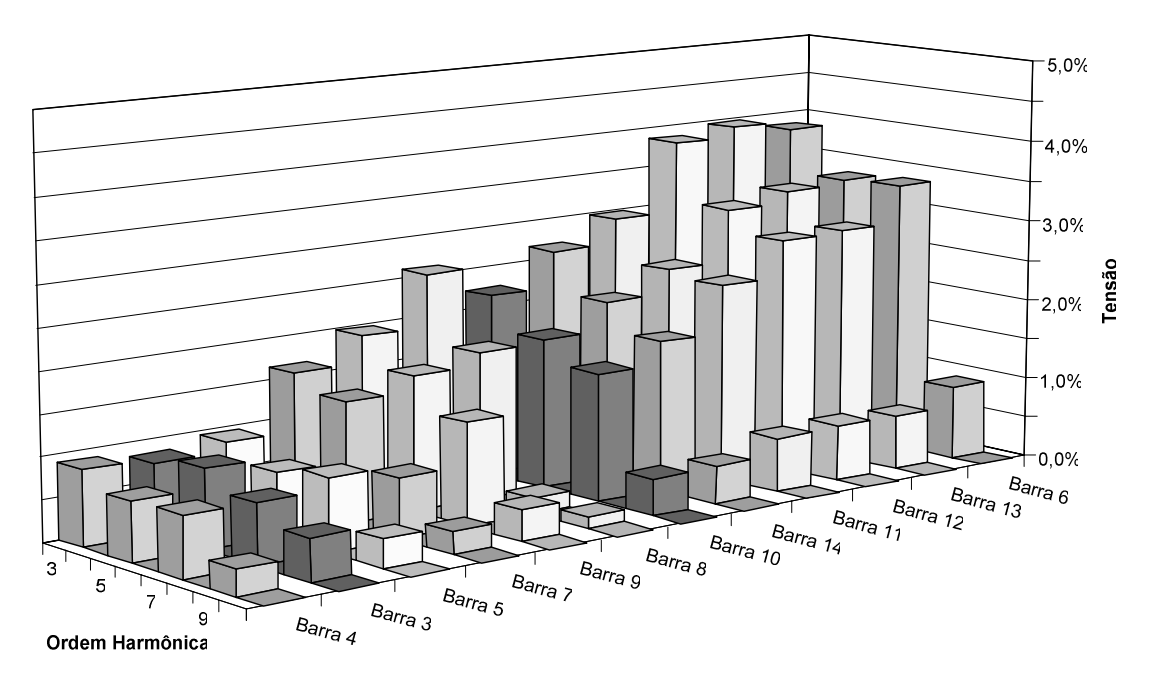

Figura 56: Espectro de tensão da fase A nas barras do sistema

 A quantificação dessas distorções é apresentada na Tabela 35 com a distorção harmônica total (DHT) das tensões nas barras do sistema.

|                |              | Fase A     | Fase B       |            | Fase C       |            | Equival. |
|----------------|--------------|------------|--------------|------------|--------------|------------|----------|
| <b>Barra</b>   | <b>MICTH</b> | <b>ATP</b> | <b>MICTH</b> | <b>ATP</b> | <b>MICTH</b> | <b>ATP</b> | Monofás. |
| 1              | 0,00%        | 0,00%      | 0,00%        | 0,00%      | 0,00%        | 0,00%      | 0,00%    |
| $\overline{c}$ | 0,00%        | 0,00%      | 0,00%        | 0,00%      | 0,00%        | 0,00%      | 0,00%    |
| 3              | 1,57%        | 1,50%      | 0,85%        | 0,83%      | 1,60%        | 1,63%      | 0,69%    |
| 4              | 1,66%        | 1,65%      | 1,10%        | 1,04%      | 1,53%        | 1,59%      | 0,94%    |
| 5              | 1,93%        | 1,94%      | 1,43%        | 1,34%      | 1,63%        | 1,70%      | 1,10%    |
| 6              | 6,24%        | 6,28%      | 5,10%        | 5,01%      | 5,86%        | 6,26%      | 3,27%    |
| 7              | 2,17%        | 2,08%      | 1,63%        | 1,52%      | 2,52%        | 2,61%      | 1,13%    |
| 8              | 2,87%        | 2,68%      | 4,06%        | 3,52%      | 3,48%        | 3,06%      | 1,14%    |
| 9              | 2,75%        | 2,69%      | 2,01%        | 1,90%      | 3,22%        | 3,39%      | 1,48%    |
| 10             | 3,22%        | 3,18%      | 2,46%        | 2,33%      | 3,59%        | 3,80%      | 1,74%    |
| 11             | 4,59%        | 4,59%      | 3,69%        | 3,56%      | 4,63%        | 4,94%      | 2,45%    |
| 12             | 5,64%        | 5,67%      | 4,03%        | 3,93%      | 6,63%        | 7,05%      | 3,04%    |
| 13             | 5,66%        | 5,68%      | 3,68%        | 3,58%      | 7,74%        | 8,14%      | 3,25%    |
| 14             | 3,81%        | 3,78%      | 2,64%        | 2,53%      | 5,09%        | 5,36%      | 2,20%    |

Tabela 35: Distorção harmônica total de tensão nas barras do sistema

Pode-se notar que a DHT no barramento 6 é maior que as das demais barras, inclusive maior que nos barramentos de outras fontes harmônicas. Isto se deve ao fato dos ângulos de disparos dos tiristores (135º) do RCT conectado nesta barra causar um impacto mais significativo na corrente do que nos demais dispositivos (RCT e CER) conectados às barras 3 e 8, com ângulos de disparos de 160º e 150º respectivamente.

Observa-se que os espectros obtidos pelo MICTH, ao final de 6 iterações com resíduos de corrente menores que 0,0001 p.u., são semelhantes aos obtidos pelo ATP-EMTP, com diferenças justificáveis pelo uso de métodos matemáticos distintos. Devido aos desequilíbrios impostos à rede, nota-se que os resultados do método direto com equivalente monofásico diferem substancialmente dos obtidos pelos dois primeiros métodos. Inclusive aumentando à medida que a freqüência analisada cresce. Apesar de

redes com desequilíbrios de fase desta magnitude serem raros em sistemas elétricos de potência reais, as simulações mostraram a eficiência do MICTH em lidar com os desequilíbrios na análise harmônica. Ao contrário do método direto monofásico que apresentou valores pouco satisfatórios.

## **5.3.2 Teste 2**

Com o intuito de verificar o comportamento da rede com transformadores operando na região saturada em comparação aos resultados obtidos anteriormente, os transformadores conectados entre as barras 4 e 7, e entre as barras 5 e 6 foram substituídos. Mantendo-se os mesmos parâmetros elétricos (resistências de enrolamento, reatâncias de dispersão, perdas por efeito joule, e tap), porém com características de magnetização apresentadas pelas Figuras 57 e 58.

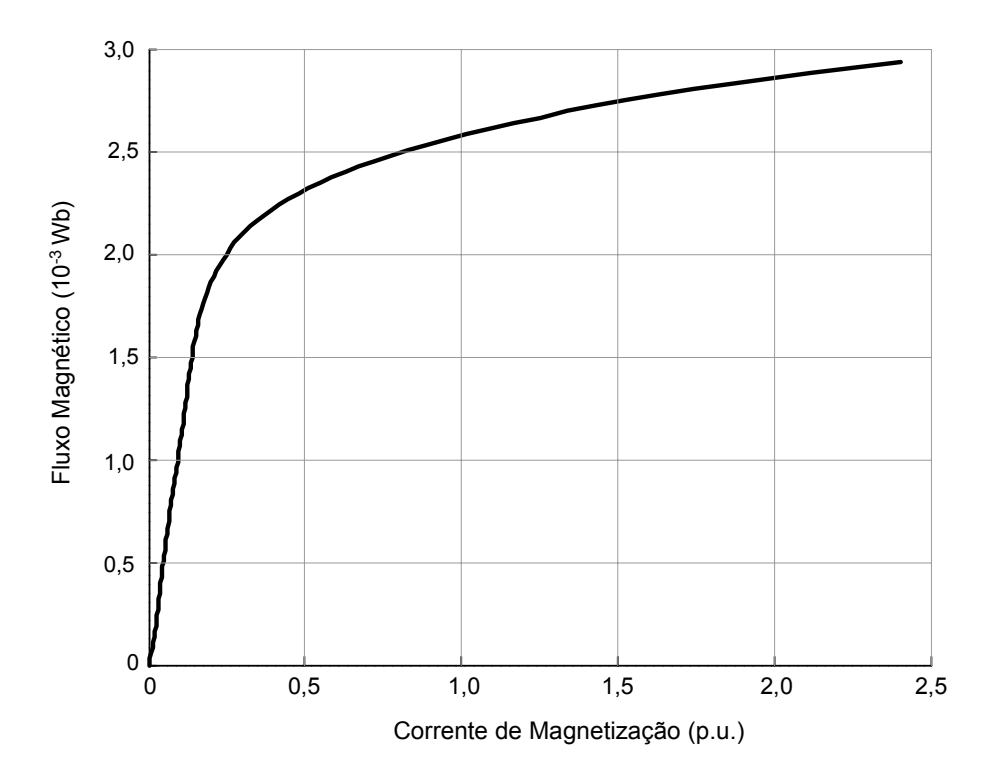

Figura 57: Característica de magnetização do transformador conectado entre as barras 4 e 7

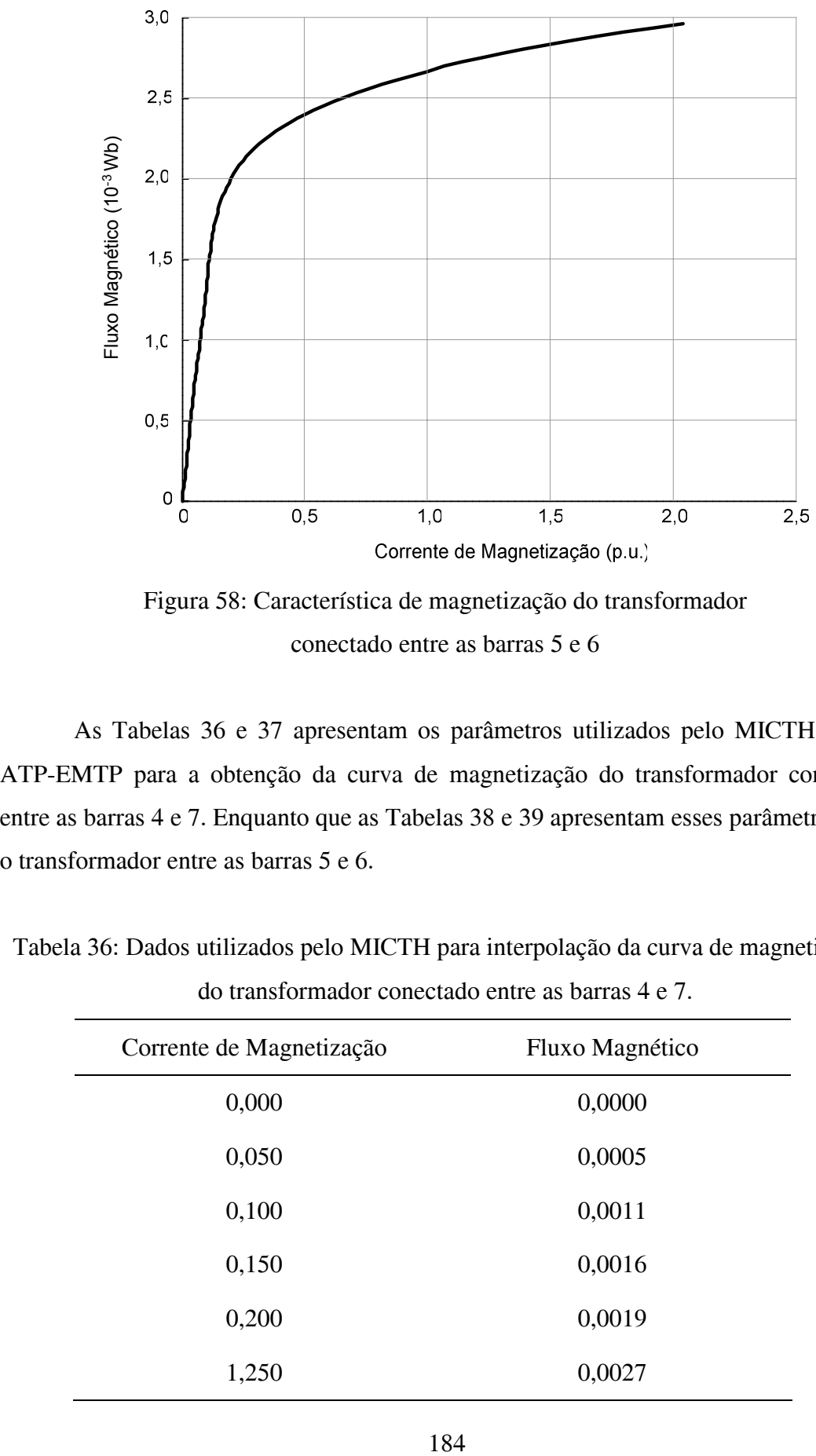

conectado entre as barras 5 e 6

As Tabelas 36 e 37 apresentam os parâmetros utilizados pelo MICTH e pelo ATP-EMTP para a obtenção da curva de magnetização do transformador conectado entre as barras 4 e 7. Enquanto que as Tabelas 38 e 39 apresentam esses parâmetros para o transformador entre as barras 5 e 6.

| Corrente de Magnetização | Fluxo Magnético |
|--------------------------|-----------------|
| 0,000                    | 0,0000          |
| 0,050                    | 0,0005          |
| 0,100                    | 0,0011          |
| 0,150                    | 0,0016          |
| 0,200                    | 0,0019          |
| 1,250                    | 0,0027          |

Tabela 36: Dados utilizados pelo MICTH para interpolação da curva de magnetização do transformador conectado entre as barras 4 e 7.

| Corrente de Magnetização | Fluxo Magnético |
|--------------------------|-----------------|
| 0,000                    | 0,0000          |
| 0,150                    | 0,0016          |
| 0,200                    | 0,0019          |
| 0,325                    | 0,0021          |
| 0,510                    | 0,0023          |
| 0,775                    | 0,0025          |
| 1,250                    | 0,0027          |
| 2,350                    | 0,0029          |

Tabela 37: Dados utilizados pelo ATP-EMTP para interpolação da curva de magnetização do transformador conectado entre as barras 4 e 7.

Tabela 38: Dados utilizados pelo MICTH para interpolação da curva de magnetização do transformador conectado entre as barras 5 e 6.

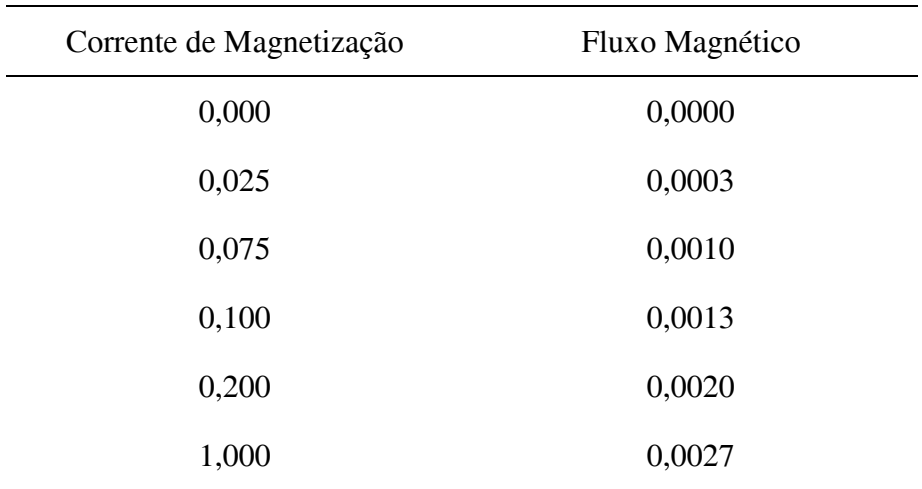

| Corrente de Magnetização | Fluxo Magnético |
|--------------------------|-----------------|
| 0,000                    | 0,0000          |
| 0,100                    | 0,0013          |
| 0,140                    | 0,0018          |
| 0,200                    | 0,0020          |
| 0,337                    | 0,0022          |
| 0,500                    | 0,0024          |
| 1,000                    | 0,0027          |
| 1,875                    | 0,0029          |

Tabela 39: Dados utilizados pelo ATP-EMTP para interpolação da curva de magnetização do transformador conectado entre as barras 5 e 6.

A Tabela 40 apresenta as componentes harmônicas da tensão nodal no terminal primário do transformador 4-7 operando com núcleo saturado.

|                | Fase A       |            |              | Fase B     |              | Fase C     |  |
|----------------|--------------|------------|--------------|------------|--------------|------------|--|
| h              | <b>MICTH</b> | <b>ATP</b> | <b>MICTH</b> | <b>ATP</b> | <b>MICTH</b> | <b>ATP</b> |  |
| 1              | 0.9736       | 0.9764     | 0,9594       | 0,9624     | 0,9477       | 0,9488     |  |
| 3              | 0,0433       | 0,0391     | 0,0260       | 0,0237     | 0,0334       | 0,0320     |  |
| 5              | 0,0212       | 0,0149     | 0,0147       | 0,0112     | 0,0180       | 0,0145     |  |
| $\overline{7}$ | 0,0069       | 0,0047     | 0,0072       | 0,0040     | 0,0050       | 0,0019     |  |
| 9              | 0.0013       | 0,0048     | 0,0008       | 0,0041     | 0,0006       | 0,0047     |  |
| 11             | 0,0020       | 0,0031     | 0,0017       | 0,0020     | 0,0029       | 0,0031     |  |
| <b>DHT</b>     | 5,08%        | 4,48%      | 3,27%        | 2,97%      | 4,08%        | 3,85%      |  |

Tabela 40: Tensão harmônica (em p.u.) na barra 4, transformador saturado

Ao comparar as tensões harmônicas da barra 4 com o transformador operando com núcleo saturado, apresentadas acima, e operando na região linear, apresentadas na Tabela 29, nota-se, conforme esperado, um aumento nas DHT das três fases. As Figuras 59 e 60 ilustram os espectros da tensão na barra 4 obtidos pelo MICTH com o transformador saturado e não-saturado.

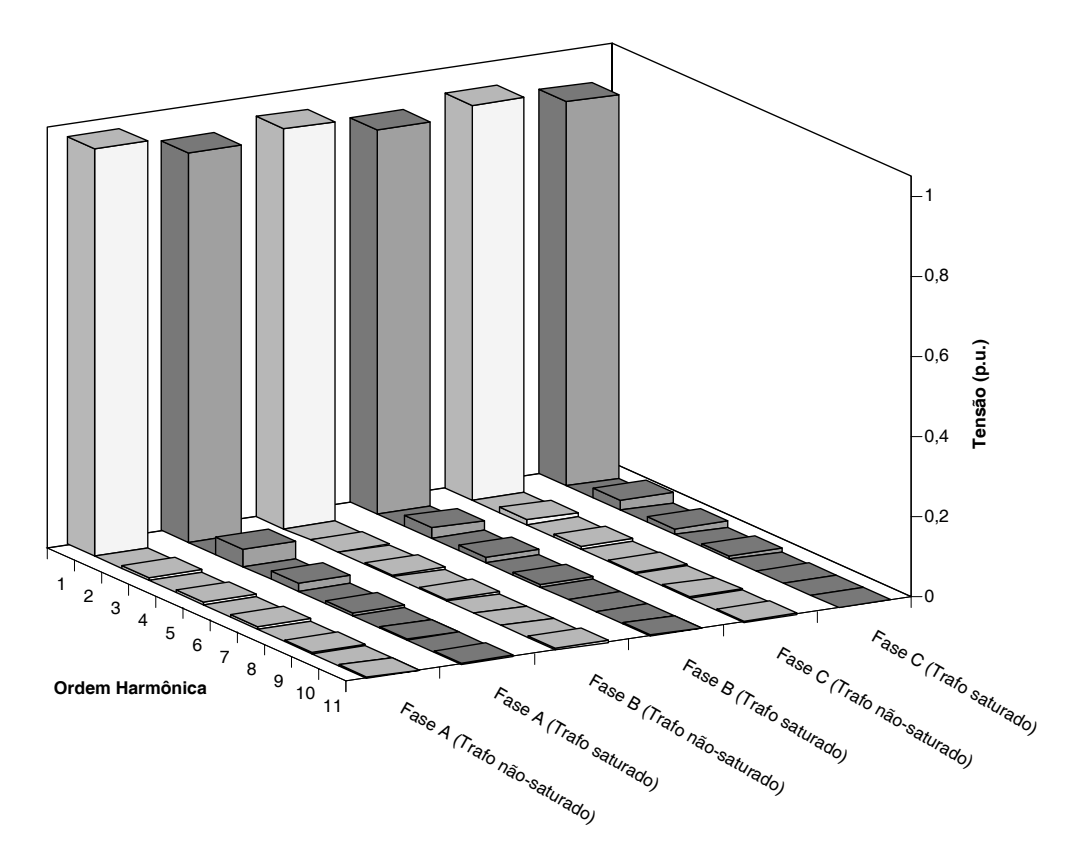

Figura 59: Espectros da tensão na barra 4 com o transformador saturado e não-saturado

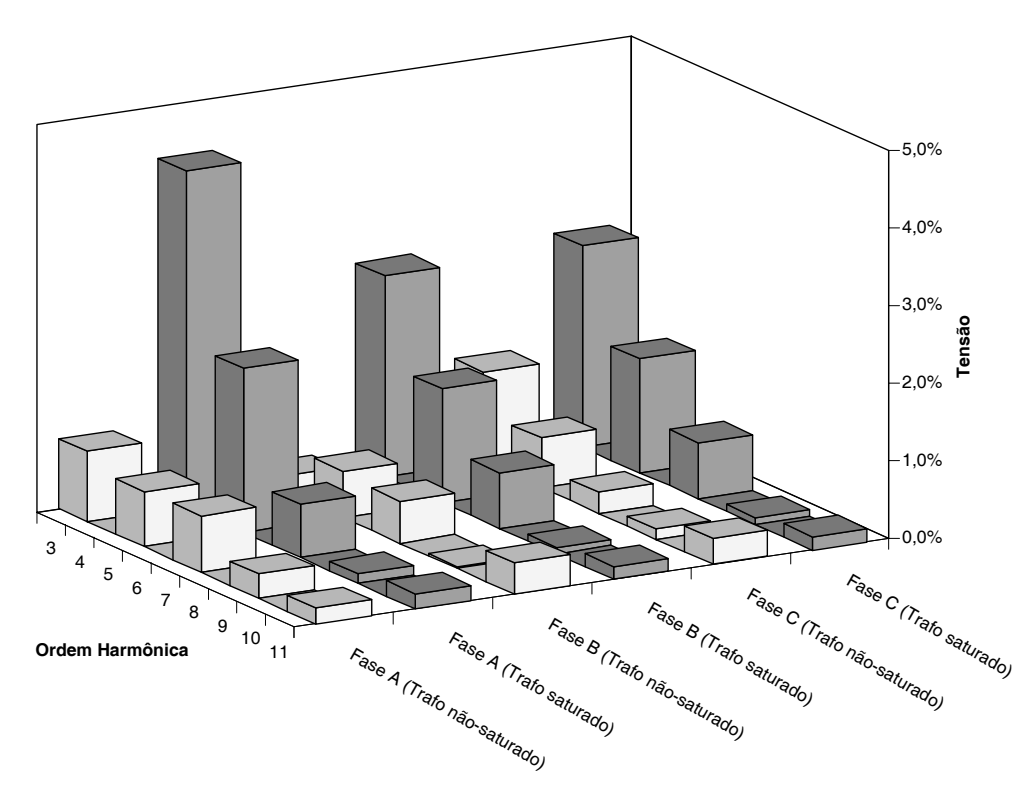

Figura 60: Componentes harmônicas de tensão na barra 4 com o transformador saturado e não-saturado

O aumento da distorção harmônica causado pela operação do transformador na região de saturação do núcleo de ferro também ocorre nos terminais secundários do transformador, conforme se pode observar pelas componentes harmônicas de tensão nodal apresentadas pela Tabela 41 e Tabela 32.

|             | Fase A       |            | Fase B       |            | Fase C       |            |
|-------------|--------------|------------|--------------|------------|--------------|------------|
| $\mathbf h$ | <b>MICTH</b> | <b>ATP</b> | <b>MICTH</b> | <b>ATP</b> | <b>MICTH</b> | <b>ATP</b> |
| 1           | 1,0055       | 1,0106     | 0,9740       | 0,9808     | 0,9517       | 0,9507     |
| 3           | 0.0619       | 0.0541     | 0.0255       | 0,0238     | 0,0409       | 0,0438     |
| 5           | 0,0269       | 0,0209     | 0,0193       | 0,0161     | 0,0232       | 0,0214     |
| 7           | 0,0084       | 0,0044     | 0,0088       | 0,0025     | 0,0043       | 0,0005     |
| 9           | 0.0021       | 0,0060     | 0.0011       | 0.0039     | 0.0011       | 0.0054     |
| 11          | 0,0009       | 0,0024     | 0,0010       | 0,0021     | 0,0009       | 0,0023     |
| <b>DHT</b>  | 6,79%        | 5,82%      | 3,42%        | 3,04%      | 4,97%        | 5,19%      |

Tabela 41: Tensão harmônica (em p.u.) na barra 7, transformador saturado

As Tabelas 42 e 43 apresentam as tensões nodais nos terminais do transformador 5-6. As distorções causadas pela corrente de magnetização deste transformador operando com núcleo saturado conectado contribuem no aumento das DHTs nessas barras.

Tabela 42: Tensão harmônica (em p.u.) na barra 5, transformador saturado

|     | Fase A       |            | Fase B       |            | Fase C       |            |
|-----|--------------|------------|--------------|------------|--------------|------------|
| h   | <b>MICTH</b> | <b>ATP</b> | <b>MICTH</b> | <b>ATP</b> | <b>MICTH</b> | <b>ATP</b> |
| 1   | 0.9754       | 0,9784     | 0,9602       | 0,9634     | 0,9599       | 0,9615     |
| 3   | 0.0415       | 0.0373     | 0,0248       | 0,0225     | 0.0318       | 0,0302     |
| 5   | 0,0185       | 0,0126     | 0,0121       | 0,0088     | 0,0162       | 0,0125     |
| 7   | 0.0077       | 0,0061     | 0,0081       | 0,0054     | 0,0046       | 0,0020     |
| 9   | 0,0017       | 0,0050     | 0,0009       | 0,0046     | 0,0013       | 0,0052     |
| 11  | 0,0024       | 0,0036     | 0,0027       | 0,0025     | 0,0036       | 0,0041     |
| DHT | 4,87%        | 4,35%      | 3,13%        | 2,93%      | 3,83%        | 3,61%      |

|                | Fase A       |            |              | Fase B     |              | Fase C     |  |
|----------------|--------------|------------|--------------|------------|--------------|------------|--|
| h              | <b>MICTH</b> | <b>ATP</b> | <b>MICTH</b> | <b>ATP</b> | <b>MICTH</b> | <b>ATP</b> |  |
| 1              | 0.9472       | 0.9434     | 0.9455       | 0,9481     | 0,9360       | 0,9322     |  |
| 3              | 0.0942       | 0,0970     | 0,0436       | 0,0475     | 0,0576       | 0,0680     |  |
| 5              | 0.0144       | 0.0151     | 0.0159       | 0.0141     | 0,0094       | 0,0099     |  |
| $\overline{7}$ | 0,0321       | 0,0302     | 0,0287       | 0,0257     | 0,0093       | 0,0079     |  |
| 9              | 0,0044       | 0.0036     | 0.0019       | 0,0044     | 0.0052       | 0.0075     |  |
| 11             | 0.0053       | 0.0072     | 0,0123       | 0,0107     | 0,0095       | 0,0099     |  |
| <b>DHT</b>     | 10,78%       | 11,05%     | 6,11%        | 6,23%      | 6,53%        | 7,64%      |  |

Tabela 43: Tensão harmônica (em p.u.) na barra 6, transformador saturado

Apesar das distorções causadas pelos transformadores saturados aumentarem as distorções harmônicas de tensão, a corrente injetada pelo RCT da barra 6 sofre poucas alterações conforme ilustrado nas Figuras 61, 62 e 63.

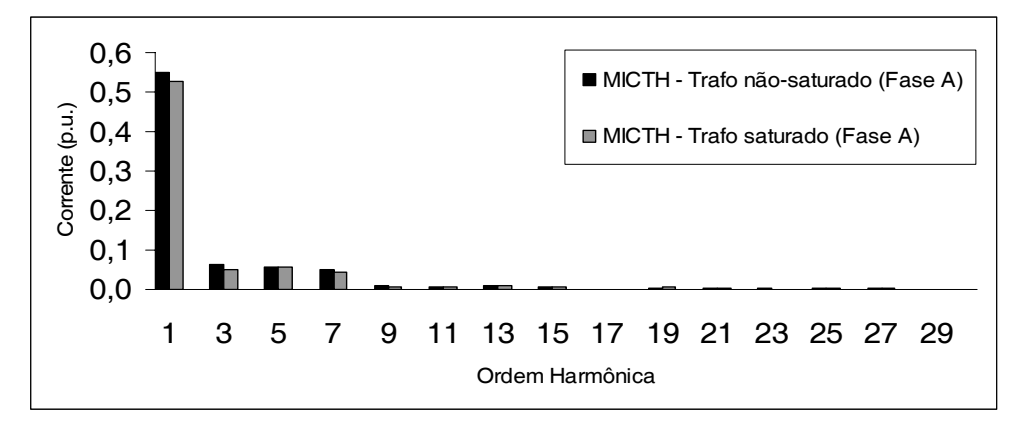

Figura 61: Espectros da corrente injetada pelo RCT da barra 6 na fase A

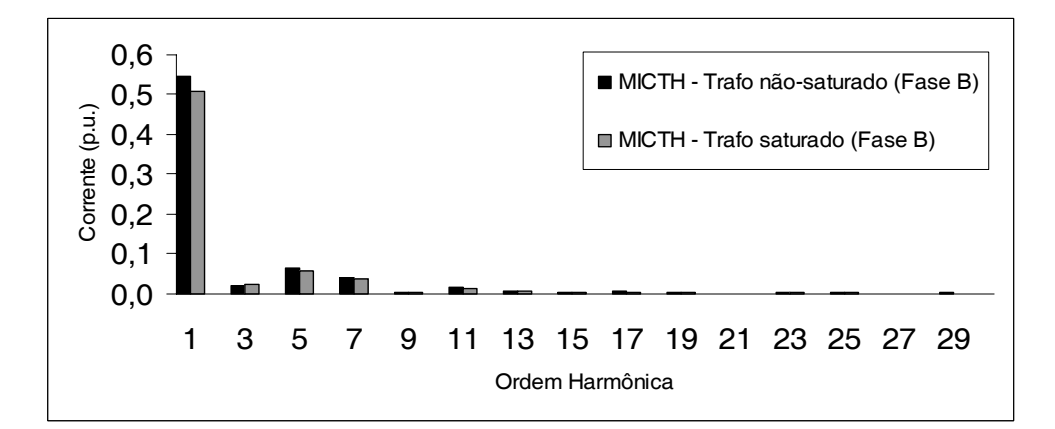

Figura 62: Espectros da corrente injetada pelo RCT da barra 6 na fase B

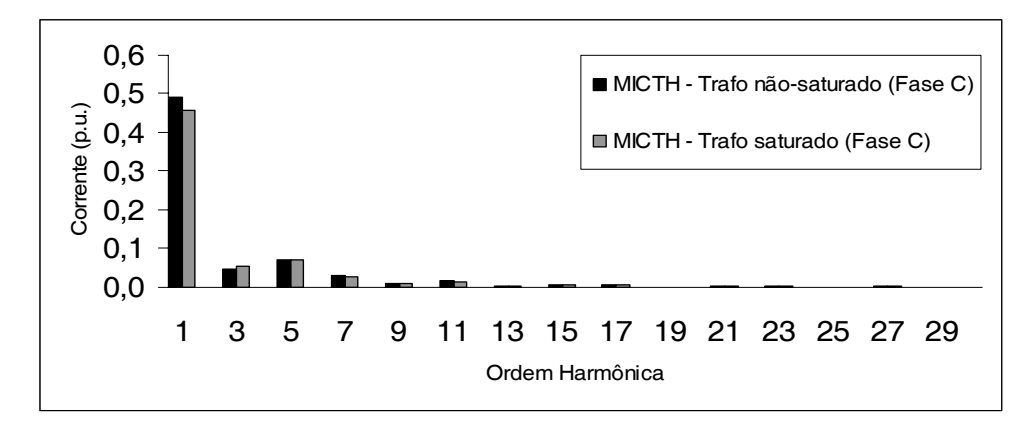

Figura 63: Espectros da corrente injetada pelo RCT da barra 6 na fase C

As tensões harmônicas nos terminais do CER da barra 8 e do RCT da barra 3 são apresentadas pelas Tabelas 44 e 45, respectivamente. Embora estas duas fontes harmônicas não estejam ligadas nas barras terminais dos transformadores saturados, os espectros de tensão nas três fases são influenciados pelas distorções causadas por ele.

|                | Fase A       |            |              | Fase B     |              | Fase C |  |
|----------------|--------------|------------|--------------|------------|--------------|--------|--|
| $\mathbf h$    | <b>MICTH</b> | <b>ATP</b> | <b>MICTH</b> | <b>ATP</b> | <b>MICTH</b> | ATP    |  |
| 1              | 1,0188       | 1,0209     | 1,0546       | 1,0620     | 0,9477       | 0,9530 |  |
| 3              | 0,0170       | 0,0177     | 0.0508       | 0,0425     | 0.0233       | 0,0181 |  |
| 5              | 0.0119       | 0,0120     | 0,0119       | 0,0116     | 0,0116       | 0,0110 |  |
| $\overline{7}$ | 0,0016       | 0.0034     | 0,0027       | 0,0033     | 0,0010       | 0,0035 |  |
| 9              | 0.0011       | 0.0004     | 0,0019       | 0,0026     | 0,0013       | 0,0020 |  |
| 11             | 0,0028       | 0,0014     | 0,0027       | 0,0018     | 0,0019       | 0,0012 |  |
| <b>DHT</b>     | 2,08%        | 2,14%      | 4,97%        | 4,18%      | 2,76%        | 2,28%  |  |

Tabela 44: Tensão harmônica (em p.u.) na barra 8, sistema teste 2

|                | Fase A       |            |        | <b>Fase B</b> |              | Fase C     |  |
|----------------|--------------|------------|--------|---------------|--------------|------------|--|
| $\mathbf h$    | <b>MICTH</b> | <b>ATP</b> | MICTH  | <b>ATP</b>    | <b>MICTH</b> | <b>ATP</b> |  |
| 1              | 1,0078       | 1,0096     | 1,0192 | 1,0211        | 0,9753       | 0,9762     |  |
| 3              | 0,0279       | 0,0246     | 0,0175 | 0,0155        | 0,0220       | 0,0204     |  |
| 5              | 0,0182       | 0,0135     | 0,0115 | 0,0093        | 0,0157       | 0,0128     |  |
| $\overline{7}$ | 0,0088       | 0,0051     | 0,0068 | 0,0049        | 0,0086       | 0,0061     |  |
| 9              | 0,0038       | 0,0028     | 0,0023 | 0,0013        | 0,0041       | 0,0031     |  |
| 11             | 0,0005       | 0,0025     | 0,0011 | 0,0016        | 0,0010       | 0,0020     |  |
| DHT            | 3,47%        | 2,88%      | 2,18%  | 1,86%         | 2,98%        | 2,62%      |  |

Tabela 45: Tensão harmônica (em p.u.) na barra 3, sistema teste 2

O comprometimento da qualidade de energia devido à propagação das componentes harmônicas pelo sistema é verificado nas Tabelas 46 a 50, onde são apresentadas as tensões harmônicas das barras de carga da rede. Conforme esperado, as distorções harmônicas causadas pelos transformadores operando na região saturada geram um aumento das DHTs de tensão nas barras de carga.

|             | Fase A       |            |              | Fase B     |              | Fase C     |  |
|-------------|--------------|------------|--------------|------------|--------------|------------|--|
| $\mathbf h$ | <b>MICTH</b> | <b>ATP</b> | <b>MICTH</b> | <b>ATP</b> | <b>MICTH</b> | <b>ATP</b> |  |
| 1           | 0,9713       | 0,9729     | 0,9523       | 0,9600     | 0,9347       | 0,9329     |  |
| 3           | 0,0713       | 0,0680     | 0,0302       | 0,0311     | 0,0471       | 0,0528     |  |
| 5           | 0,0157       | 0,0138     | 0,0056       | 0,0060     | 0,0162       | 0,0158     |  |
| 7           | 0,0157       | 0.0124     | 0,0143       | 0,0098     | 0,0044       | 0,0021     |  |
| 9           | 0,0014       | 0,0042     | 0,0009       | 0,0034     | 0,0019       | 0,0050     |  |
| 11          | 0,0019       | 0,0037     | 0,0041       | 0,0043     | 0,0031       | 0,0041     |  |
| DHT         | 7,72%        | 7,31%      | 3,63%        | 3,58%      | 5,37%        | 5,99%      |  |

Tabela 46: Tensão harmônica (em p.u.) na barra 10, sistema teste 2

|            | Fase A              |            | Fase B       |            | Fase C       |            |
|------------|---------------------|------------|--------------|------------|--------------|------------|
| h          | <i><b>MICTH</b></i> | <b>ATP</b> | <b>MICTH</b> | <b>ATP</b> | <b>MICTH</b> | <b>ATP</b> |
| 1          | 0,9557              | 0,9547     | 0,9459       | 0,9510     | 0,9314       | 0,9287     |
| 3          | 0,0820              | 0,0817     | 0.0364       | 0,0388     | 0,0518       | 0,0599     |
| 5          | 0,0109              | 0,0119     | 0.0051       | 0,0060     | 0.0109       | 0,0115     |
| 7          | 0,0235              | 0,0208     | 0,0212       | 0,0174     | 0,0068       | 0,0049     |
| 9          | 0,0026              | 0.0035     | 0,0013       | 0.0038     | 0.0035       | 0,0062     |
| 11         | 0,0035              | 0,0054     | 0,0081       | 0,0073     | 0,0062       | 0,0069     |
| <b>DHT</b> | 9,08%               | 9,02%      | 4,68%        | 4,74%      | 5,83%        | 6,71%      |

Tabela 47: Tensão harmônica (em p.u.) na barra 11, sistema teste 2

Tabela 48: Tensão harmônica (em p.u.) na barra 12, sistema teste 2

|                | Fase A       |            | Fase B       |            | Fase C       |        |
|----------------|--------------|------------|--------------|------------|--------------|--------|
| $\mathbf h$    | <b>MICTH</b> | <b>ATP</b> | <b>MICTH</b> | <b>ATP</b> | <b>MICTH</b> | ATP    |
| 1              | 0,9561       | 0,9527     | 0,9589       | 0,9620     | 0.9456       | 0,9419 |
| 3              | 0,0987       | 0,1011     | 0,0422       | 0.0458     | 0,0697       | 0,0819 |
| 5              | 0,0127       | 0,0139     | 0,0128       | 0,0113     | 0,0160       | 0,0174 |
| $\overline{7}$ | 0.0274       | 0.0255     | 0,0223       | 0.0197     | 0,0050       | 0,0040 |
| 9              | 0,0032       | 0,0027     | 0,0014       | 0,0032     | 0,0016       | 0,0024 |
| 11             | 0.0036       | 0,0049     | 0,0080       | 0,0070     | 0,0031       | 0,0033 |
| DHT            | 10,85%       | 11,10%     | 5,29%        | 5,46%      | 7,61%        | 8,92%  |

|                | Fase A              |            | Fase B       |            | Fase C       |            |
|----------------|---------------------|------------|--------------|------------|--------------|------------|
| h              | <i><b>MICTH</b></i> | <b>ATP</b> | <b>MICTH</b> | <b>ATP</b> | <b>MICTH</b> | <b>ATP</b> |
| 1              | 0,9728              | 0,9698     | 0,9701       | 0,9736     | 0,9629       | 0,9593     |
| 3              | 0,1024              | 0.1045     | 0.0413       | 0,0447     | 0,0790       | 0,0925     |
| 5              | 0,0132              | 0,0146     | 0,0111       | 0,0101     | 0,0250       | 0,0269     |
| $\overline{7}$ | 0,0277              | 0,0256     | 0,0205       | 0,0180     | 0,0102       | 0,0083     |
| 9              | 0.0031              | 0.0028     | 0,0012       | 0.0029     | 0.0026       | 0,0040     |
| 11             | 0,0033              | 0,0046     | 0,0066       | 0,0058     | 0,0029       | 0,0031     |
| DHT            | 11,03%              | 11,23%     | 4,98%        | 5,15%      | 8,68%        | 10,10%     |

Tabela 49: Tensão harmônica (em p.u.) na barra 13, sistema teste 2

Tabela 50: Tensão harmônica (em p.u.) na barra 14, sistema teste 2

|            | Fase A       |            | Fase B       |            | Fase C       |            |
|------------|--------------|------------|--------------|------------|--------------|------------|
| h          | <b>MICTH</b> | <b>ATP</b> | <b>MICTH</b> | <b>ATP</b> | <b>MICTH</b> | <b>ATP</b> |
| 1          | 0.9609       | 0,9611     | 0.9486       | 0,9551     | 0,9349       | 0,9326     |
| 3          | 0,0808       | 0.0793     | 0.0323       | 0,0339     | 0,0598       | 0,0683     |
| 5          | 0,0142       | 0,0136     | 0,0037       | 0,0059     | 0,0207       | 0,0210     |
| 7          | 0,0176       | 0,0155     | 0.0138       | 0,0106     | 0.0032       | 0,0034     |
| 9          | 0.0019       | 0.0037     | 0,0006       | 0.0024     | 0.0009       | 0,0016     |
| 11         | 0,0020       | 0,0031     | 0,0037       | 0,0039     | 0,0013       | 0,0013     |
| <b>DHT</b> | 8,75%        | 8,57%      | 3,77%        | 3,85%      | 6,78%        | 7,68%      |

As diferenças entre os resultados obtidos pelo MICTH e pelo ATP-EMTP, quando o sistema teste opera com transformador saturado são maiores que aquelas obtidas anteriormente. Isto pode ser atribuído em grande parte aos modelos distintos utilizados para a representação das curvas de magnetização dos transformadores com núcleos de ferro saturados. Mas ainda assim, os valores obtidos em ambos os métodos são semelhantes.

A Figura 64 mostra a componente fundamental de tensão de cada uma das barras do sistema teste 2. Enquanto que as Figuras 65, 66 e 67 ilustram os espectros de tensão de todas as barras do sistema nas três fases respectivamente. Permitindo assim, visualizar a propagação das componentes harmônicas de tensão pela rede.

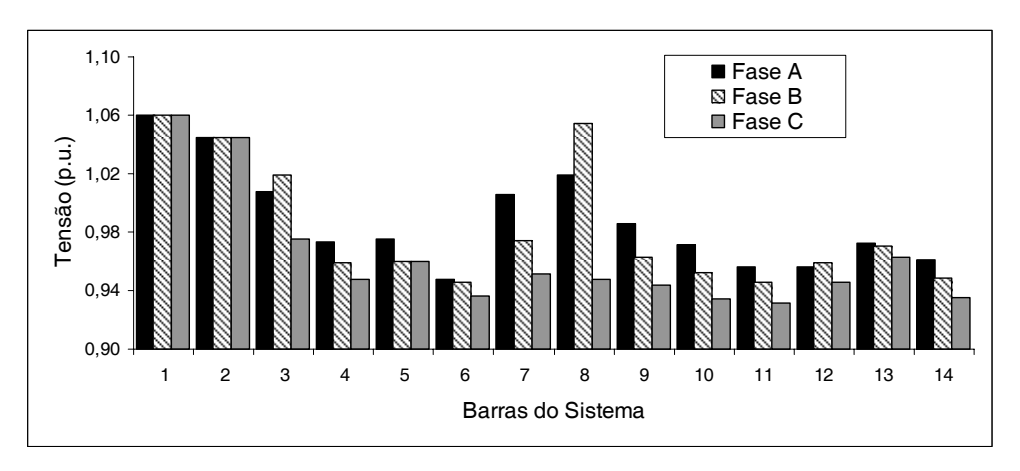

Figura 64: Componente fundamental da tensão no sistema teste 2

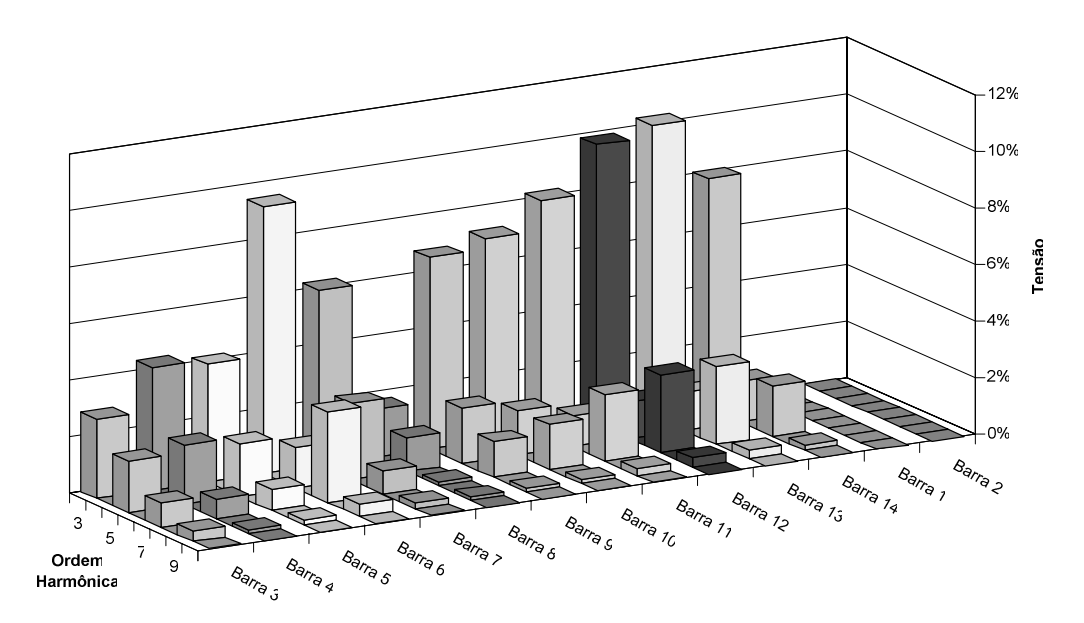

Figura 65: Espectro de tensão nodal na fase A, sistema teste 2

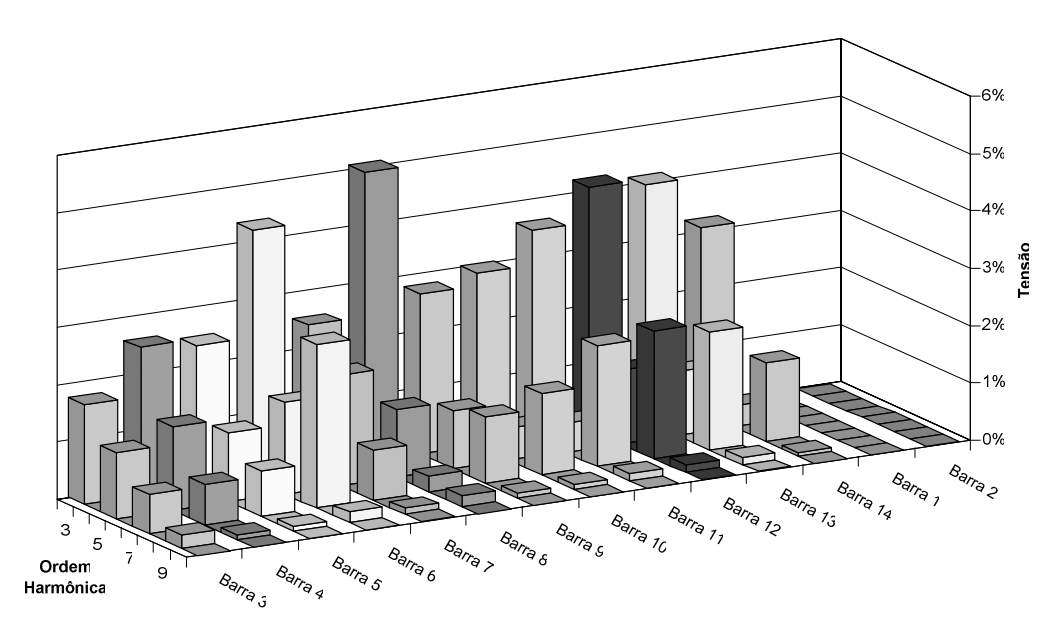

Figura 66: Espectro de tensão nodal na fase B, sistema teste 2

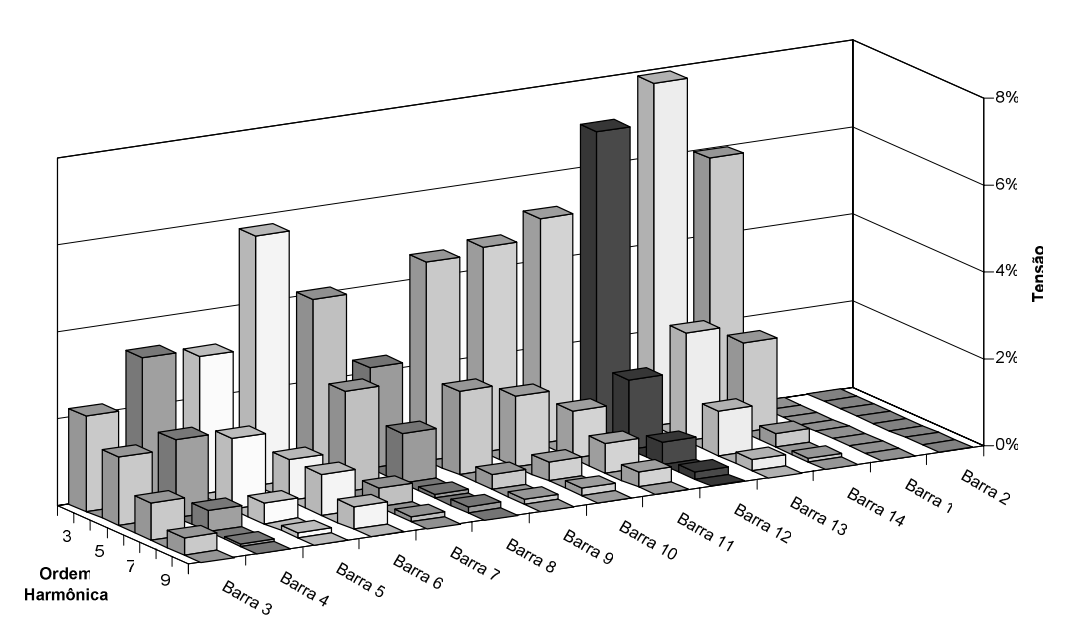

Figura 67: Espectro de tensão nodal na fase C, sistema teste 2

As distorções harmônicas totais de tensão nas barras do sistema são apresentadas na Tabela 51.

|              | Fase A       |            |              | Fase B |              | Fase C     |  |
|--------------|--------------|------------|--------------|--------|--------------|------------|--|
| <b>Barra</b> | <b>MICTH</b> | <b>ATP</b> | <b>MICTH</b> | ATP    | <b>MICTH</b> | <b>ATP</b> |  |
| 1            | 0,00%        | 0,00%      | 0,00%        | 0,00%  | 0,00%        | 0,00%      |  |
| 2            | 0,00%        | 0,00%      | 0,00%        | 0,00%  | 0,00%        | 0,00%      |  |
| 3            | 3,47%        | 2,88%      | 2,18%        | 1,86%  | 2,98%        | 2,62%      |  |
| 4            | 5,08%        | 4,48%      | 3,27%        | 2,97%  | 4,08%        | 3,85%      |  |
| 5            | 4,87%        | 4,35%      | 3,13%        | 2,93%  | 3,83%        | 3,61%      |  |
| 6            | 10,78%       | 11,05%     | 6,11%        | 6,23%  | 6,53%        | 7,64%      |  |
| 7            | 6,79%        | 5,82%      | 3,42%        | 3,04%  | 4,97%        | 5,19%      |  |
| 8            | 2,08%        | 2,14%      | 4,97%        | 4,18%  | 2,76%        | 2,28%      |  |
| 9            | 7,27%        | 6,70%      | 3,36%        | 3,23%  | 5,28%        | 5,75%      |  |
| 10           | 7,72%        | 7,31%      | 3,63%        | 3,58%  | 5,37%        | 5,99%      |  |
| 11           | 9,08%        | 9,02%      | 4,68%        | 4,74%  | 5,83%        | 6,71%      |  |
| 12           | 10,85%       | 11,10%     | 5,29%        | 5,46%  | 7,61%        | 8,92%      |  |
| 13           | 11,03%       | 11,23%     | 4,98%        | 5,15%  | 8,68%        | 10,10%     |  |
| 14           | 8,75%        | 8,57%      | 3,77%        | 3,85%  | 6,78%        | 7,68%      |  |

Tabela 51: Distorção harmônica total de tensão nas barras do sistema teste 2

As comparações das DHTs de tensão nas três fases entre o sistema teste com transformador não-saturado e saturado são ilustradas nas Figuras 68, 69 e 70.

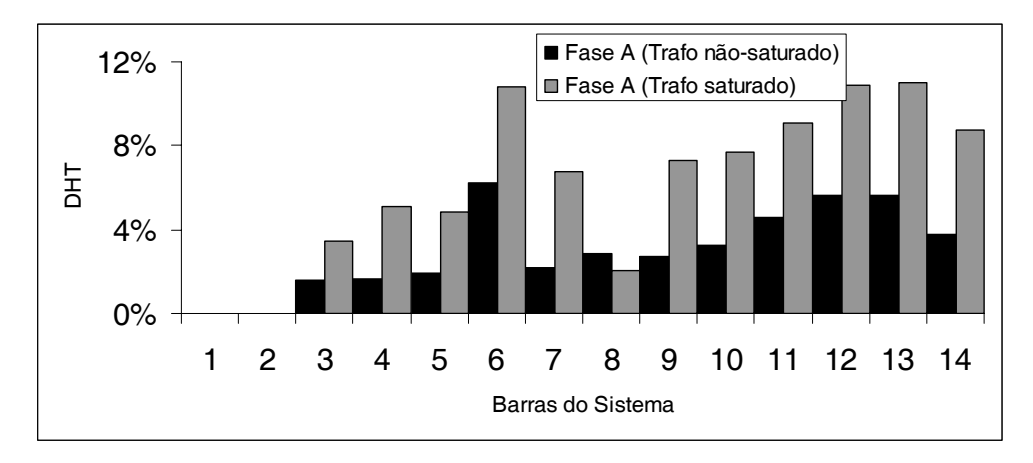

Figura 68: Comparação do DHT de tensão na fase A entre o sistema teste com transformador não-saturado e saturado

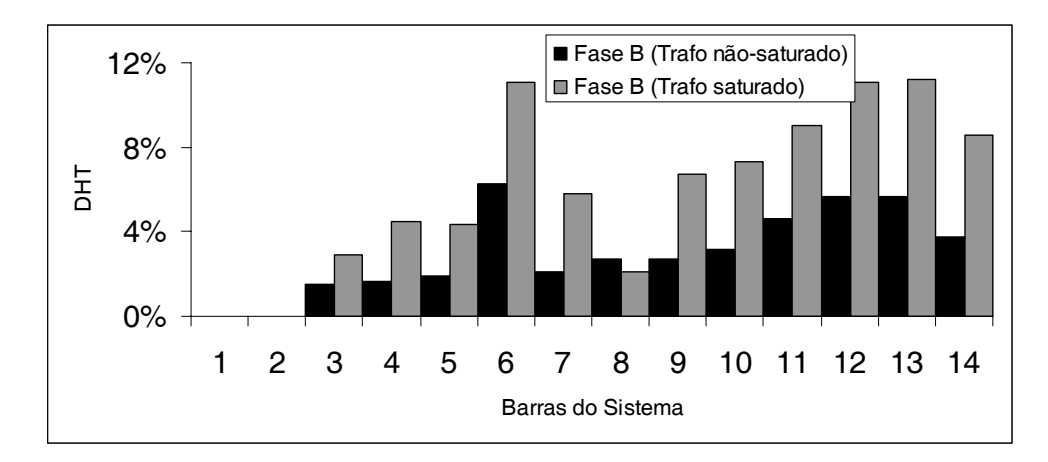

Figura 69: Comparação do DHT de tensão na fase B entre o sistema teste com transformador não-saturado e saturado

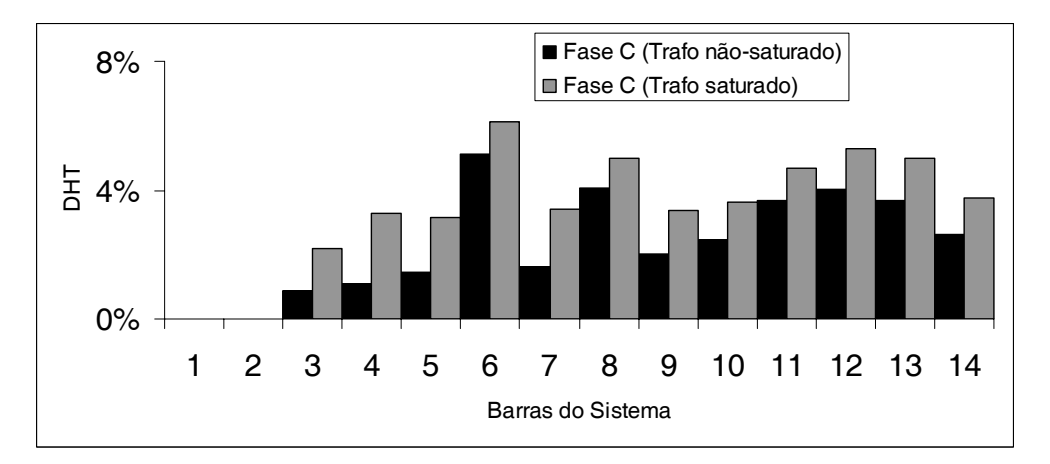

Figura 70: Comparação do DHT de tensão na fase C entre o sistema teste com transformador não-saturado e saturado

Ao comparar os espectros de tensão, bem como as distorções harmônicas totais do sistema com transformador saturado em relação ao não-saturado pode-se notar um visível aumento do DHT e diminuição do nível de tensão nas barras. Isto se deve ao fato do transformador operando saturado distorcer a corrente (de magnetização) e limitar a tensão.

Vale ressaltar, que o MICTH alcança a convergência com resíduos de corrente menores que 0,0001 p.u. em 6 iterações.

A Tabela 52 apresenta os tempos computacionais gastos pelo MICTH para alcançar a convergência na simulação de *H*-freqüências harmônicas, bem como o número de iterações necessárias e a dimensão do sistema matricial unificado resolvido a
cada iteração. O sistema computacional utilizado para as simulações é constituído por um *Pentium-IV 2,4GHz*, com 1GB de *RAM* operando com *MS Windows XP sp2*.

|    |          |       | <b>Sistema Teste 1</b> |       | Sistema Teste 2 |
|----|----------|-------|------------------------|-------|-----------------|
| Н  | Dimensão | Iter. | Tempo (s)              | Iter. | Tempo (s)       |
| 15 | 1266     | 6     | 0,266                  | 6     | 2,375           |
| 30 | 2526     | 6     | 1,000                  | 6     | 4,888           |
| 45 | 3786     | 6     | 2,703                  | 6     | 9,813           |
| 60 | 5046     | 6     | 5,266                  | 6     | 12,75           |

Tabela 52: Tempo computacional gasto pelo MICTH para alcançar a convergência na simulação de *H* freqüências harmônicas.

Conforme esperado, o tempo computacional gasto cresce à medida que o número de freqüências simuladas aumenta, visto que a dimensão do sistema matricial unificado também aumenta, gastando, portanto, um esforço computacional maior para a alocação de memória e solução do sistema de equações. Entretanto, vale ressaltar que o número de freqüências simuladas é responsável pela precisão das contribuições dos modelos representativos das fontes harmônicas no MICTH. Os tempos gastos na solução do sistema teste 2 são superiores aos do sistema teste 1 devida à complexidade da metodologia utilizada para a representação do modelo do transformador operando com núcleo saturado. Vale ressaltar que comparações do tempo computacional entre o MICTH e o ATP-EMTP não são viáveis, uma vez que soluções no domínio do tempo de fenômenos transitórios dependem das condições iniciais da rede, passo de integração, e tempo final de simulação.

É possível simplificar o sistema matricial unificado desconsiderando as contribuições dos acoplamentos entre freqüências no cálculo da matriz Jacobiana, porém mantendo as contribuições no cálculo dos resíduos de corrente. Isso é possível devido à robustez matemática do método de solução Newton-Raphson. Nessa configuração, a convergência do sistema teste 1 somente é alcançada após 8 iterações com resultados praticamente idênticos aos do sistema matricial completo. Porém essa prática não é recomendável, pois irá aumentar o número de iterações (maior tempo computacional) ou até mesmo não convergir.

#### **5.3.3 Teste 3**

Para verificar o comportamento da distorção harmônica no sistema em relação aos desequilíbrios entre fases, simulações com diferentes graus de desequilíbrios foram realizadas pelo MICTH. Para tanto, o sistema teste utilizado no Item 5.3.2 foi inicialmente equilibrado ajustando-se as impedâncias de carga nas três fases com valores iguais aos da fase A apresentados no Apêndice F. Em seguida, os módulos das impedâncias de carga na fase B, para cargas em estrela, e no ramo entre as fases B e C, para cargas em delta, foram aumentados sucessivamente por um fator de multiplicação. A evolução dos desequilíbrios entre fases em função desse fator de multiplicação, é ilustrada nas Figuras 71 e 72, onde são apresentadas as componentes fundamentais da tensão nodal nas barra 11 e 7.

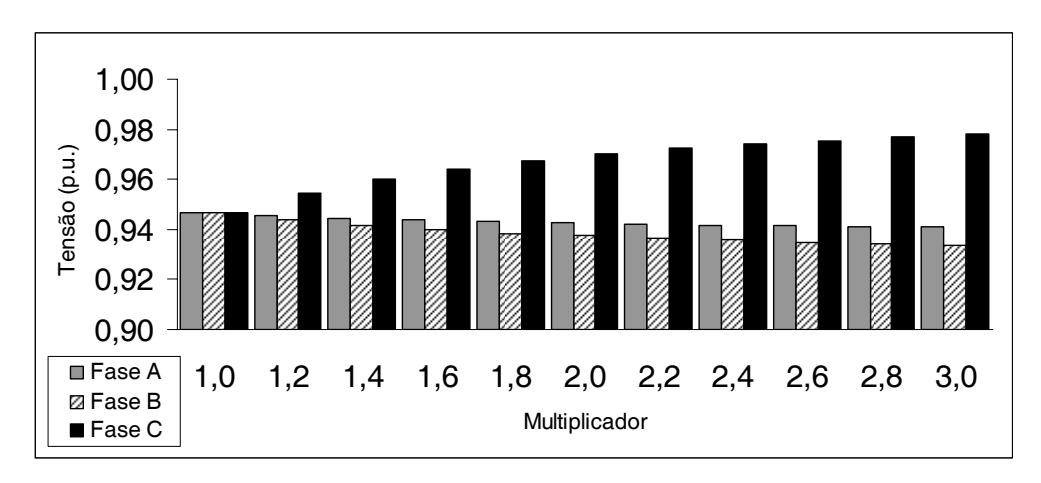

Figura 71: Evolução da componente fundamental da tensão nodal da barra 11.

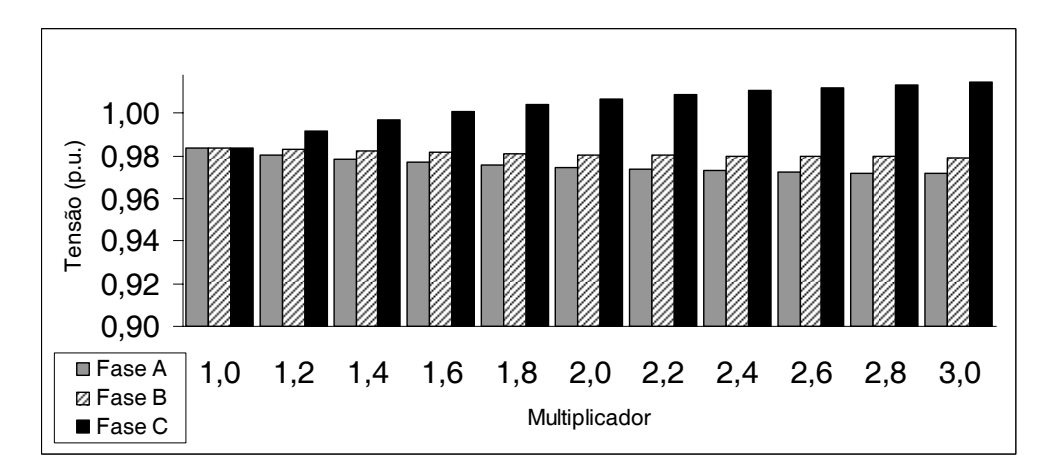

Figura 72: Evolução da componente fundamental da tensão nodal da barra 7.

O comportamento das DHTs de tensão nas barras do sistema são ilustrados nas Figuras 73, 74 e 75. Note que com o aumento do multiplicador da impedância de carga, as DHTs na fase A apresentam tendência de diminuição, enquanto as da fase B e C as tendências são de crescimento. Estas características só não são observadas nos terminais do CER da barra 8, em parte devido à rotação dos ângulos de fase da tensão nodal e corrente de linha causadas pelo transformador estrela aterrado-delta conectado entre as barras 7 e 8.

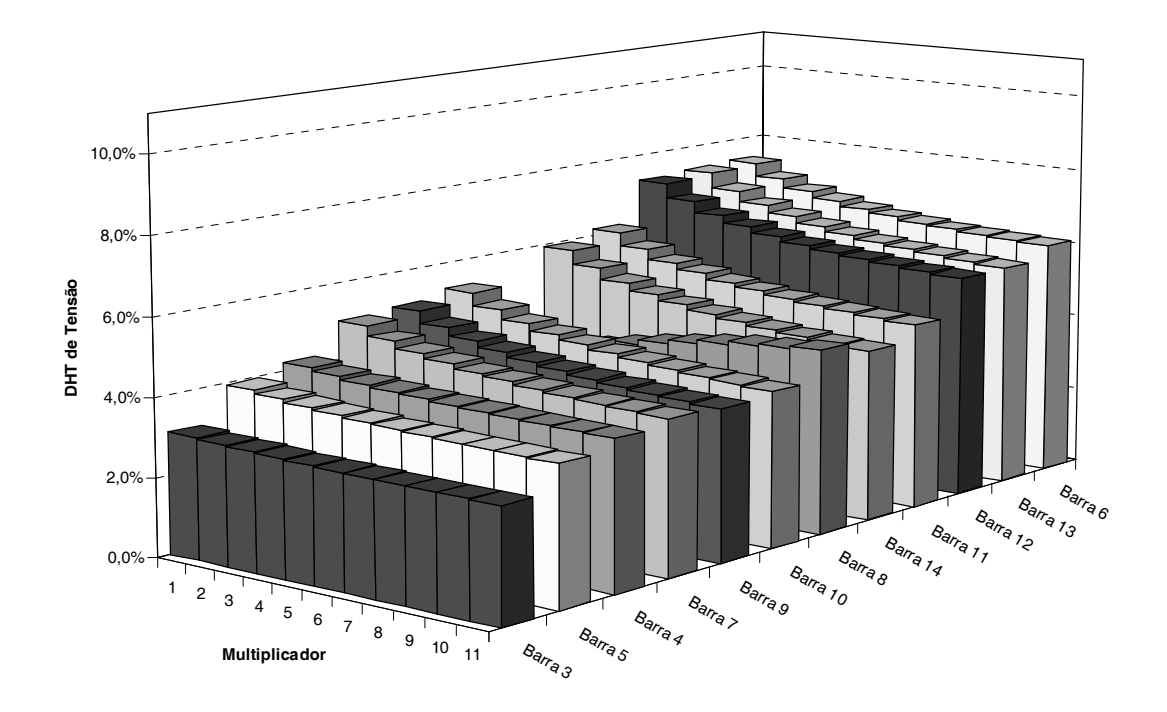

Figura 73: Comportamento da DHT de tensão na fase A

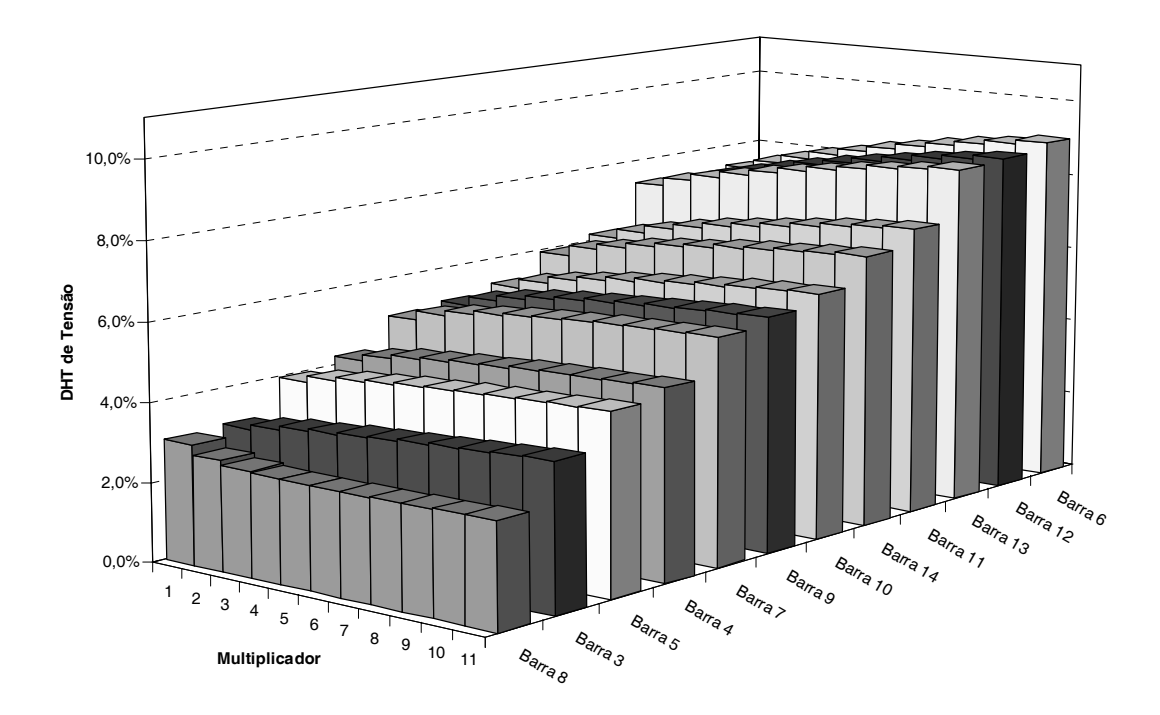

Figura 74: Comportamento da DHT de tensão na fase B

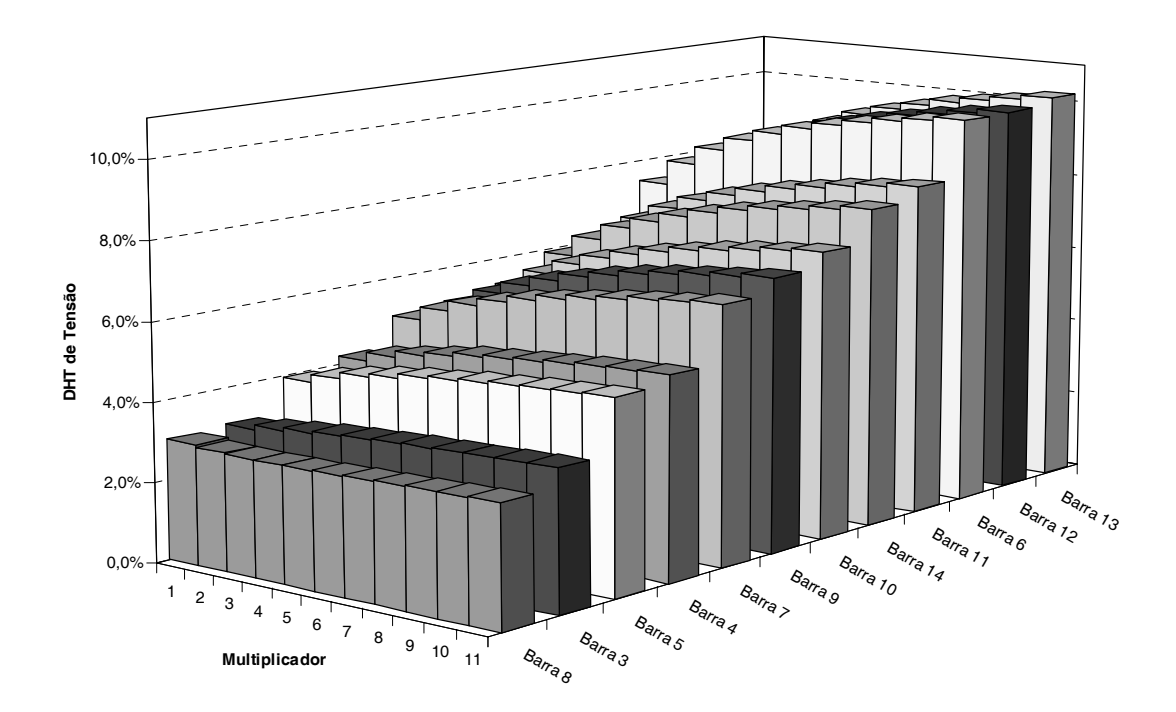

Figura 75: Comportamento da DHT de tensão na fase C

Note que a barra 6 é uma das que apresenta maiores distorções, pois nela estão ligadas duas fontes harmônicas, compostas pelo RCT e pelo transformador operando com núcleo saturado. A Figura 76 mostra comparativamente a variação da DHT de tensão nas três fases do barramento 6.

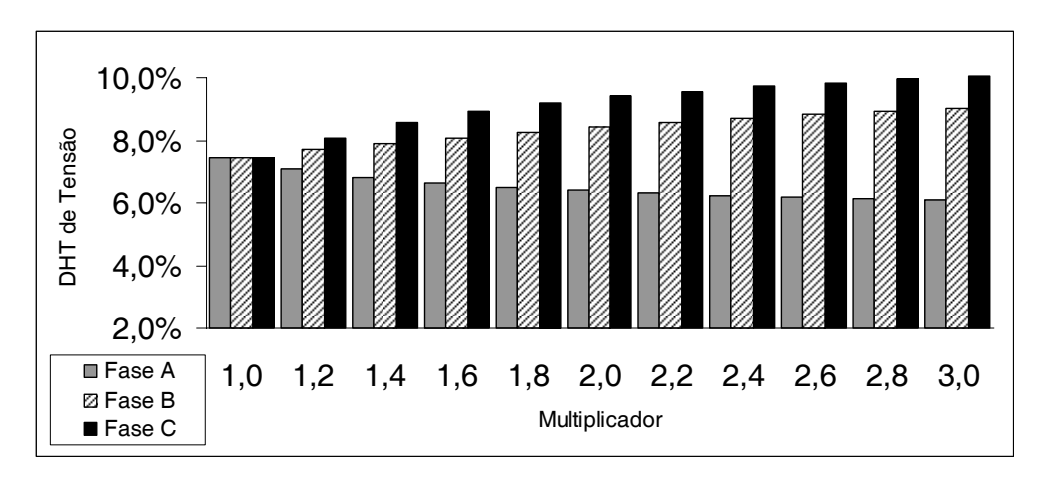

Figura 76: Evolução da DHT de tensão na barra 6.

 Conforme esperado, com o multiplicador igual a 1,0, o sistema opera equilibrado e a DHT nas três fases são iguais. Entretanto, com o aumento dos desequilíbrios de fase no sistema causados pelo incremento do multiplicador, a DHT no barramento varia de forma distinta para cada uma das três fases. Comportamento semelhante também ocorre nas barras de carga, conforme observado na Figura 77 com a evolução da DHT de tensão na carga da barra 14.

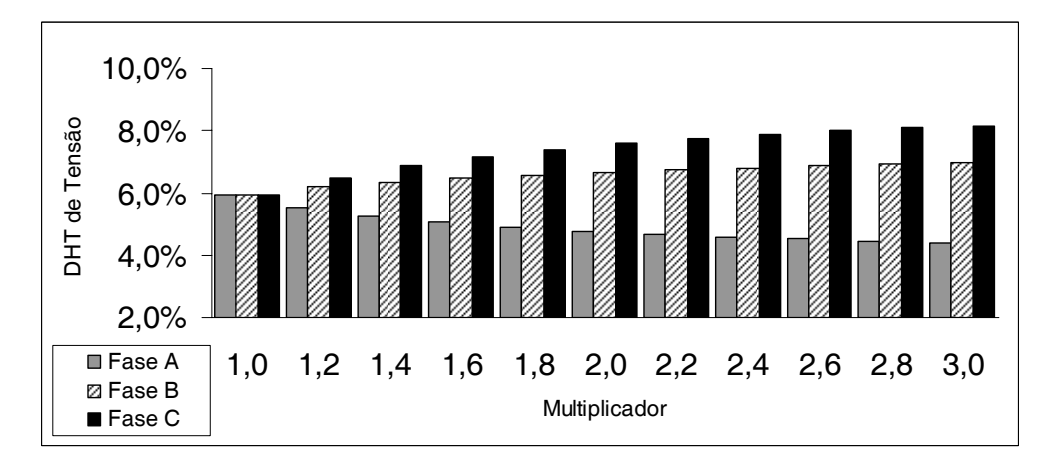

Figura 77: Evolução da DHT de tensão na barra 14.

Com intuito de analisar o comportamento da tensão e de suas distorções em relação aos desequilíbrios, as DHTs e as componentes fundamentais da tensão nodal no barramento 12 nas fases A, B e C são ilustradas pelas Figuras 78, 79 e 80, respectivamente.

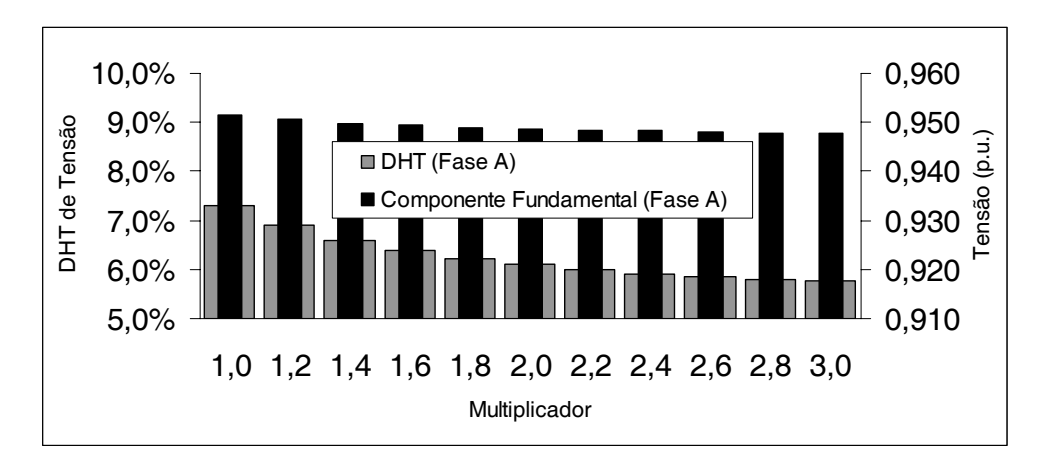

Figura 78: DHT e componente fundamental de tensão na fase A da barra 12

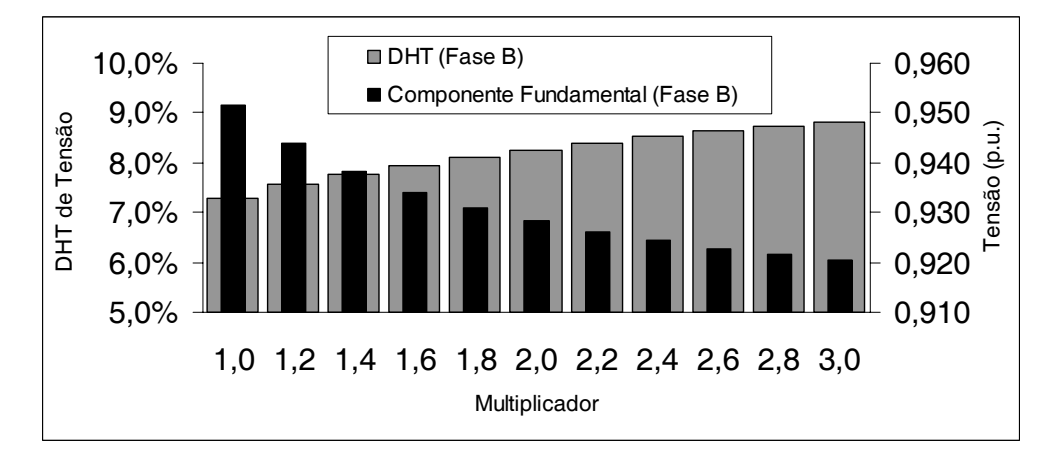

Figura 79: DHT e componente fundamental de tensão na fase B da barra 12

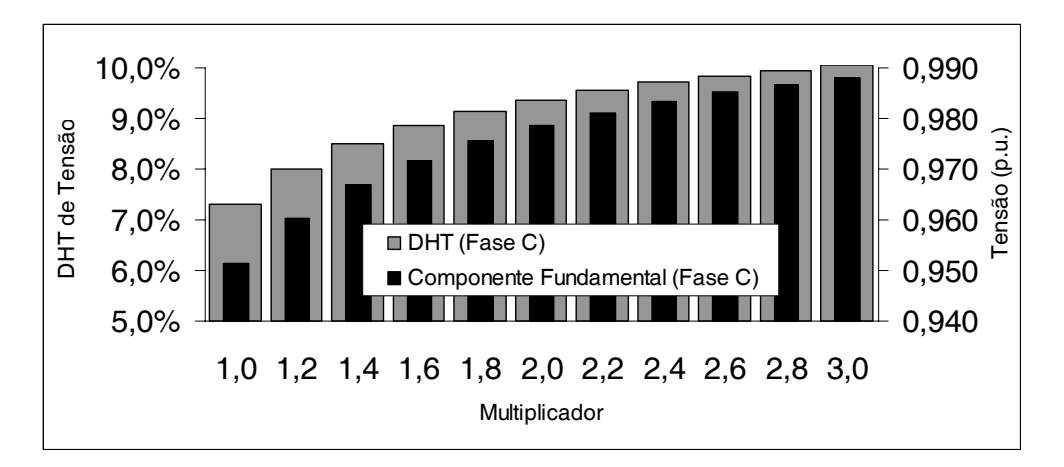

Figura 80: DHT e componente fundamental de tensão na fase C da barra 12

Observe que o comportamento da DHT e da componente fundamental nas três fases não são equivalentes. Na fase A, a componente fundamental permanece praticamente constante enquanto que a DHT apresenta uma diminuição com o aumento dos desequilíbrios. Entretanto, na fase B, o aumento do multiplicador da impedância de carga produz diminuição da componente fundamental e um crescimento da DHT. Por outro lado, na fase C, o crescimento da DHT com o aumento dos desequilíbrios é acompanhado pela componente fundamental da tensão.

Os resultados apresentados comprovam que os desequilíbrios afetam de forma extensiva, porém distinta, a geração e propagação de componentes harmônicas em cada uma das fases do sistema.

# **Capítulo 6**  *Conclusões*

## **6.1 Conclusões**

A crescente presença de dispositivos não-lineares tais como equipamentos de eletrônica de potência instalados em sistemas elétricos de potência, vem demandando a utilização de ferramentas para análise harmônica da rede, com o objetivo de possibilitar o estudo da geração e propagação de componentes harmônicas, bem como a quantificação das distorções no sistema. A importância deste tipo de análise é confirmada pelo estabelecimento de regras e limites cada vez mais rigorosos em relação às distorções harmônicas na rede, visando uma melhor qualidade de energia.

Para a análise de harmônicos em sistemas de potência é de suma importância o desenvolvimento criterioso de metodologias e modelos matemáticos dos componentes da rede, com o intuito de permitir que as simulações obtenham resultados satisfatórios. Apesar de soluções no domínio do tempo serem amplamente utilizadas no cálculo dos fluxos de potência harmônicos, metodologias no domínio da freqüência, mais exatamente no domínio harmônico, apresentam diversas vantagem para a análise de harmônicos, devido à robustez matemática e velocidade computacional.

Os sistemas de potência devem ser preferivelmente resolvidos levando-se em consideração as informações de todas as fases, devido às suas características trifásicas. Apesar de tais sistemas terem a possibilidade de serem simplificados com a utilização de componentes simétricos ou mesmo através de equivalentes monofásicos, em geral, isto não traz vantagens no estudo de harmônicos em sistemas de distribuição. Ao contrário, a representação por equivalentes monofásicos de seqüência positiva, tende a produzir resultados imprecisos na medida em que o grau de desequilíbrio entre fases aumenta.

Embora bastante utilizadas, as metodologias para cálculo de fluxo harmônico baseadas em métodos direto de solução não apresentam os requisitos necessários para a modelagem de não-linearidades presentes nos sistemas elétricos de potência. As metodologias que fazem uso de métodos de solução iterativos são as que produzem os

melhores resultados, pois permitem que a representação das fontes harmônicas sejam dependentes do estado da rede, igualmente como acontece em casos reais.

No presente trabalho é apresentada a metodologia MICTH para o cálculo de fluxo de potência harmônico em sistemas elétricos de potência trifásicos, onde o sistema matricial no domínio harmônico baseado nas equações de injeção de corrente apresenta formulação esparsa resolvido iterativamente através do método de Newton-Raphson. As principais características que destacam a presente metodologia em relação às demais existentes atualmente são:

- Uso de um sistema matricial unificado, onde os subsistemas matriciais de todas as freqüências simuladas são montadas em um único sistema matricial;
- Representação trifásica de todos os dispositivos da rede através de componentes de fase, permitindo assim, a modelagem de desequilíbrios e acoplamentos entre fases;
- Representação matemática de acoplamentos harmônicos diretamente no sistema matricial da rede, permitindo desta forma, a inclusão de interações entre componentes de freqüências distintas;
- Elementos do sistema matricial baseados nas equações de injeção de corrente, oferecendo assim um baixo índice de atualização da matriz Jacobiana.

Com o intuito de validar a metodologia proposta e os modelos de dispositivos desenvolvidos no presente trabalho, estes foram implementados computacionalmente. Devido às elevadas dimensões do sistema matricial resolvidos a cada iteração, cujos tamanhos são proporcionais à dimensão da rede e da quantidade de freqüências harmônicas simuladas, o programa computacional (MICTH) foi implementado e compilado em Visual C/C++ utilizando-se técnicas de programação orientada a objetos (POO) em conjunto com algoritmos otimizados, gerando desta forma um aplicativo com códigos eficientes, robustos e rápidos.

Os resultados obtidos pelo MICTH (Método de Injeção de Corrente Trifásico Harmônico) foram comparados com resultados obtidos por simulações no domínio do tempo através do ATP (*Alternative Transients Program*). Baseado no EMTP (*Electromagnetic Transients Program*), o ATP-EMTP é uma ferramenta para a análise

de transitórios eletromagnéticos. Foram realizadas simulações comparativas com fontes de harmônicos em redes isoladas, bem como simulações onde estas fontes interagiam umas com as outras. Em todos os casos, os resultados obtidos pela metodologia proposta (MICTH) e pelo ATP-EMTP se apresentaram bastante semelhantes com diferenças justificáveis pelo uso de métodos matemáticos distintos. Os resultados em redes com transformadores operando com núcleo saturado apresentaram diferenças maiores, o que pode ser atribuído ao uso de diferentes técnicas nas interpolações da curva de magnetização do transformador.

Apesar de utilizar a interpolação de Newton para a caracterização da curva de magnetização no modelo do transformador, outros métodos podem ser perfeitamente utilizados, bem como a especificação direta dos parâmetros do polinômio.

Embora não abordado durante as simulações, o MICTH permite a análise e a quantificação de componentes harmônicos não-característicos, como as interharmônicas e as sub-harmônicas, bastando incluir no sistema matricial unificado os subsistemas referentes às freqüências não-múltiplas inteiras da fundamental que se deseja investigar.

O MICTH é flexível à incorporação de controles de diversos tipos diretamente no sistema matricial, conforme pôde ser observado na representação do controle de tensão do gerador através da injeção ou absorção de reativos. Os tipos de controle podem ser baseados tanto na especificação do módulo da tensão na freqüência fundamental como na especificação do valor eficaz (RMS) da tensão em uma barra remota. Estes controles podem ser estendidos para o RCT ou o CER, através de ajustes nos ângulos de disparo dos tiristores, ou da variação da quantidade de capacitores do banco (do CER). Controle semelhante poderia ser implementado também em transformadores através de variações automáticas do tap.

A metodologia proposta e a forma como esta foi implementada computacionalmente, permite praticamente que quaisquer tipos de elementos, estratégias de controle e dispositivos FACTs sejam representados matematicamente e incorporados computacionalmente. O fato de representar o sistema elétrico no domínio da freqüência, o MICTH é flexível para associação com outros estudos elétricos originalmente limitados à freqüência fundamental da rede.

O método de injeção de corrente monofásico (método direto e desacoplado) embora muito utilizado para análise harmônica, não oferece resultados satisfatórios na medida em que os desequilíbrios de fase aumentam e o estado da rede se altera.

#### **6.2 Propostas para trabalhos futuros**

Como propostas para trabalhos futuros podem-se destacar:

- Desenvolver o modelo matemático do Elo de Corrente Contínua para interconexão de sistemas elétricos, inclusive com freqüências de operação distintas. Aproveitando-se a capacidade do MICTH em realizar simulações com nível C.C. e inter-harmônicas;
- Implementar fontes harmônicas de tensão;
- Realizar a modelagem da Linha de Transmissão com parâmetros distribuídos e variantes na frequência;
- Desenvolver o modelo do Capacitor Controlado a Tiristor (TSC) de maneira análoga ao do RCT;
- Utilizar o MICTH para projetos de filtros sintonizados;
- Usar o MICTH na investigação de defeitos em banco de capacitores para correção de fator de potência causados por ressonância harmônica;
- Modelar as máquinas elétricas (geradores e motores), inclusive com a representação da região de saturação de forma semelhante ao desenvolvido para o transformador;
- Associar o algoritmo para cálculo do fluxo de potência harmônico aos estudos de fluxo de potência otimizado, em estudos de recomposição do sistema, análises de defeitos, análises de sensibilidade, dentre outros;
- Realizar a implementação de controles de tensão através de ajustes automáticos dos ângulos de disparos dos tiristores do RCT e da quantidade de capacitores chaveados no banco do CER;
- Implementar o controle automático de Tap em transformadores com controle remoto de tensão.

# **Apêndice A**  *Análise de Fourier*

## **A.1 Introdução**

A análise de Fourier é o processo que permite converter qualquer forma de onda (função periódica) do domínio do tempo para o domínio da freqüência (FOURIER, 1822), constituindo desta forma, em um importante instrumento para o estudo e análise de harmônicos.

Geralmente, a Transformada de Fourier e sua inversa são usadas para mapear qualquer função do intervalo -∞ até ∞ tanto no domínio do tempo quanto da freqüência, em uma função contínua no domínio inverso (ARRILLAGA *et al.*, 1997). As séries de Fourier, na qual permite estabelecer uma simples relação entre uma função no domínio do tempo e seu correspondente no domínio da freqüência, representa um caso especial da Transformada de Fourier aplicado a um sinal periódico.

Na prática, os dados referentes ao sistema elétrico são disponíveis na forma de uma série de valores da amplitude separados por um intervalo fixo de tempo com duração limitada. Para o tratamento deste tipo de dados, uma Transformada de Fourier modificada, a Transformada Discreta de Fourier, é utilizada. A implementação da Transformada Discreta de Fourier, através do algoritmo da Transformada Rápida de Fourier, também conhecida como FFT ("*Fast Fourier Transform*"), constitui a ferramenta base para a maioria dos modernos sistemas de análises espectral e harmônico (ARRILLAGA *et al.*, 1997).

Este capítulo tem por objetivo apresentar a análise de Fourier de forma sucinta e resumida. Portanto, somente os conceitos necessários e importantes para o entendimento deste trabalho serão abordados. A fim de auxiliar em um estudo mais aprofundado a respeito de Análise de Fourier, serão apresentadas várias referências bibliográficas durante este capítulo.

# **A.2 Séries de Fourier**

A série de Fourier de uma função periódica x(t) possui a seguinte expressão:

$$
x(t) = a_0 + \sum_{n=1}^{\infty} \left( a_n \cos\left(\frac{2\pi nt}{T}\right) + b_n \operatorname{sen}\left(\frac{2\pi nt}{T}\right) \right) \tag{556}
$$

onde a variável *T* representa o período da função, *a0* é o valor médio da função *x(t)*, enquanto que os coeficientes da das séries,  $a_n$  e  $b_n$ , são os componentes retangulares da *n*-ésima harmônica. Portanto, o vetor correspondente a *n*-ésima harmônica é dado por:

$$
A_n \angle \phi_n = a_n + jb_n \tag{557}
$$

com magnitude igual a:

$$
A_n = \sqrt{a_n^2 + jb_n^2} \tag{558}
$$

e ângulo de fase:

$$
\phi_n = \arctg\left(\frac{b_n}{a_n}\right) \tag{559}
$$

Após manipulações matemáticas realizadas na expressão (556), conforme apresentado por ARRILLAGA *et al.* (1997), os coeficientes *a0*, *an* e *bn* são descritos respectivamente por:

$$
a_0 = \frac{1}{T} \int_{-T/2}^{T/2} x(t)dt
$$
 (560)

$$
a_n = \frac{2}{T} \int_{-T/2}^{T/2} x(t) \cos\left(\frac{2\pi nt}{T}\right) dt
$$
 (561)

$$
b_n = \frac{2}{T} \int_{-T/2}^{T/2} x(t) \operatorname{sen}\left(\frac{2\pi nt}{T}\right) dt \tag{562}
$$

onde *n=1, 2, 3, ...,* ∞.

# **A.3 Simplificações**

 Conforme mostrado em KREYSZIG (1967) e KUO (1966), caso a função periódica *x(t)* tenha simetria impar, ou seja:

$$
x(t) = -x(-t) \tag{563}
$$

As equações (561) e (562) podem ser reduzidas respectivamente para:

$$
a_n = 0 \tag{564}
$$

$$
b_n = \frac{4}{T} \int_0^{T/2} x(t) \operatorname{sen}\left(\frac{2\pi nt}{T}\right) dt \tag{565}
$$

Para funções periódicas x(t) com simetria par, ou seja:

$$
x(t) = x(-t) \tag{566}
$$

As equações (561) e (562) podem ser reduzidas respectivamente, conforme mostrado em KREYSZIG (1967) e KUO (1966):

$$
a_n = \frac{4}{T} \int_0^{T/2} x(t) \cos\left(\frac{2\pi nt}{T}\right) dt
$$
 (567)

$$
b_n = 0 \tag{568}
$$

Portanto, as séries de Fourier para funções ímpares possuem somente termos em senos, enquanto que para funções pares, somente termos em co-senos, para todo *n*.

Para funções com simetria de meia onda, ou seja:

$$
x(t) = -x(t + T/2)
$$
 (569)

As equações (561) e (562) podem ser simplificadas conforme apresentado em KREYSZIG (1967) e KUO (1966):

$$
a_n = \frac{4}{T} \int_0^{T/2} x(t) \cos\left(\frac{2\pi nt}{T}\right) dt \qquad , \quad \text{para } n \text{ ímpar} \tag{570}
$$

$$
a_n = 0 \t\t \text{para } n \text{ par} \t\t (571)
$$

$$
b_n = \frac{4}{T} \int_0^{T/2} x(t) \operatorname{sen}\left(\frac{2\pi nt}{T}\right) dt \qquad , \quad \text{para } n \text{ impar} \tag{572}
$$

$$
b_n = 0 \t\t \text{para } n \text{ par} \t\t (573)
$$

 Portanto, funções com simetria de meia onda, possuem somente componentes harmônicos de ordem ímpar.

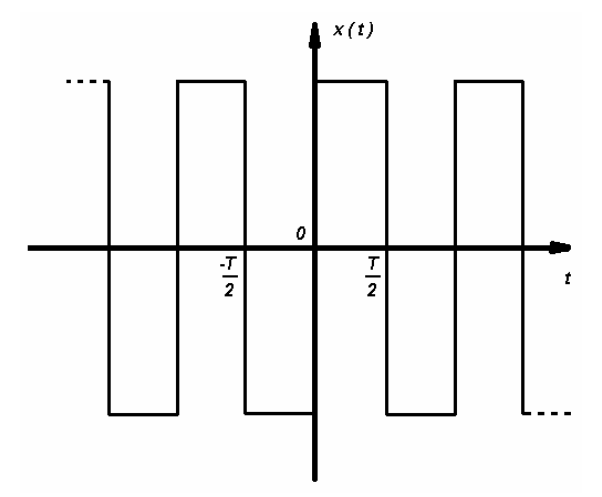

Figura 81: Função de onda quadrada.

A forma de onda quadrada ilustrada na Figura 81, é uma função impar com simetria de meia onda. Desta forma, somente os coeficientes  $b_n$  e os componentes harmônicos de ordem ímpar irão existir.

### **A.4 A Transformada de Fourier**

Análise de Fourier, quando aplicados a um sinal periódico e contínuo no domínio do tempo, fornece componentes discretos da freqüência no domínio da freqüência. Abaixo são apresentados o par de expressões que formam a Transformada de Fourier, onde a expressão (574) é conhecida como sendo a Transformada Direta, e a (575) como sendo a Transformada Inversa (KUO, 1966, BRIGHAM, 1974).

$$
X(f) = \int_{-\infty}^{\infty} x(t)e^{-j2\pi ft}dt
$$
 (574)

$$
x(t) = \int_{-\infty}^{\infty} X(\,f\,) e^{-j2\pi ft} df \tag{575}
$$

Observa-se que geralmente *X(f)* é complexo, podendo desta forma se decomposto em partes real e imaginária.

#### **A.5 Transformada Discreta de Fourier**

Com o aumento do processamento dos dados de forma digital, funções estão sendo armazenadas em forma de valores discretos, ou seja, por um determinado número de amostras. Nestes casos, o par da Transformada de Fourier é obtido através de componentes discretos, conforme apresentado por BRIGHAM (1974), COOLEY e TUKEY (1965):

$$
X(f_k) = \frac{1}{N} \sum_{n=0}^{N-1} x(t_n) e^{-j2\pi kn/N}
$$
 (576)

$$
x(t_n) = \sum_{k=0}^{N-1} X(f_k) e^{j2\pi kn/N}
$$
 (577)

Os coeficientes *k* e *n* denotam a ordem (índice) da amostra no domínio da freqüência e do tempo respectivamente. Ambos, a função no domínio do tempo e o espectro no domínio da freqüência são considerados periódicos com um número total de *N* amostras por período. É com esta forma, a Transformada Discreta de Fourier, que a Transformada de Fourier é mais bem adaptado para soluções numéricas utilizando-se de computação digital (ARRLLAGA *et al.*, 1997, COOLEY e TUKEY, 1965, BRIGHAM, 1974).

Substituindo-se  $W = e^{-j2\pi/N}$  na expressão (576), tem-se para todas as componentes de freqüência dados por (576) escritos em forma de equação de matriz, o seguinte sistema matricial (ARRLLAGA *et al.*, 1997):

| $X(f_0)$     |           | $\mathbf{1}$   | $\mathbf{1}$ | $\cdots$               | $\mathbf{1}$              | $\cdots$                    | $\mathbf{1}$               | $x(t_0)$     |
|--------------|-----------|----------------|--------------|------------------------|---------------------------|-----------------------------|----------------------------|--------------|
| $X(f_I)$     |           | $\mathbf{1}$   | W            | $\cdots$               | $W^k$                     | $\cdots$                    | $W^{N-1}$                  | $x(t_1)$     |
| $\vdots$     |           | $\ddot{\cdot}$ |              | $\ddot{\phantom{a}}$ . |                           |                             | $\vdots$                   |              |
| $X(f_k)$     | $=$ $1/N$ | $\mathbf{1}$   | $W^k$        | $\cdots$               | $W^{k^2}$                 | $\cdots$                    | $W^{k(N-1)}$               | $x(t_k)$     |
| $\vdots$     |           | $\vdots$       | $\vdots$     |                        |                           | $\mathcal{A}_{\mathcal{A}}$ | ŧ                          |              |
| $X(f_{N-1})$ |           | $\mathbf{1}$   | $W^{N-I}$    | $\ldots$               | $\left W^{(N-1)k}\right $ | $\ddots$                    | $\vert W^{(N\text{-}I)^2}$ | $x(t_{N-1})$ |
|              |           |                |              |                        |                           |                             |                            | (578)        |

O sistema matricial (578) pode ser reescrita na seguinte forma condensada:

$$
[X(f_k)] = 1/N [W^{kn}] [x(t_n)] \qquad (579)
$$

#### **A.6 Transformada Rápida de Fourier**

Para problemas com um grande número de amostras por período, ou seja, com elevado valor de *N*, o tempo e o esforço computacional necessários para resolver os *N<sup>2</sup>* (ARRLLAGA *et al.*, 1997) multiplicações com números complexos da Transforma Discreta de Fourier se torna proibitivo (BRIGHAM, 1974, COOLEY e TUKEY, 1965, COCHRAN *et al.*, 1967, BERGLAND, 1969, ARRLLAGA *et al.*, 1997). Nestes casos, a Transformada Rápida de Fourier, também conhecida como FFT ("*Fast Fourier Transform*"), tem a vantagem de aproveitar as similaridades dos elementos da matriz  $[W^{kn}]$ , podendo desta forma produzir os mesmos componentes de frequência usando-se somente de *N/2 log2N* multiplicações para resolver o sistema de equações (579), conforme apresentado em BRIGHAM (1974), COOLEY e TUKEY (1965), COCHRAN *et al.* (1967), BERGLAND (1969) e ARRLLAGA *et al.* (1997).

Isto é possível, fatorizando-se a matriz  $[W^{kn}]$  do sistema de equações (579) em *log2N* submatrizes de tal forma que cada uma tenha somente dois elementos não zeros em cada coluna, sendo um destes elementos iguais a 1, estas submatrizes também recebem o nome de matriz de fator (ARRLLAGA *et al.*, 1997). Deste modo, quando multiplicado por qualquer matriz de fator, somente *N* operações serão necessários. A redução no número de multiplicações necessário para se resolver o sistema, de  $N^2$  para *N/2 log2N*, é obtido através das seguintes igualdades (ARRLLAGA *et al.*, 1997).

$$
W^{N/2} = -W^0
$$
  

$$
W^{(N+2)/2} = -W^1
$$
  

$$
\vdots
$$

Tais igualdades podem ser comprovadas desenvolvendo-se a expressão  $W = e^{-j2\pi/N}$  utilizando-se da seguinte formulação trigonométrica:

$$
\frac{A}{2}e^{j\phi} + \frac{A}{2}e^{-j\phi} = A\cos\phi\tag{580}
$$

# **Apêndice B**  *Polinômio Interpolador de Newton*

# **B.1 Introdução**

 Seja uma tabela com valores de *x* e *y* associados a pontos de uma curva *y = f(x)*. Para se obter o valor de *y* para um dado valor de *x* que não consta na tabela e sem o conhecimento de *f*, é necessário determinar uma função que relaciona os valores conhecidos de *x* e *y*. As funções mais utilizadas para determinar estas relações são os polinômios. Quando construídos com o intuito de aproximar uma função são denominados de polinômio interpolador. A seguir será apresentado o método para a construção do polinômio interpolador de Newton.

# **B.2 Método de Newton**

Seja a Tabela 53 com  $n + 1$  pontos de uma curva f, sendo  $x_i$  distintos, tais que *y<sub>i</sub>* = *f*(*x<sub>i</sub>*) *e x<sub>i</sub>*  $\epsilon$  (*x<sub>0</sub>, x<sub>n</sub>*).

| <br>$\sim$ | $\sim$ | $\cdots$ |     |
|------------|--------|----------|-----|
|            |        | $\cdots$ | . . |

Tabela 53: Pontos distintos da curva *y = f(x)*

O polinômio interpolador de Newton, *Pn*(*x*) de grau não superior a *n* é dado por:

$$
P_n(x) = y_0 + D^1 y_0 (x - x_0) + D^2 y_0 (x - x_0)(x - x_1) + \dots + D^n y_0 (x - x_0) \dots (x - x_{n-1})
$$
\n(581)

Ou

$$
P_n(x) = y_0 + \sum_{i=1}^n \left[ D^i y_0 \prod_{j=0}^{i-1} (x - x_j) \right]
$$
 (582)

Onde *D* é o operador de diferença dividida. O operador *D* de cada ordem é definido por:

$$
D^0 y_i = y_i \qquad \qquad , \quad \text{ordem } 0 \tag{583}
$$

$$
D^{1} y_{i} = \frac{D^{0} y_{i+1} - D^{0} y_{i}}{x_{i+1} - x_{i}} = \frac{y_{i+1} - y_{i}}{x_{i+1} - x_{i}} \quad , \quad \text{orden 1}
$$
 (584)

$$
D^{2} y_{i} = \frac{D^{1} y_{i+1} - D^{1} y_{i}}{x_{i+2} - x_{i}} \qquad , \quad \text{ordem 2}
$$
 (585)

$$
D^{n} y_{i} = \frac{D^{n-1} y_{i+1} - D^{n-1} y_{i}}{x_{i+n} - x_{i}} \qquad , \quad \text{ordem n} \tag{586}
$$

Vale ressaltar que  $P_n(x)$  possui os mesmos valores de  $f(x)$  nos pontos  $x_i$ conhecidos, ou seja,  $P_n(x_i) = y_i$ .

# **Apêndice C**  *Implementação Computacional*

# **C.1 Introdução**

A necessidade e a importância de ferramentas de simulação computacionais para estudo e análise harmônica de sistemas elétricos de potência são cada vez maiores, devido ao aumento da complexidade ou tamanho dos problemas envolvidos, ou mesmo a busca de resultados mais precisos. O sucesso na obtenção de uma ferramenta computacional eficiente está diretamente ligado a sua implementação computacional.

## **C.2 Implementação**

A metodologia proposta (MICTH) foi implementada computacionalmente através de programação orientada a objetos (POO) com códigos fontes escritas e compiladas em Visual C/C++. A programação orientada a objetos permite que as informações, sejam elas relativas à metodologia, aos modelos de dispositivos ou aos processos de solução, possam ser organizadas e tratadas de forma clara, independente e flexível. A linguagem de programação em Visual C/C++ é reconhecida por gerar programas robustos, eficientes e rápidos, além de ser uma plataforma totalmente amigável com a programação orientada a objetos. Todas estas características foram de vital importância à implementação da metodologia proposta, visto as dimensões elevadas do sistema matricial resolvidos iterativamente e da complexidade do comportamento dos dispositivos elétricos.

A Figura 82 ilustra o fluxograma computacional do programa MICTH, os processos marcados são os principais envolvidos no cálculo do fluxo de potência harmônico através da metodologia proposta.

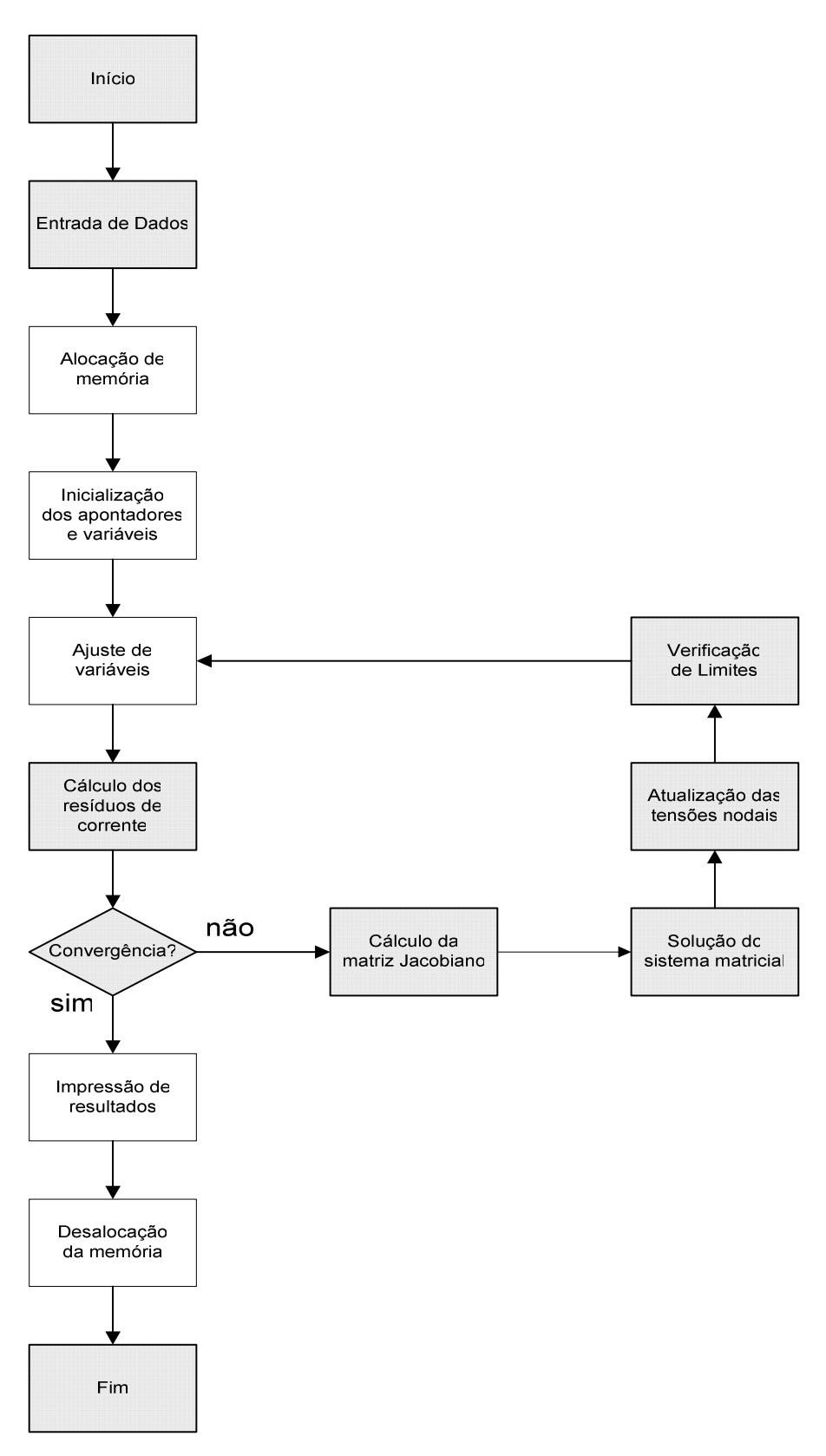

Figura 82: Fluxograma

Uma das vantagens em se realizar a programação orientada a objetos em C++ está na utilização de classes para estruturar conceitos e comportamentos semelhantes de um mesmo fenômeno ou entidade, e a partir da classe gerar instancias ou objetos individuais de cada fenômeno ou entidade individualmente. Ou seja, tem-se uma classe para a representação da carga, e diversos objetos individuais desta classe para a representação de cada uma das cargas de uma rede.

Vale ressaltar que para cada modelo de dispositivo desenvolvido no presente trabalho, uma classe individualmente especificada foi criada. Desta forma, cada dispositivo de uma dada rede em simulação possui seu próprio objeto da sua respectiva classe. Sendo estes objetos alocados dinamicamente na memória do computador durante o processo de execução, e não durante o processo de compilação/inicialização do programa como ocorre com a grande maioria dos programas para análise de sistemas elétricos. Inclusive, os enchimentos das posições dos elementos nos sistemas matriciais são igualmente realizados com alocação dinâmica de memória durante o processo de execução. Isto deu ao programa MICTH a versatilidade de resolver redes com dimensões e com número de ordens harmônicas simuladas limitadas apenas pela quantidade de memória disponível pelo computador.

## **C.3 Classes Principais**

As principais classes responsáveis pela descrição da metodologia proposta são apresentadas de forma sucinta a seguir.

#### **C.3.1 Classe CMicth**

Classe onde reside a estrutura principal da metodologia proposta (MICTH), portanto, é o local onde é resolvido o fluxo de potência harmônico trifásico. É a classe central do programa. As funções membros mais importantes desta classe são:

- CalcFluxoPotHarm: Função principal onde são realizadas as etapas para o cálculo do fluxo de potência harmônico da rede;
- CalcularTamanhoSistema: Realiza o cálculo do número de barras, quantidade de equações extras e o tamanho total do sistema matricial unificado;
- Iniciar\_Rede: Inicia os objetos das classes de componentes antes de começar o processo iterativo de solução;
- Iniciar\_Var: Atualiza os objetos das classes de componentes no início de cada iteração;
- Calc\_DeltaImr: Realiza a montagem do vetor com os resíduos de corrente e dos resíduos das equações extras;
- Testar\_Converg: Realiza o teste de convergência dentro de uma tolerância pré-determinada;
- Calc\_MatJac: Realiza a montagem da matriz Jacobiana através de chamadas às respectivas funções em cada classe de componente;
- Resolver\_SistemaMat: Realiza o processo de solução do sistema matricial;
- Verificar\_Limites: Realiza a verificação dos limites em cada um dos componentes e toma as providencias necessárias;
- Imprimir: Realiza a impressão dos relatórios;
- ImprimirHarm: Realiza a impressão dos resultados compatíveis para leitura no MS Excel e no Matlab;
- ImprimirDomT: Realiza a impressão dos resultados no domínio do tempo compatíveis para leitura no MS Excel e no Matlab;
- InternalPrint: Escreve em disco informações de monitoração das variáveis do programa;

#### **C.3.2 Classe CDadosGerais**

Classe responsável pelo armazenamento em lista encadeada dos objetos das classes de barra e de elementos.

#### **C.3.3 Classe CRede**

Classe com ferramentas para manipulação, configuração e busca de dados de rede. As funções membros que se destacam são:

• LerArquivo: Realiza a leitura em disco do arquivo de entrada de dados;

- CriarElemento: Realiza a alocação e a criação dos objetos das classes de componentes;
- IniApontadores: Inicializa os apontadores de barra das classes de componentes, ou seja, aponta o ponteiro de um objeto de um elemento ao objeto barra no qual está conectado fisicamente na rede;
- AcheBarra: Retorna o endereço do objeto barra desejado;
- AchePrimeiro: Retorna o endereço do primeiro objeto do tipo desejado;
- AcheProximo: Retorna o endereço do próximo objeto da lista;

#### **C.4 Classe de Componentes**

As classes de componentes descrevem os modelos matemáticos de cada um dos modelos de dispositivos desenvolvidos no presente trabalho.

#### **C.4.1 Classe CCompElemento**

É a classe base de todas as classes de dispositivos de rede, ou seja, todas as classes de dispositivos são herdadas da classe CCompElemento. Nela são armazenadas informações comuns aos dispositivos, sendo os mais importantes listados abaixo:

- Número externo e interno da barra onde cada terminal está conectado;
- Identificador do tipo do elemento;
- Nome do elemento:
- Número identificador do circuito:
- Apontador para o objeto barra de cada terminal;
- Apontador para o objeto barra com tensão controlada pelo dispositivo;

As funções membros que se destacam são:

- PegarApontadorBarra: Retorna o endereço do objeto barra do terminal desejado;
- FixMatrizCC: Manipula os elementos da matriz Jacobiana do subsistema com freqüência zero (nível C.C.) para que a mesma possa ser adicionada

ao sistema matricial sem prejudicar a solução do sistema matricial. Isto é necessária pelo fato não haver componentes imaginários no subsistema de corrente contínua;

• FixVetorCC: Ajusta a posição dos elementos do vetor de resíduos e de incrementos no subsistema de freqüência zero;

# **C.4.2 Classe CBarra**

Nesta classe são armazenadas informações relativas à barra, como o vetor contendo o espectro da tensão de fase (módulo, ângulo, componente real e componente imaginário). As funções membros mais importantes desta classe são:

- CalcularVh: Retorna o valor da tensão fase ou da tensão de linha para uma dada freqüência harmônica;
- CalcularVrms: Calcula o valor da tensão eficaz;
- CalcularDHT: Calcula o valor da distorção harmônica total da tensão;
- CalcularVt: Calcula o valor da tensão para um determinado instante;
- Leitura: Realiza a leitura dos dados de barra;
- IniVar: Inicializa o vetor de tensão antes de começar o processo iterativo de solução;
- Calcular\_PassagemPorZero: Realiza o cálculo da passagem por zero da tensão;
- MontarDeltaV: Atualiza os valores de tensão calculados ao final de cada iteração;
- Imprimir: Realiza a impressão dos dados de tensão para relatório;
- ImprimirHarm: Realiza a impressão dos dados de tensão compatíveis para leitura no MS Excel e no Matlab;
- ImprimirDomT: Realiza a impressão dos dados de tensão no domínio do tempo compatíveis para leitura no MS Excel e no Matlab;

### **C.4.3 Classe CLinha**

Classe para representação das informações de linha. Os dados mais importantes armazenados nesta classe são as impedâncias trifásicas e os valores dos componentes passivos. Como os componentes da matriz admitância nodal permanecem constantes durante o todo o processo iterativo, estes são calculados somente na primeira iteração e armazenados para serem utilizados nas demais iterações. As funções membros mais importantes são:

- CalcComponentesPassivos: Calcula os valores dos componentes passivos que compõem a linha;
- CalcYbusHarm: Calcula a contribuição do dispositivo à matriz admitância nodal em cada freqüência;
- Leitura: Realiza a leitura dos dados do dispositivo;
- IniVar: Inicializa as variáveis antes de começar o processo iterativo de solução;
- MontarDeltaI: Realiza o cálculo dos resíduos de corrente;
- MontarJacob: Realiza a montagem da contribuição do elemento à matriz Jacobiana do sistema.

### **C.4.4 Classe CGerador**

Utilizada para a representação do gerador da barra de referência do sistema, ou do gerador do controle de tensão por reativos. Os dados mais importantes armazenados nesta classe são as potências injetadas e dados relativos ao controle de tensão. As funções membros que mais se destacam são:

- Leitura: Realiza a leitura dos dados de barra;
- IniVar: Inicializa o vetor de tensão antes de começar o processo iterativo de solução;
- MontarDeltaI: Realiza o cálculo dos resíduos de corrente;
- MontarJacob: Realiza a montagem da contribuição do elemento à matriz Jacobiana do sistema.
- MontarDeltaV: Atualiza os valores de geração de reativos calculados ao final de cada iteração no caso do gerador controlando tensão;
- Imprimir: Realiza a impressão dos dados de geração e controle o para relatório.

### **C.4.5 Classe CCarga**

Classe responsável pela carga linear. Nela são armazenados dados como os parâmetros do modelo zip, impedância equivalente e o tipo de ligação. As funções membros mais importantes desta classe são:

- CalcComponentesPassivos: Calcula os valores dos componentes passivos que compõem o dispositivo;
- CalcI: Calcula a corrente injetada pela carga em cada freqüência;
- CalcS: Calcula a potência consumida pela carga na freqüência fundamental;
- CalcDIDV: Calcula as derivadas parciais da corrente em função da tensão em uma dada freqüência;
- CalcYbusHarm: Calcula a contribuição do dispositivo à matriz admitância nodal em cada freqüência;
- Leitura: Realiza a leitura dos dados do dispositivo;
- IniVar: Inicializa as variáveis antes de começar o processo iterativo de solução;
- MontarDeltaI: Realiza o cálculo dos resíduos de corrente;
- MontarJacob: Realiza a montagem da contribuição do elemento à matriz Jacobiana do sistema;
- AtualiComp: Atualiza os componentes passivos à medida que as tensões nodais se atualizam.

#### **C.4.6 Classe CInjecaoHarm**

Utilizada para a representação de injeções constantes de corrente harmônica em uma determinada barra do sistema, ou seja, para a representação de fontes harmônicas de corrente constantes. O dado mais importante armazenado nesta classe é o vetor com o espectro da injeção harmônica. As funções membros desta classe são:

- Leitura: Realiza a leitura dos dados do dispositivo;
- IniVar: Inicializa as variáveis antes de começar o processo iterativo de solução;
- MontarDeltaI: Adiciona a injeção harmônica no vetor de resíduos de corrente;

#### **C.4.7 Classe CRct**

Classe para representação do reator controlado a tiristor. Os dados mais importantes armazenados nesta classe são os valores dos componentes do RCT e os ângulos de disparos dos tiristores. As funções membros que mais se destacam nesta classe são:

- CalcularIh: Retorna a injeção de corrente do RCT em uma dada freqüência;
- Calcular\_I\_I: Calcula a primeira parcela (solução homogênea) da injeção de corrente para uma dada freqüência;
- Calcular\_I\_II: Calcula a segunda parcela (solução particular) da injeção de corrente para uma dada freqüência;
- Calcular\_I\_III: Calcula a terceira parcela (solução particular) da injeção de corrente para uma dada freqüência;
- Calcular\_I\_IV: Calcula a quarta parcela (solução particular) da injeção de corrente para uma dada freqüência;
- Calcular\_Ksh: Calcula a variável *K*;
- Calcular PassagemPorZero: Realiza o cálculo da passagem por zero da corrente;
- Calcular\_Zn: Calcula a impedância do ramo para uma dada freqüência;
- Calcular\_DIDV: Calcula as derivadas parciais da corrente em função da tensão em uma dada freqüência;
- CalcularIrms: Calcula o valor da tensão eficaz;
- Calcular It: Calcula o valor da tensão para um determinado instante;
- Leitura: Realiza a leitura dos dados do dispositivo;
- IniVar: Inicializa as variáveis antes de começar o processo iterativo de solução;
- MontarDeltaI: Realiza o cálculo dos resíduos de corrente;
- MontarJacob: Realiza a montagem da contribuição do elemento à matriz Jacobiana do sistema;
- Imprimir: Realiza a impressão dos dados de tensão para relatório;
- ImprimirHarm: Realiza a impressão dos dados de tensão compatíveis para leitura no MS Excel e no Matlab;
- ImprimirDomT: Realiza a impressão dos dados de tensão no domínio do tempo compatíveis para leitura no MS Excel e no Matlab;

# **C.4.8 Classe CCer**

Classe para representação do controlador estático de reativos. Esta classe possui objetos das classes CRct e CCarga (banco de capacitores). As funções membros mais importantes desta classe são:

- CalcularIh: Retorna a injeção de corrente do RCT em uma dada freqüência;
- CalcularIrms: Calcula o valor da tensão eficaz;
- Calcular\_It: Calcula o valor da tensão para um determinado instante;
- Leitura: Realiza a leitura dos dados do dispositivo;
- IniVar: Inicializa as variáveis antes de começar o processo iterativo de solução;
- MontarDeltaI: Realiza o cálculo dos resíduos de corrente;
- MontarJacob: Realiza a montagem da contribuição do elemento à matriz Jacobiana do sistema;
- Imprimir: Realiza a impressão dos dados de tensão para relatório;
- ImprimirHarm: Realiza a impressão dos dados de tensão compatíveis para leitura no MS Excel e no Matlab;
- ImprimirDomT: Realiza a impressão dos dados de tensão no domínio do tempo compatíveis para leitura no MS Excel e no Matlab;

## **C.4.9 Classe CTrafo**

Classe para representação do transformador não-saturado. Os dados mais importantes armazenadas nesta classe são os componentes série e de magnetização do transformador. Como os componentes da matriz admitância nodal permanecem constantes durante o todo o processo iterativo, estes são calculados somente na primeira iteração e armazenados para serem utilizados nas demais iterações. As funções membros mais importantes são:

- CalcComponentesPassivos: Calcula os valores dos componentes passivos que compõem o dispositivo;
- CalcYbusHarm: Calcula a contribuição do dispositivo à matriz admitância nodal em cada freqüência;
- MontarYPrimitiva: Monta a matriz primitiva do transformador;
- MontarMatrizDeConexao: Monta a matriz de conexão do transformador;
- Leitura: Realiza a leitura dos dados do dispositivo;
- IniVar: Inicializa as variáveis antes de começar o processo iterativo de solução;
- MontarDeltaI: Realiza o cálculo dos resíduos de corrente;
- MontarJacob: Realiza a montagem da contribuição do elemento à matriz Jacobiana do sistema;

## **C.4.10 Classe CTrafoSat**

Classe para representação do transformador com núcleo saturado. É uma classe filha da CTrafo, portanto herda funções e variáveis da classe do transformador não-saturado. Os dados mais importantes armazenadas nesta classe são parcelas de cálculo que permanecem constantes durante o processo de solução. As funções membros mais importantes desta classe são:

- CalcularIh: Retorna a injeção de corrente de magnetização em cada terminal em uma dada freqüência;
- Calc\_Polinomio5: Calcula o polinômio interpolador de Newton;
- FcElevado1xG: Calcula a parcela de grau 1 da corrente de magnetização em uma dada freqüência;
- FcElevado2xG: Calcula a parcela de grau 2 da corrente de magnetização em uma dada freqüência;
- FcElevado3xG: Calcula a parcela de grau 3 da corrente de magnetização em uma dada freqüência;
- FcElevado4xG: Calcula a parcela de grau 4 da corrente de magnetização em uma dada freqüência;
- FcElevado5xG: Calcula a parcela de grau 5 da corrente de magnetização em uma dada freqüência;
- CalcDIDV: Calcula as derivadas parciais da corrente de magnetização em função da tensão em uma dada freqüência;
- DerFcElevado1xGEx: Calcula a parcela de grau 1 das derivadas parciais da corrente de magnetização em função da tensão em uma dada freqüência;
- DerFcElevado2xGEx: Calcula a parcela de grau 2 das derivadas parciais da corrente de magnetização em função da tensão em uma dada freqüência;
- DerFcElevado3xGEx: Calcula a parcela de grau 3 das derivadas parciais da corrente de magnetização em função da tensão em uma dada freqüência;
- DerFcElevado4xGEx: Calcula a parcela de grau 4 das derivadas parciais da corrente de magnetização em função da tensão em uma dada freqüência;
- DerFcElevado5xGEx: Calcula a parcela de grau 5 das derivadas parciais da corrente de magnetização em função da tensão em uma dada freqüência;
- Leitura: Realiza a leitura dos dados do dispositivo;
- IniVar: Inicializa as variáveis antes de começar o processo iterativo de solução;
- MontarDeltaI: Realiza o cálculo dos resíduos de corrente;
- MontarJacob: Realiza a montagem da contribuição do elemento à matriz Jacobiana do sistema;

# **C.5 Classes Auxiliares**

As classes auxiliares são aquelas não diretamente ligadas à metodologia ou aos componentes da rede. Uma visão geral das que mais se destacam nesta categoria são listadas a seguir:

- CFreq: Representação e manipulação de dados de freqüência;
- CComplex: Manipulação e operação com números complexos;
- CWriteNChar: Auxilia na impressão de dados;
- Matriz: Armazenamento e operação de matriz;
- Esparsa: Realiza a ordenação e fatoração do sistema matricial.
- Outras classes auxiliares não listadas são as relativas à interface gráfica do programa.

# **Apêndice D**  *Sistema Teste 14 Barras*

O sistema teste IEEE-14 barras modificado para o estudo de análise harmônica tem seus dados na freqüência fundamental da rede (60 Hz) apresentados a seguir.

Tabela 54: Dados de linha

# **D.1 Dados de Linha**

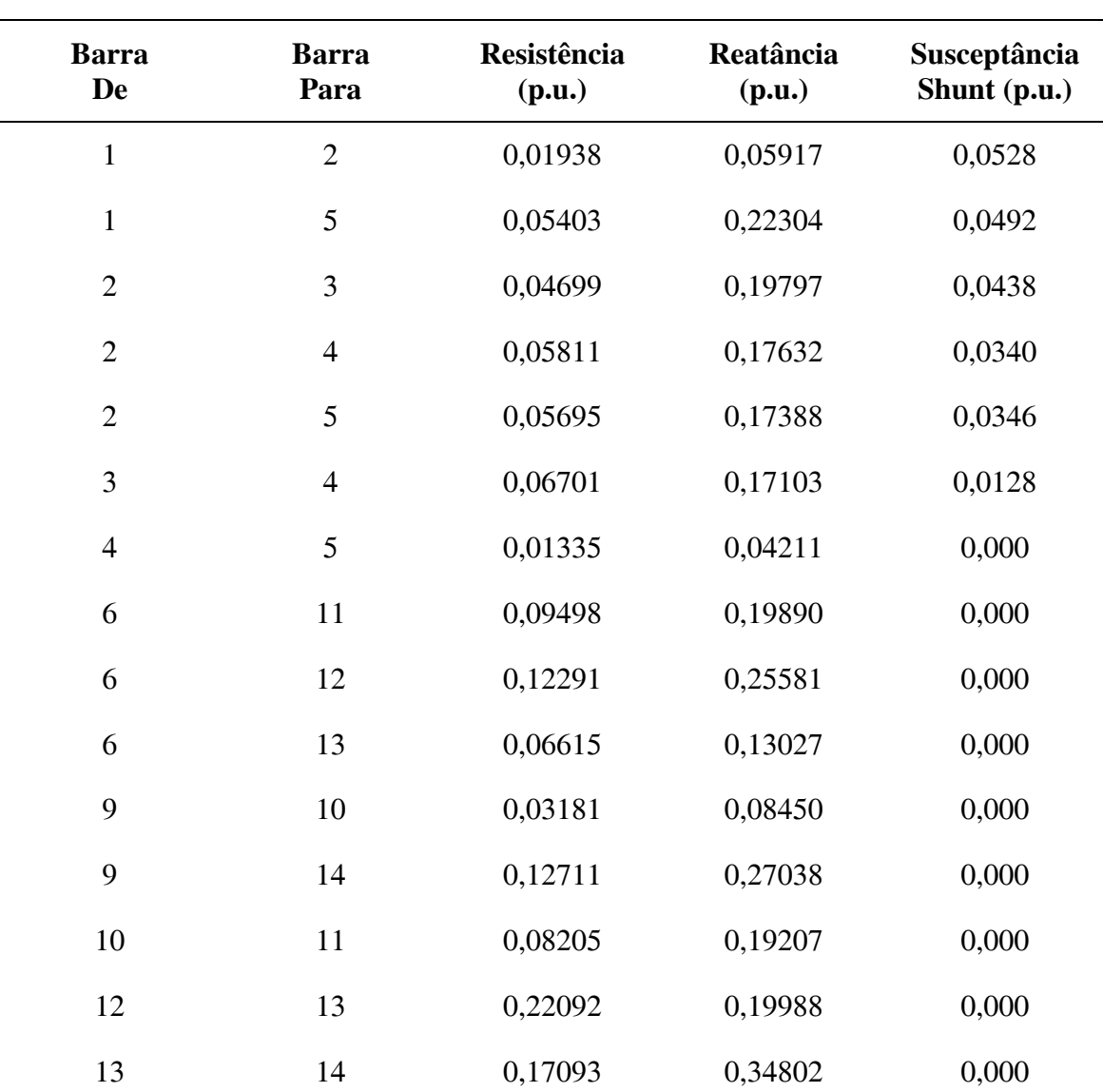

# **D.2 Dados de Carga**

|                |          | Fase A  |           |         | Fase B    |         | Fase<br>$\mathbf C$ |  |
|----------------|----------|---------|-----------|---------|-----------|---------|---------------------|--|
| <b>Barra</b>   | Conexão  | Resist, | Reat,     | Resist, | Reat,     | Resist, | Reat,               |  |
| $\overline{2}$ | Y        | 3,4326  | 2,0089    | 3,4326  | 2,0089    | 3,4326  | 2,0089              |  |
| 3              | Y        | 1,3306  | $-0,3612$ | 0,5305  | $-0,2688$ | 1,3141  | 0,0000              |  |
| $\overline{4}$ | Δ        | 5,9618  | 0,4768    | 3,7128  | 0,3713    | 14,423  | 2,8846              |  |
| 5              | Y        | 12,600  | 2,6525    | 12,600  | 2,6525    | 12,600  | 2,6525              |  |
| 6              | Δ        | 18,493  | 12,3838   | 18,493  | 12,3838   | 18,493  | 12,3838             |  |
| 9              | Y        | 9,6154  | $-1,9231$ | 4,9875  | 1,8802    | 9,9010  | $-0,4951$           |  |
| 10             | Y        | 7,8507  | 5,0592    | 7,8507  | 5,0592    | 7,8507  | 5,0592              |  |
| 11             | Y        | 22,595  | 11,6204   | 22,595  | 11,6204   | 22,595  | 11,6204             |  |
| 12             | $\Delta$ | 46,015  | 12,0694   | 46,015  | 12,0694   | 46,015  | 12,0694             |  |
| 13             | Y        | 0,7349  | $-2,2612$ | 0,7059  | $-0,8235$ | 0,1247  | $-2,4937$           |  |
| 14             | $\Delta$ | 18,096  | 6,0726    | 18,096  | 6,0726    | 18,096  | 6,0726              |  |

Tabela 55: Dados de carga (em p.u.)

# **D.3 Dados dos Geradores**

| Barra | <b>Módulo da Tensão</b> | Ângulo de Fase da Tensão |                  |                 |
|-------|-------------------------|--------------------------|------------------|-----------------|
|       | (p.u.)                  | <b>Fase A</b>            | <b>Fase B</b>    | <b>Fase C</b>   |
|       | 1,060                   | $0.0^\circ$              | $-120.0^{\circ}$ | $120,0^{\circ}$ |

Tabela 56: Dados do gerador conectado na barra 1

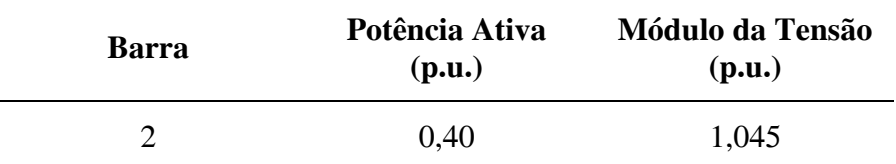

Tabela 57: Dados de fase do gerador conectado na barra 2

# **D.4 Dados dos Transformadores**

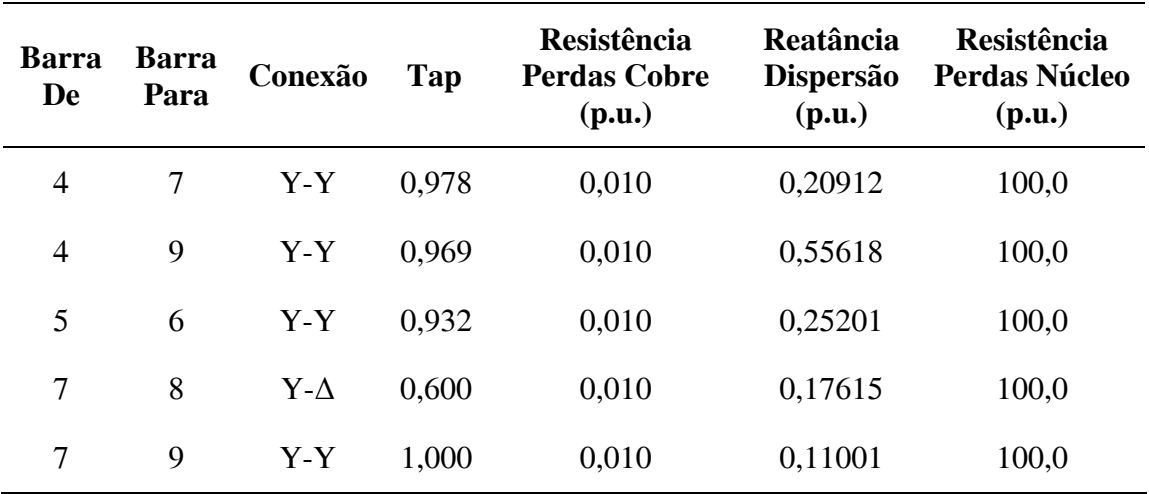

Tabela 58: Dados dos transformadores

# **D.5 Dados dos RCTs**

Tabela 59: Dados em cada ramo do reator controlado a tiristor

| <b>Barra</b> | Conexão | Resistência<br>(p.u.) | Indutância<br>(p.u.)  | Ângulo de<br><b>Disparo</b> |
|--------------|---------|-----------------------|-----------------------|-----------------------------|
| 3            |         | $1.0 \times 10^{-3}$  | $2,65 \times 10^{-3}$ | $160^\circ$                 |
| <sub>(</sub> |         | $1.0 \times 10^{-3}$  | $2,65 \times 10^{-3}$ | $135^\circ$                 |
## **D.6 Dados do CER**

|              |         | <b>Banco de Capacitores</b> |                    |                                                                 | Reatância Controlada à Tiristor |                             |  |
|--------------|---------|-----------------------------|--------------------|-----------------------------------------------------------------|---------------------------------|-----------------------------|--|
| <b>Barra</b> | Conexão | Resist.<br>(p.u.)           | Capacit.<br>(p.u.) | Resist.<br>(p.u.)                                               | Indut.<br>(p.u.)                | Ângulo de<br><b>Disparo</b> |  |
|              |         | 1.0                         |                    | $2.65 \times 10^{-3}$ $1.0 \times 10^{-3}$ $5.3 \times 10^{-3}$ |                                 | $150^{\circ}$               |  |

Tabela 60: Dados de fase do compensador estático de reativo

## **Referências Bibliográficas**

- ACHA E., MADRIGAL M., 2001, *Power System Harmonics: Computer Modeling and Analysis*, J. Wiley & Sons.
- ARRILLAGA, J., 1983, *High Voltage Direct Current Transmission*, *VoI.6*, London, Peter Peregrinus Ltd.
- ARRILLAGA, J., ARNOLD., C.P., HARKER, B.J., 1983, *Computer Modeling of Electrical Power* Systems, London, J. Wiley & Sons,.
- ARRILLAGA, J., BRADLEY, D.A, BODGER, P.S., 1985, *Power System Harmonics*, Chichester, John Wiley & Sons.
- ARRILLAGA, J., *et al.*, 1997, *Power System Harmonic Analysis*, J. Wiley & Sons.
- BALABANIAN, N., BICKART, T.A., SESHU. S., 1969, *Electrical Network Theory*, New York, John Wiley & Sons.
- BERGLAND, G.D., 1969, "A Guided Tour of the Fast Fourier Transform", *IEEE Spectrum*, July, pp.41-42.
- BOHMANN, L.J., LASSETER, R.H., 1989, "Harmonic Interactions in Thyristor Controlled Reactor Circuits", *IEEE Transactions on Power Delivery,* Vol.4, No.3, pp.1919-1926.
- BRIGHAM, E.O., 1974, *The Fast Fourier Transform*, Prentice-Hall, Inc.
- CALVAS, R., 2000, "Electrical disturbances in LV", *Cahier technique no.141*, ECT 141 first issue, March.
- CHAPMAN, S.J., 1991, *Electric Machinery Fundamentals*, 2nd Ed., McGraw-Hill
- CHEN, M.S., DILLON, W.E., 1974, "Power System Modeling", *Proceedings of the IEEE*, Vol.62, No.7, pp.901-915.
- CHUAH, L.D., LIN, P.M., 1975, *Computer-aided Analysis of Electronic Circuits,*  Englewood Cliffs, Prentice Hall.
- COCHRAN, W.T., *et al.*, 1967, "What is the Fast Fourier Transform", *Proceedings of the IEEE*, Vol.55, No.10, pp.1664-1677.
- COOLEY, J.W., TUKEY, J.W., 1965, "An Algorithm for Machine Calculation of Complex Fourier Series", *Math Computation*, Vol.19, pp.297-301.
- DA COSTA, V.M., 1997, *Uma Formulação Alternativa para o Problema de Fluxo de Potência,* Tese de D. Sc., Coppe/UFRJ, Rio de Janeiro.
- DOMIJAN, A., *et al.*, 1993, "Directions in Research in Electric Power Quality", *IEEE Transactions on Power Delivery*, Vol.8, No.1, pp.429-436.
- DOMMEL, H.W., 1986, *Electromagnetic Transients Program Reference Manual, EMTP Theorycal Book)*, Prepared for Bonneville Power Administration, Dept. of Electrical Engineering, University of British Columbia.
- DOMMEL, H.W., YAN, A., WEI SHI., 1986, "Harmonics from Transformer Saturation", *IEEE Trans,* PWRD-1(2), pp.209-215.
- DUFEEY, C.K., STRATFORD, R.P., 1989, "Update of Harmonic Standard IEEE-519: Recommended Practices and Requirements for Harmonic Control in Electric Power Systems", *IEEE Transactions on Industry and Applications*, Vol.25, No.6, pp.1025-1033.
- DUFF, I.S., ERISMAN, A.M., REID, J.K., 1986, *Direct Methods for Sparse Matrices*, Oxford, Clarendom Press.
- FALCÃO, D.M., 2001, *Análise de Redes Elétricas*. Notas de aula da disciplina Análise de Redes Elétricas I, COPPE/UFRJ Programa de Engenharia Elétrica, Rio de Janeiro.
- FOURIER, J.B.J., 1822, *Théorie Analytique de la Chaleur*.
- GARCIA, P.A.N., *et al.*, 2000, "Three-phase Power Flow Calculations Using the Current Injection Method", *IEEE Transactions on Power Systems*, Vol.15, No.2, pp.508-514.
- GIBBS, J. W., 1899, "Fourier Series". *Nature*, Vol. 59, pp.606.
- GOLUB, G., ORTEGA, J.M., 1993, *Scientific Computing: An Introduction with Parallel Computing*, Boston, Academic Press.
- HALPIN, S.M., RIBEIRO, P.F., DAI, J.J., 1998, "Frequency-Domain Harmonic Analysis Methods", *IEEE Power Engineering Society: Tutorial in Harmonics Modeling and Simulation*, pp.49-54.
- HINGORANI, N.G., GYUGYI, L., 2000, *Understanding FACTS Concepts and Technology of Flexible AC Transmission System,* New York, IEEE Press.
- HUDDART, K.W., BREWER, G.L., 1966, "Factors Influencing the Harmonic Impedance of a Power System", *Conference on High Voltage D.C. Transmission, IEE*, No.22, pp.450-452.
- IEEE, 1983, IEEE Working Group on Power System Harmonics, "Power System Harmonics: An Overview", *IEEE Transactions on Power Apparatus and Systems*, Vol. pas-102, pp.2455-2460.
- IEEE, 1993, "IEEE Recommended Practices and Requirements for Harmonic Control in Electrical Power Systems", IEE Std. 519-1992.
- IEEE, 1993, "Effects of Harmonics on Equipament", Report of the IEEE Task Force on Harmonic Impacts, *IEEE Transactions on Delivery*, Vol.8. No.2, pp.672-680.
- IEEE, 1996, "Modeling and simulation of the propagation of harmonics in electric power network, Part I and II", *IEEE Transactions on Power Delivery*, Vol.11. No.1, pp.452-474.
- IEEE, 1999, "Test Systems for Harmonics Modeling and Simulation", Task Force on Harmonics Modeling and Simulation, *IEEE Transactions on Power Delivery*, Vol.14. No.2, pp.579-585.
- KIMBARK, E.W., 1950, *Electrical Transmission of Power and Signals,* New York, John Wiley.
- KREYSZIG, E., 1967, *Advanced Engineering Mathematics*, 2nd Ed., John WiIey and Sons Inc.
- KUH, E.S., ROHRER, R.A., 1965, "The State Variable Approach to **N**etwork Analysis", *Proceedings of the IEEE*, Vol.53, No.7, pp.672 - 686
- KULICKE, B., 1979, "Digital program NETOMAC zur Simulation Elecktromechanischer und Magnetischer Ausleighsvorgänge in Drehstromnetzen", *Electrizitatwirstschaft,* 78, pp.18-23.
- KUNDUR, P., 1994, *Power System Stability and Control*, McGraw-Hill.
- KUO, F.F., 1966, *Network Analysis and Synthesis*, John Wiley and Sons Inc.
- LARSON, E.V., BAKER, D.H., McIVER, J.C., 1989, "Low Order Harmonic Interaction on AC/DC Systems", *IEEE Transactions on Power Delivery*. Vol.4. No.l, pp.493-501.
- LIMA, L.T.G., SEMLYEN, A., IRAVANI, M.R, 2001, "Fast Initialization for Transient Calculations with Non-sinosoidal Steady State", *Proc. of International Power Systems Transients Conference*, pp.369-374.
- LIMA, L.T.G., SEMLYEN, A., IRAVANI, M.R., 2003, "Harmonic Domain Periodic Steady State Modeling of Power Electronics Apparatus: SVC and TCSC", *IEEE Transactions on Power Delivery*. Vol.18, No.3, pp.960-967.
- MAHMOUD, A.A., SHOULTZ, R.D., 1982, "A Method for Analyzing Harmonic Distribution in A.C. Power Systems", *IEEE Transactions on Power Apparatus and Systems*, Vol. pas-101, No.6, pp.1815-1824.
- NODA, T., SEMLYEN, A., IRAVANI, R., 2004, "Entirely Harmonic Domain Calculation of Multiphase Nonsinusoidal Steady State", *IEEE Transactions on Power Delivery*, Vol.19, No.3, July 2004 pp.1368-1377.
- PERKINS, B.K., IRAVANI, M.R., 1997, "Novel Calculation of HVDC Converter Harmonics by Linearization in the Time Domain", *IEEE Transactions on Power Delivery*. Vol.12. No.2, pp.867-873.
- RICO, J.J., ACHA, E., MILLER, T.J.E., 1996, "Harmonic Domain Modeling of Three Phase Tyristor-Controlled Reactors by Means of Switching Vectors and Discrete Convolutions", *IEEE transactions on Power Delivery*, Vol.11, No.3, pp.1678- 1684.
- ROCCIA, P., QUILLON, N., 1997, "Harmônicas em Redes Industriais: Causas, Efeitos e Soluções", *Revista EM*, pp.124-154, Outubro.
- SEMLYEN, A., ACHA, E., ARRILLAGA, J., 1988, "Newton Type Algorithms for the Harmonic Phasor Analysis of Non-Linear Power Circuits in Periodical Steady State with Special Reference to Magnetic Non-Linearities", *IEEE Transactions on Power Delivery,* Vol.3, No.3, pp.1090-1098.
- SEMLYEN, A., SHLASH, M., 2000, "Principles of Modular Harmonic Power Flow Methodology", *IEE Proceedings Generation Transmission and Distribution.*Vol.147, No.1.
- SMITH, B.C, *et al.*, 1995, "A Steady State Model of the AC-DC Converter in the Harmonic Domain", *IEE Proceedings Generation Transmission and Distribution*, Vol.142, No.2, pp.109-118.
- VARIZ, A.M., 2000, *Modelagem de Dispositivos de Controle em Fluxo de Potência Segundo uma Formulação de Injeção de Corrente",* Tese de M.Sc., UFJF, Juiz de Fora.
- VARIZ, A.M., *et al.*, 2003, "Improved Representation of Control Adjustments Into the Newton-Raphson Power Flow", *International Journal of Electrical Power and Energy Systems*, Vol.25, No.7, pp.501-513.
- XIA, D., HEYDT, G.T., 1982, "Harmonic Power Flow Studies, Part I and II", *IEEE Transactions on Power Apparatus*, Vol. pas-101, pp.1257-1270.
- XU, W., MARTI, J.R., DOMMEL, H.W., 1991, "A Multiphase Harmonic Load Flow Solution Technique", *IEEE Transactions on Power Systems*, Vol.6, No.1, pp.174-182.
- YACAMINI, R., 1994, "Power System Harmonics part 1 Harmonic Sources", *Power Engineering Journal*, Vol.8, No.4, pp.193-198.
- YACAMINI, R., DE OLIVEIRA, J.C., 1980, "Harmonics in Multiple Convertor Systems: A Generalized Approach", *IEE Proc.* Part B, Vol.127, No.2.